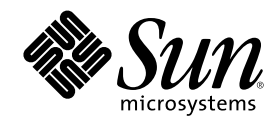

# Solaris カーネルのチューンアッ プ・リファレンスマニュアル

Sun Microsystems, Inc. 901 San Antonio Road Palo Alto, CA 94303 U.S.A. 650-960-1300

Part Number 806-7088-10 2001 年 2 月

Copyright 2001 Sun Microsystems, Inc. 901 San Antonio Road, Palo Alto, California 94303-4900 U.S.A. All rights reserved.

本製品およびそれに関連する文書は著作権法により保護されており、その使用、複製、頒布および逆コンパイルを制限するライセンスの もとにおいて頒布されます。サン・マイクロシステムズ株式会社の書面による事前の許可なく、本製品および関連する文書のいかなる部 分も、いかなる方法によっても複製することが禁じられます。

本製品の一部は、カリフォルニア大学からライセンスされている Berkeley BSD システムに基づいていることがあります。UNIX は、X/ Open Company, Ltd. が独占的にライセンスしている米国ならびに他の国における登録商標です。フォント技術を含む第三者のソフ トウェアは、著作権により保護されており、提供者からライセンスを受けているものです。

Federal Acquisitions: Commercial Software–Government Users Subject to Standard License Terms and Conditions.

本製品に含まれる HG 明朝 L と HG ゴシック B は、株式会社リコーがリョービイマジクス株式会社からライセンス供与されたタイプ フェースマスタをもとに作成されたものです。平成明朝体 W3 は、株式会社リコーが財団法人 日本規格協会 文字フォント開発・普及セ<br>ンターからライセンス供与されたタイプフェースマスタをもとに作成されたものです。また、HG 明朝 L と HG ゴシック B の補助漢字<br>部分は、平成明朝体 W3 の補助漢字を使用しています。なお、フォントとして無断複製することは禁止されています。

Sun、Sun Microsystems、docs.sun.com、AnswerBook、AnswerBook2、NFS、SunOS、UNIX、Ultra、UltraSPARC は、米国およびその 他の国における米国 Sun Microsystems, Inc. (以下、米国 Sun Microsystems 社とします) の商標もしくは登録商標です。

サンのロゴマークおよび Solaris は、米国 Sun Microsystems 社の登録商標です。

すべての SPARC 商標は、米国 SPARC International, Inc. のライセンスを受けて使用している同社の米国およびその他の国における商標 または登録商標です。SPARC 商標が付いた製品は、米国 Sun Microsystems 社が開発したアーキテクチャに基づくものです。

OPENLOOK、OpenBoot、JLE は、サン・マイクロシステムズ株式会社の登録商標です。

Wnn は、京都大学、株式会社アステック、オムロン株式会社で共同開発されたソフトウェアです。

Wnn6 は、オムロン株式会社で開発されたソフトウェアです。(Copyright OMRON Co., Ltd. 1999 All Rights Reserved.)

「ATOK」は、株式会社ジャストシステムの登録商標です。

「ATOK8」は株式会社ジャストシステムの著作物であり、「ATOK8」にかかる著作権その他の権利は、すべて株式会社ジャストシステ ムに帰属します。

「ATOK Server/ATOK12」は、株式会社ジャストシステムの著作物であり、「ATOK Server/ATOK12」にかかる著作権その他の権利 は、株式会社ジャストシステムおよび各権利者に帰属します。

本製品に含まれる郵便番号辞書 (7 桁/5 桁) は郵政省が公開したデータを元に制作された物です (一部データの加工を行なっています)。

本製品に含まれるフェイスマーク辞書は、株式会社ビレッジセンターの許諾のもと、同社が発行する『インターネット・パソコン通信 フェイスマークガイド '98』に添付のものを使用しています。© 1997 ビレッジセンター

Unicode は、Unicode, Inc. の商標です。

本書で参照されている製品やサービスに関しては、該当する会社または組織に直接お問い合わせください。

OPEN LOOK および Sun Graphical User Interface は、米国 Sun Microsystems 社が自社のユーザおよびライセンス実施権者向けに開発し ました。米国 Sun Microsystems 社は、コンピュータ産業用のビジュアルまたはグラフィカル・ユーザインタフェースの概念の研究開発 における米国 Xerox 社の先駆者としての成果を認めるものです。米国 Sun Microsystems 社は米国 Xerox 社から Xerox Graphical User Interface の非独占的ライセンスを取得しており、このライセンスは米国 Sun Microsystems 社のライセンス実施権者にも適用されます。

DtComboBox ウィジェットと DtSpinBox ウィジェットのプログラムおよびドキュメントは、Interleaf, Inc. から提供されたものです。(© 1993 Interleaf, Inc.)

本書は、「現状のまま」をベースとして提供され、商品性、特定目的への適合性または第三者の権利の非侵害の黙示の保証を含みそれに 限定されない、明示的であるか黙示的であるかを問わない、なんらの保証も行われないものとします。

本製品が、外国為替および外国貿易管理法 (外為法) に定められる戦略物資等 (貨物または役務) に該当する場合、本製品を輸出または日 本国外へ持ち出す際には、サン・マイクロシステムズ株式会社の事前の書面による承諾を得ることのほか、外為法および関連法規に基づ く輸出手続き、また場合によっては、米国商務省または米国所轄官庁の許可を得ることが必要です。

原典: *Solaris Tunable Parameters Reference Manual*

Part No: 806-6779-10

Revision A

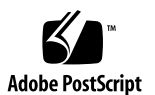

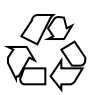

# 目次

はじめに **13**

**1. Solaris** システムのチューニングの概要 **19** Solaris システムのチューニング 19 変数の説明の書式 20 Solaris カーネルのチューニング 22 /etc/system ファイル 23 adb 24 kadb 25 mdb 25 特別な構造 27 システム構成情報の閲覧 27 sysdef 27 kstat 構造体群 28 **2. Solaris** カーネルのチューニング可能パラメータ **29** 一般的なパラメータ 30 physmem 30 lwp\_default\_stksize 31 fsflush とそれに関連するチューニング可能パラメータ 32 fsflush 32

**3**

```
tune t fsflushr 33
              autoup 34
              dopageflush 35
              doiflush 36
           プロセスのサイズのチューニング可能パラメータ 37
              maxusers 37
              reserved_procs 39
              pidmax 40
              max_nprocs 41
              maxuprc 42
           ページング関連のチューニング可能パラメータ 43
              lotsfree 44
              desfree 45
              minfree 47
              throttlefree 48
              pageout reserve 49
              cachefree 51
              priority_paging 52
              pages_pp_maximum 52
              tune_t_minarmem 53
              fastscan 54
              slowscan 55
              min_percent_cpu 55
              handspreadpages 56
              pages_before_pager 57
              maxpgio 58
           スワッピング関連の変数 58
              swapfs_reserve 59
4 Solaris カーネルのチューンアップ・リファレンスマニュアル ♦ 2001 年 2 月
```

```
swapfs_minfree 60
一般的なカーネル変数 60
   noexec_user_stack 60
カーネルメモリーアロケータ 61
  kmem flags 62
一般的なドライバ 65
  moddebug 65
一般的な入出力 67
  maxphys 67
  rlim_fd_max 68
  rlim_fd_cur 69
一般的なファイルシステム 70
  ncsize 70
  rstchown 71
  segkpsize 72
  dnlc dir enable 74
  dnlc_dir_min_size 74
  dnlc_dir_max_size 75
UFS 75
  bufhwm 75
  ndquot 78
  ufs_ninode 79
  ufs:ufs_WRITES 81
  ufs:ufs_LW と ufs:ufs_HW 82
```
#### TMPFS 83

tmpfs:tmpfs\_maxkmem 83 tmpfs:tmpfs\_minfree 84 仮想端末 85

目次 **5**

pt\_cnt 86 pt\_pctofmem 87 pt\_max\_pty 88 ストリーム 88 nstrpush 88 strmsgsz 89 strctlsz 89 System V メッセージキュー 90 msgsys:msginfo\_msgmax 91 msgsys:msginfo\_msgmnb 92 msgsys:msginfo\_msgmni 92 msgsys:msginfo\_msgtql 93 System V セマフォ 93 semsys:seminfo\_semmni 94 semsys:seminfo\_semmns 94 semsys:seminfo\_semvmx 95 semsys:seminfo\_semmsl 96 semsys:seminfo\_semopm 96 semsys:seminfo\_semmnu 97 semsys:seminfo\_semume 98 semsys:seminfo\_semaem 99 System V 共有メモリー 100 shmsys:shminfo\_shmmax 100 shmsys:shminfo\_shmmin 101 shmsys:shminfo\_shmmni 102 shmsys:shminfo\_shmseg 102 segspt minfree 103 スケジューリング 104

```
rechoose_interval 104
     タイマー 105
        hires tick 105
        timer_max 105
     Sun4u 特有 106
        consistent_coloring 106
3. NFS チューニング可能パラメータ 109
     NFS 環境のチューニング 109
     NFS モジュールのパラメータ 110
        nfs:nfs3_pathconf_disable_cache 110
        nfs:nfs_allow_preepoch_time 110
        nfs:nfs_cots_timeo 112
        nfs:nfs3_cots_timeo 113
        nfs:nfs_do_symlink_cache 114
        nfs:nfs3_do_symlink_cache 115
        nfs:nfs_dynamic 115
        nfs:nfs3_dynamic 116
        nfs:nfs_lookup_neg_cache 117
        nfs:nfs3_lookup_neg_cache 118
        nfs:nfs_max_threads 119
        nfs:nfs3_max_threads 120
        nfs:nfs_nra 121
        nfs:nfs3_nra 122
        nfs:nrnode 123
        nfs:nfs_shrinkreaddir 125
        nfs:nfs_write_error_interval 126
        nfs:nfs write error to cons only 127
        nfs:nfs_disable_rddir_cache 127
```
目次 **7**

```
nfs:nfs3_bsize 128
        nfs:nfs_async_clusters 130
        nfs:nfs3_async_clusters 131
        nfs:nfs_async_timeout 132
        nfs:nacache 133
        nfs:nfs3_jukebox_delay 135
        nfs:nfs3_max_transfer_size 136
    nfssrv モジュールのパラメータ 137
        nfssrv:nfs_portmon 137
        nfssrv:rfs_write_async 138
        nfssrv:nfsauth_ch_cache_max 139
        nfssrv:exi_cache_time 140
     rpcmod モジュールのパラメータ 141
        rpcmod:clnt_max_conns 141
        rpcmod:clnt_idle_timeout 142
        rpcmod:svc_idle_timeout 143
        rpcmod:svc_default_stksize 143
        rpcmod:svc_default_max_same_xprt 144
        rpcmod:maxdupreqs 145
        rpcmod:cotsmaxdupreqs 146
4. TCP/IP チューニング可能パラメータ 149
    TCP/IP パラメータのチューニングの概要 149
        TCP/IP パラメータの検査 150
        Internet Request for Comments (RFC) 150
    IP チューニング可能パラメータ 151
```
ip icmp err interval  $\xi$  ip icmp err burst 151 ip forwarding  $\xi$  ip6 forwarding 151 *xxx*:ip\_forwarding 152

```
ip respond to echo broadcast と
   ip6_respond_to_echo_multicast 152
   ip_send_redirects と ip6_send_redirects 153
   ip_forward_src_routed と ip6_forward_src_routed 153
   ip_addrs_per_if 154
   ip_strict_dst_multihoming と
   ip6_strict_dst_multihoming 154
TCP チューニング可能パラメータ 156
   tcp_deferred_ack_interval 156
   tcp deferred acks max 157
   tcp_wscale_always 157
   tcp tstamp always 158
   tcp_xmit_hiwat 159
   tcp_recv_hiwat 159
   tcp_max_buf 160
   tcp_cwnd_max 160
   tcp_slow_start_initial 161
   tcp slow start after idle 161
   tcp sack permitted 162
   tcp_rev_src_routes 163
   tcp time wait interval 163
   tcp_conn_req_max_q 164
   tcp conn req max q0 165
   tcp conn req min 166
   /etc/system ファイルに設定する TCP パラメータ 167
   特別な注意を要する TCP パラメータ 168
UDP チューニング可能パラメータ 173
   udp_xmit_hiwat 173
   udp_recv_hiwat 174
```
目次 **9**

特別な注意を要する UDP パラメータ 174

ルート別のメトリック 175

**5.** システム機能のパラメータ **177**

システムのデフォルトのパラメータ 178

cron 178 devfsadm 178

dhcpagent 178

fs 178

inetinit 179

init 179

kbd 179

login 179

nfslogd 179

passwd 180

power 180

su 180

sys-suspend 180

tar 180

utmpd 181

#### **A.** チューニング可能パラメータの変更履歴 **183**

カーネルパラメータ 183

プロセスのサイズに関するチューニング可能パラメータ 183 ページング関連のチューニング可能パラメータ 186 一般的なカーネル変数 188 一般的な入出力 189 仮想端末 190 Sun4u 特有 191 機能が削除されたパラメータ 192

ページング関連のチューニング可能パラメータ 192 System V メッセージパラメータ 192 System V セマフォのパラメータ 195 NFS モジュールのパラメータ 195

**B.** このマニュアルの改訂履歴 **197**

現行バージョン - Solaris 8 1/01 リリース 197

前のリリースからの変更 197

shmsys:shminfo\_shmmin (Solaris 8 1/01 リリース) 197

semsys:seminfo\_semmnu (Solaris 8 1/01 リリース) 198

索引 **199**

目次 **11**

### はじめに

『*Solaris* カーネルのチューンアップ・リファレンスマニュアル』では、SolarisTM のカーネルとネットワークのチューニング可能パラメータに関する参照情報を掲載 しています。このマニュアルには、CDE や JavaTM 環境に関するチューニング可能 パラメータの情報は記載していません。

このマニュアルは、SPARCTM ベースシステムと IA ベースシステムの両方の情報を 記載しています。

注 **-** Solaris オペレーティング環境は、2 種類のハードウェア (プラットフォーム) 上 で動作します。つまり、SPARC と IA (Intel アーキテクチャ) です。Solaris オペレー ティング環境は、64 ビットと 32 ビットの両方のアドレス空間で動作し、IA では 32 ビットのアドレス空間でのみ動作します。このマニュアルで説明する情報は、章、 節、注、箇条書き、図、表、例、またはコード例において特に明記しない限り、両 方のプラットフォームおよびアドレス空間に該当します。

### 対象読者

Solaris システムの管理者は、状況によっては、カーネルのチューニング可能パラ メータを変更しなければならない場合があります。このマニュアルは、このような 習熟した Solaris システム管理者を対象としています。Solaris のチューニング可能 パラメータの変更に関するガイドラインについては、19ページの「Solaris システム のチューニング」を参照してください。

**13**

# 内容の紹介

このマニュアルは、次の章から構成されています。

| 章    | 内容                                                                                |
|------|-----------------------------------------------------------------------------------|
| 第1章  | Solaris システムのチューニングに関する概要、およびこ<br>のマニュアルでカーネルのチューニング可能パラメータ<br>の説明に使用する形式の説明      |
| 第2章  | Solaris カーネルのチューニング可能パラメータの説明<br>(カーネルメモリーやファイルシステム、プロセスサイ<br>ズ、ページングのパラメータなど)    |
| 第3章  | NFS チューニング可能パラメータの説明 (シンボリック<br>リンクのキャッシュや、動的再転送、RPC セキュリティ<br>のパラメータなど)          |
| 第4章  | TCP/IP のチューニング可能パラメータの説明 (IP 転送や<br>ソースルーティング、バッファサイジングのパラメータ<br>など)              |
| 第5章  | 特定のシステム機能のデフォルト値を変更するためのパ<br>ラメータの説明。変更するには、/etc/default ディレ<br>クトリにあるファイルを変更します。 |
| 付録 A | 変更や廃止されたパラメータの履歴                                                                  |
| 付録 B | このマニュアルの改訂履歴 (現行の Solaris リリースバー<br>ジョンを含む)                                       |

# 関連マニュアル

Solaris システムのチューニングには、次の書籍が参考になります。

- 『Configuration and Capacity Planning for Solaris Servers』Brian L. Wong 著、 Sun Microsystems Press、ISBN 0-13-349952-9
- 『*NFS Illustrated*』Brent Callaghan、Addison Wesley 著、ISBN 0-201-32570-5

- 『*Resource Management*』Richard McDougall、Adrian Cockcroft、Evert Hoogendoorn、Enrique Vargas、Tom Bialaski 著、Sun Microsystems Press、ISBN 0-13-025855-5
- 『Sun Performance and Tuning: SPARC and Solaris』Adrian Cockcroft 著、Sun Microsystems Press/PRT Prentice Hall、ISBN 0-13-149642-3

# **Solaris** のチューニングに関するその他の情報源

さらに、Solaris のチューニングに関する情報として次のものがあります。

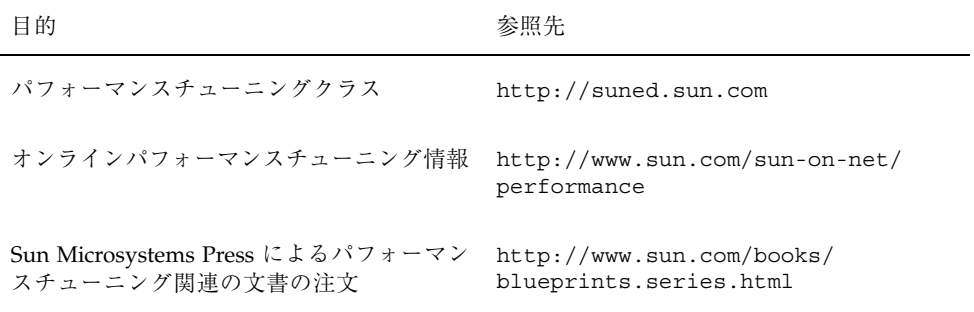

### **Sun** のマニュアルの注文方法

専門書を扱うインターネットの書店 Fatbrain.com から、米国 Sun Microsystems™, Inc. (以降、Sun™ とします) のマニュアルをご注文いただけます。

マニュアルのリストと注文方法については、http://www1.fatbrain.com/ documentation/sun の Sun Documentation Center をご覧ください。

**15**

## **Sun** のオンラインマニュアル

http://docs.sun.com では、Sun が提供しているオンラインマニュアルを参照す ることができます。マニュアルのタイトルや特定の主題などをキーワードとして、 検索を行うこともできます。

# 表記上の規則

このマニュアルでは、次のような字体や記号を特別な意味を持つものとして使用し ます。

表 **P–1** 表記上の規則

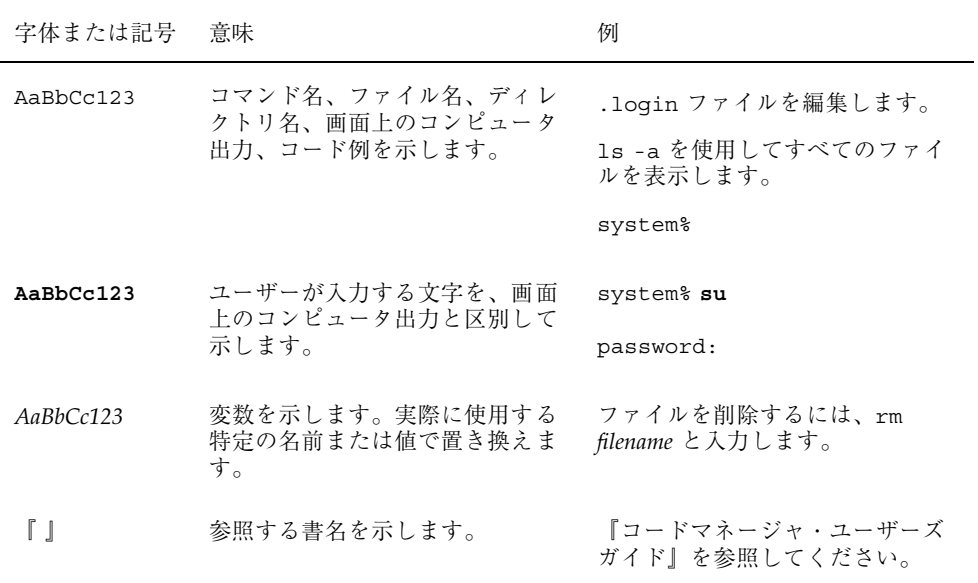

表 **P–1** 表記上の規則 続く

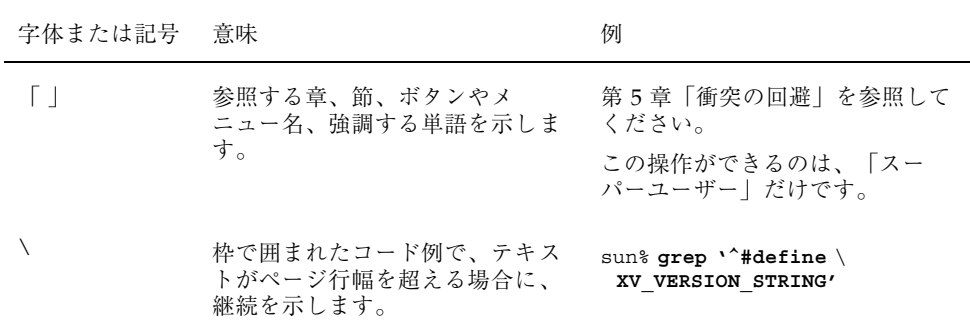

ただし AnswerBook2TM では、ユーザーが入力する文字と画面上のコンピュータ出力 は区別して表示されません。

コード例は次のように表示されます。

■ C シェル

machine\_name% **command y**|**n** [*filename*]

■ C シェルのスーパーユーザー

machine\_name# **command y**|**n** [*filename*]

■ Bourne シェルおよび Korn シェル

\$ **command y**|**n** [*filename*]

■ Bourne シェルおよび Korn シェルのスーパーユーザー

# **command y**|**n** [*filename*]

[ ] は省略可能な項目を示します。上記の例は、*filename* は省略してもよいことを示 しています。

| は区切り文字 (セパレータ) です。この文字で分割されている引数のうち1つだけ を指定します。

キーボードのキー名は英文で、頭文字を大文字で示します (例: Shift キーを押しま す)。ただし、キーボードによっては Enter キーが Return キーの動作をします。

**17**

# 一般規則

■ このマニュアルでは、「IA」という用語は、Intel 32 ビットのプロセッサアーキ テクチャを意味します。これには、Pentium、Pentium Pro、Pentium II、Pentium II Xeon、Celeron、Pentium III、Pentium III Xeon の各プロセッサ、および AMD、Cyrix が提供する互換マイクロプロセッサチップが含まれます。

# **Solaris** システムのチューニングの概要

この章では、このマニュアルで使用するチューニング情報の記載形式の概要を示し ます。また、Solaris システムのチューニングの別の方法についても説明します。

- 19ページの「Solaris システムのチューニング」
- 20ページの「変数の説明の書式」
- 22ページの「Solaris カーネルのチューニング」

### **Solaris** システムのチューニング

Solaris は、SPARC および Intel プロセッサで動作する、マルチスレッドでスケーラ ブルな UNIX オペレーティング環境です。Solaris は、システムの負荷に自動的に対 応します。したがって、Solaris では最小限のチューニングしか必要ありませんが、 それでもチューニングが必要になることがあります。このマニュアルでは、Solaris 環境で公式にサポートされているカーネルのチューニングオプションの詳細を記述 します。

Solaris カーネルは、常にロードされているコア部分と、参照が発生するとロードさ れるロード可能モジュールから構成されています。このマニュアルのカーネル部分 で述べる変数の多くはコア部分に存在しますが、一部はロード可能モジュールに存 在します。

システムのチューニングをする際に考慮する必要があることは、さまざまなシステ ム変数を設定する方法は、処理効率を高めるという目的にとって、多くの場合、一 番効率の良くない方法であるということです。最も効果的なチューニング方法は、

**19**

通常、アプリケーションの動作を変更することです。また、物理メモリーを増やし たり、ディスクの入出力パターンのバランスをとることも効果があります。このマ ニュアルに記載された変数の値を 1 つ変更しただけで、システムパフォーマンスに 意味のある影響が現れることは、ごく限られた場合にしか起きません。

さらに、もう 1 つ注意すべきことがあります。あるシステムの /etc/system 設定 値は、全体的であれ、部分的であれ、別のシステムの環境にも適しているとは限り ません。したがって、使用する環境に応じて、このファイルに設定する値を慎重に 検討する必要があります。このマニュアルで述べるシステム変数を変更する場合 は、システムの動作を前もって理解していなければなりません。

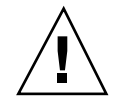

注意 **-** このマニュアルで記述される変数やその意味は、リリースによって変わる可 能性があります。リリースとは、Solaris Update リリースの場合もあり、Solaris 8 などのような新しいバージョンの場合もあります。これらの変数とその意味は、予 告なく変更されることがあります。

#### 変数の説明の書式

各変数の説明は、次の形式に従って行われます。

- 変数名
- 説明
- データ型
- デフォルト
- 単位
- 範囲
- 動的か
- 検査
- 暗黙的制約
- どのような場合に変更するか
- コミットレベル(または安定性レベル)
- 変更履歴

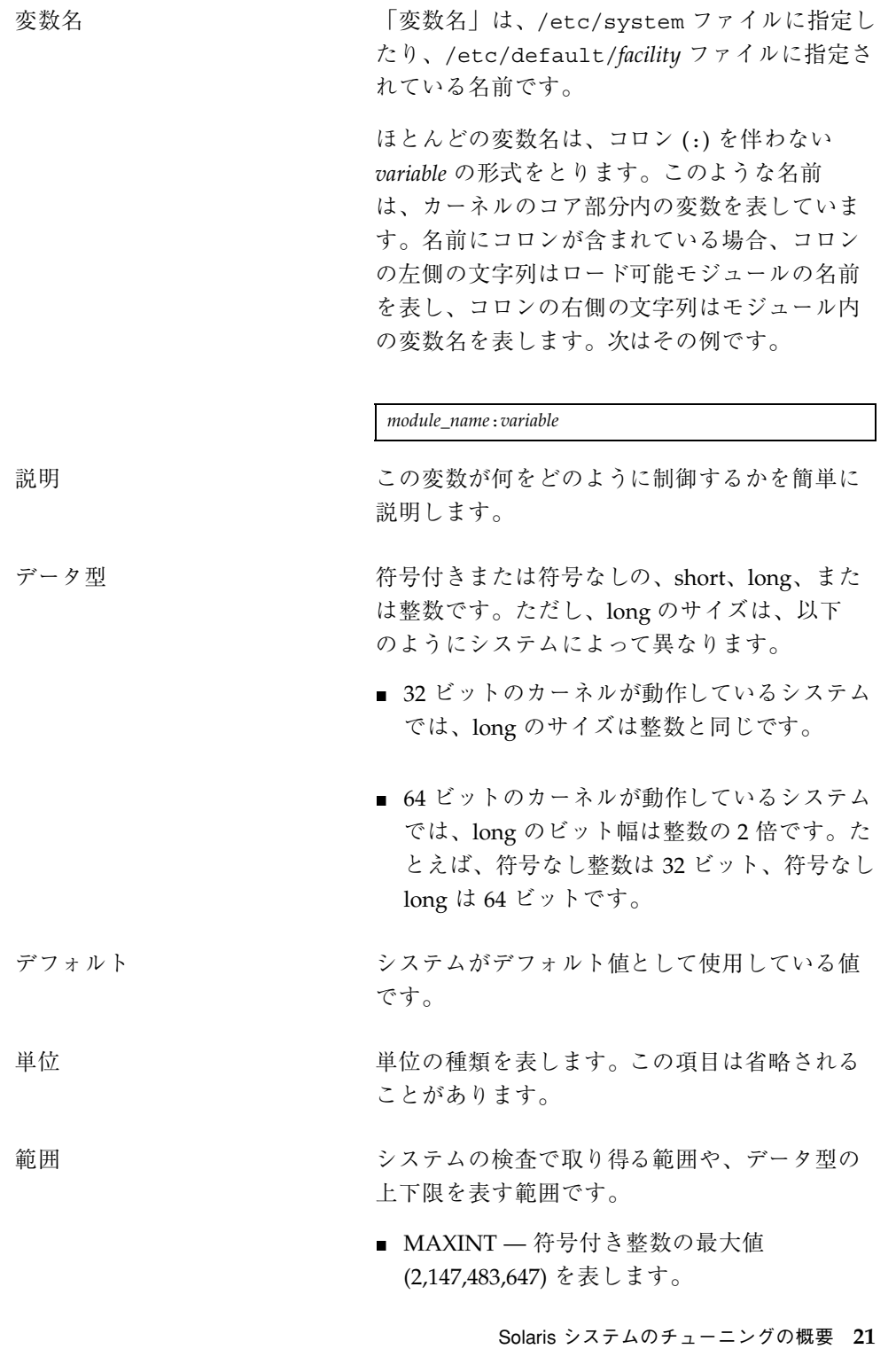

- MAXUINT 符号なし整数の最大値 (4,294,967,295) を表します。 動的か カランステムで adb、mdb、kadb デバッガ を使用して変更できる場合は「はい」、ブート 時の初期設定のみの場合は「いいえ」です。 検査 変数の、/etc/system ファイルで指定された、 またはデフォルトの値に対して、システムが適 用する検査内容を示します。また、検査がいつ 適用されるかも示します。 暗黙的制約 ツルチン 変数に対する暗黙的な制約事項 (特に他の変数と の関係において) を表します。この項目は省略さ れることがあります。 どのような場合に変更するか この値の変更が必要になる理由、エラーメッ セージ、戻り値を示します。 コミットレベル **(**安定性レベル**)** インタフェースの安定性を表します。このマ ニュアルで記述するパラメータの多くは「発展 中 (Evolving)」または「変更の可能性あり (Unstable)」のいずれかに分類されます。詳細 は、attributes(5) のマニュアルページを参 照してください。
- 変更履歴 まちらはさんというな場合は、付録の「変更履歴」へのリン クを示します。この項目は省略されることがあ ります。

### **Solaris** カーネルのチューニング

次の表では、パラメータに適用可能なチューニングの方法を示します。

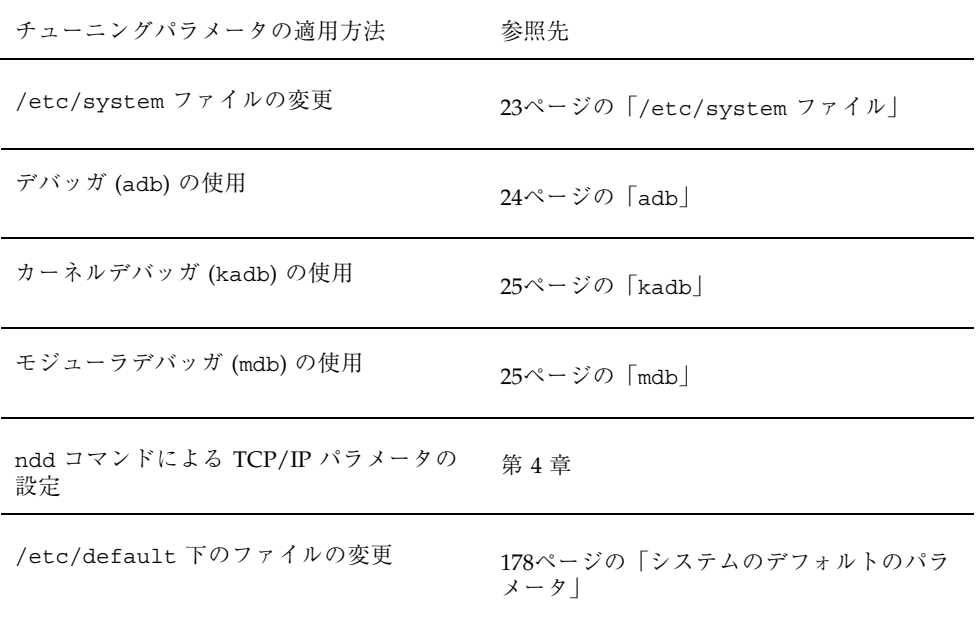

#### /etc/system ファイル

/etc/system ファイルは、カーネル変数の値を静的に調整する機構を提供しま す。このファイルに指定された値は、ブート時に読み込まれ適用されます。この ファイルに対する変更は、システムがリブートされるまでオペレーティングシステ ムに適用されません。

Solaris 8 より前のリリースでは、システム変数の値を設定する /etc/system のエ ントリは、次の 2 つの処理段階に分けて適用されていました。

- 最初の処理段階では、さまざまなブートストラップ変数 (maxusers など) を取得 し、基本となるシステムパラメータを初期設定します。
- 次の処理段階では、ブートストラップ変数を使用して基本構成を計算 し、/etc/system ファイルに指定されているすべての値を適用します。ブート ストラップ変数に関しては、この処理段階で計算された値やリセットされた値 は、/etc/system ファイルに指定されている値で置き換えられます。

2 つめの処理段階では、許容されないような値を変数に設定したり、初期構成で値 が上書きされる変数 (max\_nprocs など) に値を割り当てたりするため、この処理段 階はユーザーや管理者にとって混乱を招く場合がありました。

Solaris 8 リリースでは、構成パラメータを計算する前にすべての値を設定する 1 つ の処理段階が設けられました。

Solaris システムのチューニングの概要 **23**

#### 例 **—** /etc/system を使用したパラメータの設定

次の /etc/system エントリでは、NFS バージョン 2 ソフトウェアを使用してマウ ントされたファイルシステムに対し先読みするブロックの数を指定します。

**set nfs:nfs\_nra=4**

#### 適正でない値からの復元

値を変更する前に /etc/system のコピーを作成しておけば、不正な値を簡単に元 の値に戻せます。

# cp **/etc/system /etc/system.good**

/etc/system に設定した値が原因でシステムがブートできない状態になった場合 は、次のコマンドでブートします。

ok **boot -a**

このコマンドを実行すると、ブートプロセスで使用する各ファイルの名前をシステ ムから要求されます。/etc/system ファイルの名前が要求されるまで Return キーを押して、デフォルトの値を適用しま

す。Name of system file [/etc/system]: プロンプトが表示されたら、正 しい /etc/system ファイルのコピーの名前か /dev/null を入力します。

Name of system file [/etc/system]: **/etc/system.good**

/dev/null を入力すると、システムは /dev/null から構成情報を読み込もうと します。しかし、/dev/null は空のため、システムはデフォルト値を使用しま す。システムがブートした後、/etc/system ファイルを修正できます。

システムの回復については、『*Solaris* のシステム管理 *(*第 *1* 巻*)*』でさらに記述さ れています。

#### adb

adb は実行時デバッガです。スーパーユーザーは、−k オプションを指定して adb を実行し、動作中のカーネルの変数を見ることができます。さらに、−k オプション と共に −w オプションを指定すると、スーパーユーザーは動作中のカーネルメモ

リー内の値を変更することができます。この方法によるすべての変更は、システム がリブートされると失われます。

#### 例 **—** adb を使用した値の変更

整数変数 maxusers の現在の値を 0x200 に変更するには、次のようにします。

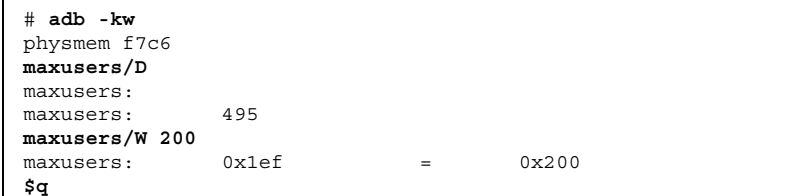

実際に変更する場合は、maxusers を変更したい変数のアドレスに、値を設定し たい値に置き換えて、このコマンドを実行します。

adb コマンドの使い方については、adb(1) のマニュアルページを参照してくだ さい。

#### kadb

kadb はブート可能なカーネルデバッガであり、その一般的な構文は adb と同じで す。例外については、kadb(1M) のマニュアルページを参照してください。kadb の 利点の 1 つは、ユーザーがブレークポイントを設定でき、そのブレークポイントに 達したらデータを調べたり、カーネルコードを 1 つずつ実行できることです。

kadb -d を指定してシステムをブートすると、コアカーネルの変数に値を設定でき ます。ただし、ロード可能モジュールの値は、そのモジュールが実際にロードされ たときに値が設定されます。

『*Writing Device Drivers*』の「Debugging」の節に kadb コマンドの使い方の簡単 な説明が記載されています。

#### mdb

mdb(1) は Solaris 8 リリースで新たに提供されたモジューラデバッガです。このデ バッガは、拡張が容易であるという点で現在の Solaris デバッガの中でも独特のもの

Solaris システムのチューニングの概要 **25**

です。adb マクロの作成を試みたことがあるユーザーなら、この作業が簡単でない ことがお分かりでしょう。このデバッガのプログラミング API を使用して、モ ジュールをコンパイルすることによって、デバッガのコンテキスト内で希望する処 理を実行することができます。mdb は adb(1) や crash(1M) との下位互換性があ ります。

さらに、mdb(1) には、コマンド行での編集、コマンド履歴、組み込み出力ペー ジャ、構文チェック、コマンドパイプラインなどの、いくつかの便利な機能があり ます。カーネルに対する事後検分用のデバッガとしては、このデバッガをお勧めし ます。

#### 例 **—** mdb を使用した値の変更

整数変数 maxusers の値を 5 から 6 に変更するには、次のようにします。

```
# mdb -kw
Loading modules: [ unix krtld genunix ip logindmux ptm nfs ipc lofs ]
> maxusers/D
maxusers:
maxusers: 495
> maxusers/W 200
maxusers: 0x1ef = 0x200> $q
```
実際に変更する場合は、maxusers を変更したい変数のアドレスに、値を設定し たい値に置き換えて、このコマンドを実行します。

モジューラデバッガの詳細は、『*Solaris* モジューラデバッガ』を参照してくだ さい。

adb や kadb、mdb では、モジュール名接頭辞を指定する必要はありません。モ ジュールが読み込まれると、そのモジュールのシンボルは、コアカーネルのシンボ ルやすでにロードされているその他のモジュールのシンボルとの共通の名前空間を 形成するからです。

たとえば、UFS モジュールがロードされると想定した場合、ufs:ufs\_WRITES は、 個々のデバッガでは ufs\_WRITES としてアクセスされます。しかし、/etc/system ファイルに設定する場合は、ufs: 接頭辞が必要です。adb や kadb でモジュール名 接頭辞を指定すると、未定義のシンボルのメッセージが出力されます。

### 特別な構造

Solaris のチューニング変数にはいろいろな形式がありま

す。tune t gpgslo、tune t fsflushr、tune t minarmem、tune t minasmem、 tune t flckrec の実行時の状態は、/usr/include/sys/tuneable.h に定義さ れた tune 構造体で表わされます。カーネルが初期設定された後は、これらの変数 の値は、この tune 構造体の対応フィールドに入ります。

以前のバージョンの『*Solaris* のシステム管理 *(*第 *2* 巻*)*』を始め、さまざまなマ ニュアルには、tune 構造体の変数に値を設定する適切な方法として tune:*field-name* (*field-name* には前述の実際の変数名を指定する) という構文が指定 されていました。しかし、この設定は何のメッセージもなく失敗します。ブート時 にこの構造体に変数を設定するには、必要なフィールド名に対応する特別な変数を 初期設定する必要があります。そうすれば、これらの値がシステム初期設定プロセ スで tune 構造体にロードされます。

複数のチューニングパラメータが置かれるもう 1 つの構造体に、v という名前の var 構造体があります。var 構造体の定義は /usr/include/sys/var.h にありま す。autoup や bufhwm などの変数の実行時の状態はここに格納されます。

システムが動作中に tune 構造体や v 構造体を変更しないでください。システムの 動作中にこれらの構造体のフィールドを変更すると、システムがパニックになるこ とがあります。

### システム構成情報の閲覧

システム構成を調べるツールはいくつかあります。ツールには、root 特権が必要な ものもあれば、非特権ユーザーが実行できるものもあります。すべての構造体や データ項目はカーネルデバッガで調べることができます (動作中のシステムで adb や mdb を使用したり、kadb のもとでシステムをブートする)。

#### sysdef

sysdef(1M) コマンドは、System V IPC 設定や、STREAMS チューニング可能パラ メータ、プロセスリソースの制限値、tune 構造体と v 構造体の各部分の値などを

Solaris システムのチューニングの概要 **27**

表示します。たとえば、512 バイトの Ultra™ 80 システム上で sysdef を実行する と、「チューニング可能パラメータ」セクションは次のように表示されます。

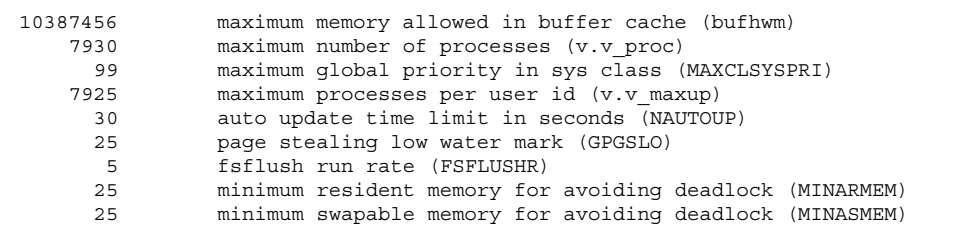

### kstat 構造体群

kstat データ構造体群は、さまざまなカーネルのサブシステムやドライバによって 維持されています。この構造体群は、カーネル内のデータをユーザープログラムに 提供する機構を提供します。このの機構を利用する場合、プログラムはカーネルの メモリーを読んだり、root 特権を持つ必要はありません。詳細 は、kstat(3KSTAT) を参照してください。

Solaris 8 リリースでは、コマンド行インタフェースから kstat 構造体群を選択して 表示できる kstat(1M) コマンドが新しく追加されています。kstat 情報を処理す る Perl モジュール kstat(3EXT) も利用できます。

# **Solaris** カーネルのチューニング可能パラ メータ

この章では、ほとんどの Solaris のカーネルのチューニング可能パラメータについて 記述しています。NFS のチューニング可能パラメータについては第 4 章を、TCP/IP のチューニング可能パラメータについては、第 3 章をそれぞれ参照してください。

- 30ページの「一般的なパラメータ」
- 32ページの「fsflush とそれに関連するチューニング可能パラメータ」
- 37ページの「プロセスのサイズのチューニング可能パラメータ」
- 43ページの「ページング関連のチューニング可能パラメータ」
- 58ページの「スワッピング関連の変数」
- 60ページの「一般的なカーネル変数」
- 61ページの「カーネルメモリーアロケータ」
- 65ページの「一般的なドライバ」
- 67ページの「一般的な入出力」
- 70ページの「一般的なファイルシステム」
- 75ページの「UFS」
- 83ページの「TMPFS」
- 85ページの「仮想端末」
- 88ページの「ストリーム」
- 90ページの「System V メッセージキュー」

**29**

- 93ページの「System V セマフォ」
- 100ページの「System V 共有メモリー」
- 104ページの「スケジューリング」
- 105ページの「タイマー」
- 106ページの「Sun4u 特有」

## 一般的なパラメータ

この節では、物理メモリーやスタックサイズに関する一般的なカーネルパラメータ について説明します。

physmem

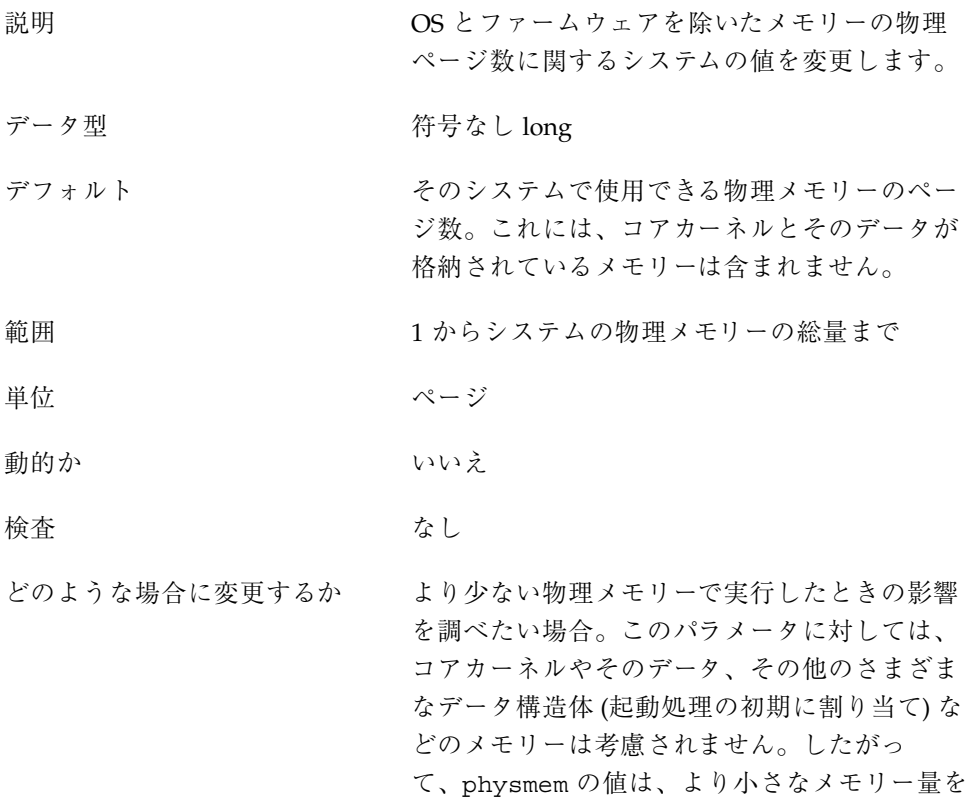

表わすよう、想定したページ数より小さくすべ きです。

コミットレベル 変更の可能性あり

#### lwp default stksize

説明 カーネルスレッドが作成されるときに、呼び出 しルーチンが使用するサイズを明示的に指定し ない場合に使用される、スタックのサイズのデ フォルト値。

- データ型 アンチャンプ 整数
- デフォルト 32 ビットの SPARC や IA ベースのプラット フォームでは 8192、64 ビットの sun4u プラット フォームでは 16,384
- 範囲 のから 262,144
- 単位 バイト。ただし、getpagesize(3C) から返さ れる値の倍数。
- 動的か おおもの はい。変数の変更後、作成されるスレッドに影 響があります。

検査 8192 以上 262,144 (256 - 1024) 以下で、かつシス テムページサイズの倍数でなければなりませ ん。これらの条件が満たされないと、次のメッ セージが表示されます。

Illegal stack size, Using N

*N* の値は、上述のデフォルト値です。

- どのような場合に変更するか スタック容量が足りないためにシステムがパニッ クになる場合。この問題を解決する最もよい方 法は、システムが容量を使い果たす原因を明ら かにし、それを修正することです。デフォルト のスタックサイズを増やすと、ほとんどすべて のカーネルスレッドのスタックが大きくなるた
	- Solaris カーネルのチューニング可能パラメータ **31**

め、カーネルのメモリー使用量が増加します。増 加した容量は一般には使用されず、無駄になり ます。さらに、カーネルの使用量が増えると、 同じメモリープールを使用する他のリソースの 容量が少なくなるため、システムの作業を行う 能力が低下するおそれがあります。副次的な影 響には、カーネルが作成できるスレッドの数が 少なくなるということがあります。したがっ て、この方法は、根本的な原因が解消されるま での一時的な回避策として使用すべきです。

コミットレベル マンクリン 変更の可能性あり

### fsflush とそれに関連するチューニング可能パ ラメータ

この節では、fsflush とそれに関連するチューニング可能パラメータについて説明 します。

#### fsflush

システムデーモン fsflush は定期的に実行され、主に次の 3 つのことを行います。

- fsflush は、呼び出されるたびに次のことを行います。
	- 1. 一定の時間を経過したダーティーなファイルシステムページをディスクにフ ラッシュします。
	- 2. メモリーの一部を調べ、変更されているページをそれぞれのバッキングス トアに書き込みます。ページは、変更されており、かつ次の条件のどれにも 該当しない場合に書き込まれます。
		- カーネルページである
		- 空いている
		- ロックされている
		- スワップデバイスに関連付けられている
		- 現在入出力操作に使用されている
- **32** Solaris カーネルのチューンアップ・リファレンスマニュアル ♦ 2001 年 2 月

この結果、書き込み権に基づいて mmap され、かつ実際に変更されている ファイルのページがフラッシュされます。

ページはバッキングストアにフラッシュされますが、それを使用しているプ ロセスとの接続は保たれます。フラッシュしておくと、システムのメモリー が不足したときのページの再利用が簡単になります。これは、フラッシュ後 にそのページが変更されていなければ、ページを回収する前にそのページを バッキングストアに書き出す必要がなくなり、遅延を避けられるからです。

3. ファイルシステムのメタデータをディスクに書き込みます。この書き込みは *n* 回目の呼び出しごとに行われます。*n* はさまざまな構成変数から計算されま す。詳細は、33ページの「tune t fsflushr」と 34ページの「autoup」を 参照してください。

呼び出しをどのような頻度で行うかや、メモリー走査を実行するかどうか、ファイ ルシステムデータのフラッシュを行うかどうか、そしてそのフラッシュをどのよう な頻度で行うかは、構成可能です。

ほとんどのシステムでは、fsflush によって、メモリーの走査と、ファイルシステ ムメタデータの同期化を行うのが一般的です。システムの使用状況によっては、メ モリーの走査はほとんど意味がなかったり、CPU 時間を使用しすぎることがありま す。

#### tune t fsflushr

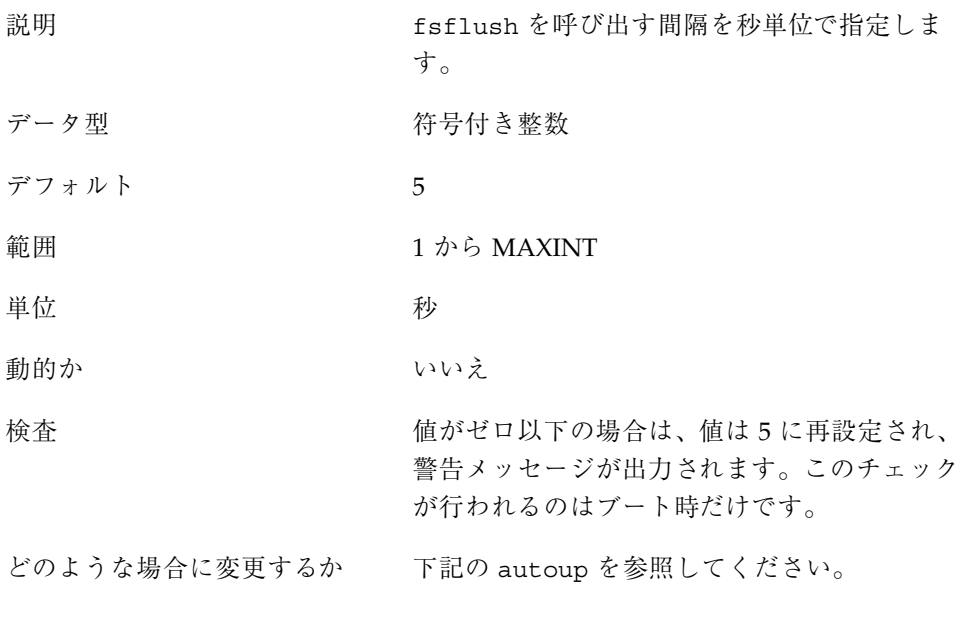

Solaris カーネルのチューニング可能パラメータ **33**

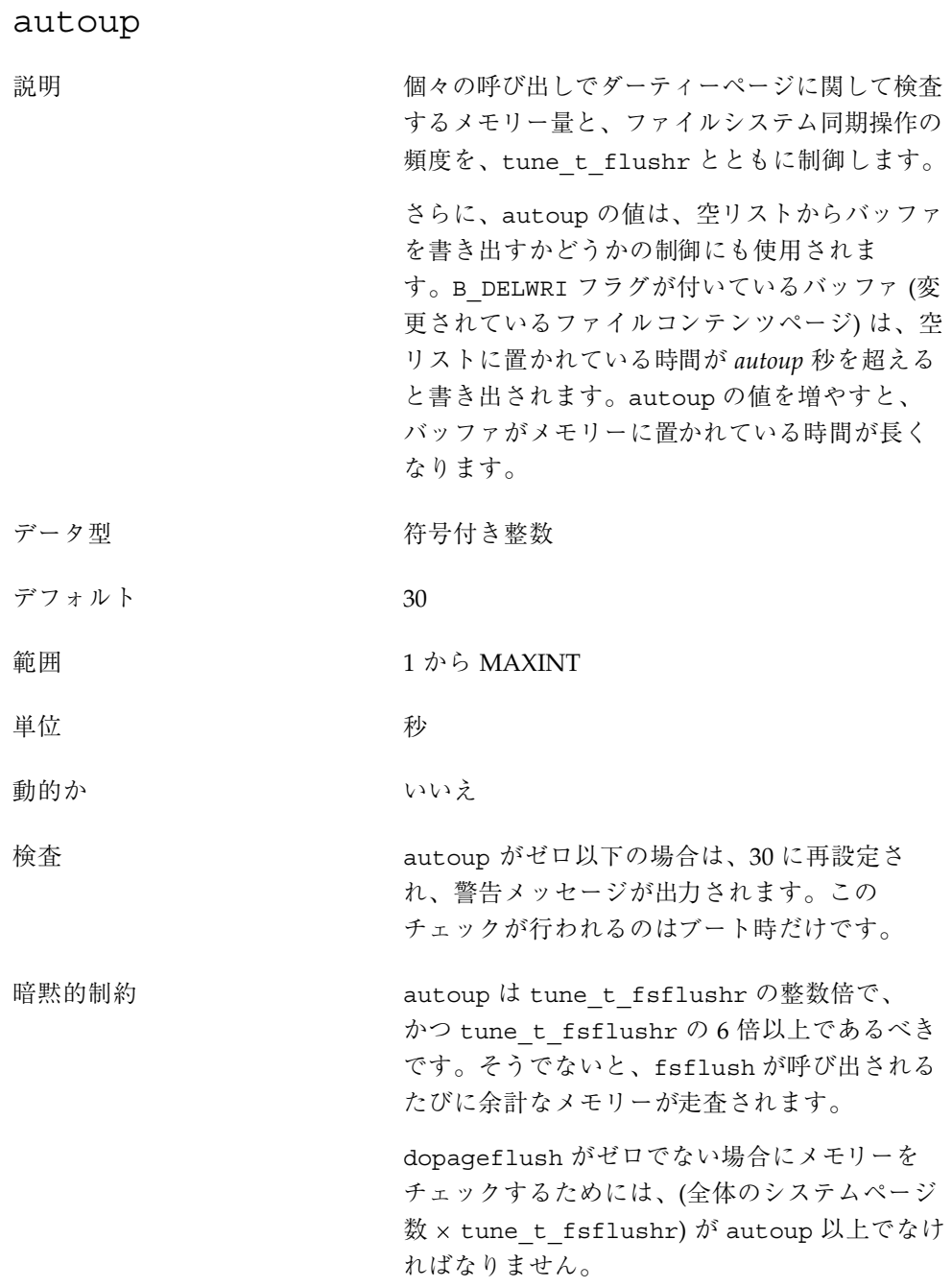

どのような場合に変更するか autoup や tune t fsflushr の変更が必要に なる状況はいくつかあります。

- 大きなメモリーをもつシステム この場合に は、autoup を増やすと、fsflush の個々の 呼び出しで走査されるメモリー量が少なくな ります。
- メモリーの要求量が最小限のシステム– autoup と tune t fsflushr を両方とも 増やすと、走査の回数が減ります。autoup 対 tune\_t\_fsflushr の現在の比率を維持す るには autoup も増やす必要があります。
- 一時ファイルの数が多いシステム(メールサー バーやソフトウェアビルドマシンなど) — 多 数のファイルが作成されて削除された 時、fsflush によって、これらのファイルの データページがディスクに不必要に書き込ま れるおそれがあります。

コミットレベル マンクリン 変更の可能性あり

#### dopageflush

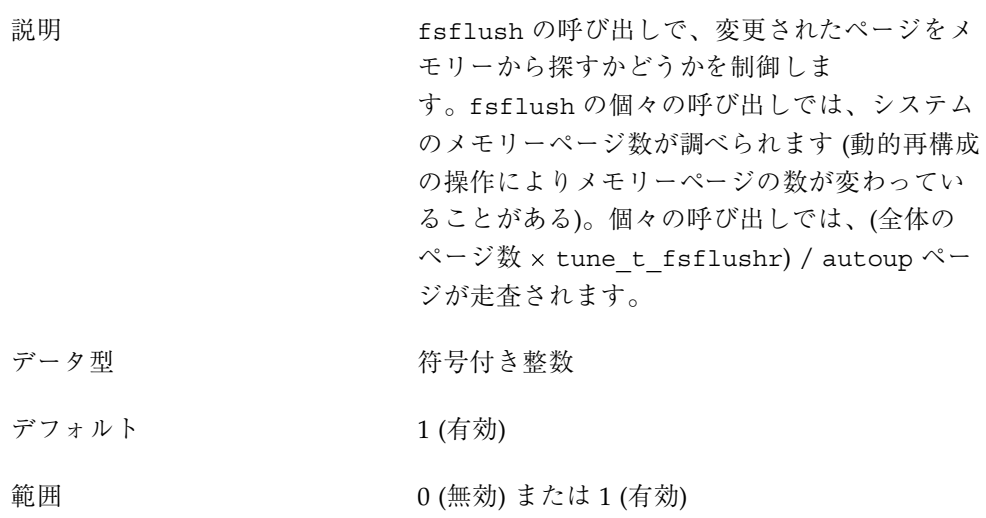

Solaris カーネルのチューニング可能パラメータ **35**

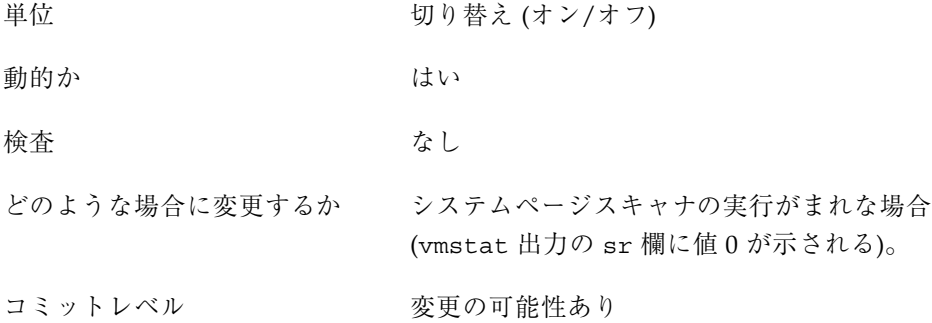

doiflush

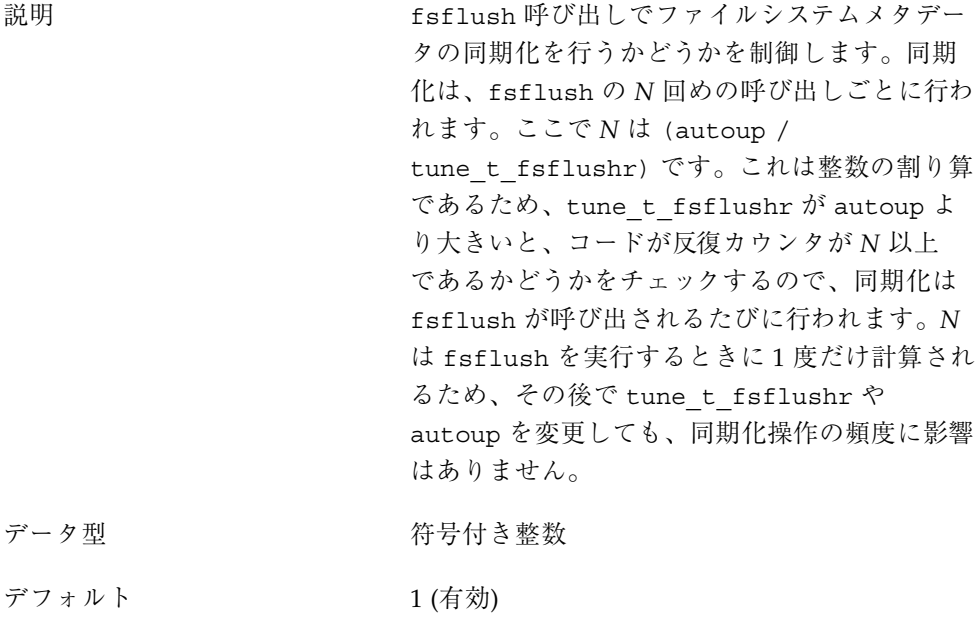

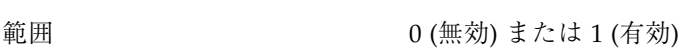

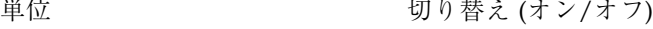

動的か はい はい

検査 あんなん なし

どのような場合に変更するか 一定期間にファイルが頻繁に変更されるため、フ ラッシュによる負荷がシステムの動作に悪影響を
与える場合。システムがリブートされる際に消え たり状態の一貫性がどうなっても構わないファイ ルは、 TMPFS ファイルシステム (/tmp など) に 置いた方がいいでしょう。Solaris 7 や Solaris 8 リリースが動作しているシステムでは、mount の −noatime オプションを使用することによ て、i ノードトラフィックを減らすことができま す。このオプションを使うと、ファイルがアク セスされた時に i ノードの更新が行われません。 リアルタイム処理を行うシステムでは、このオ

プションを無効にし、アプリケーションによっ てファイルの同期化を明示的に行い、一貫性を 保つことを望むこともあるでしょう。

コミットレベル <br> 

# プロセスのサイズのチューニング可能パラメータ

システムで使用されるプロセスの数や個々のユーザーが作成できるプロセスの数を 制御する変数がいくつかあります。基本となる変数は maxusers です。この変数 は、max\_nprocs や maxuprc に割り当てられる値の基になります。

#### maxusers

説明 maxusers は、当初、システムがサポートでき るログインユーザーの数を定義するものでし た。カーネルの生成時には、さまざまなテーブ ルのサイズがこの設定値に基づいて決められ ていました。しかし、現在の Solaris リリースで は、サイズの決定は主にシステムのメモリー総 量に基づいて行われます。そのため、今までの maxusers の使い方は、大部分が変更になっ ています。ただし、次のサブシステムの数は maxusers に基づいています。

- システムで使用できるプロセスの最大数
	- Solaris カーネルのチューニング可能パラメータ **37**

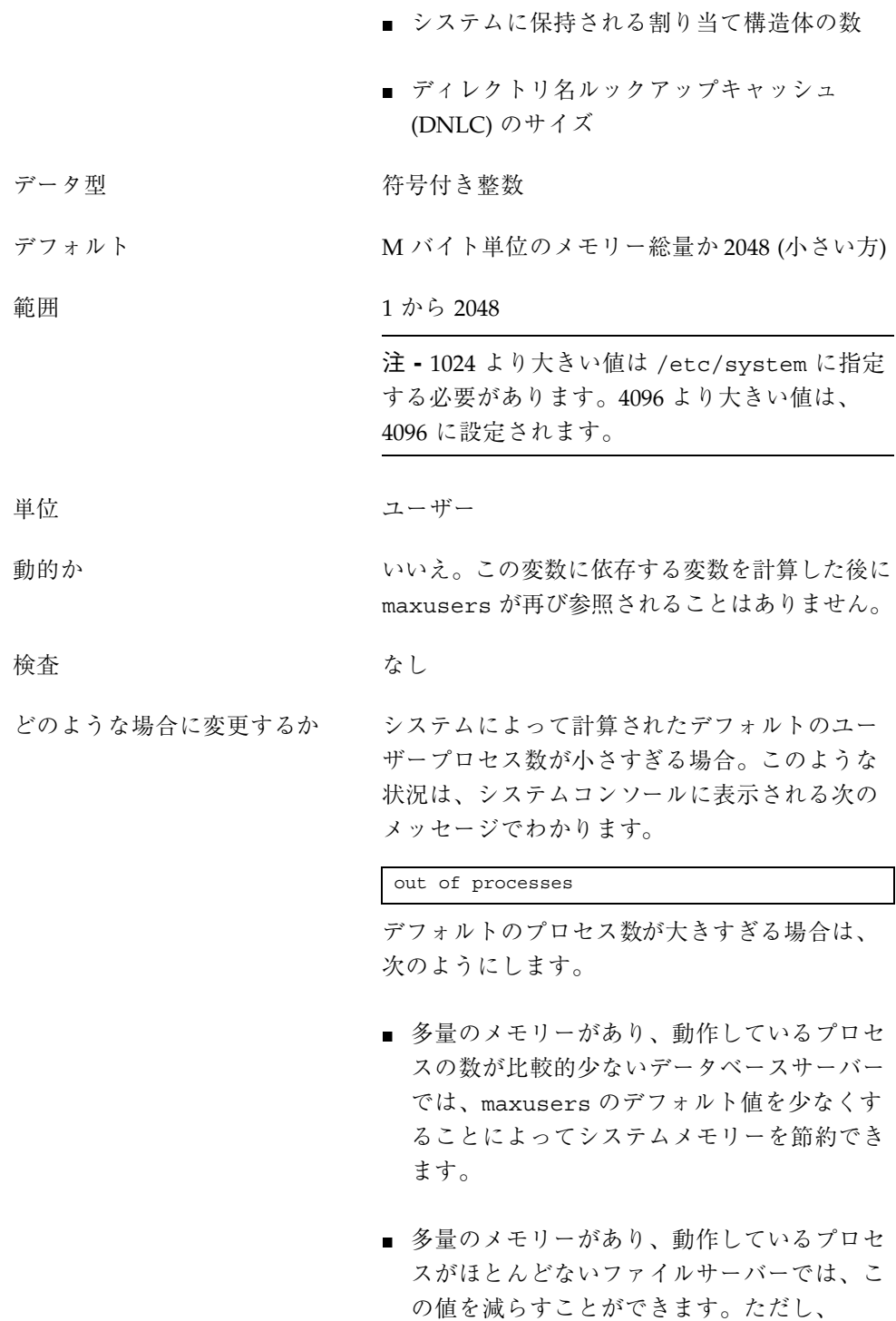

DNLC のサイズを明示的に設定する必要があ ります (70ページの「ncsize」を参照)。

■ 多量のメモリーがあり、動作しているプロセ スがほとんどない計算サーバーでは、この値 を減らすことができます。

コミットレベル マンクリン 変更の可能性あり

変更履歴 詳細は、183ページの「maxusers (Solaris 7 リ リース)」を参照してください。

reserved\_procs

説明 UID が root (0) のプロセス (fsflush など) のた めにプロセステーブルに予約するシステムプロ セススロットの数を指定します。

- データ型 おおおおおおおおおお 符号付き 整数
- デフォルト 5
- 範囲 5 から MAXINT

単位 さいしゃ アロセス

動的か いいえ。最初のパラメータ計算の後は使用され ません。

検査 Solaris 8 リリースでは、どのような /etc/system 設定でも有効です。

コミットレベル <br> 

どのような場合に変更するか たとえば、システムの UID 0 (root) のプロセス の数を、通常の値から 10 大きくした場合、この 設定をしないとユーザーレベルのプロセスを作 れないような状況でも、root でシェルを起動す るために必要な余裕が生まれます。

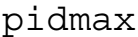

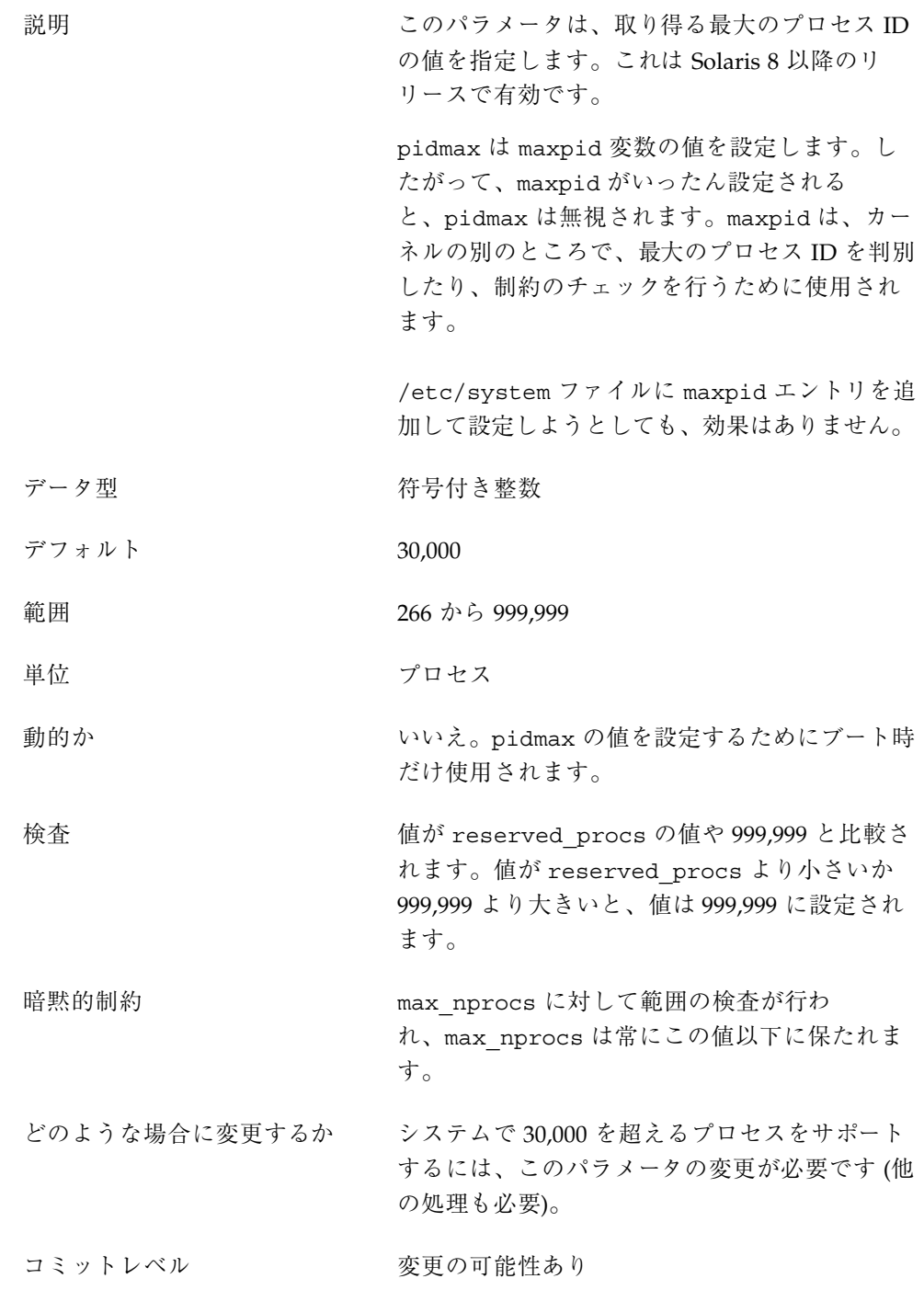

max\_nprocs

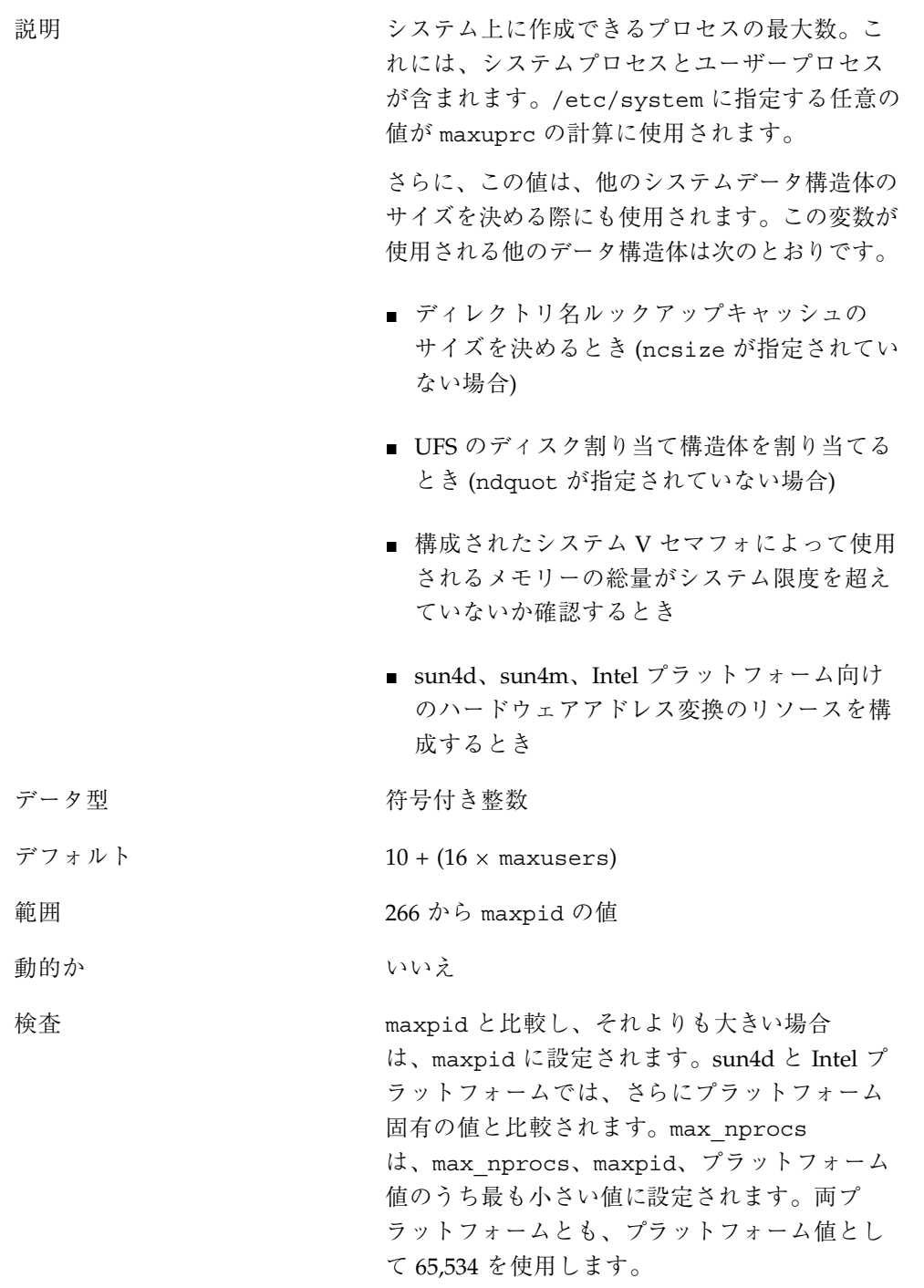

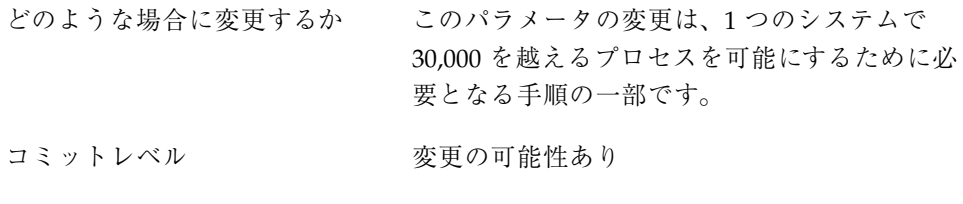

変更履歴 詳細は、184ページの「max\_nprocs (Solaris 8 より前のリリース)」を参照してください。

maxuprc

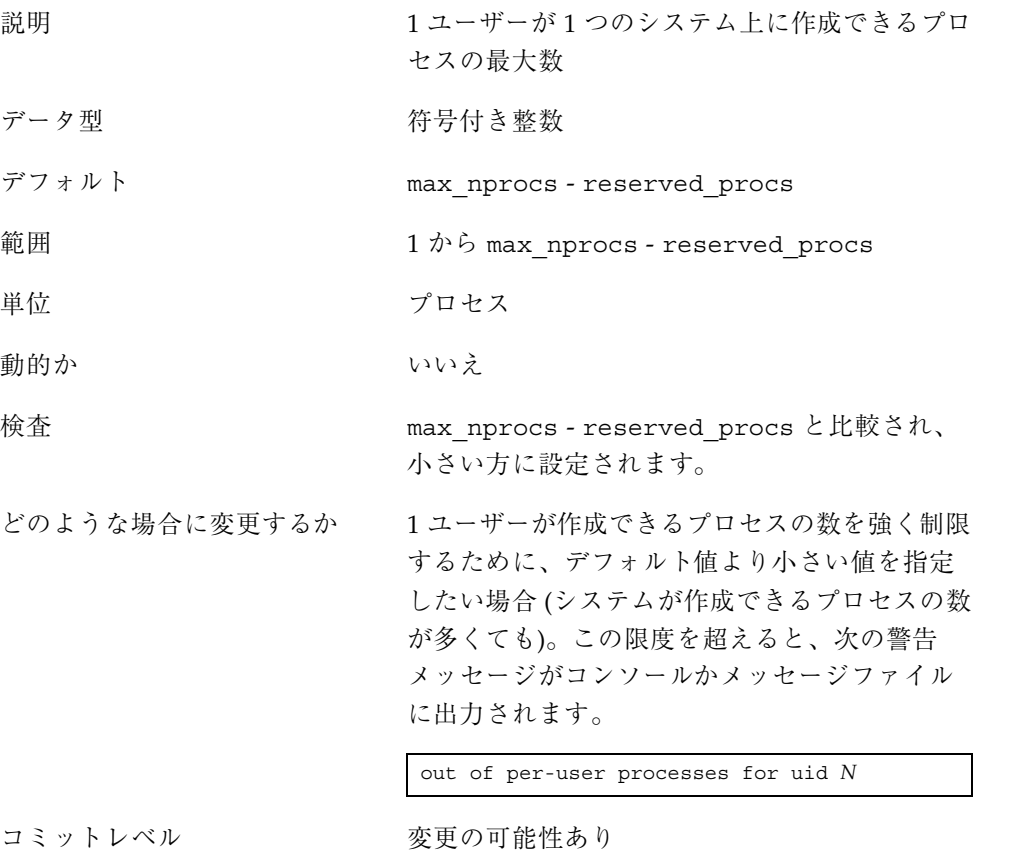

# ページング関連のチューニング可能パラメータ

Solaris 環境は、必要に応じてページングされる仮想メモリーシステムです。システ ムの稼働に伴ってページが必要になると、そのページがメモリーに読み込まれま す。メモリーの占有率が一定のしきい値を超え、さらにメモリーの要求が続くと、 ページングが発生します。ページングには、一定の変数で制御されるいくつかのレ ベルがあります。

一般的なページングアルゴリズムは次のとおりです。

- メモリーの不足が認識されます。ページ走査スレッドが実行され、メモリーの チェックを開始します。この際、2 段階のアルゴリズムが使用されます。
	- 1. 使用されていないページを識別します。
	- 2. 一定の間隔後にもそのページが使用されていなければ、そのページを再利用 の対象とみなします。

ページが変更されていると、そのページの入出力をスケジュールする要求をペー ジアウトスレッドに出し、走査スレッドはメモリーの監視を続けます。ペー ジアウトは、そのページをページのバッキングストアに書き込み、空リストに置 くようにします。メモリーの走査では、ページの内容の区別はありません。ペー ジは、データファイルからのものもあれば、実行可能ファイルのテキスト、デー タ、スタックからのものもあります。

■ システムのメモリーの使用が著しくなってくるに従い、このアルゴリズムは、再 利用の候補とみなすページや、ページングアルゴリズムを実行する頻度に関する 基準を強化します。詳細は、54ページの「fastscan」と 55ページの 「slowscan」を参照してください。使用可能なメモリーが lotsfree と minfree 間の範囲に入ると、システムは、ページアウトスレッドの各呼び出しで 走査するメモリー総量を slowscan の値から fastscan の値に線形に増やしま す。システムは、desfree 変数を使用して、リソースの使用や動作に関する決定 数を制御します。

システムはまた、ページアウト操作を、1 つの CPU の 4% 以内に限定しようとしま す。このアルゴリズムは、slowscan と fastscan の間のメモリー量の一部を調 べ、次の条件のどれかに当てはまると走査を終了します。

- メモリー不足を解消するだけのページが見つかった。
- 予定のページ数を調べた。
- 長すぎる時間が経過した。

ページアウトが走査を終了してもメモリー不足が解消しない場合は、後で別の走査 が 1/4 秒間スケジュールされます。

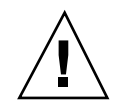

注意 **-** VM システムのすべてのチューニングパラメータを /etc/system から削除 することをお勧めします。まずデフォルトの設定値で実行してから、これらのパラ メータの調整が必要かどうかを判定してください。さらに、priority\_paging を 有効にしたり、cachefree を調整しないでください。これらはカーネルに残ってい ますが、現在では必要なものではありません。これらを変更すると、ページ走査が 実行されたときにほとんどの場合パフォーマンスが低下します。

Solaris 7 5/99 リリースから、CPU とメモリーに対する動的再構成 (DR) がサポート されています。メモリーの追加や削除を伴う DR 操作があると、該当のパラメータ が /etc/system に明示的に設定されていなければ、その値が再計算されま す。/etc/system にパラメータが指定されている場合は、変数の値が制約に違反し ていない限りその値が使用されます。違反している場合は、値がリセットされます。

### lotsfree

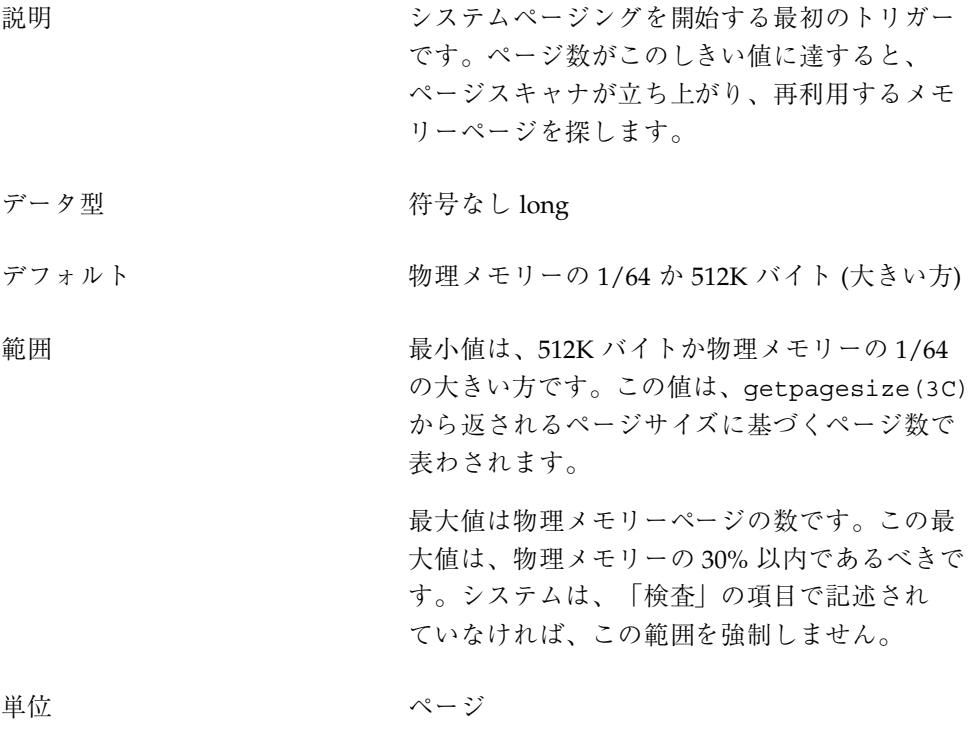

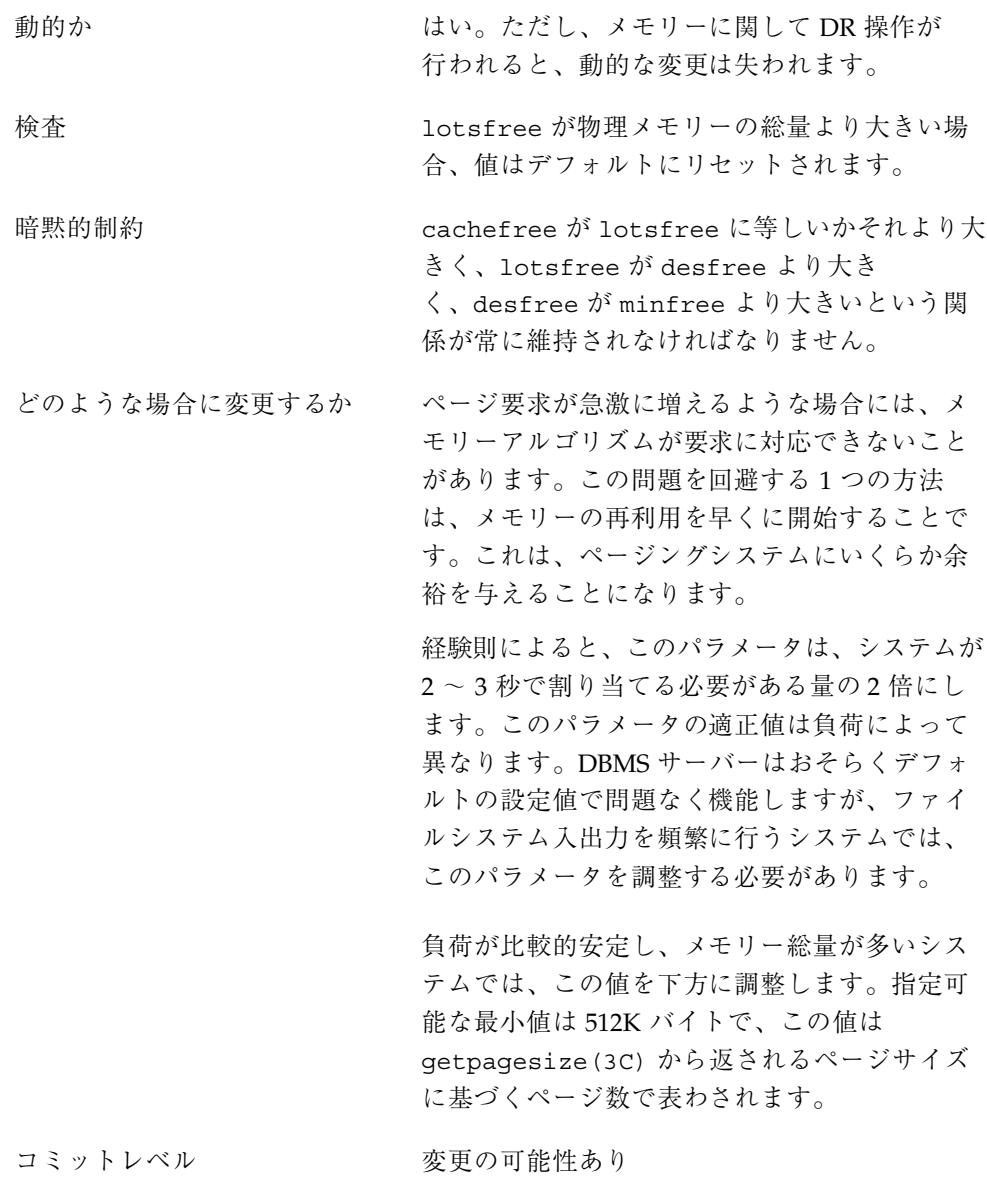

## desfree

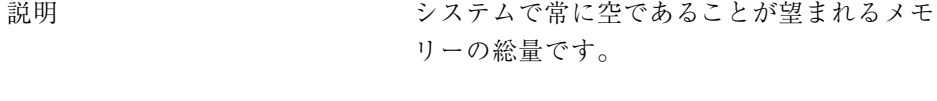

## データ型 おおおおおおおおおお 符号なし整数

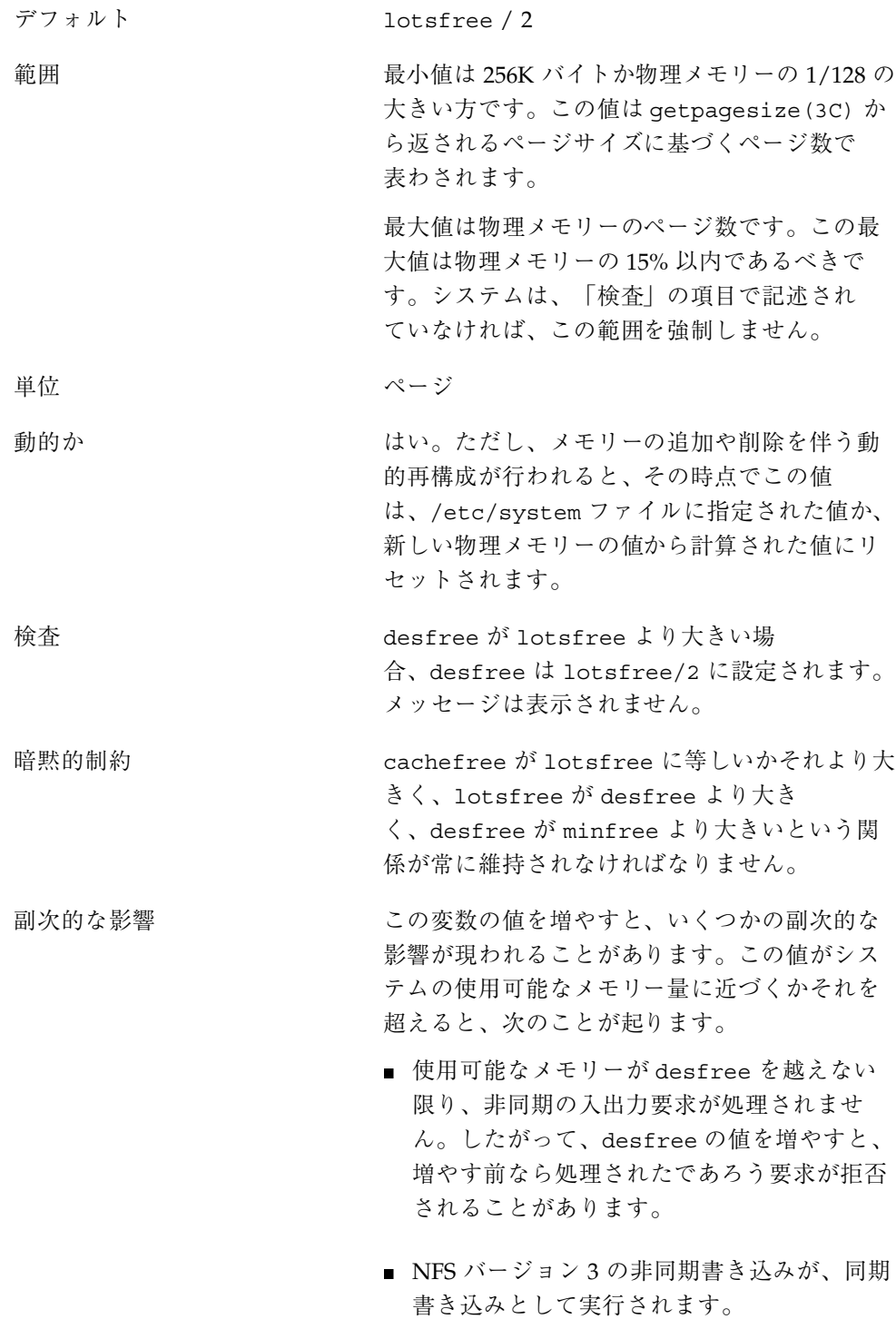

- スワッパーが本来より早く立ち上がり、その スワッパーの動作が、積極的な動作をする方 向に傾きます。
- システムに前もって読み込む実行可能ページ の数が本来よりも少なくなることがありま す。この副次的な影響の結果、アプリケー ションの動作が本来よりも遅くなる可能性 があります。
- どのような場合に変更するか 負荷が比較的安定し、メモリー総量が多いシス テムでは、この値を下方に調整します。指定可 能な最小値は 256K バイトで、この値は getpagesize(3C) から返されるページサイズ に基づくページ数で表わされます。

コミットレベル 変更の可能性あり

#### minfree

- 説明 けいしゃ さいしゃ こうしょう うちのぼのメモリーレベル。メモリー がこの値を下回ると、システムは、ページアウ ト操作を正常に完了するか、複数のプロセスを メモリーから完全にスワップアウトするために 必要な割り当てを行い、他の割り当て要求を拒 否するかブロックします。
- データ型 おおおおおおおおおおおおおお 符号なし整数

デフォルト desfree / 2

範囲 最小値は 128K バイトか物理メモリーの 1/256 の 大きい方です。この値は getpagesize(3C) か ら返されるページサイズに基づくページ数で 表わされます。

> 最大値は物理メモリーのページ数です。この最 大値は物理メモリーの 7.5% 以内であるべきで す。システムは、「検査」の項目で記述され ていなければ、この範囲を強制しません。

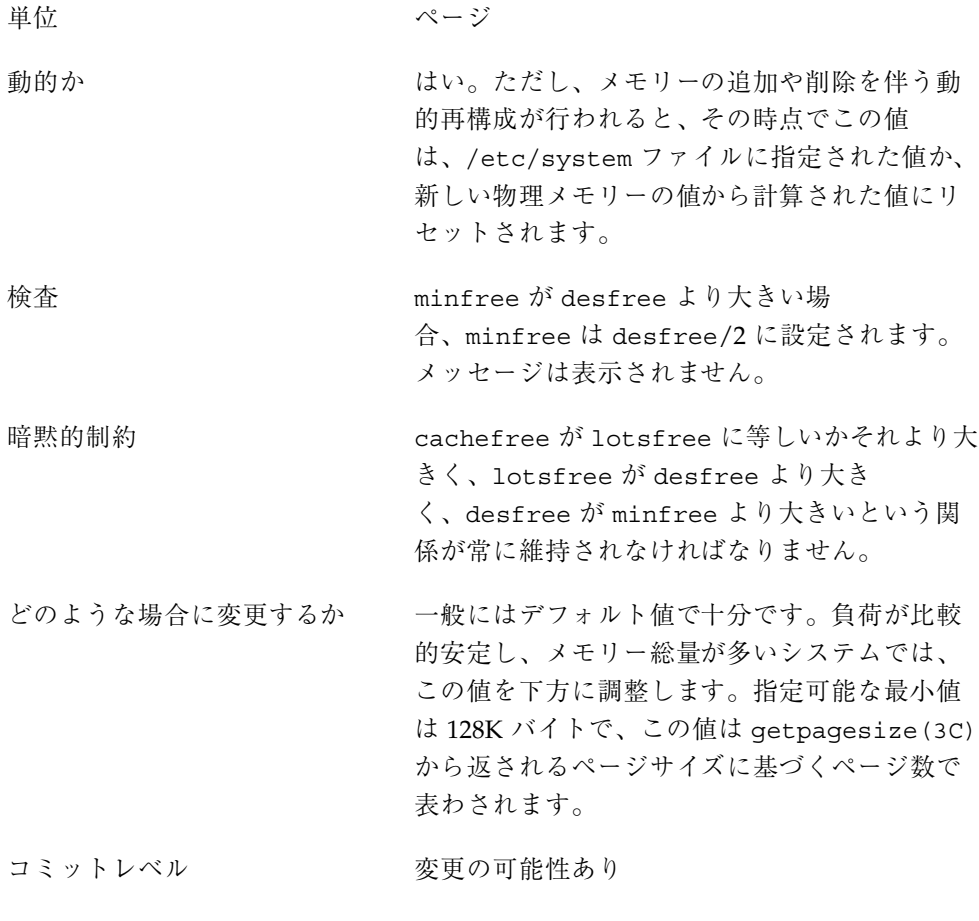

## throttlefree

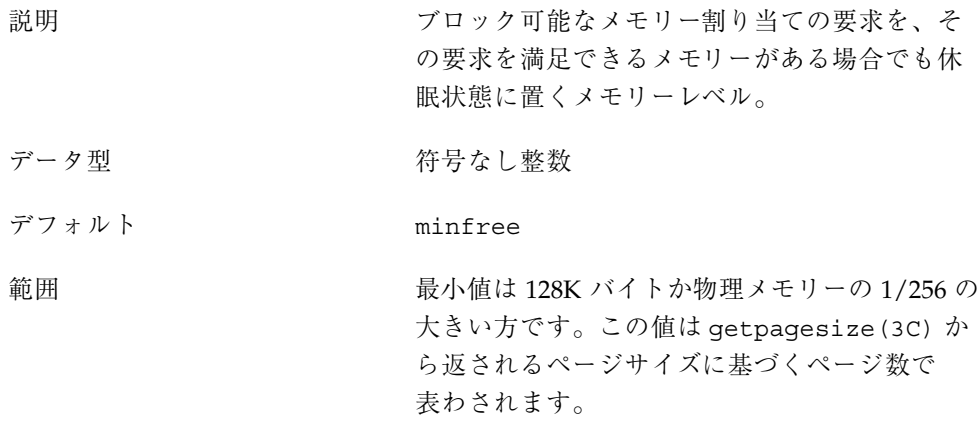

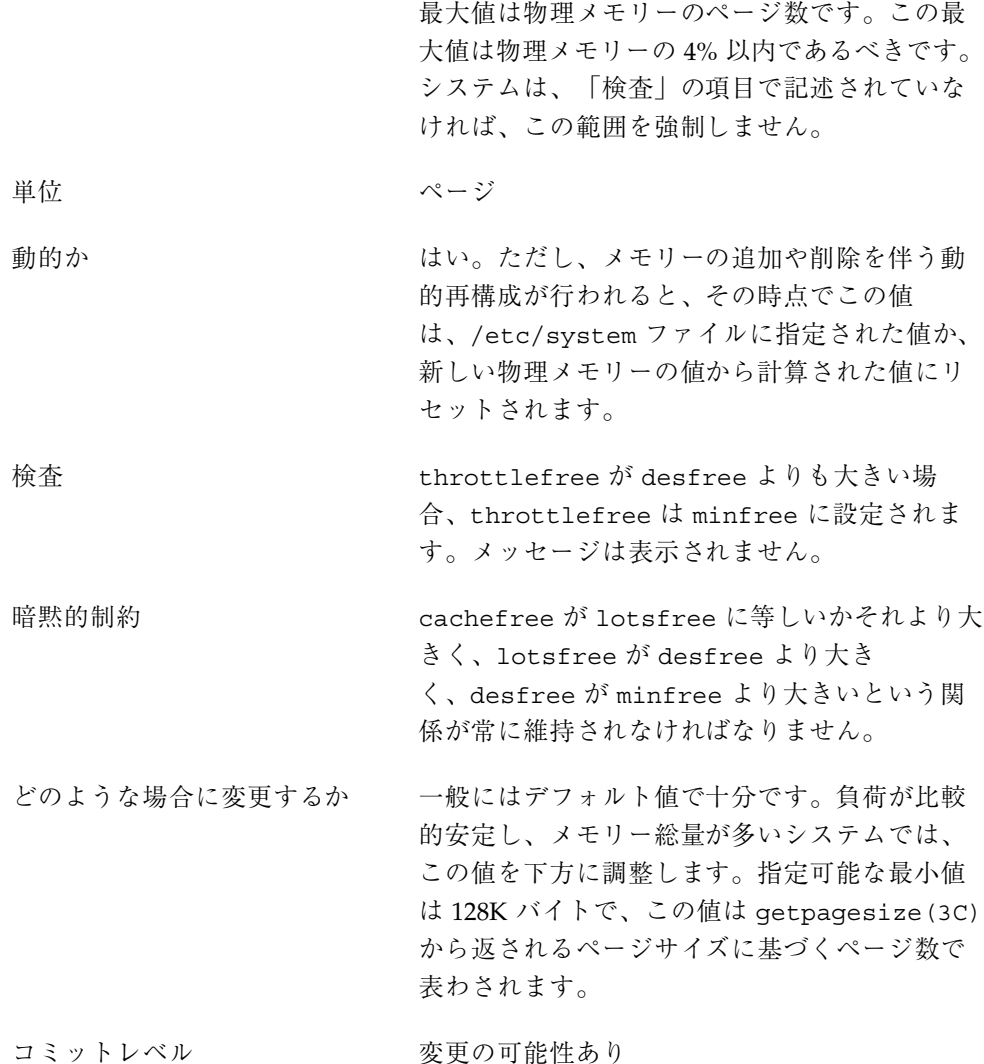

## pageout\_reserve

説明 ページアウトスレッドやスケジューラスレッド のために予約されるページ数。使用可能なメモ リーがこの値を下回ると、ページアウトやスケ ジューラ以外のプロセスに対するブロックしない 割り当ては拒否されます。ページアウトには専 用の小さなメモリープールが必要です。ペー

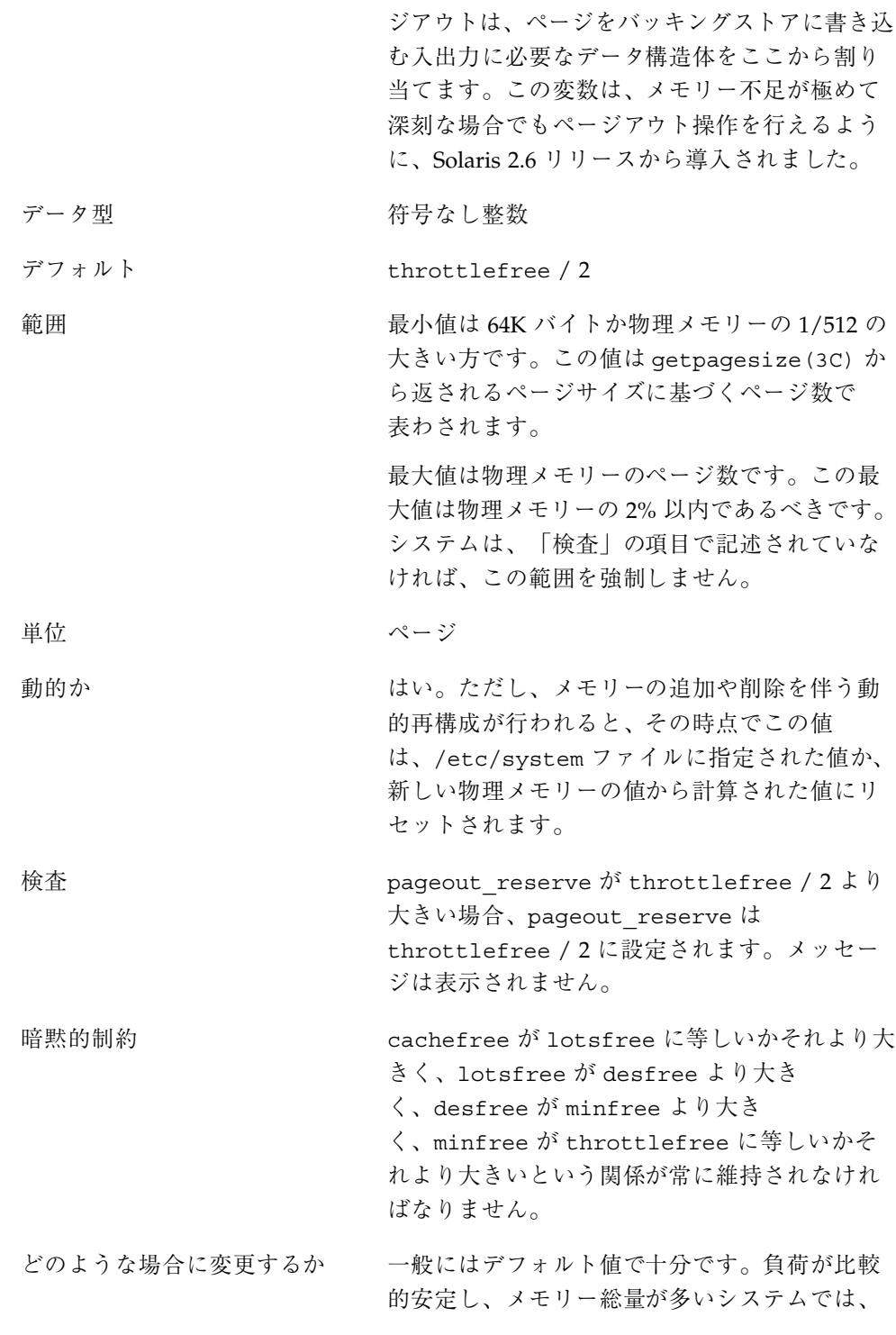

この値を下方に調整します。指定可能な最小値 は 64K バイトで、この値は getpagesize(3C) から返されるページサイズに基づくページ数で 表わされます。

コミットレベル マンクリン 変更の可能性あり

#### cachefree

説明 Solaris 8 リリースで、ファイルシステムページの キャッシュ方法が変更されました。これらの変更 には、優先度ページング機能が含まれています。

> 注 **-** cachefree と priority\_paging の両方 の設定を /etc/system ファイルから削除して ください。

キャッシュ方法の変更により、ファイルシステ ムの動作に伴って発生する仮想メモリーシステ ムへの負担がほとんど解消されます。統計によ ると、次のような新しい動作が見られます。

- ページ再利用の数が多くなります。これは、 入出力が終了すると、ページが明示的に空リ ストに追加されるためです。
- 空きメモリーが増えます。これは、空きメモ リーのカウントにファイルキャッシュの大部 分が含まれるためです。
- 走査率が大幅に減ります。

コミットレベル アンチング 廃止または互換性がなくなる可能性あり

変更履歴 詳細は、187ページの「cachefree (Solaris 2.6 リリースおよび Solaris 7 リリース)」を参照して ください。

priority\_paging

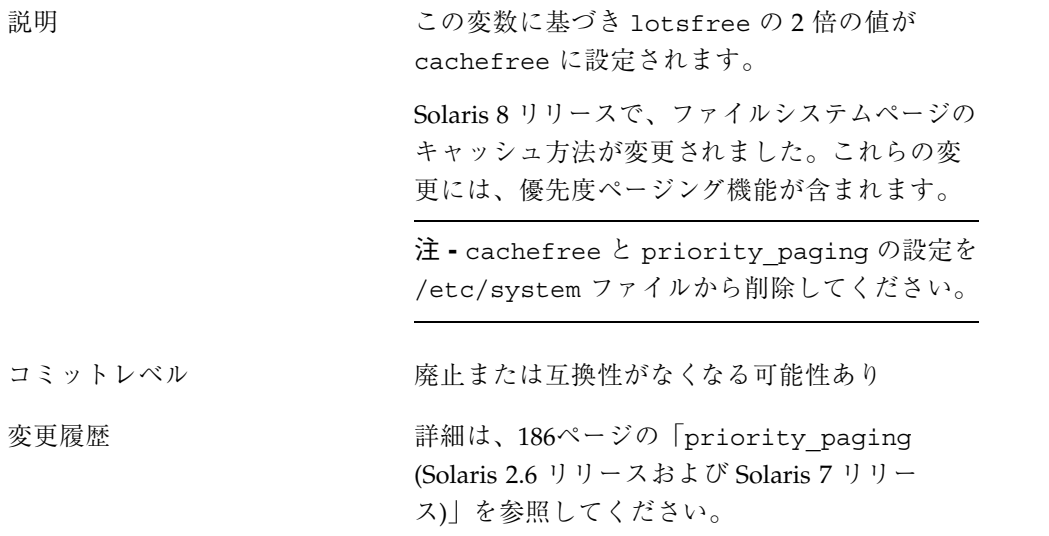

# pages\_pp\_maximum

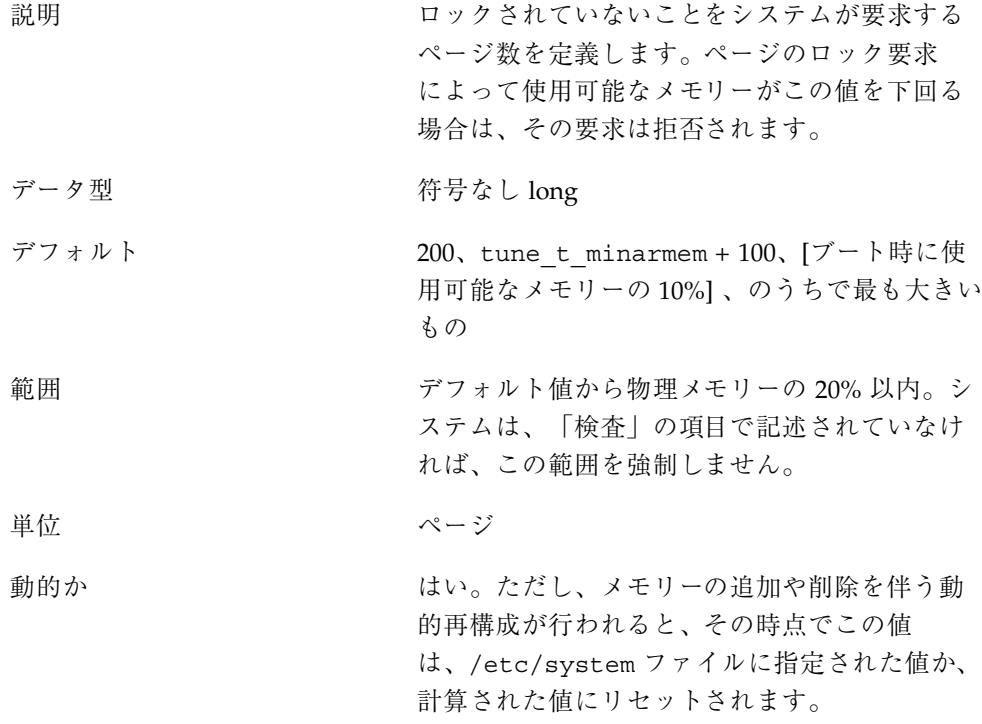

検査 200、tune\_t\_minarmem + 100、[使用可能なメ モリーの 10%]、/etc/system からの値の中で 最も大きいもの。/etc/system からの値が増や されても、メッセージは表示されません。ブー ト時にのみ行われます。

どのような場合に変更するか メモリーのロック要求や、SHARE\_MMU フラグを 指定した共有メモリーセグメントへの接続が失 敗したが、使用可能なメモリーが十分ありそう な場合。32G バイトシステムで、メモリーの 10% を空き状態に維持することは過剰である場 合があります。

値が大きすぎると、メモリーロック要求が不必 要に失敗する可能性があります。

コミットレベル マンクリン 変更の可能性あり

## tune t minarmem

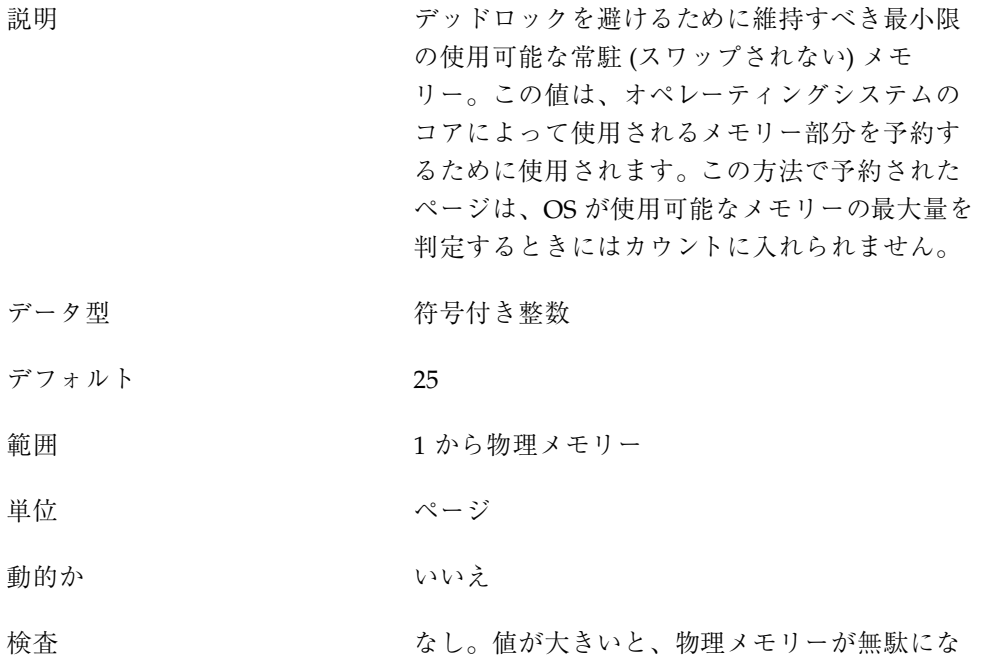

ります。

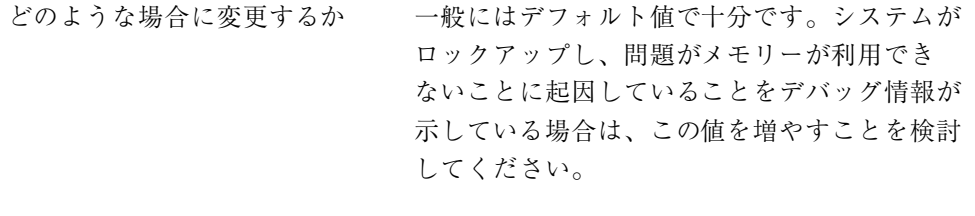

コミットレベル マンクリン 変更の可能性あり

## fastscan

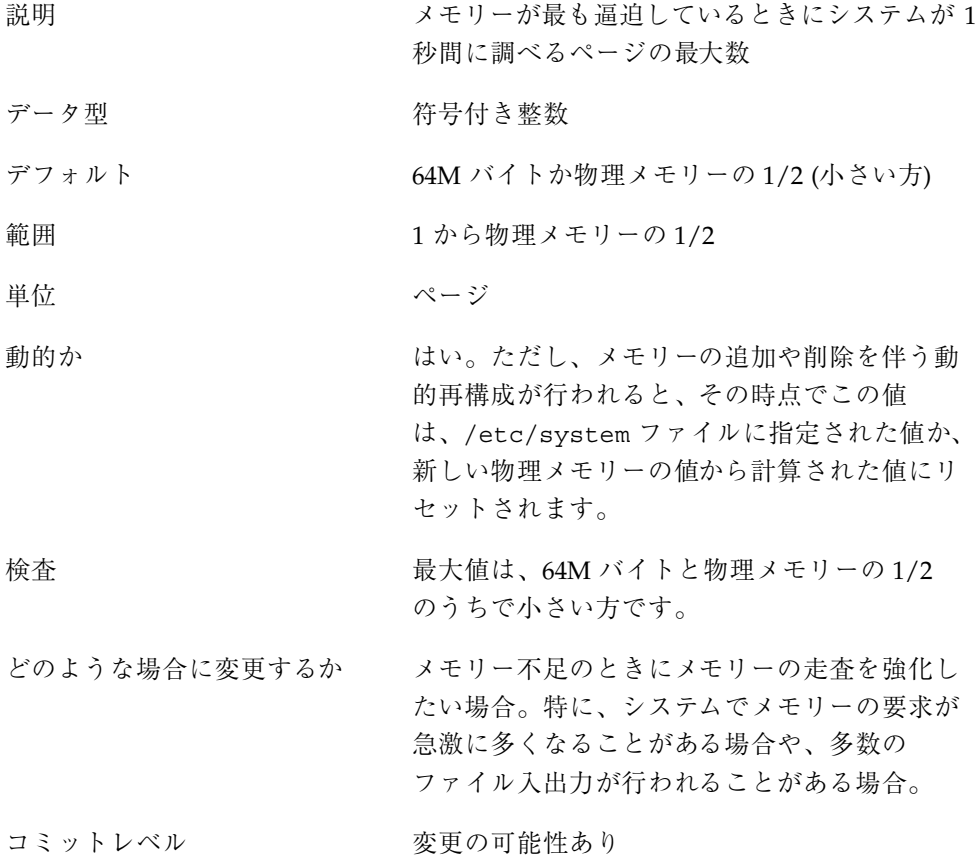

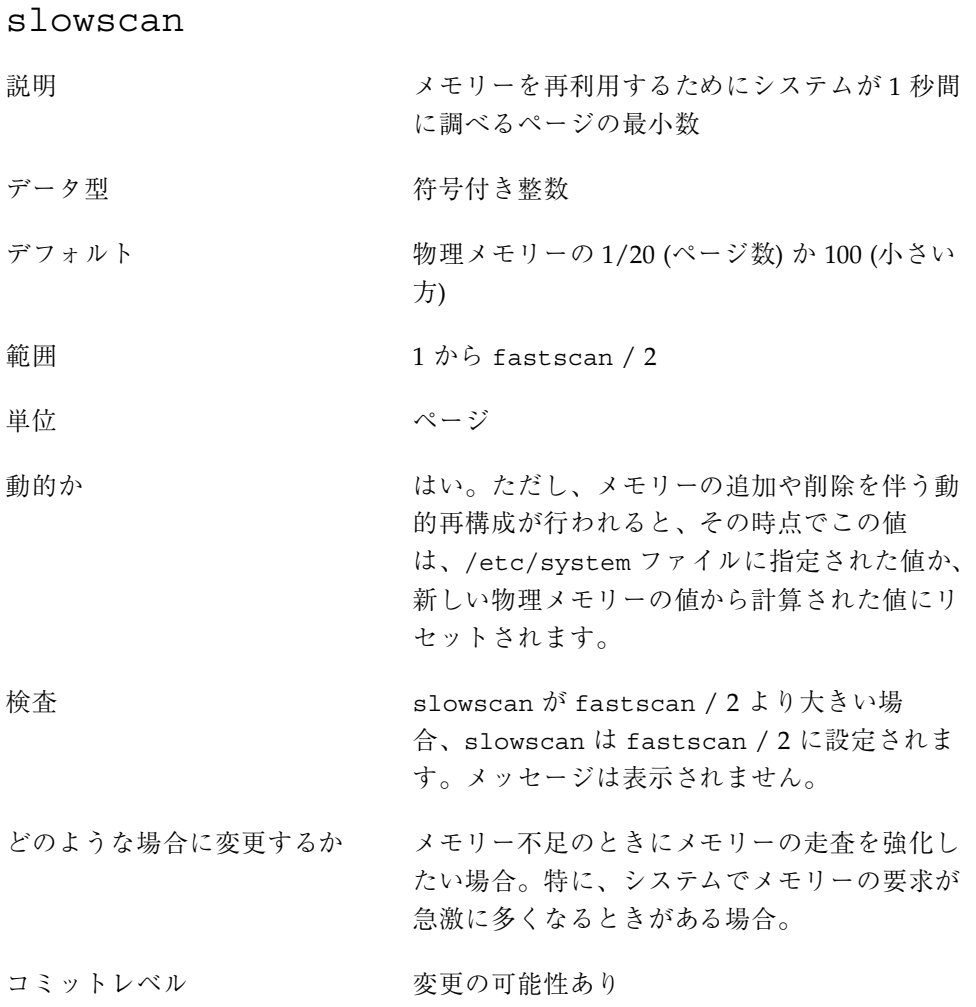

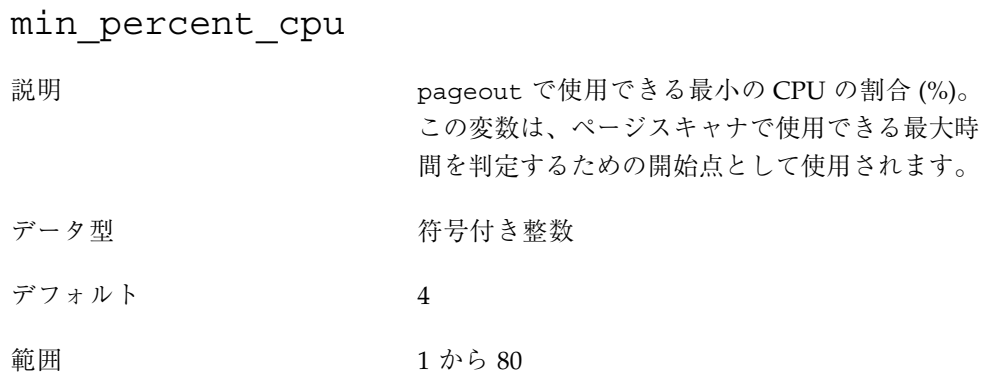

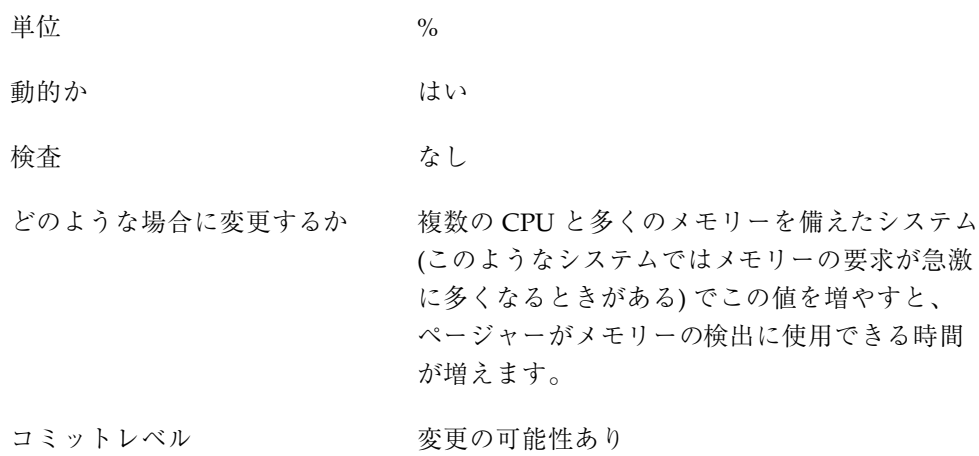

# handspreadpages

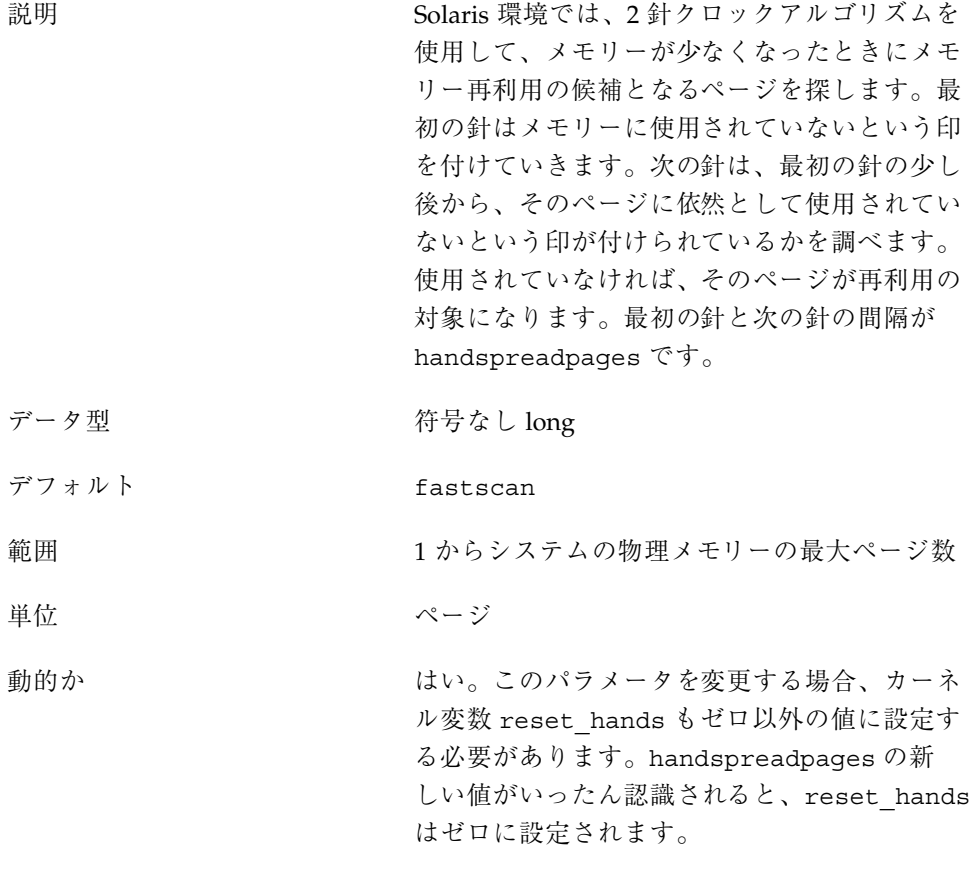

検査 物理メモリーの総量と handspreadpages の値 のうちで小さい方に設定されます。

どのような場合に変更するか 再利用される前にページがメモリー上に存在する かもしれない時間を増やしたい場合。この値を 増やすと 2 つの段階の間の時間が長くなるため、 ページが再利用されるまでの時間が増えます。

コミットレベル 変更の可能性あり

## pages\_before\_pager

説明 アンディスク アルカが終了したら、再利用に備えてページを 保存する代わりに、それらのページをただちに 解放することを示すシステムしきい値の一部で す。このしきい値は lotsfree + pages before pager です。さらに、NFS 環 境も、メモリーが不足するとこのしきい値を使 用して非同期の活動を減らします。

- データ型 おおおおおおおお 符号付き 整数
- デフォルト 200

範囲 カウン 1から物理メモリーの総量

- 単位 ページ
- 動的か いいえ
- 検査 さいしん かんしん なし

どのような場合に変更するか 入出力の大半が、一度だけ読み取られたり書き 込まれたりするだけで、再び参照されることが ないページに対するものである場合。この変数 を大きなメモリーの値に設定すると、ページは 空リストに追加され続けます。

> システムが突発的に深刻なメモリー不足に陥る可 能性がある場合。この値を増やすと、メモリー 不足に対する備えがそれだけ強化されます。

maxpgio 説明 しゅうしゃ パージングシステムがキューに入れることがで きるページ入出力要求の最大数。ページングシ ステムは、実際に使用する最大数を計算するた めに、この数字を 4 で割ります。これは、要求 の数を制限する他に、プロセスのスワッピング を制御するためにも使用されます。 データ型 おおおおおおおお 符号付き 整数 デフォルト 40 範囲 1 から 1024 単位 入出力 動的か いいん いいえ 検査 しんしゃ しんじょう なし 暗黙的制約 アンチン パージャからの入出力要求の最大数は、要求 バッファのリストのサイズによって制限されま す。現在のサイズは 256 です。 どのような場合に変更するか システムが突発的に深刻なメモリー不足に陥る 可能性がある場合。この値を増やすと、複数の スワップデバイスが構成されているか、スワッ プデバイスがストライプデバイスである場合、 メモリー不足の解消が早くなります。 コミットレベル <br> 

# スワッピング関連の変数

Solaris 環境のスワッピングは、swapfs 擬似ファイルシステムによって行われます。 スワップデバイスの空間と物理メモリーを合わせたものが、匿名メモリーのバッキ

ングストアを維持するために利用可能な空間プールとして扱われます。システム は、バッキングストアとして最初にディスクデバイスから空間を割り当てようと し、その次に物理メモリーを使用します。swapfs がバッキングストアとしてシステ ムメモリーを使用しなければならない場合は、swapfs によるメモリーの使いすぎ によってシステムがデッドロックに陥ることがないように制約が課せられます。

#### swapfs\_reserve

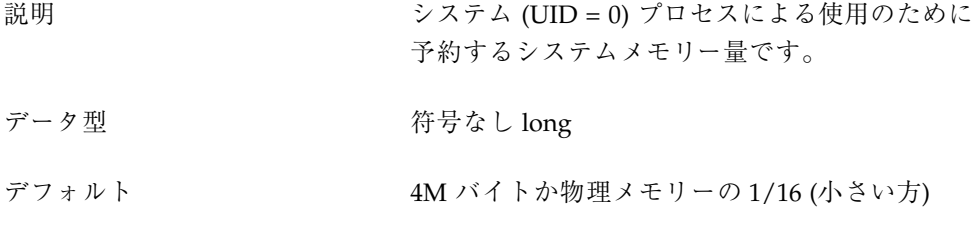

範囲 キング はない 最小値は 4M バイトか物理メモリーの 1/16 の小 さい方です。この値は getpagesize(3C) から 返されるページサイズに基づくページ数で表わ されます。

> 最大値は物理メモリーのページ数です。最大値 は、物理メモリーの 10% 以内であるべきです。 システムは、「検査」の項目で記述されていな ければ、この範囲を強制しません。

単位 ページ

動的か いいん いいえ

検査 しんしん かんしん なし

どのような場合に変更するか 変更は一般には必要ありません。ソフトウェア プロバイダからの推奨があったり、スワップ空 間が取得できないためにシステムプロセスが終 了してしまう場合だけ変更します。しかし、そ れより良い解決策は、物理メモリーかスワップ デバイスをシステムに追加することです。

#### コミットレベル 変更の可能性あり

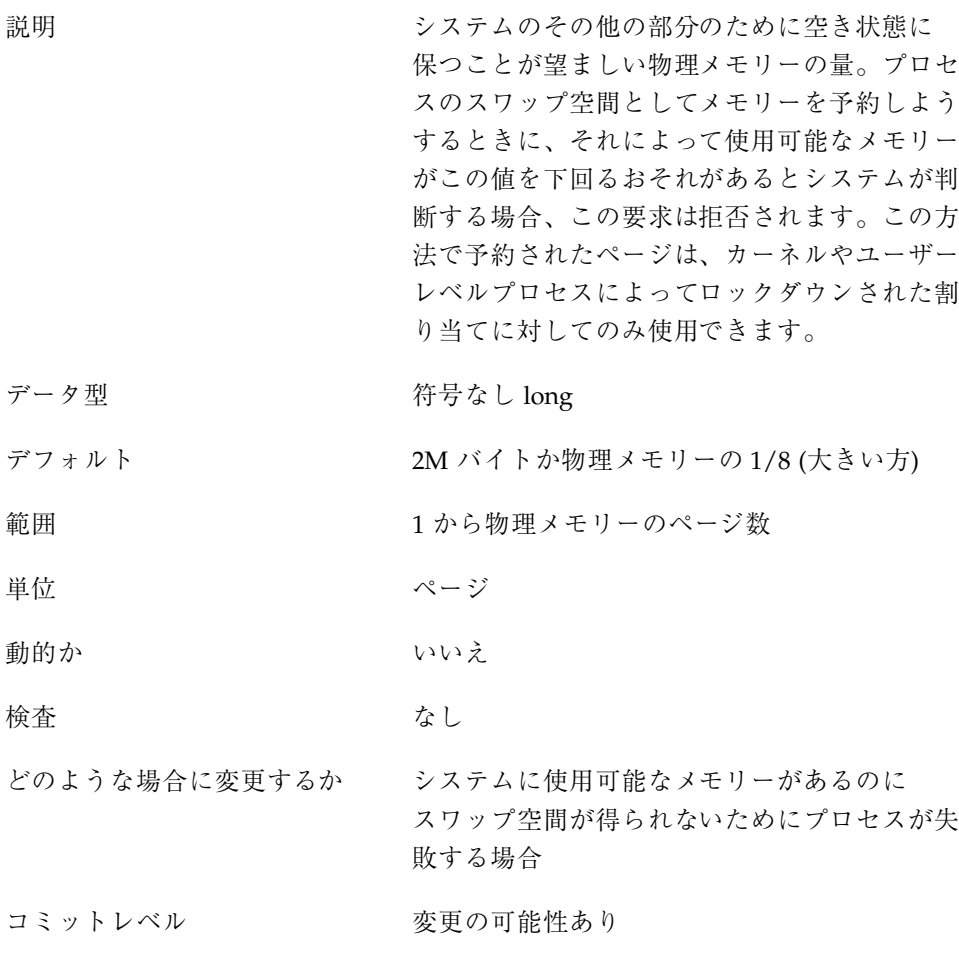

# 一般的なカーネル変数

## noexec\_user\_stack

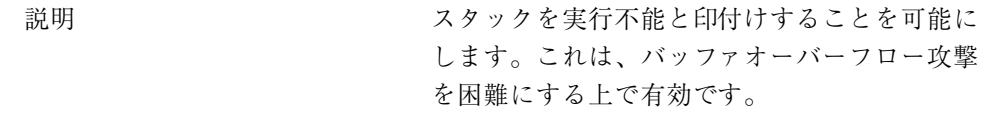

64 ビットカーネルが動作している Solaris システ ムは、デフォルトで、すべての 64 ビットアプ

リケーションのスタックを実行不能にします。 64 ビットカーネルおよび 32 ビットカーネルが動 作するシステムで 32 ビットアプリケーションの スタックを実行不能にするには、この変数の設 定が必要です。

注 **-** この変数は Solaris 2.6 以降が動作している すべてのシステムに存在しますが、sun4u、 sun4m、sun4d アーキテクチャでのみ有効です。

- データ型 おおおおおおお 符号付き 整数
- デフォルト 0 (無効)
- 範囲 0 (無効) か 1 (有効)
- 単位 オンパイ リリ替え (オン/オフ)
- 動的か おおしました。ただし、すでに実行中のプロセスに対し ては無効です。値が設定された後に起動された プロセスに対してのみ有効です。
- 検査 あいしゃ おおし なし
- どのような場合に変更するか アプリケーションが、mprotect(2) を使用して スタックを実行可能にすることなくスタックに 実行可能コードを意図的に置いている場合を除 き、この変数は常に有効にすべきです。

#### コミットレベル <br>
<br>

変更履歴 インパイン 詳細は、188ページの「noexec user stack (Solaris 2.6 リリースおよび Solaris 7 リリー ス)」を参照してください。

# カーネルメモリーアロケータ

Solaris カーネルメモリーアロケータは、カーネル内の各エンティティに使用するメ モリーの断片を配分します。アロケータは、そのクライアントが使用するさまざま

なサイズのキャッシュを作成します。一方、クライアントは、特定サイズの構造体 の割り当てのためなど、クライアントが使用するキャッシュの作成をアロケータに 要求できます。アロケータが管理する各キャッシュに関する統計は、kstat -c kmem\_cache コマンドで表示できます。特殊化されたキャッシュを参照するに は、crash(1M) コマンドで kmastat 演算子を使用します。

メモリーが壊されたために、システムがパニックになることがまれにありま す。カーネルメモリーアロケータは、アロケータについての情報を収集するととも に、バッファに対してさまざまな整合性チェックを行うデバッグインタフェースを サポートします。整合性チェックは、エラーが実際に起こった場所の近くでエラー を検出するのに役立ちます。収集された情報は、サポート担当者がパニックの原因 を特定する上で追加のデータを提供してくれます。

フラグを使用すると、システム操作で余分なオーバーヘッドと余分なメモリーの使 用が発生します。したがって、フラグの使用は、メモリーの損傷が疑われるときだ けに限るべきです。

#### kmem\_flags

説明 Solaris カーネルメモリーアロケータには、 Solaris 環境の内部的開発サイクル中に頻繁に使 用されたさまざまなデバッグやテストのオプ ションがあります。Solaris 2.5 より前のリリース では、これらのオプションを、リリースされた Solaris バージョンで使用することはできません でした。しかし、Solaris 2.5リリース からは、こ れらのオプションのサブセットが利用で き、kmem\_flags 変数で制御されま す。kmem flags 変数を設定するには、kadb を ブートし、その後カーネルを開始する前にこの変 数を設定しました。カーネルメモリーアロケー タのインスタンス化と /etc/system の解析の タイミングの問題のため、これらのフラグは Solaris 8 より前のリリースでは /etc/system ファイルに設定できませんでした。

> 以下に、サポートされる 5 つのフラグの設定 について説明します。

表 **2–1** kmem\_flags の設定値

| フラグ     | 設定  | 説明                                                                                                    |
|---------|-----|----------------------------------------------------------------------------------------------------|
| AUDIT   | 0x1 | アロケータは、自身の活動の<br>最近の履歴が入ったログを維<br>持します。ログされる項目の<br>数は、CONTENTS も設定され<br>ているかどうかによって異な<br>ります。ログのサイズは固定<br>であるため、空間が足りなく<br>なると、古いレコードから順<br>に再使用されます。                                                                  |
| TEST    | 0x2 | アロケータは解放されたメモ<br>リーにパターンを書き込み、<br>そのバッファを次に割り当て<br>るときに、そのパターンが変<br>更されていないことをチェッ<br>クします。バッファの一部が<br>変更されている場合は、その<br>バッファを前に割り当て、開<br>放したエンティティがそのメ<br>モリーを使用した可能性が<br>強いことがわかります。上書<br>きが検知されると、システム<br>がパニックになります。 |
| REDZONE | 0x4 | アロケータは要求されたバッ<br>ファの終りに余分のメモリー<br>を割り当て、そのメモリーに<br>特殊なパターンを挿入しま<br>す。そして、バッファが解放<br>されたら、パターンをチェッ<br>クして、データがバッファの<br>終りより後ろに書き込まれ<br>ていないか調べます。上書き<br>が検知されると、カーネルが<br>パニックになります。                                     |

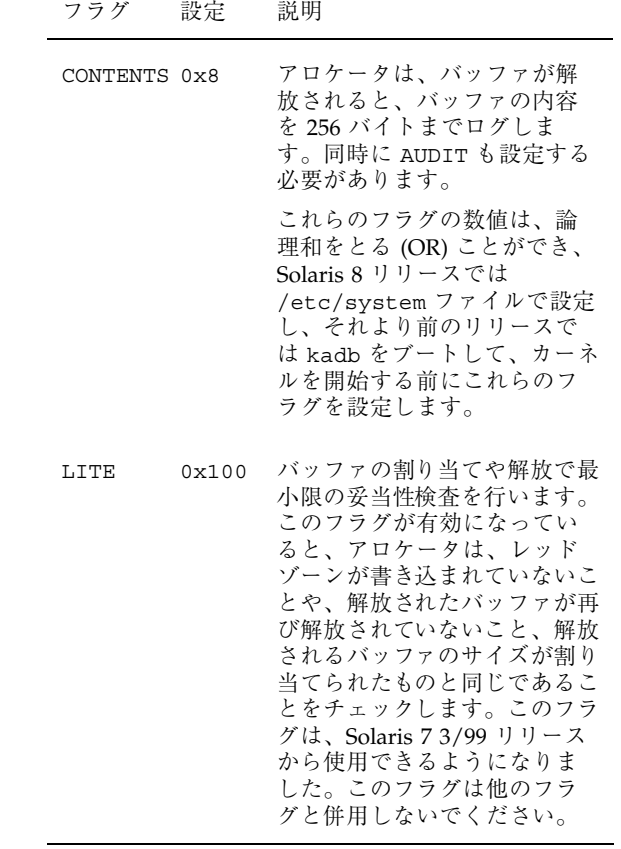

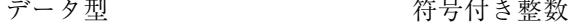

- デフォルト 0 (無効)
- 範囲  $0 \text{ (} \text{$ ) }, 1 \sim 15, 256 \text{ (}0x100\text{)}
- 動的か おおものにはい。実行時の変更は、新しいカーネルメモ リーキャッシュだけに有効です。システムの初 期設定後に新しいキャッシュを作成することは まれです。

検査 あんなん なし どのような場合に変更するか メモリーの損傷が疑われる場合

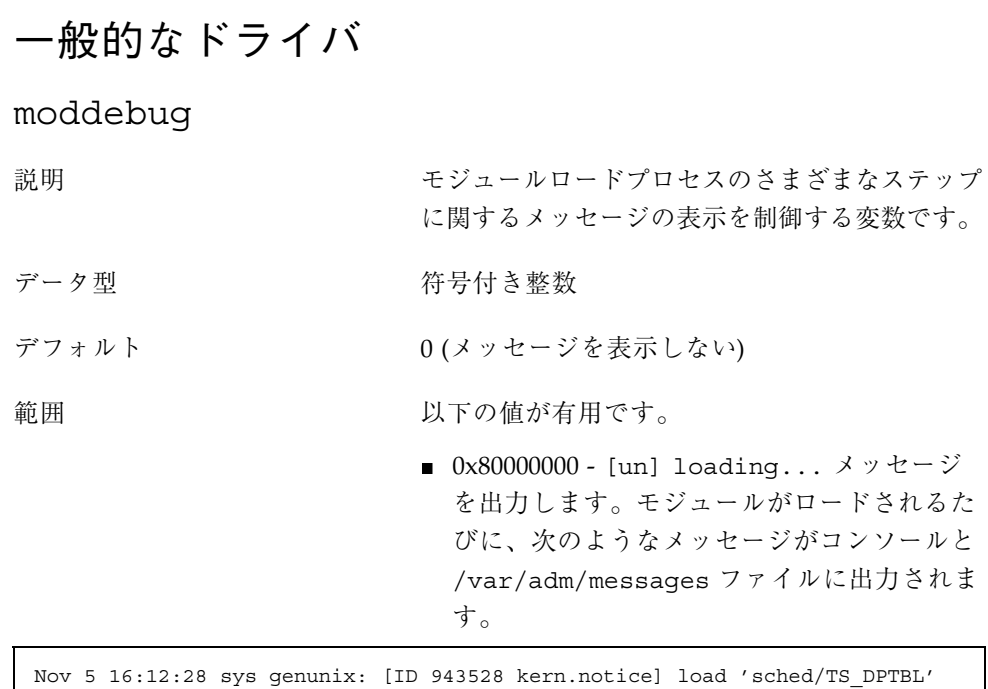

id 9 loaded @ 0x10126438/0x10438dd8 size 132/2064 Nov 5 16:12:28 sys genunix: [ID 131579 kern.notice] installing TS\_DPTBL, module id 9.

> ■ 0x40000000 - 詳細なエラーメッセージを出力 します。モジュールがロードされるたびに、 次のようなメッセージがコンソールと /var/adm/messages ファイルに出力されま す。

Nov 5 16:16:50 sys krtld: [ID 284770 kern.notice] kobj\_open: can't open /platform/SUNW,Ultra-1/kernel/sched/TS\_DPTBL Nov 5 16:16:50 sys krtld: [ID 284770 kern.notice] kobj\_open: can't open /platform/sun4u/kernel/sched/TS\_DPTBL Nov 5 16:16:50 sys krtld: [ID  $797908$  kern.notice] kobj\_open: '/kernel/ sch... Nov 5 16:16:50 sys krtld: [ID 605504 kern.notice] descr = 0x2a Nov 5 16:16:50 sys krtld: [ID 642728 kern.notice] kobj\_read\_file: size=34,

$$
(\text{続} \leftarrow)
$$

```
Nov 5 16:16:50 sys krtld: [ID 217760 kern.notice] offset=0
Nov 5 16:16:50 sys krtld: [ID 136382 kern.notice] kobj_read: req 8192 bytes,
Nov 5 16:16:50 sys krtld: [ID 295989 kern.notice] got 4224
Nov 5 16:16:50 sys krtld: [ID 426732 kern.notice] read 1080 bytes
Nov 5 16:16:50 sys krtld: [ID 720464 kern.notice] copying 34 bytes
Nov 5 16:16:50 sys krtld: [ID 234587 kern.notice] count = 34
[33 lines elided]
Nov 5 16:16:50 sys genunix: [ID 943528 kern.notice] load 'sched/TS_DPTBL'
id 9 loaded @ 0x10126438/0x10438dd8 size 132/2064
Nov 5 16:16:50 sys genunix: [ID 131579 kern.notice] installing TS_DPTBL,
module id 9.
Nov 5 16:16:50 sys genunix: [ID 324367 kern.notice] init 'sched/TS_DPTBL'
id 9 loaded @ 0x10126438/0x10438dd8 size 132/2064
```
- 0x20000000 より詳細なメッセージを出力し ます。「detailed error message」フラグ がシステムのブート時に出力する以上の情報 は出力されませんが、モジュールがアンロー ドされるときに、モジュールの解放に関する 追加の情報が出力されます。
- これらの値は足し合わせて指定できます。

動的か さいしん はいしょう

検査 しんしゃ しんしん なし

- どのような場合に変更するか 期待通りにモジュールがロードされない場合や、 モジュールのロード中にシステムがハングし ている疑いがある場合。「print detailed messages」を設定すると、多数のメッセージが コンソールに書き込まれるため、システムのブー トがかなり遅くなることに留意してください。
- コミットレベル マンクリン 変更の可能性あり

# 一般的な入出力

maxphys 説明 物理入出力要求の最大サイズ。要求がこのサイ ズより大きいと、ドライバはこの要求を maxphys サイズの断片に分割します。個々の ファイルシステムは独立して制限値を持つこと が可能で、実際に独立した制限値を持ちます。 データ型 おおおおおお 符号付き 整数 デフォルト 126,976 (sun4m および sun4d)、131,072 (sun4u)、57,344 (Intel)。ワイド転送をサポート する sd ドライバは 1,048,576 を使用しま す。ssd ドライバはデフォルトで 1,048,576 を使 用します。 範囲 マシン固有のページサイズから MAXINT 単位 バイト 動的か おおおしましい。しかし、多くのファイルシステムでは、 ファイルシステムがマウントされるときに、こ の値がマウントポイントごとのデータ構造体に 設定されます。ドライバによっては、デバイス がドライバ固有のデータ構造体に設定されると きに、この値が設定されます。 検査 しんしん かんしん なし どのような場合に変更するか raw デバイスに対する入出力を大きな断片で 行う場合。ただし、OLTP 操作を伴う DBMS で は小さいサイズの入出力が頻繁に行われるた め、maxphys を変更しても性能の向上は望めま せん。 UFS ファイルシステムに対して、64K バイトを 超える大量のデータの読み取りや書き込みを一 度に行う入出力を行う場合。ファイルシステム

は、連続性が増すように最適化すべきです。た とえば、シリンダグループのサイズを大きく し、シリンダグループ当たりの i ノードの数を減 らす、などです。UFS では、転送する最大の入 出力サイズは 1M バイトに制限されます。

コミットレベル マンクリン 変更の可能性あり

rlim\_fd\_max

説明 さんじょう しゅうしゃ しゅうしゃ こうこう こうえん かんごおん の「強い」限度。この制限を変更するには、 スーパーユーザー特権が必要です。

データ型 おおおおおおおお 符号付き 整数

- デフォルト 1024
- 範囲 インタイム イングライ MAXINT
- 単位 オオオナ ラマイル記述子
- 動的か いいえ
- 検査 あいしゃ おおし なし

どのような場合に変更するか 1 プロセス当たりの最大オープンファイル数が十 分でない場合。ただし、システムには他の制限 もあるため、ファイル記述子の数を増やすこと が必ずしも有用とは限らないことに留意してく ださい。

- 標準入出力を使用する 32 ビットプログラムで は、256 ファイル記述子に制限されます。標 準入出力を使用する 64 ビットプログラムで は、20 億の記述子まで使用できます。
- select(3C) では、デフォルトで、fd set によって 1024 記述子に限定されます。ただ し、Solaris 7 リリース以降では、32 ビットア プリケーションコードをより大きな fd\_set

サイズ (65,536 以下) で再コンパイルできま す。64 ビットアプリケーションの fd\_set サイズは 65,536 で、変更することはできませ ん。

システム全体に対してこれを変更する別の方法と して plimit(1) コマンドがあります。plimit を使用して親となるプロセスの限度を変更する と、すべての子プロセスがその限度を継承しま す。これは inetd などのデーモンに便利です。

コミットレベル マック 変更の可能性あり

#### rlim\_fd\_cur

説明 さんじょう しゅうしゃ コーク・エー しょうがオープンできるファイル記述子 数の「弱い」限度。プロセスは、自身のファイ ル記述子数限度を、rlim\_fd\_max で定義される 「強い」限度の範囲内で調整できます。それに は、setrlimit() 呼び出しを使用するか、プロ セスを実行するシェルで limit コマンドを実行 します。「強い」限度の範囲内で値を調整する 場合には、スーパーユーザー特権は必要ありま せん。

データ型 おおおおおおお 符号付き 整数

- デフォルト 256
- 範囲 1 から MAXINT
- 単位 オオオナ アマイル記述子
- 動的か いいえ
- 検査 rlim\_fd\_max と比較して、rlim\_fd\_cur が rlim fd max より大きい場合、rlim fd cur は rlim fd max にリセットされます。
- どのような場合に変更するか 1 プロセス当たりのデフォルトのオープンファイ ル数が十分でない場合。この値を増やす意味

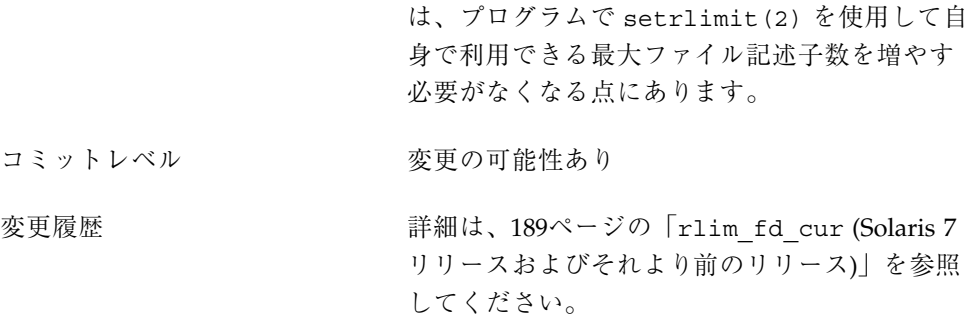

# 一般的なファイルシステム

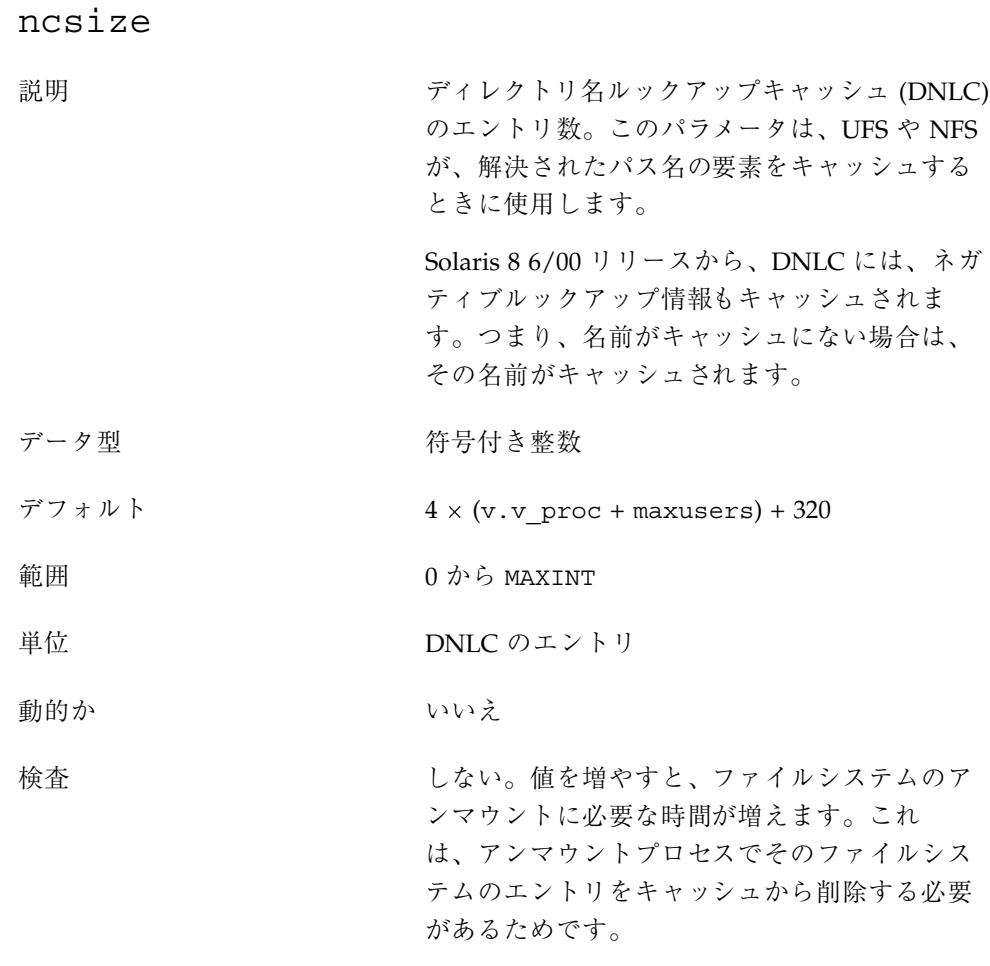

どのような場合に変更するか Solaris 8 6/00 より前のリリースでは、キャッ

シュが小さすぎるかどうかを判定するのは困難 でした。しかし、kstat -n ncstats から返さ れるエントリ数を調べることにより、これを推 定することが可能になりました。システムの負 荷やファイルアクセスのパターンに較べこの値 が大きいように思われる場合は、DNLC のサイ ズに原因があるかもしれません。

Solaris 8 6/00 リリース以降では、kstat -n dnlcstats を使用して、DNLC が小さすぎるた めに DNLC からエントリが削除されたことを知 ることができます。pick\_heuristic と pick\_last の合計は、キャッシュが小さすぎる ために再利用されたエントリ (そうでなければ有 効であったはずのエントリ) の数を表します。

ncsize の値が大きすぎると、システムに直接的 な影響があることに留意してください。システ ムは、ncsize の値に基づいて DNLC の一連の データ構造体を割り当てるからです。32 ビッ トカーネルが動作しているシステムは ncsize に 36 バイトの構造体を、64 ビットカーネルが動 作しているシステムは ncsize に 64 バイトの構 造体をそれぞれ割り当てます。さら に、ufs\_inode や nfs:nfs\_rnode が明示的に 設定されていない場合は、この値が UFS や NFS にも影響を与えます。

コミットレベル 変更の可能性あり

#### rstchown

説明 chown(2) システム呼び出しの POSIX 挙動が有 効かどうかを示します。POSIX 挙動は次のとお りです。

> ■ プロセスは、UID 0 で動作していない限り ファイルの所有者を変更できない。

- プロセスは、UID 0 で動作していない限り、 ファイルのグループ所有権を、現在メンバー になっていないグループに変更することはで きない。
- データ型 おおおおおおおお 符号付き 整数
- デフォルト 1 (POSIX 挙動が使用されている)

範囲 0 = POSIX 挙動が有効ではない、1 = POSIX 挙動 が使用されている

- 単位 オンクラン リリ替え (オン/オフ)
- 動的か さいしょう はい
- 検査 さいしん かんしん なし
- どのような場合に変更するか POSIX 挙動が適切でない場合。POSIX 挙動をオ フにすると、さまざまなセキュリティホールの 可能性が出てくる点に留意してください。さら に、ユーザーがファイルの所有権を別のユー ザーに変更する可能性も生じます。その場合 は、新たに所有者になったユーザーかシステム 管理者の介入なしにはそのファイルの所有権を 元に戻せません。
- コミットレベル アンチング 廃止または互換性がなくなる可能性あり

#### segkpsize

説明 カラング アング アング 可能なカーネルのメモ リー量を指定します。このメモリーは主にカー ネルスレッドのスタックに使用されます。この 値を増やすと、スレッドの数を増やさないの であれば個々のスレッドでより大きなスタック が使用でき、あるいはより多くのスレッドを使 用できるようになります。このパラメータは、 64 ビットカーネルが動作しているシステムのみ で設定できます。64 ビットカーネルが動作し
ているシステムは、デフォルトで、24K バイト のスタックサイズを使用します。

データ型 けいしん 符号なし long

デフォルト 64 ビットカーネルの場合は 2G バイト、32 ビッ トカーネルの場合は 512M バイト

範囲 64 ビットカーネルの場合は 512M バイトから 24G バイト、32 ビットカーネルの場合は 512M バイト

- 単位 M バイト
- 動的か いいえ

検査 カランチ ウィック 値が最小値と最大値 (64 ビットシステムの場合は 512M バイトと 24G バイト) と比較され、この範 囲にない場合、2G バイトにリセットされ、それ を表すメッセージが表示されます。

> キャッシュの作成で実際に使用されるサイズ は、制約チェックの後で segkpsize に指定され ている値か、物理メモリーの 50% のうち、小 さい方です。

どのような場合に変更するか システムで多数のプロセスをサポートする場合 は、このステップが必要です (他のステップも必 要)。物理メモリーが 1G バイト以上あると想定す ると、デフォルトサイズの 2G バイトで、87,000 以上のカーネルスレッドに対し 24K バイトのス タックを作成できます。64 ビットカーネルのス タックサイズは、プロセスが 32 ビットプロセス でも 64 ビットプロセスでも同じです。これより 大きな数が必要な場合は、物理メモリーが十分 にあれば segkpsize を増やすことができます。

コミットレベル のけん 変更の可能性あり

変更履歴 オンディング 詳細は、189ページの「segkpsize (Solaris 7 リ リースおよびそれより前のリリース)」を参照し てください。

```
dnlc_dir_enable
```
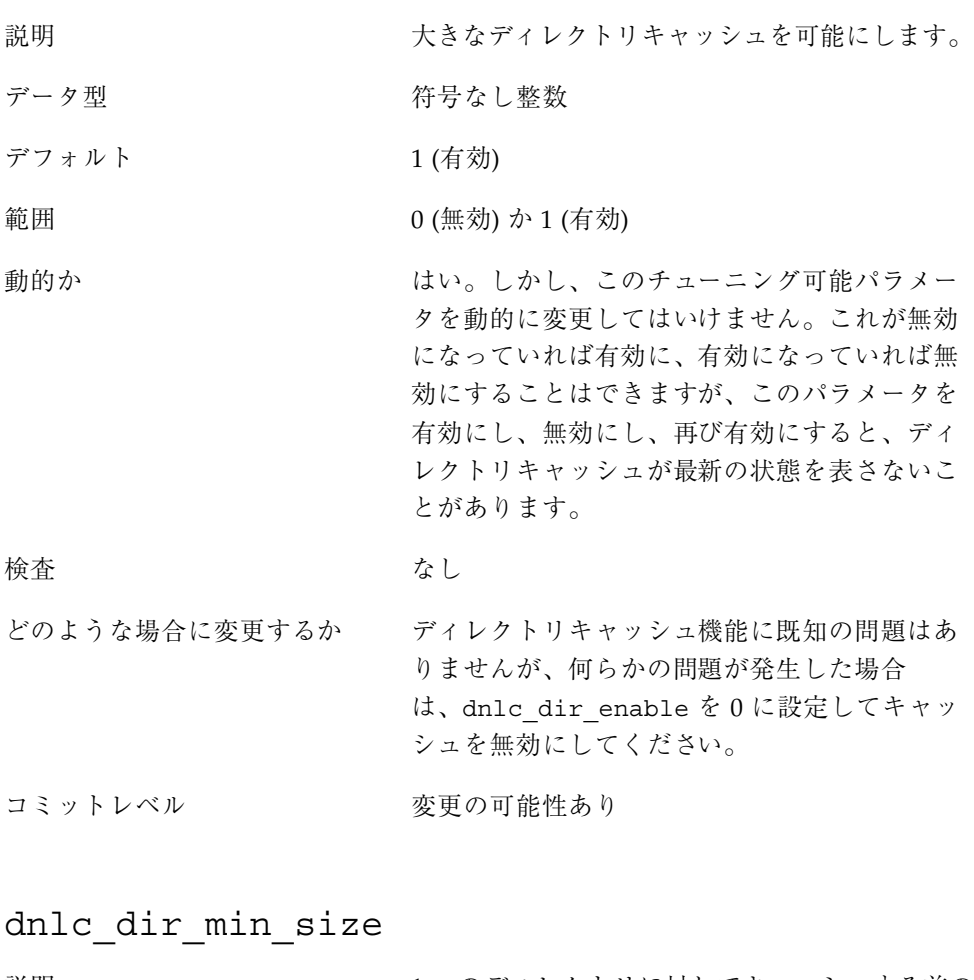

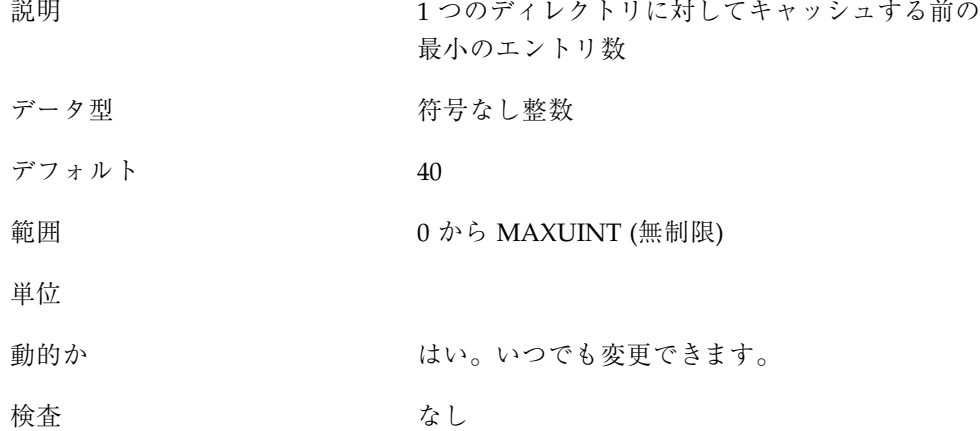

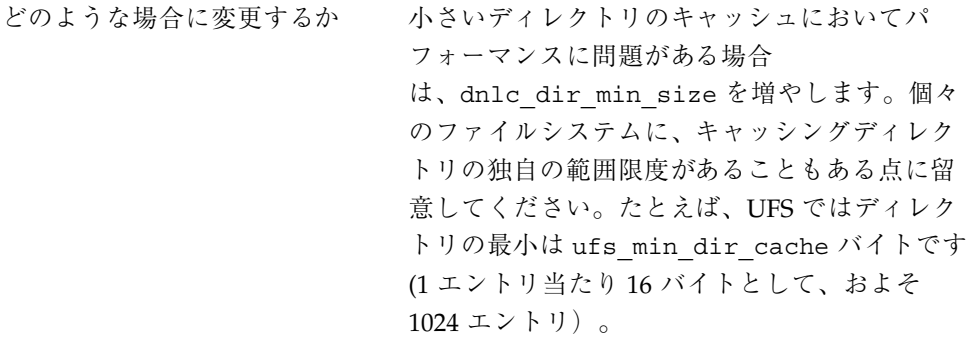

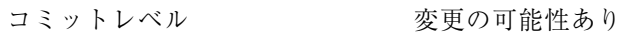

## dnlc\_dir\_max\_size

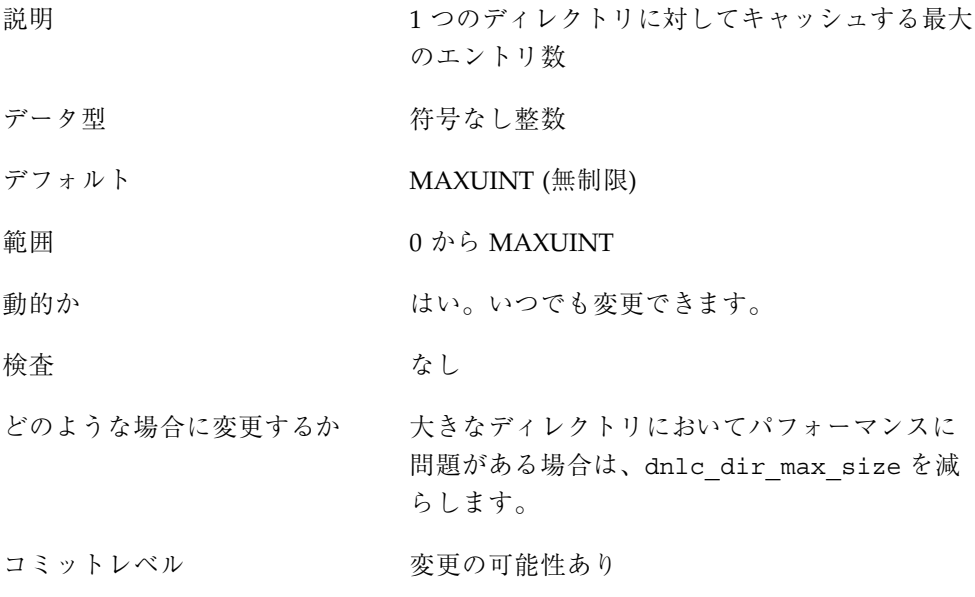

### **UFS**

bufhwm 説明 入出力バッファのキャッシュに使用するメモ リー量の最大値。バッファは、ファイルシステ

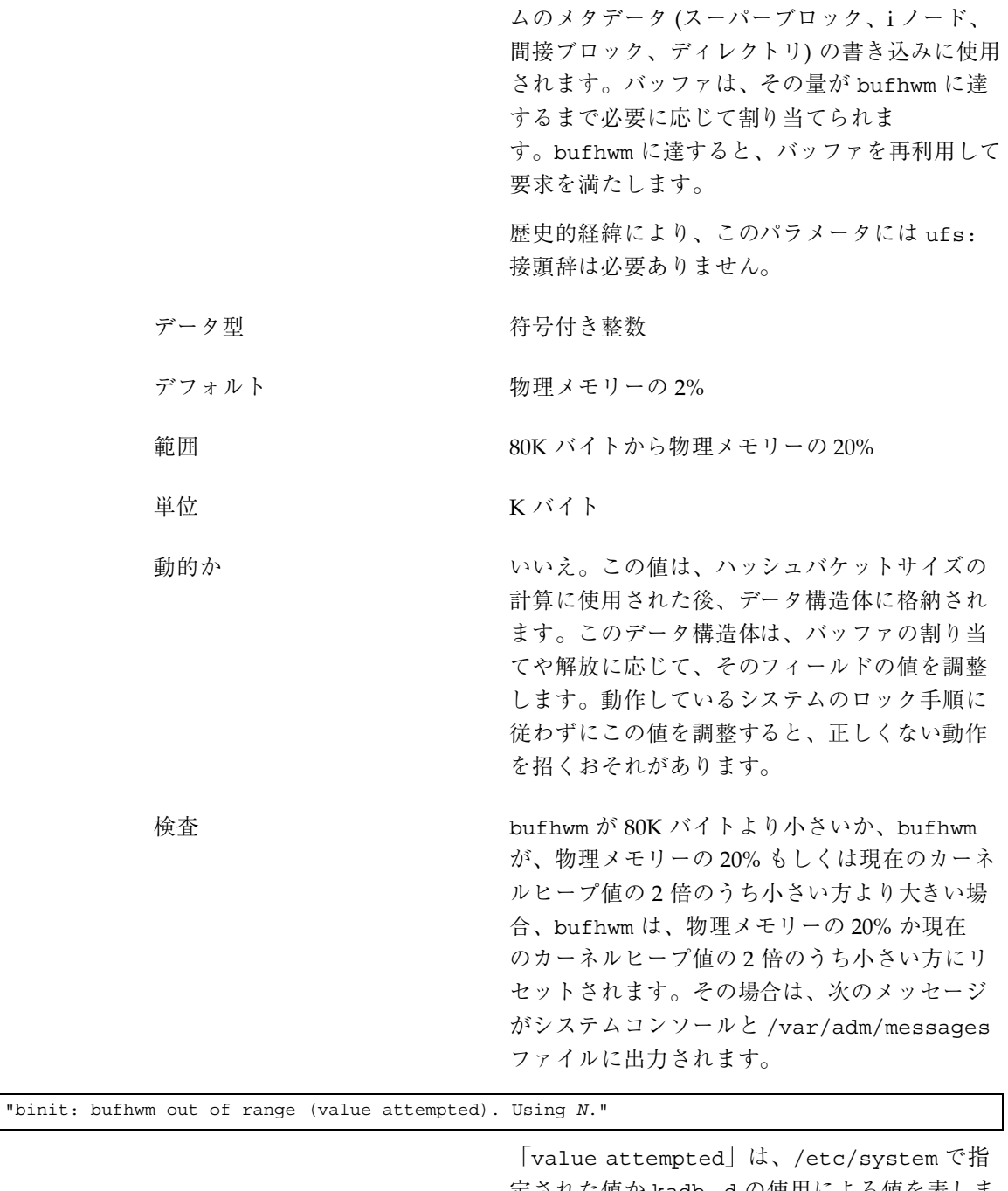

定された値か kadb −d の使用による値を表しま す。「*N*」は、使用可能なシステムメモリーに基 づいてシステムが計算した値です。

どのような場合に変更するか バッファは必要が生じた時にのみ割り当てられ

るため、デフォルト設定によるオーバーヘッド は、考えられる最大のバッファ数を処理するため に必要になる制御構造体が割り当てられること です。これらの構造体は、32 ビットカーネルで は想定されるバッファ当たり 52 バイト、64 ビッ トカーネルでは想定されるバッファ当たり 104 バイトを消費します。512M バイトの 64 ビッ トカーネルでは、この構造体は 104\*10144 バイト (約 1M バイト) を消費します。ヘッダーの割り 当てでは、バッファサイズは 1K バイトであると 想定します。ただし、ほとんどの場合、バッ ファサイズはこれより大きいのが普通です。

バッファプール内でまだ割り当てられていない メモリー量を知るには、カーネルデバッガを使 用して、カーネルの bfreelist 構造体を調べま す。この構造体の bufsize フィールドが、残っ ている可能性があるメモリーのバイト数で す。mdb を使用して buf マクロでこのフィール ドを表示するには、次のようにします。

```
# mdb −k
Loading modules: [ unix krtld genunix ip nfs ipc ]
> bfreelist$<buf
bfreelist:
[ 省略 ]
bfreelist + 0x78: bufsize [ 省略 ]
            75734016
```
6G バイトのメモリーを持つこのシステムの bufhwm は 122277 です。要求される実際のバッ ファサイズは一般に 1K バイトより大きいため、 使用されるヘッダー構造体の数を直接知ること はできません。ただし、一部の領域は、このシ ステムに割り当てられた制御構造体からうまく 回収されることがあります。

512M バイトシステム上でこの構造体が、10144K バイトのうち 4K バイトだけがまだ割り当てられ

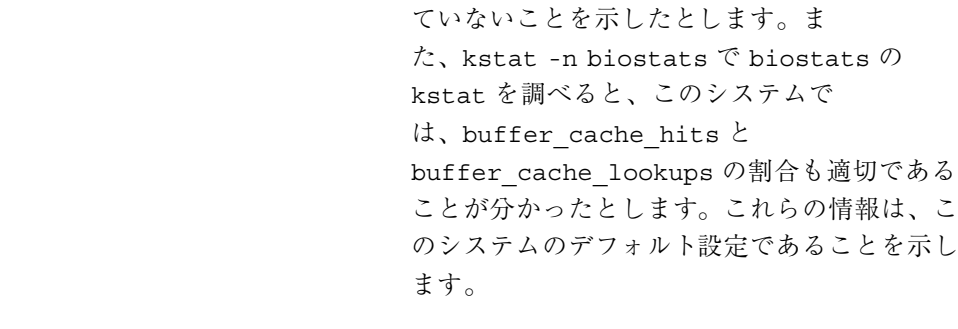

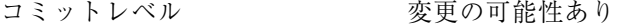

## ndquot

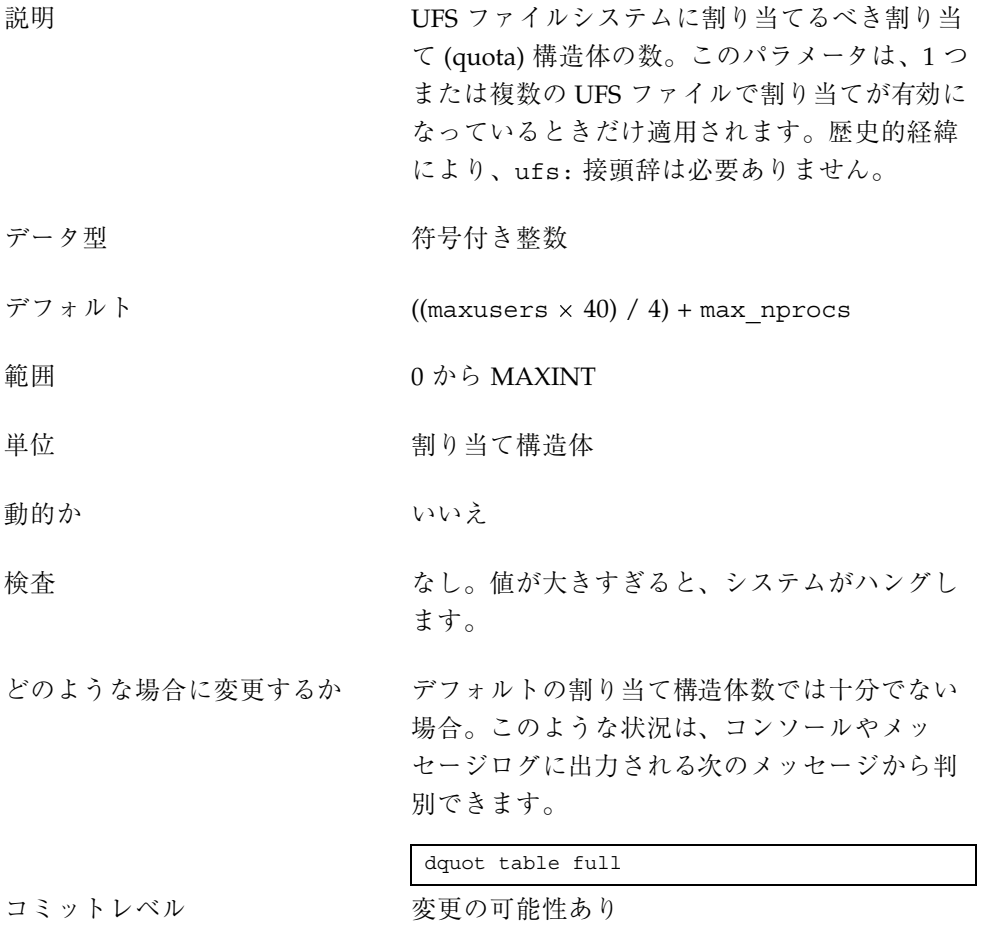

説明 メモリーに保持する i ノードの数。i ノードは、 ファイルシステム単位ではなく、全体として キャッシュされます (UFS の場合)。

> この場合のキーとなる変数は ufs\_ninode で す。このパラメータを使用して、i ノードキャッ シュの処理に関係する 2 つのキーとなる境界値 が計算されます。高位境界値は ufs\_ninode / 2、下位境界値は ufs\_ninode / 4 で計算されます。

> システムが i ノードの処理を終わると、次のどち らかが起こる可能性があります。

- **1.** i ノードによって参照されるファイルがもはや システムにないため、その i ノードが削除さ れる。i ノードが削除されると、その空間は i ノードキャッシュに戻され、別の i ノード (ディスクから読み込まれるか、新規ファイル 用に作成されるもの) 用に使用されます。
- **2.** ファイルは存在するが、実行プロセスに参照 されていない。i ノードは遊休キューに入れ られます。参照されていたページはメモリー に残ります。

i ノードを遊休化する場合、カーネルはこの遊休 化処理を一定の時期まで先送りします。ファイ ルシステムがロギングファイルシステムの場合 も、カーネルは i ノードの削除を先送りします。 これを行うのは 2 つのカーネルスレッドです。そ れぞれのスレッドが一方のキューを処理します。

先送りされていた処理が終わると、システムは そのiノードを削除キューか遊休キューに入れま す。それぞれのキューには、そのキューを処理 できるスレッドがあります。i ノードがキューに 入れられると、キューの占有率が下位境界値と 比較され、占有率が下位境界値を超えている

と、そのキューに関連するスレッドが起こされ ます。起こされるとスレッドはキューを調べ、i ノードに結びつけられたページがあればディス クに書き出し、i ノードを解放します。スレッド は、起こされた時にキューにあった i ノードの 50% を削除すると停止します。

遊休スレッドの処理が負荷に追いつかない場合 は、2 つめの機構が使用されます。システムは、 vnode を見つける必要があると、ufs\_vget ルーチンを実行します。vget は「最初に」遊休 キューの長さを調べ、長さが高位境界値を超え ていると、遊休キューから 2 つの i ノード取り 出し、遊休化します (ページをフラッシュし、i ノードを解放する)。vget は、自身が使用する i ノードを取得する「前に」これを行います。

システムは、コア内にページがない i ノードを遊 休リストの先頭に置き、ページがある i ノードを 遊休リストの終わりに置くことによって最適化 を図ります。しかし、リストの順序に関し、そ れ以外の処理は行いません。i ノードは常に遊休 キューの先頭から削除されます。

i ノード全体がキューから削除されるのは、同期 (sync)、アンマウント、または再マウントが行わ れるときだけです。

歴史的経緯により、このパラメータには ufs: 接頭辞は必要ありません。

- データ型 おおおおおおおおお 符号付き 整数
- $\vec{r}$   $\vec{r}$   $\vec{r$
- 範囲 のから MAXINT
- 単位 i ノード
- 動的か はい はい
- **80** Solaris カーネルのチューンアップ・リファレンスマニュアル ♦ 2001 年 2 月

検査 マンチング ufs\_ninode が 0 以下の場合、この値は ncsize に設定されます。

どのような場合に変更するか デフォルトの i ノード数では足りない場 合。kstat -n inode\_cache で報告される maxsize reached フィールドが kstat の maxsize フィールドより大きい場合 は、ufs\_ninode の値が小さすぎる可能性があ ります。ただし、先に述べた i ノードの遊休化が 過度に発生するのも問題です。 このような状況を知るに

> は、kstat -n inode\_cache を使用して inode\_cache kstat を調べます。thread idles はバックグラウンドスレッドが遊休化し た i ノード数を、vget idles は i ノードを使用 する前の要求プロセスによる遊休数をそれぞれ 表しています。

コミットレベル 変更の可能性あり

### ufs:ufs\_WRITES

説明 マンディング ufs WRITES がゼロ以外の場合、ファイルに書 き込むべき未処理のバイト数が調べられます。 次に、ufs HW を参照し、書き込みを行うべき か、未処理のバイト数が ufs LW になるまで書 き込みを延期すべきかが判定されます。未処理 のバイト数のトータルはファイルごとに管理さ れるため、あるファイルの未処理のバイト数が 限度を超えても、それが他のファイルに影響を 与えることはありません。

- データ型 おおおおおおおお 符号付き整数
- デフォルト 1 (有効)
- 範囲 0 (無効) か 1 (有効)
- 単位 オンクラン リリ替え (オン/オフ)

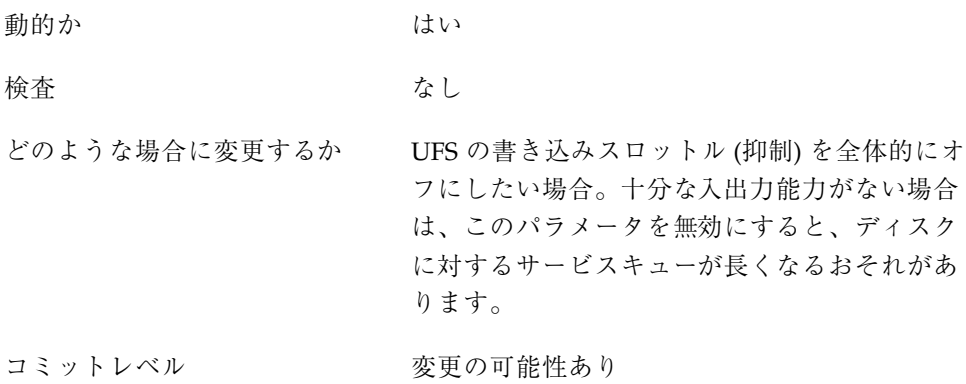

## ufs:ufs\_LW と ufs:ufs\_HW

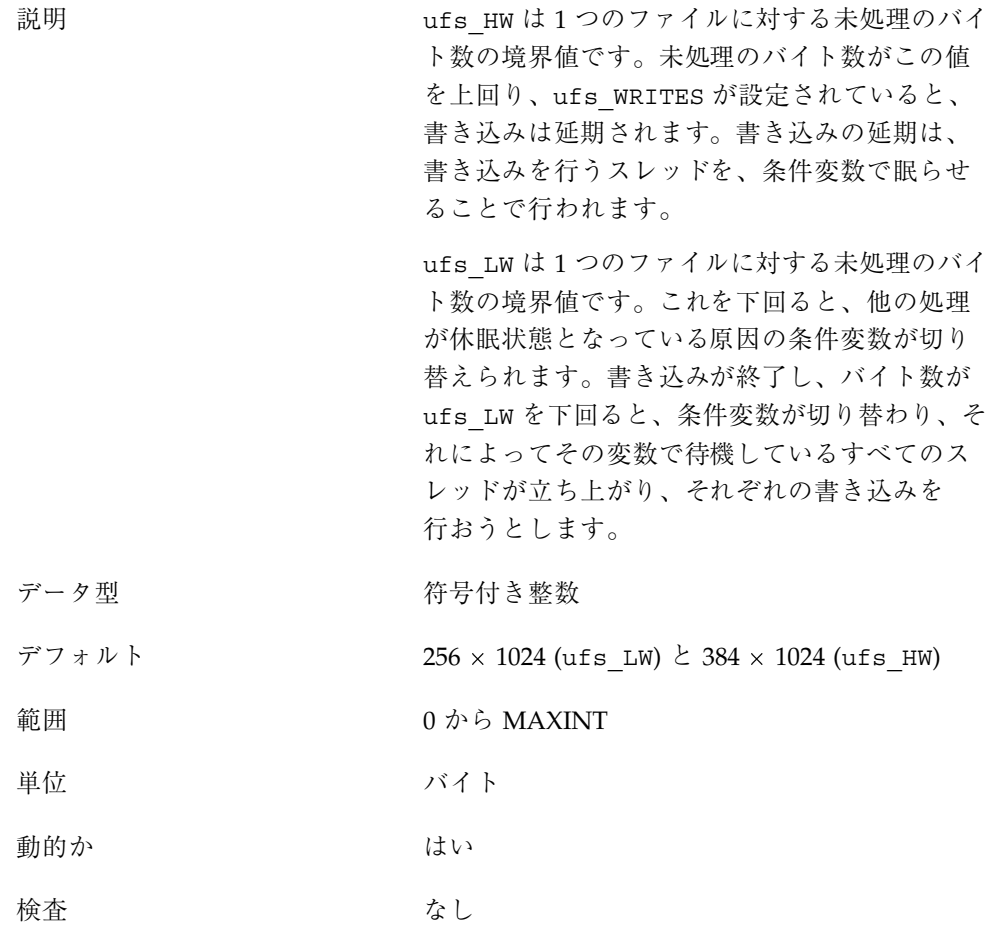

暗黙的制約 ufs LW と ufs HW は、ufs WRITES がゼロで ないときだけ意味があります。不要な問題を避 けるために、ufs\_HW と ufs\_LW は共に変更す る必要があります。たとえば、ufs LW と ufs HW が近すぎると、複数のスレッドが立ち上 がっても、いずれも書き込みを実行できないこ とがあります。あるいは、ufs\_LW と ufs\_HW が離れすぎていると、複数のスレッドが必要以 上に待たされることがあります。 どのような場合に変更するか ファイルシステムがストライプ化ボリュームか ら構成されている場合は、これらの値の変更を 検討します。使用可能な合計帯域幅が ufs\_HW

の現在の値を簡単に超える可能性があります。 残念ながら、この値はファイルシステムごとに 設定されるものではありません。

ufs\_throttles が普通の値ではない場合。現 在、ufs\_throttles はカーネルデバッガでの みアクセスできます。

コミットレベル <br> 

### **TMPFS**

tmpfs:tmpfs\_maxkmem

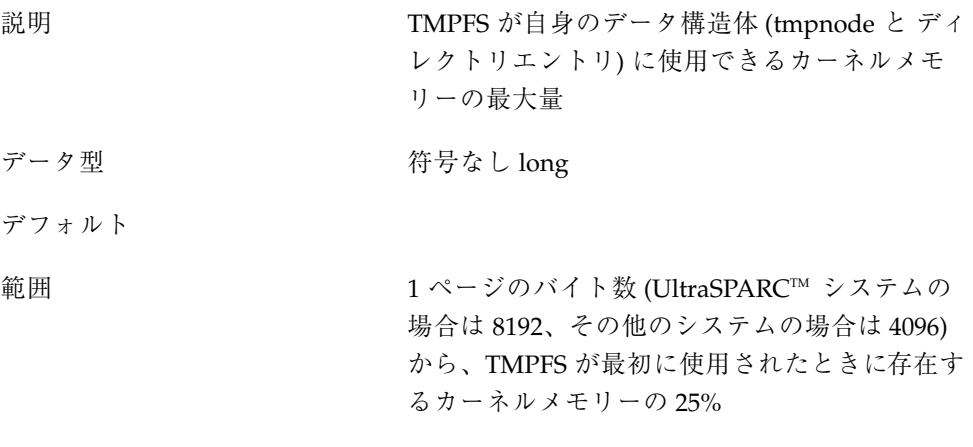

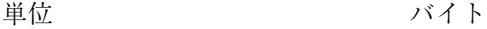

動的か はい はい

検査 あいしゃ あいしん なし

どのような場合に変更するか 次のメッセージがコンソールやメッセージファイ ルに出力される場合には、値を増やすします。

tmp\_memalloc: tmpfs over memory limit

TMPFS のデータ構造体に使用されている現在の メモリー量は、tmp\_kmemspace フィールドに 保持されています。これは、カーネルデバッガ で調べることができます。

コミットレベル 変更の可能性あり

### tmpfs:tmpfs\_minfree

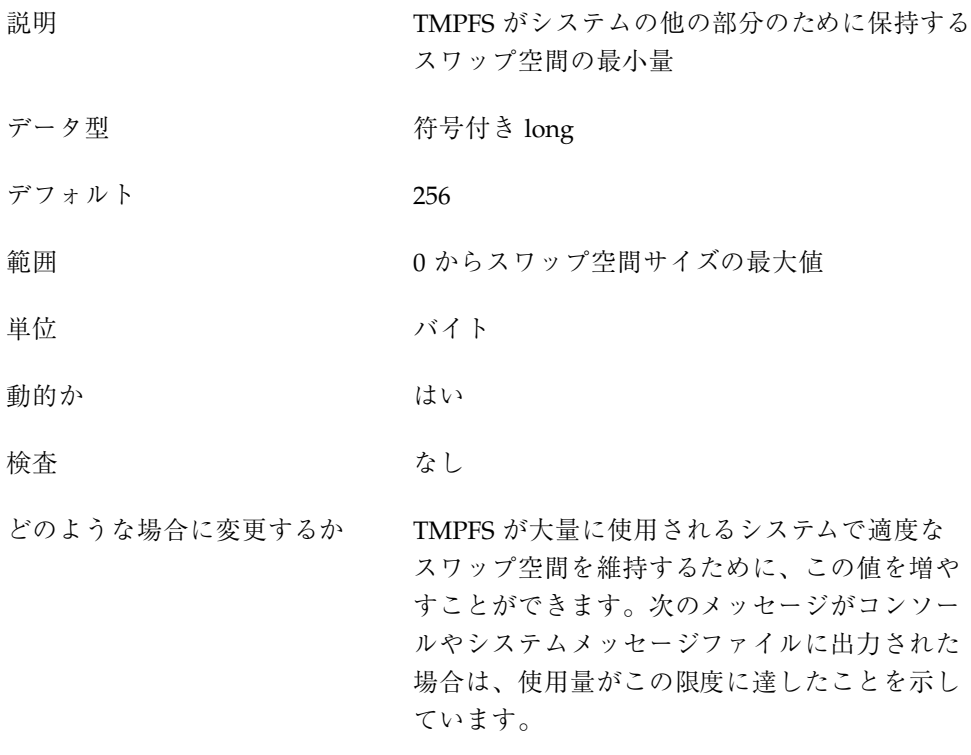

コミットレベル 変更の可能性あり

### 仮想端末

仮想端末 (pty) は、Solaris において主に 2 つの目的で使用されます。

- telnet、rlogin、または rsh コマンドを使用したリモートログインをサポート する。
- X ウィンドウシステムがコマンドインタープリタウィンドウを作成するときに使 用するインタフェースを提供する。

デスクトップワークステーション用の仮想端末の数はデフォルトで十分なため、 チューニングの対象はリモートログイン用の pty の数になります。

Solaris の以前のバージョンでは、pty の数を明示的にシステムに構成する手順を 行う必要がありました。しかし、Solaris 8 リリースからは、新しい機構により、ほ とんどの場合、このチューニングを行う必要はありません。pty 数のデフォルト値 はシステムのメモリー量に基づいて計算されるようになったので、デフォルト値を 増やしたり、減らしたりする必要があるのは、このデフォルト値を変更する場合だ けです。

構成処理では、次の 3 つの関連する変数が使用されます。

- pt\_cnt pty 数のデフォルトの最大値
- pt pctofmem pty サポート構造体専用に使用できるカーネルメモリーの割合  $(%)$
- pt\_max\_pty pty 数の「強い」制限の最大値

pt\_cnt のデフォルト値はゼロで、pt\_max\_pty が設定されていない限り、システ ムは pct\_pctofmem に指定されたメモリー量に基づいてログインを制限しま す。pt\_cnt がゼロでない場合は、この制限内で pty が割り当てられます。この制 限に達すると、システムは pt\_max\_pty を参照します。pt\_max\_pty がゼロでなけ れば、pt\_cnt と比較され、pt\_cnt が pt\_max\_pty より小さければ、pty 割り当 てが認められます。pt\_max\_pty がゼロの場合は、pt\_cnt が、pt\_pctofmem に 基づいてサポートされる pty の数と比較されます。pt\_cnt がこの数より小さけれ ば、pty 割り当てが認められます。pt\_pctofmem に基づいた制限値が有効となる のは、pt\_cnt と ptms\_ptymax のデフォルト値が両方ともゼロの場合だけである ことに留意してください。

pty の「強い」制限値を、pt\_pctofmem から計算される最大値と異なるものにす るには、/etc/system の pt\_cnt と ptms\_ptymax に希望する pty 数を設定しま す。この場合、ptms\_pctofmem の設定は関連しません。

システムメモリーの特定の割合を pty サポートのためだけに割り当て、明示的な限 度の管理をオペレーティングシステムに任せる場合は、次のようにします。

- /etc/system の pt\_cnt と ptms\_ptymax を設定しない。
- /etc/system の pt\_pctofmem に希望する割合 (%) を設定する。たとえば、 10% を割り当てる場合、pt\_pctofmem=10。

このメモリーは、pty のサポートに使用されるまで実際に割り当てられません。し かし、メモリーがいったん割り当てられると、解放されません。

#### pt\_cnt

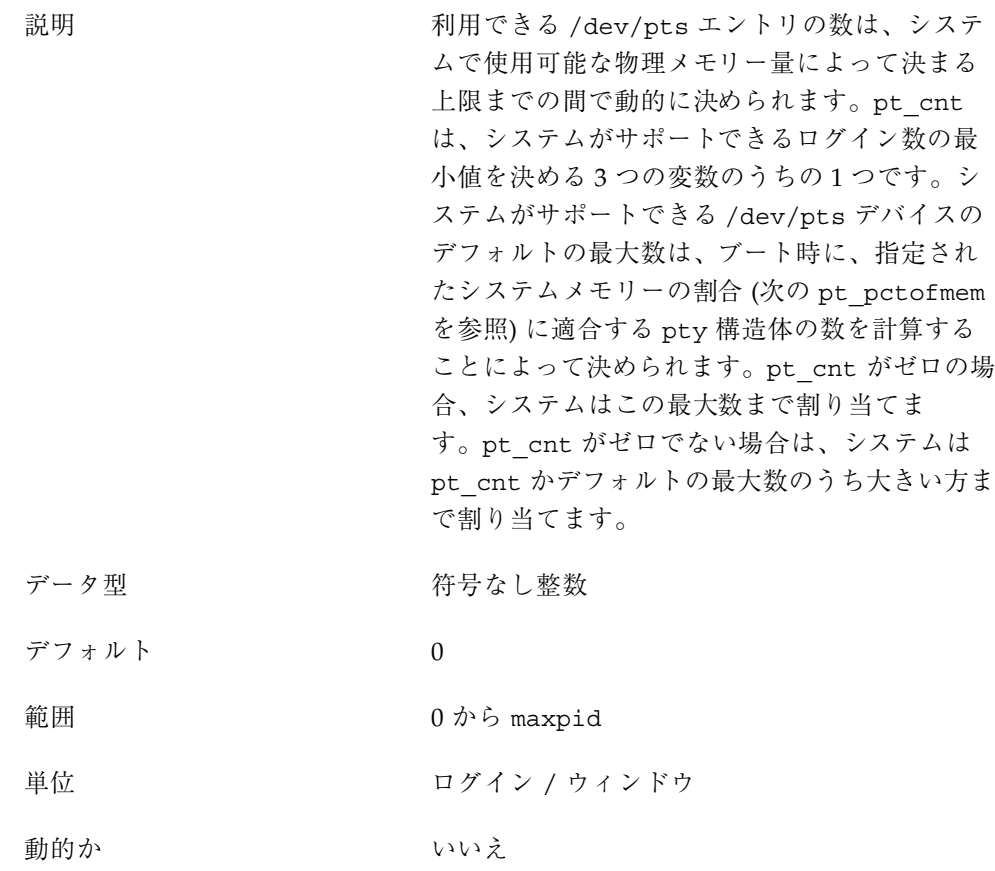

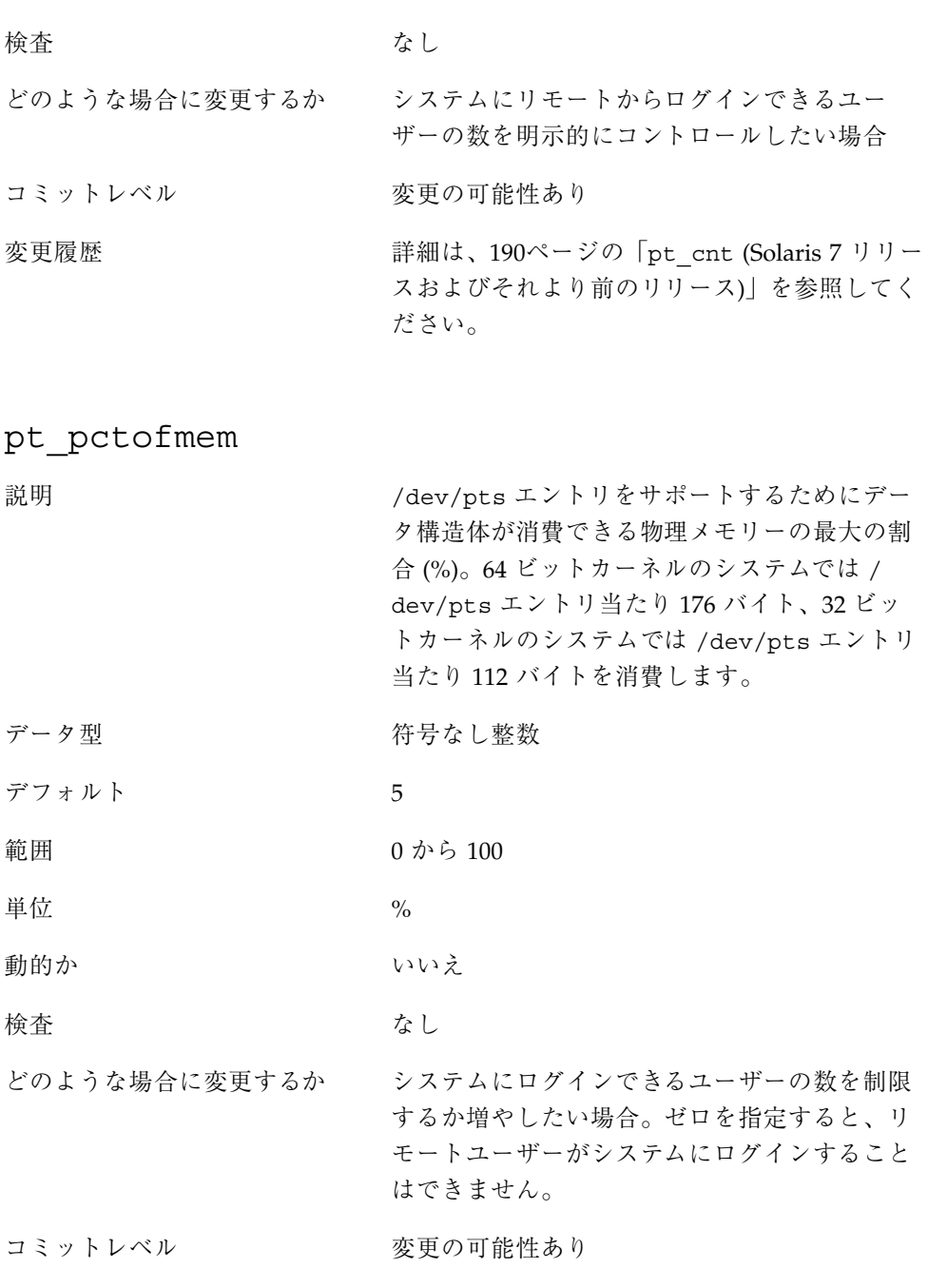

pt\_max\_pty

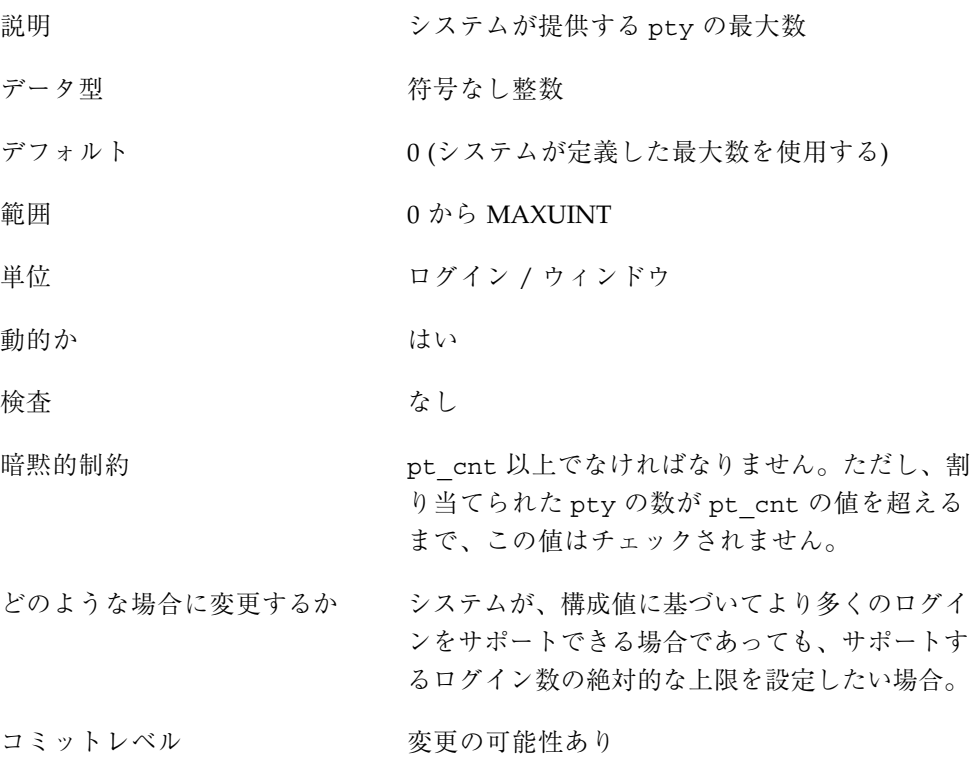

# ストリーム

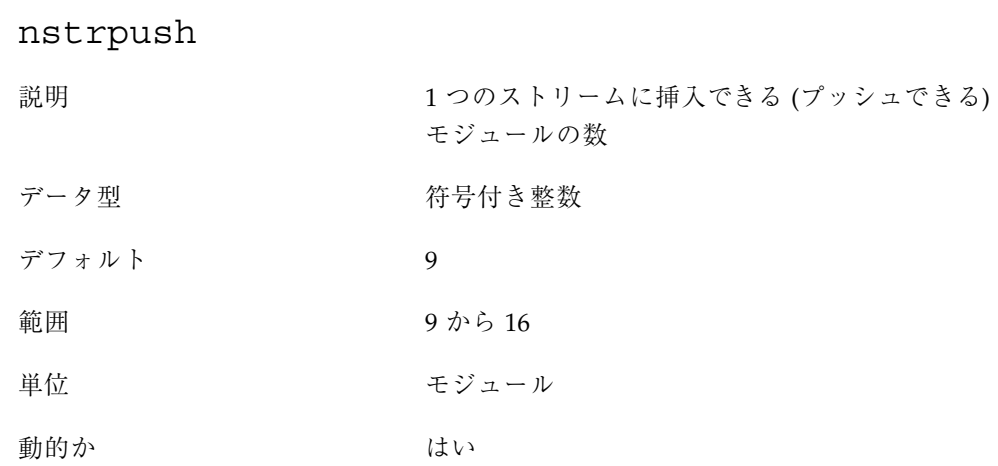

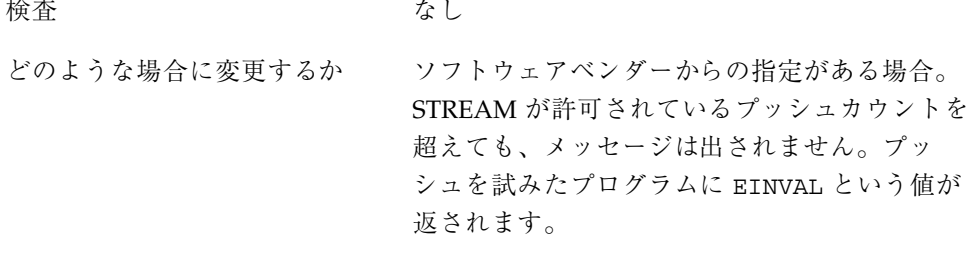

コミットレベル <br>
<br>

#### strmsgsz

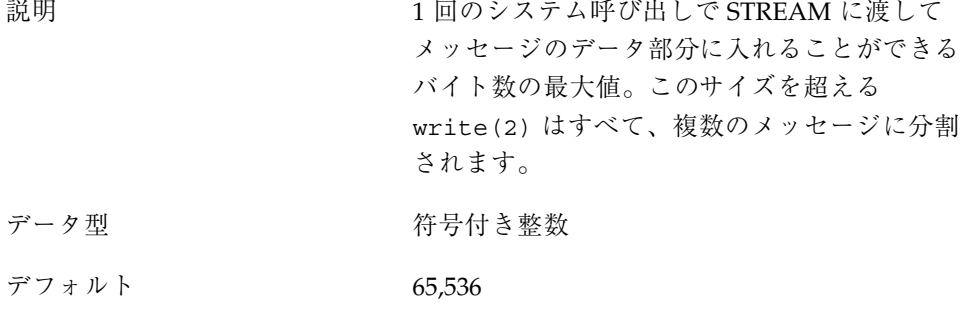

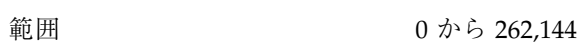

単位 バイト

動的か はい はい

検査 あんなん なし

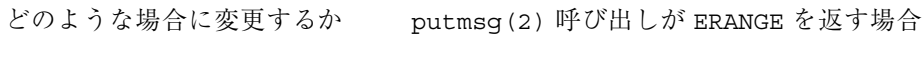

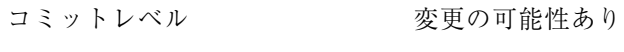

### strctlsz

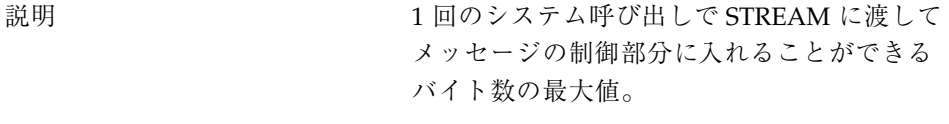

#### データ型 おおおおおおおお 符号付き整数

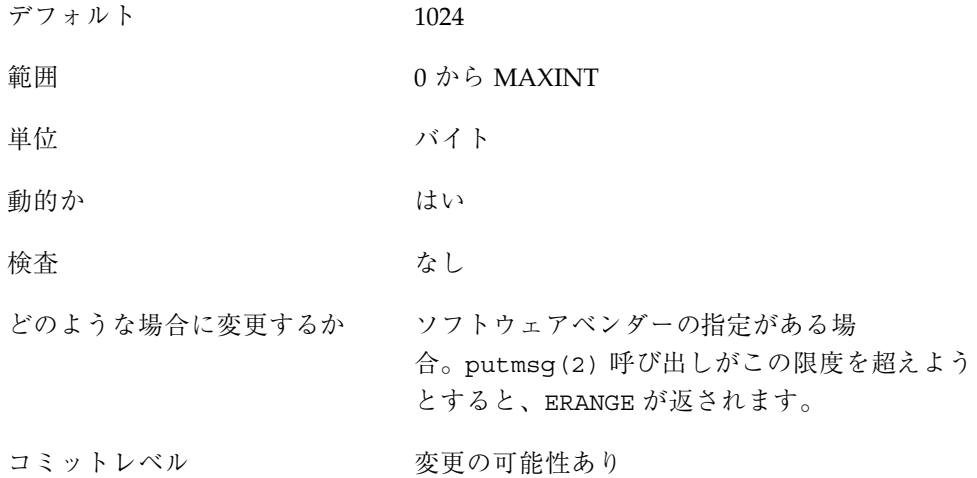

### **System V** メッセージキュー

System V メッセージキューは、カーネルが作成したキューを使用してメッセージを 交換する、メッセージ転送インタフェースを提供します。Solaris 環境では、メッ セージをキューに入れたりキューから取り出したりするためのインタフェースが提 供されます。メッセージは、自身の型を持つことができます。キューに入れる場 合、メッセージはキューの終わりに置かれます。キューから取り出す場合は、指定 された型の最初のメッセージがキューから削除されます。型が指定されていない場 合は、最初のメッセージが削除されます。

モジュールは最初の参照で動的にロードされます。サブシステムに提供されるパラ メータはそのときに検査されます。/etc/system ファイルのエントリには msgsys: 接頭辞が含まれていなければなりません。

この機能は POSIX 1003.1b メッセージキューの機能とは異なります。

Solaris 8 リリースでは、この機能のパラメータが一部変更されまし

 $\mathcal{L}_o$  msgsys: msginfo msgssz, msgsys: msginfo msgmap,

msgsys:msginfo\_msgseg パラメータは廃止になりましたが、エラーメッセージを 避けるためにそのまま残されています。これらのパラメータの値は無視されます。

一度に処理できるメッセージの最大数は完全に msgsys:msginfo\_msgtql で定義 されるようになりました。この変数で指定された値に基づいたメッセージヘッダー の配列が割り当てられ、空リストとして初期設定されます。メッセージの送信が必 要になると、この空リストが調べられ、使用できるヘッダーがあれば、メッセージ

データを処理するためにバッファがカーネルメモリーから割り当てられます。次 に、データがバッファにコピーされ、メッセージが宛先のキューに入れられます。 メッセージが読み取られると、バッファーは解放され、ヘッダーが空リストに置か れます。

Solaris の以前のバージョンでは、メッセージ数の制限 は、msqsys:msqinfo\_msqtql を設定するか、メッセージバッファプールに割り当 てられるメモリーセグメントの数とセグメントのサイズを制限することによって 行われていました。モジュールは、最初にロードされるときに、メッセージの管理 に必要な数のデータ構造体を割り当てます。これらの構造体に割り当てられた空間 の合計は、使用可能なカーネルメモリーの 25% を超えることはできません。合計が この値を超えると、ロードは失敗し、次のメッセージが表示されます。

msgsys: can't load module, too much memory requested

Solaris の以前のバージョンとは異なり、メッセージバッファプールはセットアップ の中には割り当てらませんし、25% のメモリー検査でも考慮されなくなりました。

#### msgsys:msginfo\_msgmax

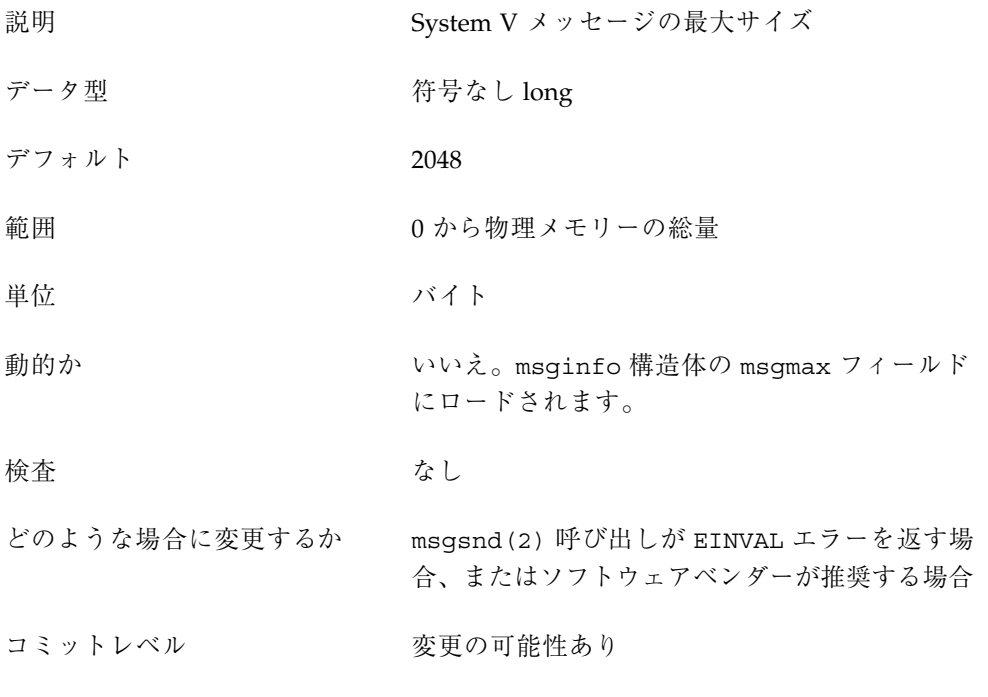

msgsys:msginfo\_msgmnb

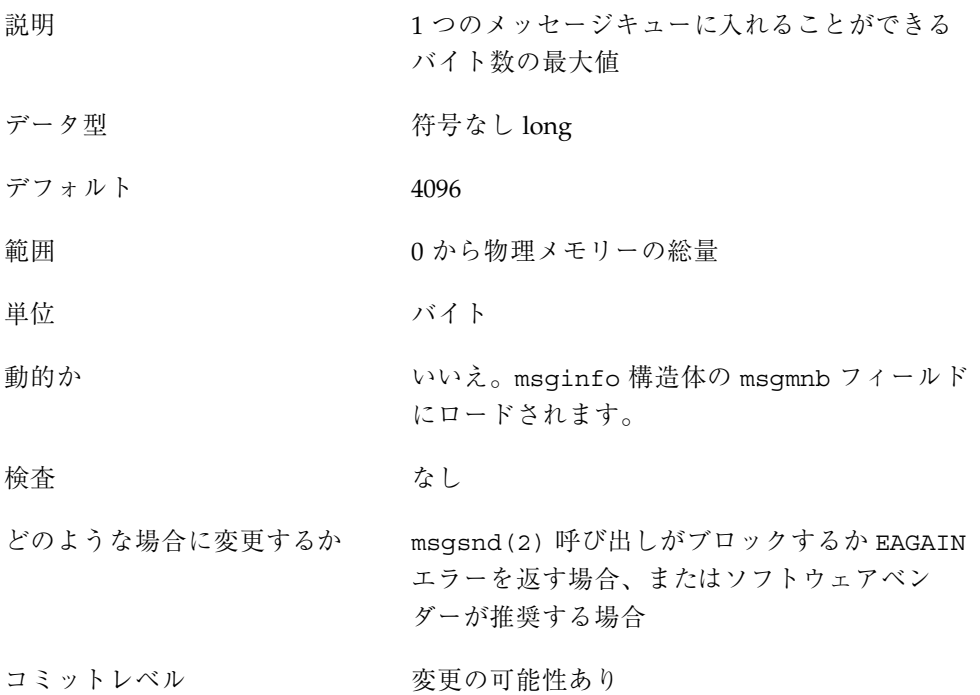

msgsys:msginfo\_msgmni

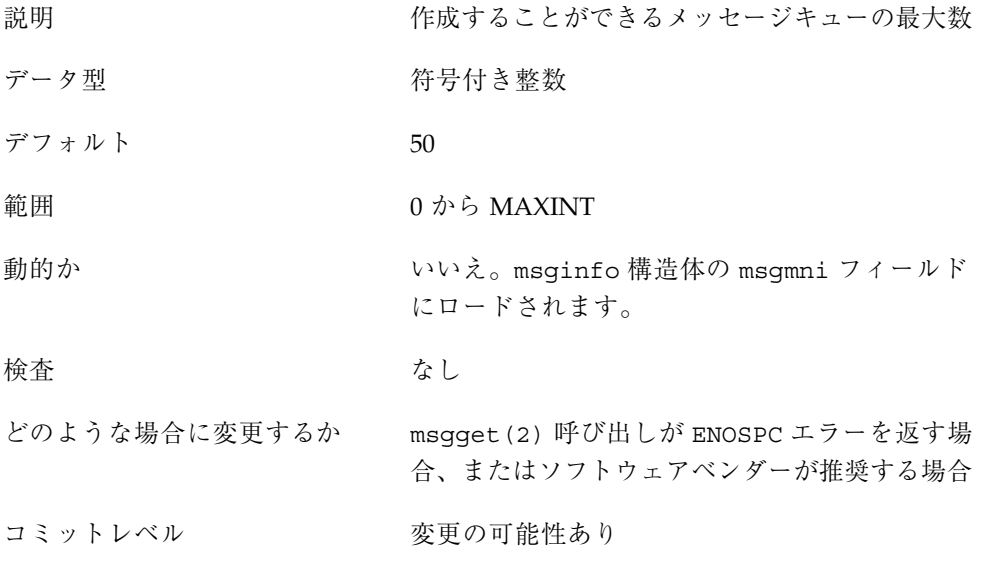

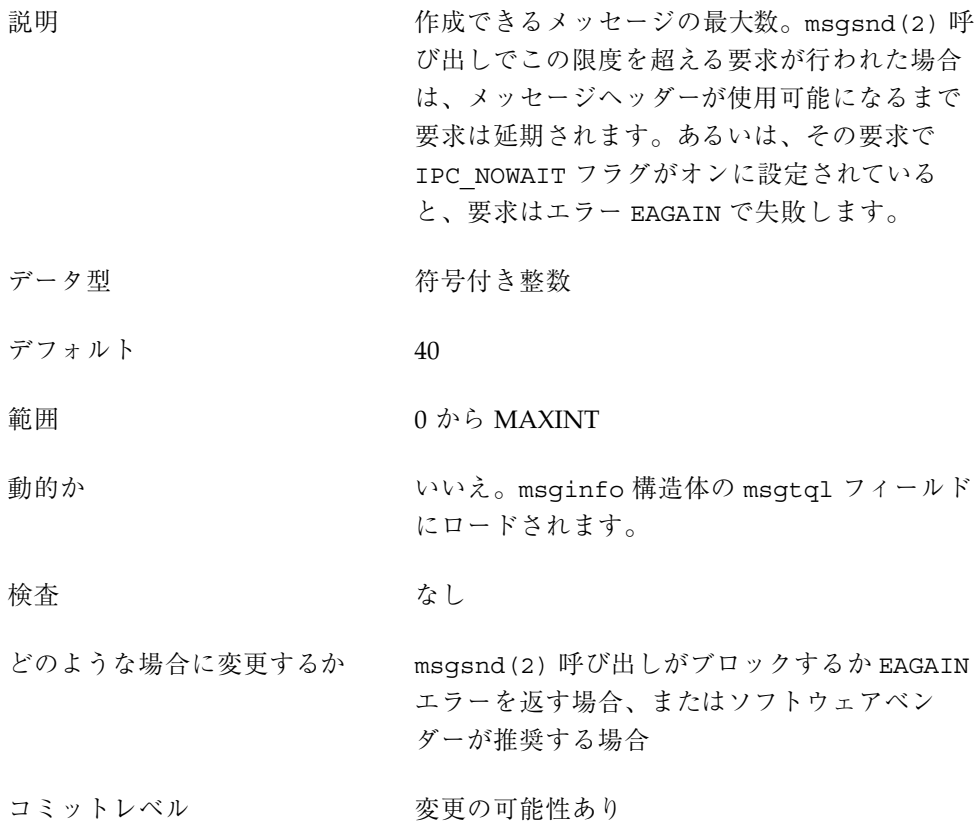

## **System V** セマフォ

System V セマフォは Solaris 環境で計数型セマフォを提供します。System V セマ フォでは、セマフォの標準的な設定/解放操作の他に、必要に応じて増分や減分を 行う値を持つことができます (たとえば、使用可能なリソースの数を表すなど)。セ マフォ群に対して同時に操作を行う機能や、プロセスが終了すると、そのプロセス の最後の操作をシステムが取り消す機能も提供されます。

セマフォは組で作成されます。

モジュールは最初の参照で動的にロードされます。この時点で、サブシステムに渡 されたパラメータが検査され、セマフォを含むすべてのデータ構造体が作成されま す。したがって、実行時にパラメータの値を変更することはできません。値を増や

すと、データ破壊の可能性があるからです。/etc/system ファイルのエントリは semsys: 接頭辞を含んでいなければなりません。

この機能は、POSIX 1003.1b セマフォ機能とは異なります。

### semsys:seminfo\_semmni

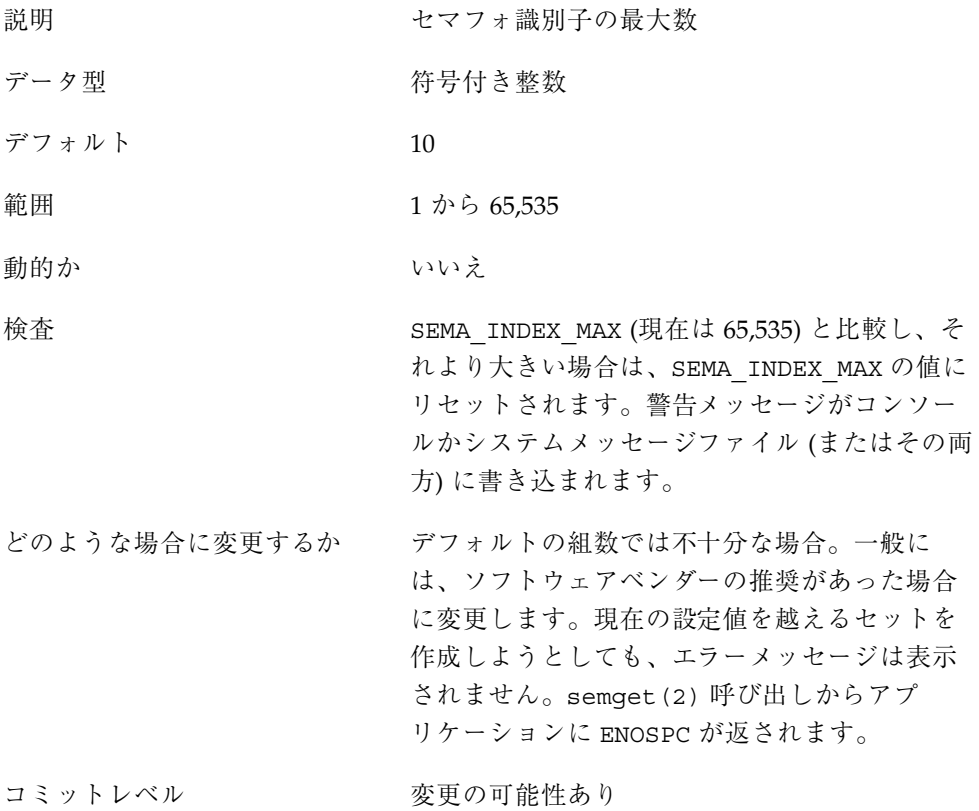

#### semsys:seminfo\_semmns

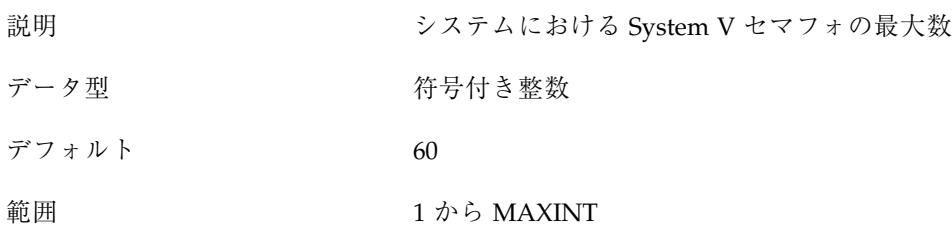

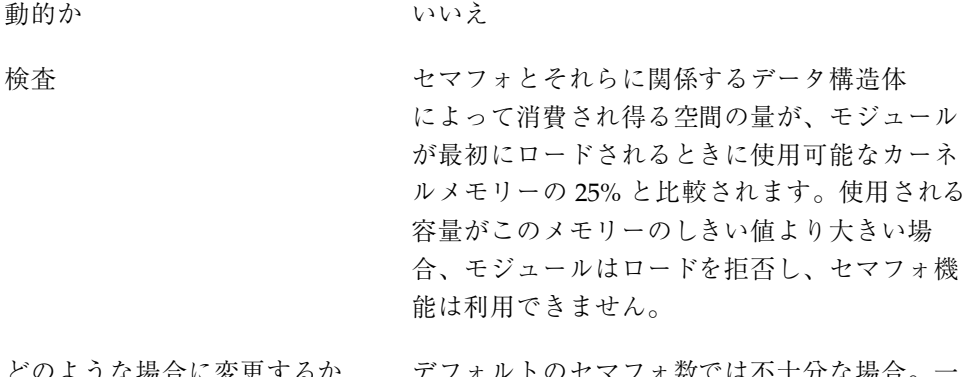

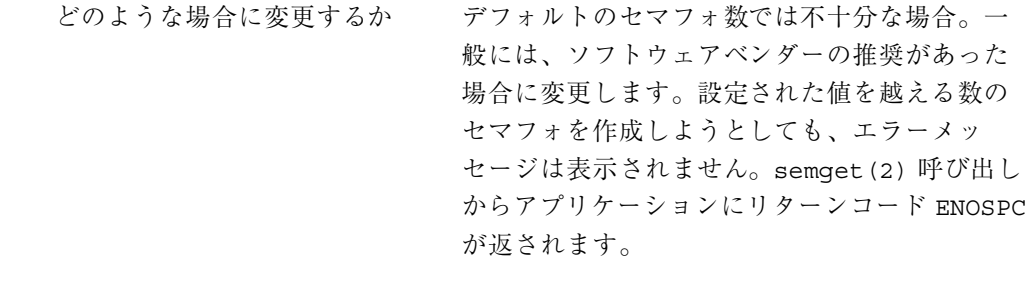

コミットレベル 変更の可能性あり

## semsys:seminfo\_semvmx

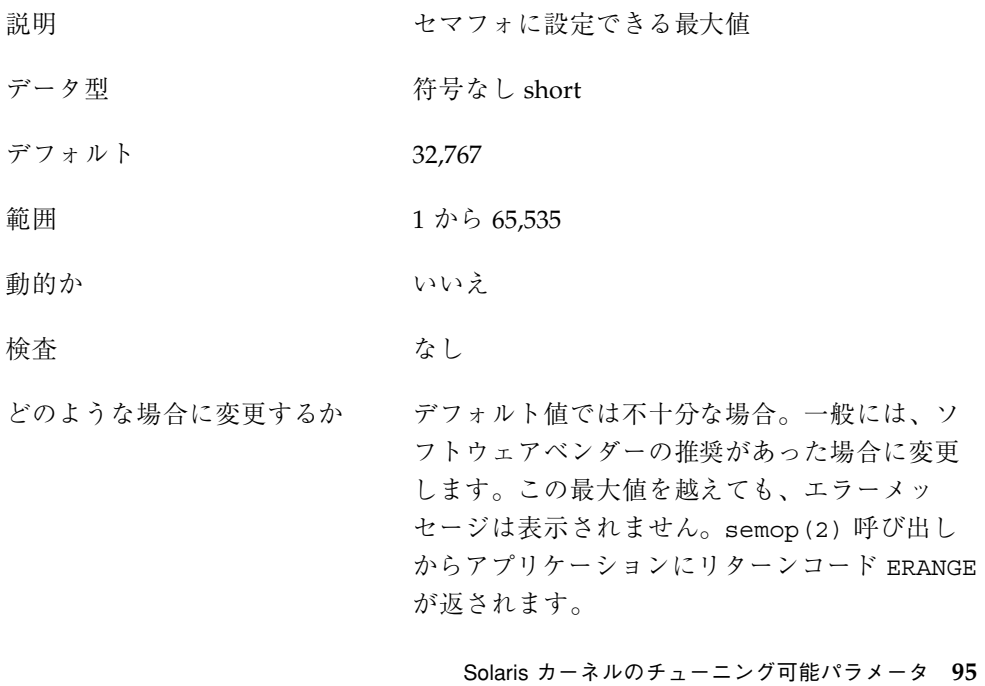

```
semsys:seminfo_semmsl
```
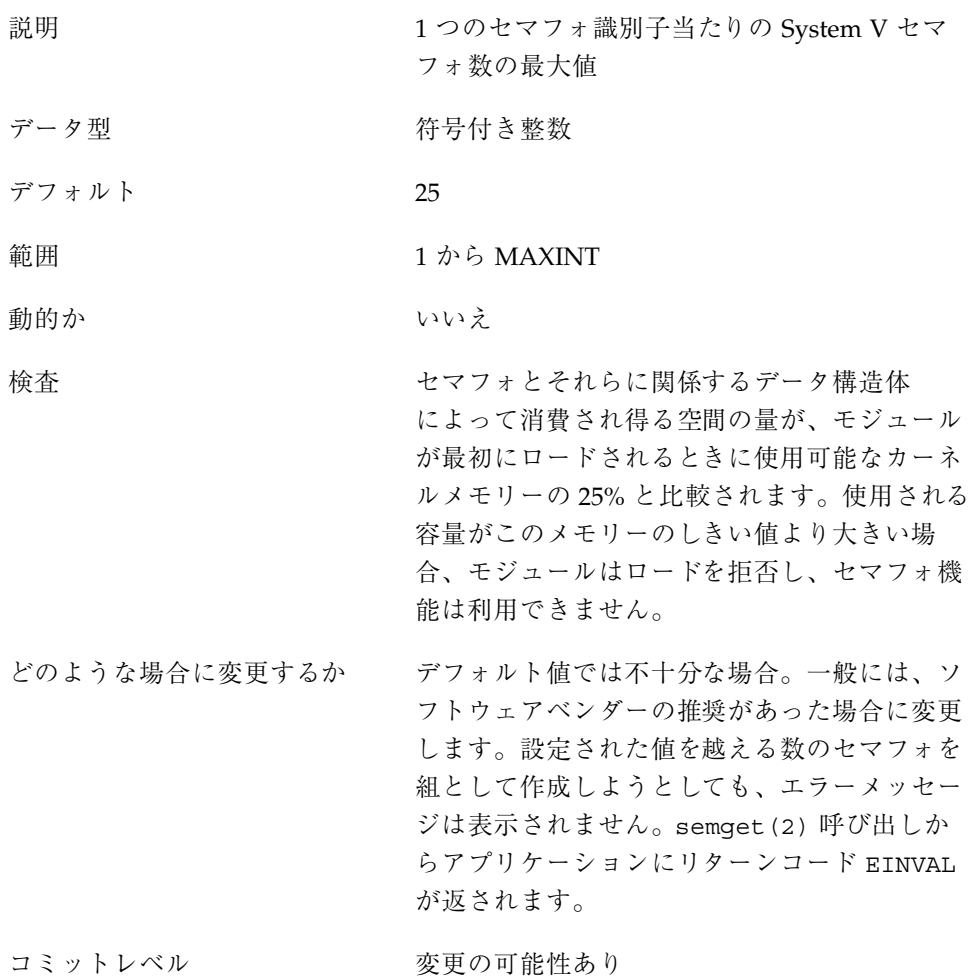

### semsys:seminfo\_semopm

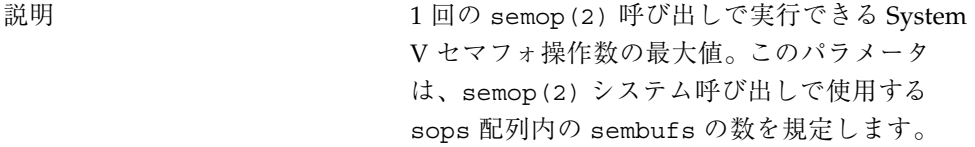

- データ型 おおおおおおおお 符号付き整数
- デフォルト 10
- 範囲 1 から MAXINT

動的か いいえ

- 検査 セマフォとそれらに関係するデータ構造体 によって消費され得る空間の量が、モジュール が最初にロードされるときに使用可能なカーネ ルメモリーの 25% と比較されます。使用される 容量がこのメモリーのしきい値より大きい場 合、モジュールはロードを拒否し、セマフォ機 能は利用できません。
- どのような場合に変更するか デフォルト値では不十分な場合。一般には、ソ フトウェアベンダーの推奨があった場合に変更 します。1 回の semop(2) 呼び出しで許可され ている値を越える回数のセマフォ操作を実行 しようとしても、エラーメッセージは表示され ません。semop(2) 呼び出しからアプリケー ションにリターンコード E2BIG が返されます。

#### コミットレベル マック 変更の可能性あり

### semsys:seminfo\_semmnu

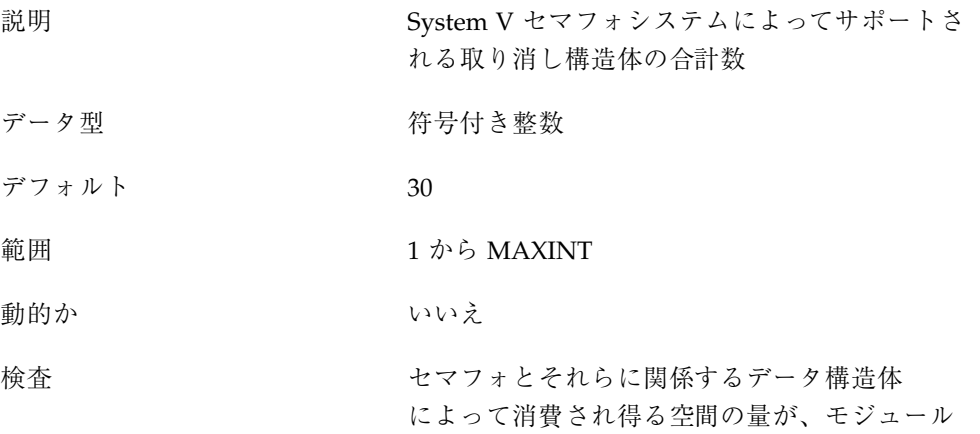

が最初にロードされるときに使用可能なカーネ ルメモリーの 25% と比較されます。使用される 容量がこのメモリーのしきい値より大きい場 合、モジュールはロードを拒否し、セマフォ機 能は利用できません。

どのような場合に変更するか デフォルト値では不十分な場合。一般には、ソ フトウェアベンダーの推奨があった場合に変更 します。設定された値を越える回数の取り消し 操作を実行しようとしても、エラーメッセージ は表示されません。システムが取り消し構造体 を使い果たすと、semop(2) 呼び出しからアプ リケーションに戻り値 ENOSPC が返されます。 コミットレベル マンクリン 変更の可能性あり 前のリリースからの変更 詳細は、198ページの

> 「semsys:seminfo\_semmnu (Solaris 8 1/01 リ リース)」を参照してください。

### semsys:seminfo\_semume

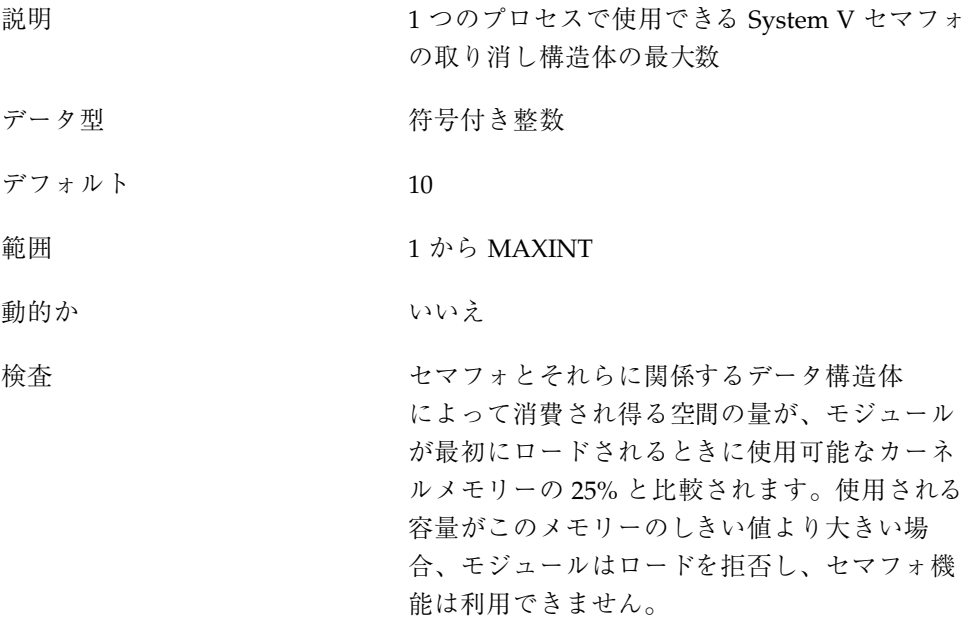

どのような場合に変更するか デフォルト値では不十分な場合。一般には、ソ フトウェアベンダーの推奨があった場合に変更 します。設定された値を越える回数の取り消し 操作を実行しようとしても、エラーメッセージ は表示されません。semop(2) 呼び出しからア プリケーションにリターンコード EINVAL が返 されます。 コミットレベル マンクリン 変更の可能性あり

#### semsys:seminfo\_semaem

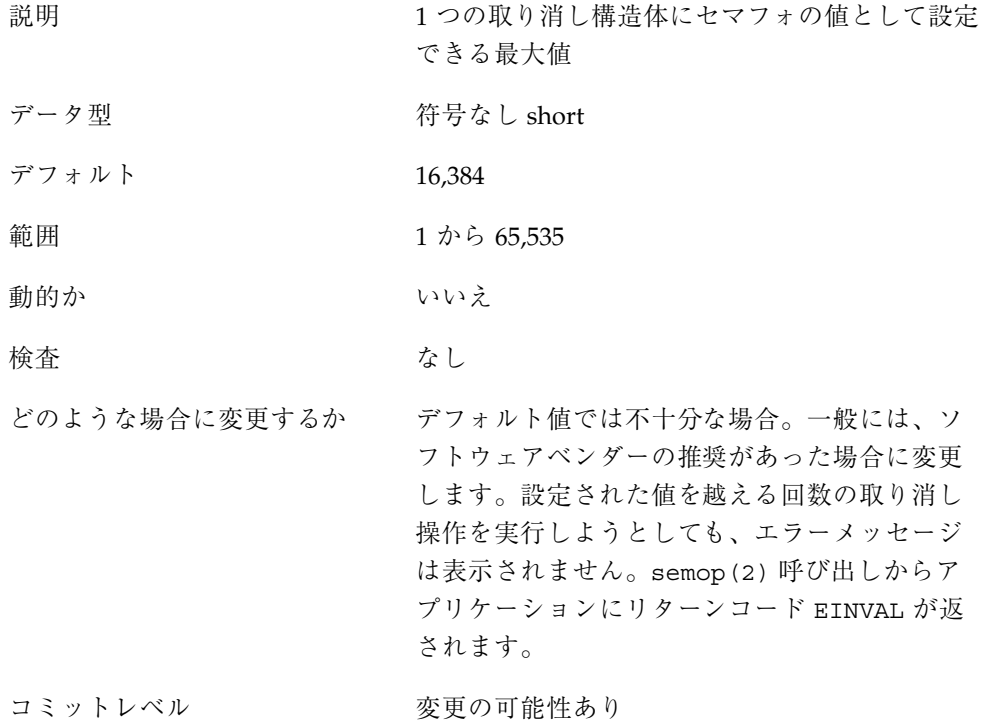

## **System V** 共有メモリー

System V 共有メモリーでは、プロセスによるセグメントの作成が可能です。連携す るプロセスがそのメモリーセグメントに接続し (セグメントに対するアクセス権が必 要)、セグメントに含まれるデータにアクセスできます。この機能はロード可能モ ジュールとして実装されます。/etc/system ファイルのエントリは shmsys: 接頭 辞を含んでいる必要があります。Solaris 7 リリースから、keyserv デーモンは System V 共有メモリーを使用するようになりました。

DBMS ベンダーは、パフォーマンスを高めるために、ISM (intimate shared memory) と呼ばれる特殊な共有メモリーを使用しています。共有メモリーセグメントを ISM セグメントにすると、そのセグメントのメモリーがロックされます。これにより、 必要な入出力経路が短縮され、メモリーの使用効率が向上します。これは、セグメ ントを記述するカーネルリソースが、セグメントに ISM モードで接続するすべての プロセスによって共有されるからです。

このモジュールは最初の参照で動的にロードされます。サブシステムに提供される パラメータはこのときに検査されます。

この機能は POSIX 1003.1b 共有メモリー機能とは異なります。

#### shmsys:shminfo\_shmmax

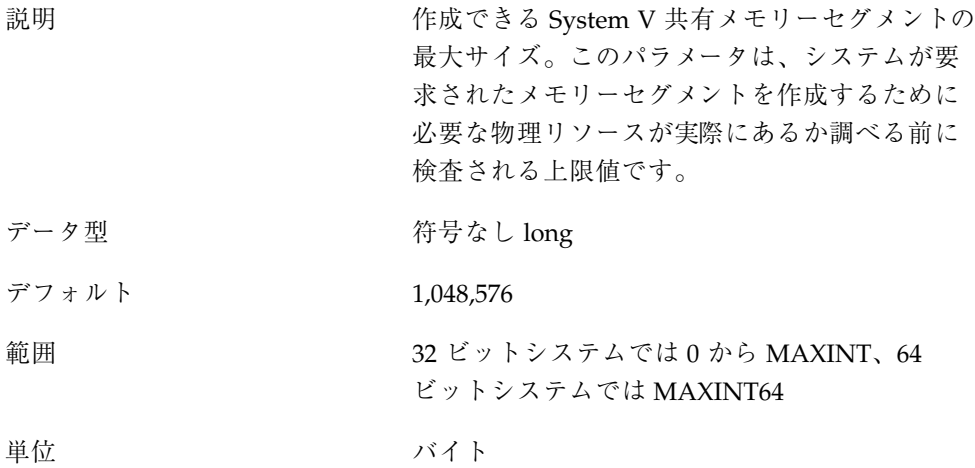

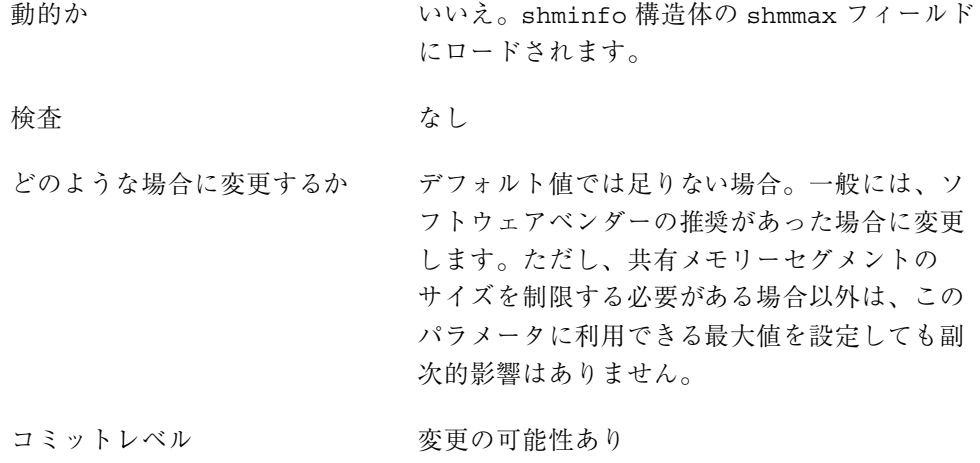

## shmsys:shminfo\_shmmin

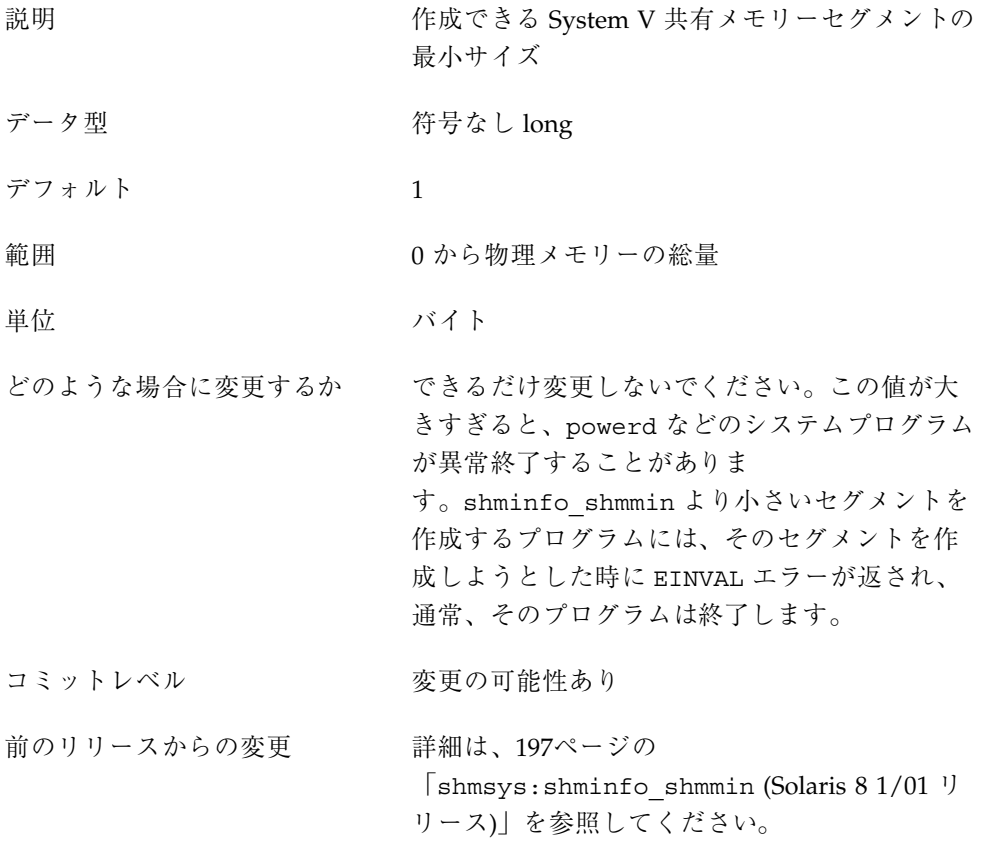

shmsys:shminfo\_shmmni

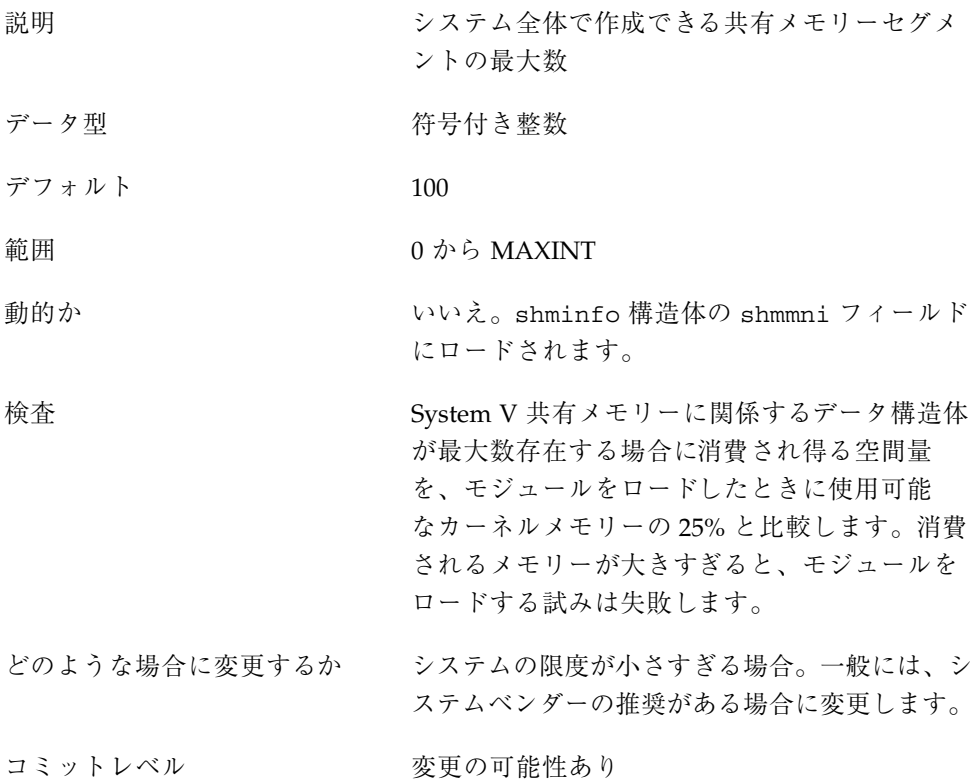

### shmsys:shminfo\_shmseg

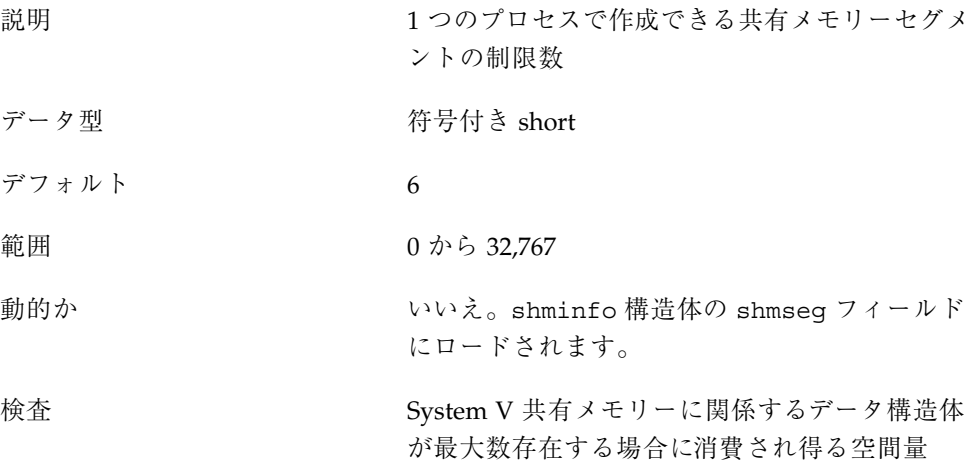

を、モジュールをロードしたときに使用可能 なカーネルメモリーの 25% と比較します。消費 されるメモリーが大きすぎると、モジュールを ロードする試みは失敗します。

- どのような場合に変更するか システムの限度が小さすぎる場合。一般には、 ソフトウェアベンダーの推奨があった場合に変 更します。
- コミットレベル マンクリン 変更の可能性あり

### segspt\_minfree

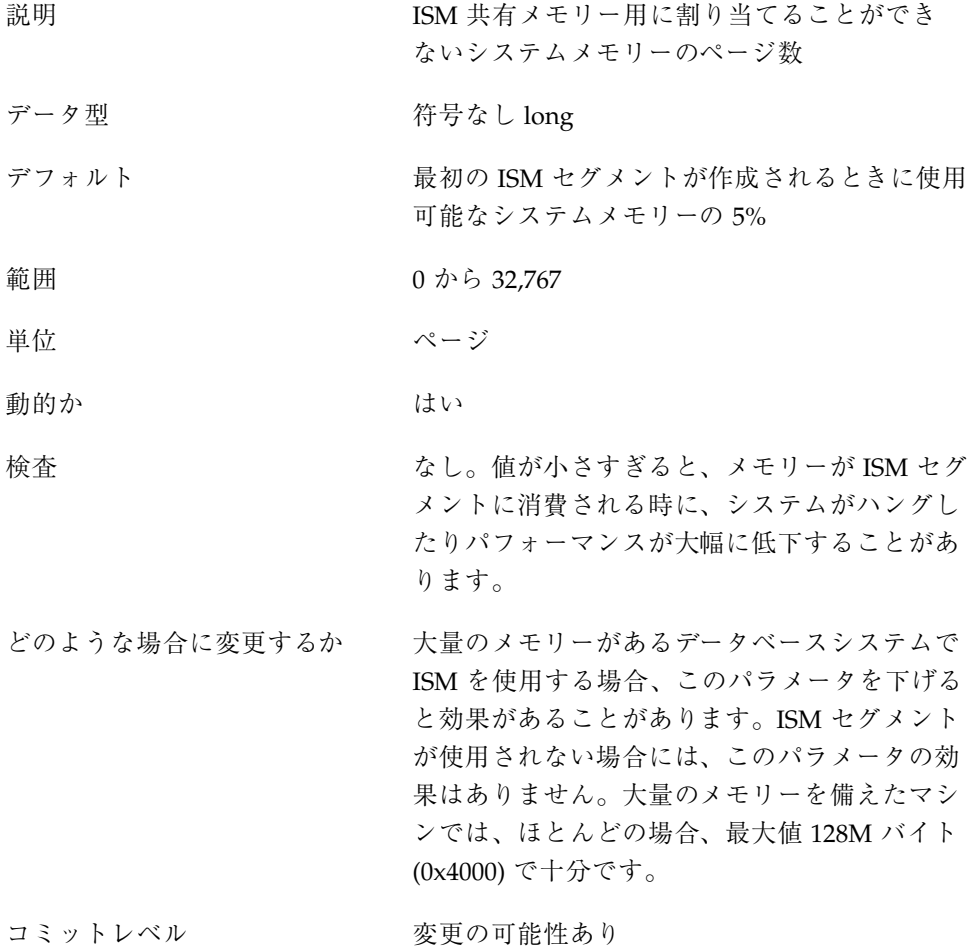

スケジューリング

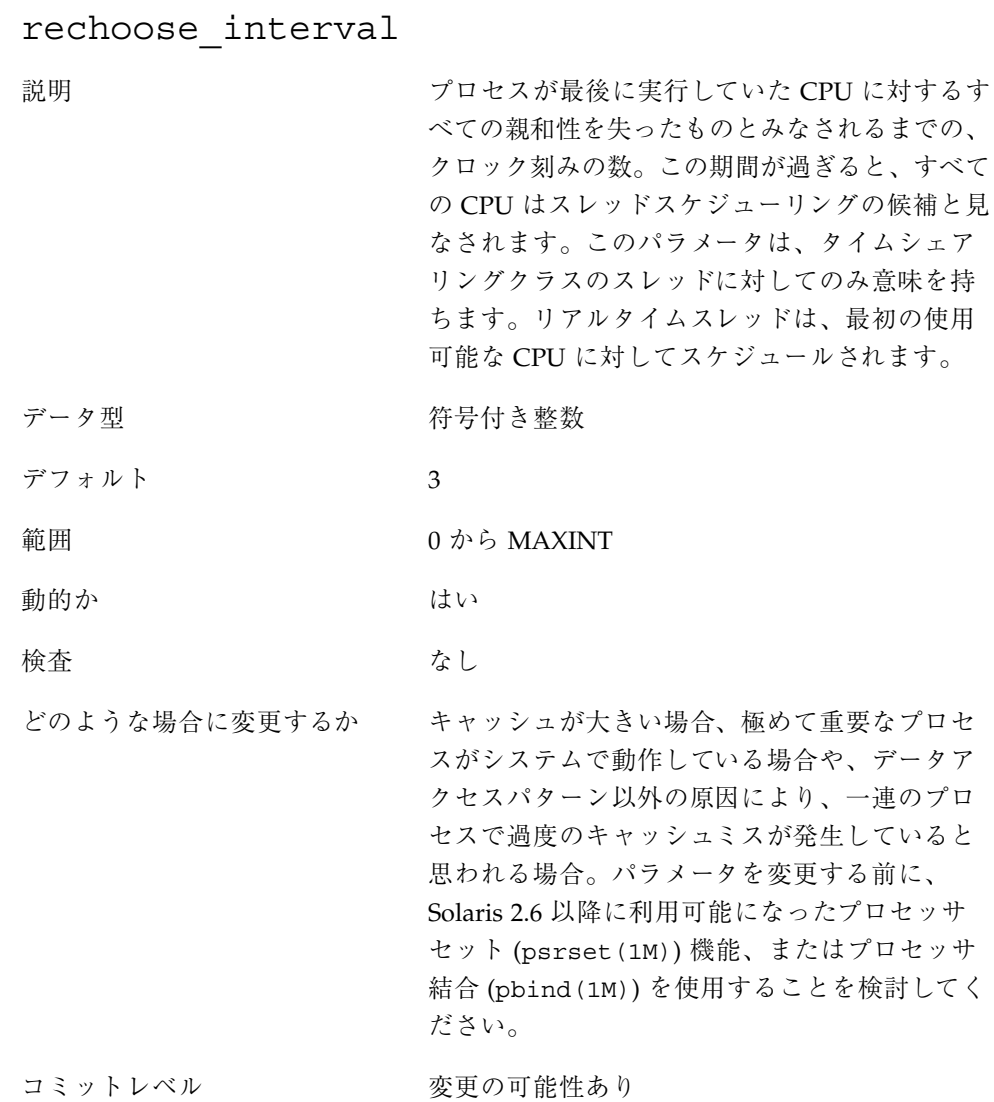

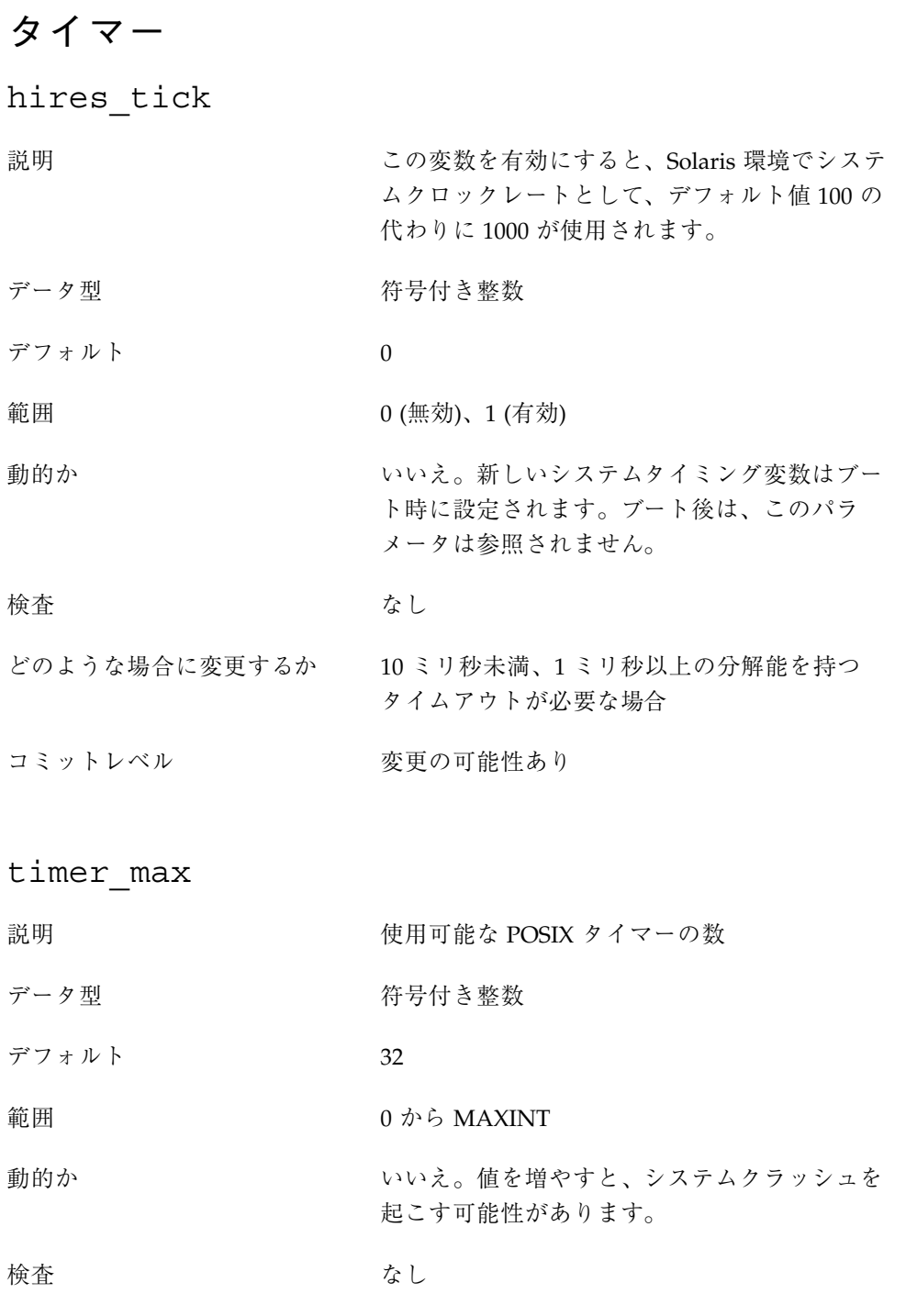

 $\blacksquare$ 

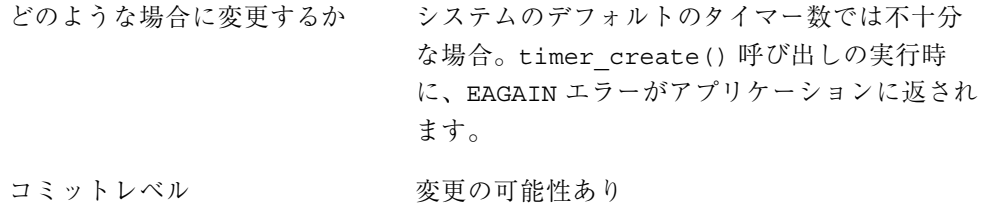

### **Sun4u** 特有

#### consistent\_coloring

説明 Solaris 2.6 リリースから、UltraSPARC (sun4u) プラットフォームでさまざまなページ配置ポリ シーを使用する機能が導入されました。ページ 配置ポリシーは、L2 キャッシュの使用が最適化 されるように物理ページアドレスを割り当 てようとするものです。デフォルトアルゴリズ ムとしてどのアルゴリズムが選択されたとして も、特定のアプリケーション群にとって、そ のアルゴリズムが別のアルゴリズムよりも適し ていない可能性があります。この変数は、シス テムのすべてのプロセスに適用される配置アル ゴリズムを変更します。 メモリーは、L2 キャッシュのサイズに基づいて 区画に分割されます。マップされていないペー ジでページフォルトが最初に起こると、ページ 配置コードは 1 つの区画から 1 つのページを割 り当てます。選択されるページは、次の 3 つ のアルゴリズムのどれが使用されているか によって異なります。 ■ ページ彩色 - ページが選択される区画は、仮 想アドレスのさまざまなビットに基づいて決 められます。Solaris 8 リリースでは、これが デフォルトのアルゴリズムです。このアルゴ リズムを使用するに は、consistent\_coloring をゼロに設定し

履歴はありません。 ■ 仮想アドレス = 物理アドレス - プログラム内 の連続するページに、連続する区画からペー ジを選択します。このアルゴリズムを使用す るには、consistent\_coloring に 1 を設定 します。このアルゴリズムでは、プロセス別 の履歴はありません。 ■ 区画飛び越し - プログラム内の連続するペー ジに、通常、1 つおきの区画からページを割 り当てます。ただし、このアルゴリズムは、 ときには 2 つ以上の区画を飛び越すこともあ ります。このアルゴリズムを使用するに は、consistent coloring に 2 を設定しま す。各プロセスは、無作為に選択された区画 から開始し、割り当てられた最後の区画のプ ロセスごとの記録が保管されます。 動的か はい はい 検査 なし。値が 2 より大きいと、「WARNING: AS 2 BIN: bad consistent coloring value」メッセージがいくつかコンソールに表示 され、その後すぐにシステムがハングします。 復旧には、電源を再投入する必要があります。 どのような場合に変更するか システムの主な作業負荷が、長い時間動作する ハイパフォ-マンスコンピューティング (HPC) アプリケーションである場合。この値を変更す ると、パフォーマンスが向上することがありま す。ファイルサーバーやデータベースサー バー、それに多数のアクティブプロセスが動作 するシステム (たとえばコンパイルやタイム シェアリングサーバーなど) では、この値を変更 しても効果はありません。 コミットレベル 変更の可能性あり

Solaris カーネルのチューニング可能パラメータ **107**

ます。このアルゴリズムでは、プロセス別の
# **NFS** チューニング可能パラメータ

この章では、NFS のチューニング可能パラメータについて説明します。カーネルの チューニング可能パラメータについては第 2 章を、TCP/IP のチューニング可能パ ラメータについては第 4 章をそれぞれ参照してください。

- 110ページの「NFS モジュールのパラメータ」
- 137ページの「nfssrv モジュールのパラメータ」
- 141ページの「rpcmod モジュールのパラメータ」

# **NFS** 環境のチューニング

これらのパラメータは、ブートプロセス中に読み込まれる /etc/system ファイル に定義します。各パラメータは、それが属するカーネルモジュールの名前と、自身 を表わすパラメータ名で特定されます。詳細は、19ページの「Solaris システムの チューニング」を参照してください。

注 **-** シンボル名や、それが存在するモジュール、デフォルト値は、リリースによっ て変わることがあります。変更を行ったり、前のリリースの値を適用したりする前 に、使用する SunOS リリースのバージョンのマニュアルをチェックしてください。

**109**

# **NFS** モジュールのパラメータ

ここでは、NFS カーネルモジュールに関連するパラメータについて説明します。

# nfs:nfs3\_pathconf\_disable\_cache

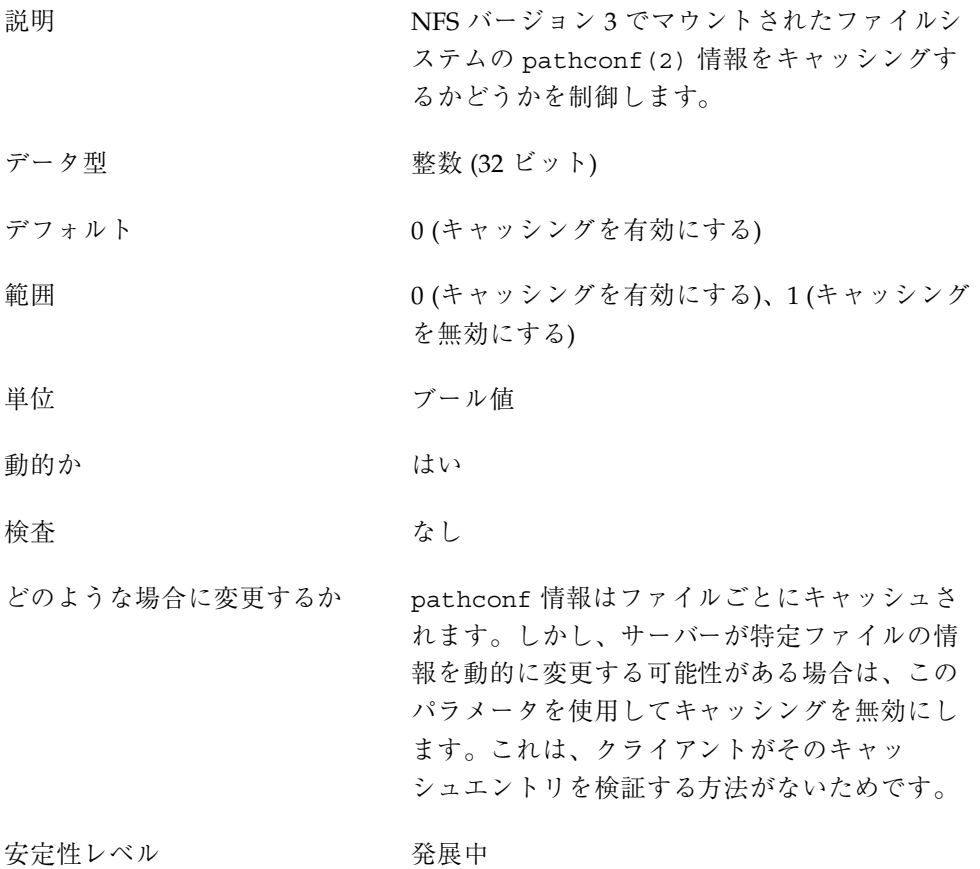

# nfs:nfs\_allow\_preepoch\_time

説明 みちょう ウイムスタンプが正しくなかったり「負」であ るファイルをクライアントから表示できるよう にするかどうかを制御します。

従来、NFS クライアントも NFS サーバーも、返 されるファイルの時間範囲を、これらの属性を 使用してチェックすることはありませんでし た。受信するタイムスタンプの値は符号なしの 32 ビット long であるため、すべての値が有効 だったからです。

しかし、32 ビットの Solaris リリースが動作し ているシステムでは、タイムスタンプの値が符 号付きの 32 ビット long であるため、タイムス タンプが 1970 年 1 月 1 日より前の表示 (つまり 「昔」の) になっていることがあります。

64 ビットの Solaris リリースが動作しているシス テムでの問題は、これとは多少異なります。64 ビットの Solaris リリースでは、タイムスタンプ 値が符号付きの 64 ビット long であるため、時 刻フィールドがフルの 32 ビットの時刻を表し ているのか、時刻フィールドが負の時刻、つま り、1970 年 1 月 1 日より前を表しているのかを 判別できません。

32 ビットから 64 ビットに変換するときに時刻値 に符号を付けるべきかどうかを決定することは できません。つまり、時刻値が本当に負数を表 している場合は、時刻値に符号を付ける必要 がありますし、本当にフルの 32 ビット時刻値を 表している場合は、符号を付けるべきではあり ません。この問題は、フルの 32 ビット時刻値を 無効にすることによって解決できます。

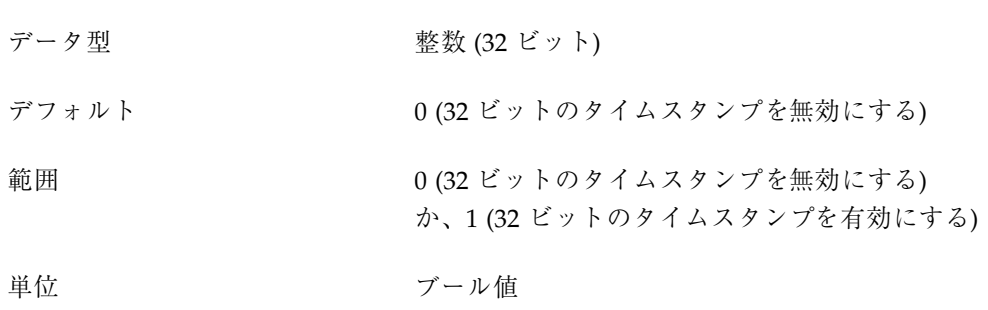

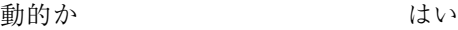

検査 あんなん なし

どのような場合に変更するか 「正常な」操作が行われていても、ファイル によっては、タイムスタンプ値がはるかに離れ た将来や過去の日付に設定されることがありま す。NFS でマウントされたファイルシステムを 使用してこれらのファイルにアクセスすること が望ましい場合は、このパラメータを 1 にすれ ば、タイムスタンプ値をチェックなしで受け取 ることができます。

安定性レベル アンストランス 発展中

# nfs:nfs\_cots\_timeo

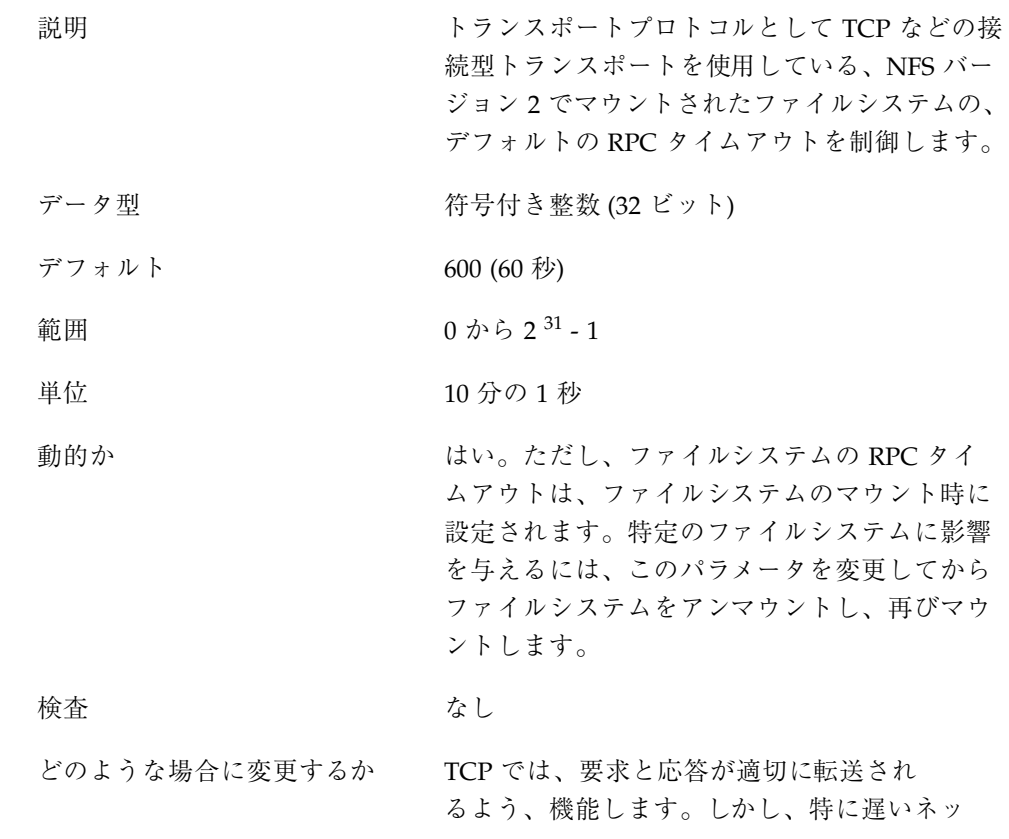

トワークにおいて往復時間が非常に長くなる と、NFS バージョン 2 のクライアントがタイ ムアウトになってしまう可能性があります。

クライアントが無用にタイムアウトしてしまうこ とを防ぐには、このパラメータを増やします。た だし、値の範囲が非常に広いため、この値を大き くしすぎると、実際には再転送が必要なのにその 状況が長い間検出されないおそれがあります。

安定性レベル かんじょう 発展中

## nfs:nfs3\_cots\_timeo

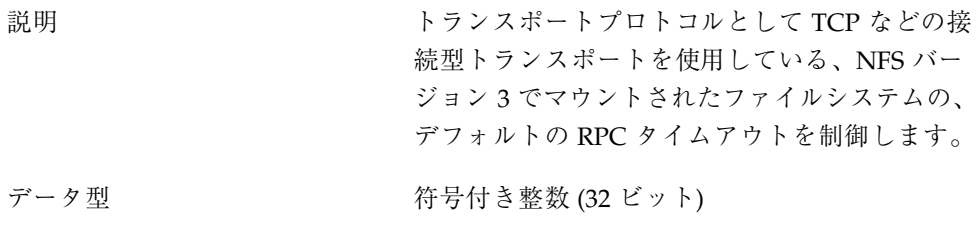

- デフォルト 600 (60 秒)
- 範囲  $0 \; \text{fb} \; 2^{31} \cdot 1$
- 単位 10 分の 1 秒

動的か インファイルシステムの RPC タイ ムアウトは、ファイルシステムのマウント時に 設定されます。特定のファイルシステムに影響 を与えるには、このパラメータを変更してから ファイルシステムをアンマウントし、再びマウ ントします。

検査 さいしん かんしん なし

どのような場合に変更するか TCP では、要求と応答が適切に転送されるよう 機能します。しかし、特に遅いネットワーク において往復時間が非常に長くなると、NFS バージョン 3 のクライアントがタイムアウトに なってしまう可能性があります。クライアント

が無用にタイムアウトしてしまうことを防ぐに は、このパラメータを増やします。ただし、値 の範囲が非常に広いため、この値を大きくしす ぎると、実際には再転送が必要なのにその状況 が長い間検出されないおそれがあります。

安定性レベル かんじょう 発展中

## nfs:nfs\_do\_symlink\_cache

説明 ファイルシ NFS バージョン 2 でマウントされたファイルシ ステムに対してシンボリックリンクファイルの 内容をキャッシュするかどうかを制御します。

データ型 アンチング 整数 (32 ビット)

デフォルト インコンコ(キャッシングを有効にする)

範囲 0 (キャッシングを無効にする)か、1 (キャッシン グを有効にする)

- 単位 さんじょう アール値
- 動的か はい はい
- 検査 さいしん かんしん なし
- 
- どのような場合に変更するか サーバーが、シンボリックリンクファイルの内容 を変更してもそのファイルの更新タイムスタンプ を更新しない場合や、タイムスタンプの精度が 粗すぎる場合には、シンボリックリンクファイ ルの内容が変更されても、クライアントにはそ の変更が長い間見られないことがあります。そ の場合には、このパラメータを使用してシンボ リックリンクの内容のキャッシングを無効にす れば、クライアントで動作しているアプリケー ションで変更をただちに見ることができます。

#### 安定性レベル かんじょう 発展中

**114** Solaris カーネルのチューンアップ・リファレンスマニュアル ♦ 2001 年 2 月

## nfs:nfs3\_do\_symlink\_cache

説明 ファイルシ NFS バージョン 3 でマウントされたファイルシ ステムに対してシンボリックリンクファイルの 内容をキャッシュするかどうかを制御します。

データ型 アンチング 整数 (32 ビット)

デフォルト インコンコ(キャッシングを有効にする)

範囲 0 (キャッシングを無効にする)か、1 (キャッシン グを有効にする)

- 単位 ブール値
- 動的か はい はい
- 検査 さいしん かんしん なし
- どのような場合に変更するか サーバーが、シンボリックリンクファイルの内容 を変更してもそのファイルの更新タイムスタンプ を更新しない場合や、タイムスタンプの精度が 粗すぎる場合には、シンボリックリンクファイ ルの内容が変更されても、クライアントにはそ の変更が長い間見られないことがあります。そ の場合には、このパラメータを使用してシンボ リックリンクの内容のキャッシングを無効にす れば、クライアントで動作しているアプリケー ションで変更をただちに見ることができます。

安定性レベル かんじょう 発展中

## nfs:nfs\_dynamic

説明 UDP などのコネクションレストランスポートを 使用する、NFS バージョン 2 でマウントされた ファイルシステムに対し、「動的再転送」と呼 ばれる機能を有効にするかどうかを制御しま す。この機能は、サーバーの応答時間を監視 し、RPC タイムアウトと読み取り / 書き込みの

転送サイズを調整することによって、再転送の 回数を減らそうとするものです。

- データ型 アンチング 整数 (32 ビット)
- デフォルト 1 (有効)
- 範囲 0 (無効) か 1 (有効)
- 動的か ちょう しゅうしょう はい。ただし、このパラメータは、ファイルシ ステムごとにマウント時に設定されます。特定 のファイルシステムに影響を与えるには、この パラメータを変更してからそのファイルシステ ムをアンマウントし、再びマウントします。
- 検査 あいしゃ おおし なし
- どのような場合に変更するか サーバーの応答やネットワークの負荷が急激に変 動する状況では、動的再転送の機能により RPC タイムアウトの回数が不当に増えたり、読み取 り/書き込みの転送サイズが不必要に小さくなっ たりすることがあります。この機能を無効にす ると、スループットは向上するかもしれません が、おそらくサーバーの応答やネットワークの負 荷により急激な変動が目立つようになります。
- 安定性レベル かんじょう 発展中

nfs:nfs3\_dynamic

説明 UDP などのコネクションレストランスポートを 使用する、NFS バージョン 3 でマウントされた ファイルシステムに対し、「動的再転送」と呼 ばれる機能を有効にするかどうかを制御しま す。この機能は、サーバーの応答時間を監視 し、RPC タイムアウトと読み取り / 書き込みの 転送サイズを調整することによって、再転送の 回数を減らそうとするものです。

## データ型 アンチング 整数 (32 ビット)

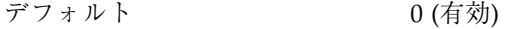

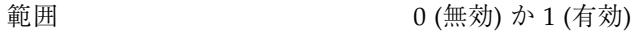

単位 ブール値

動的か おおおとことになっている。ただし、このパラメータは、ファイルシ ステムごとにマウント時に設定されます。特定 のファイルシステムに影響を与えるには、この パラメータを変更してからそのファイルシステ ムをアンマウントし、再びマウントします。

検査 しんしん かんしん なし

どのような場合に変更するか サーバーの応答やネットワークの負荷が急激に変 動する状況では、動的再転送の機能により RPC タイムアウトの回数が不当に増えたり、読み取 り/書き込みの転送サイズが不必要に小さくなっ たりすることがあります。この機能を無効にす ると、スループットは向上するかもしれません が、おそらくサーバーの応答やネットワークの負 荷により急激な変動が目立つようになります。

### 安定性レベル アンストランス 発展中

## nfs:nfs\_lookup\_neg\_cache

説明 NFS バージョン 2 でマウントされたファイルシ ステムに対し、ネガティブ名前キャッシュを使 用するかどうかを制御します。このネガティブ 名前キャッシュを使用すると、ルックアップさ れたファイル名が存在しない場合には、その ファイル名が記録されます。このキャッシュは、 存在しないことがすでにわかっているファイル 名のルックアップ要求をネットワークを介して 繰り返し行うのを避けるためにあります。

データ型 アンチング 整数 (32 ビット)

デフォルト 1 (有効)

範囲 0 (無効) か 1 (有効)

単位 ショップ ジール値

動的か はい はい

検査 しんしゃ しんしん なし

どのような場合に変更するか このキャッシュが正しく機能するためには、ネ

ガティブエントリが使用前に厳密に検証されな ければなりません。この整合性機構は、読み取 り専用でマウントされたファイルシステムには 若干緩和されています。つまり、サーバー上の ファイルシステムが変更されないか、変更されて もゆっくりであり、そのような変更はクライア ントにゆっくり伝達されても問題がないとみな されるためです。この場合は、この整合性機構 が通常の属性キャッシュ機構になります。

> 読み取り専用でクライアントにマウントされ ているファイルシステムがサーバーで変更され たら、その変更をクライアントでただちに見る 必要ある場合は、このパラメータを使用してネ ガティブキャッシュを無効にします。

安定性レベル かいしゃ 発展中

## nfs:nfs3\_lookup\_neg\_cache

説明 NFS バージョン 3 でマウントされたファイルシ ステムに対し、ネガティブ名前キャッシュを使 用するかどうかを制御します。このネガティブ 名前キャッシュを使用すると、ルックアップさ れたファイル名が存在しない場合には、その ファイル名が記録されます。このキャッシュは、 存在しないことがすでにわかっているファイル 名のルックアップ要求をネットワークを介して 繰り返し行うのを避けるためにあります。

#### データ型 整数 (32 ビット)

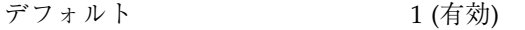

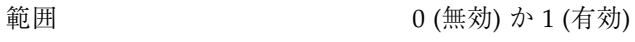

単位 すいしゃ アール値

動的か はい はい

検査 あんなん あんなし なし

どのような場合に変更するか このキャッシュが正しく機能するためには、ネ ガティブエントリが使用前に厳密に検証されな ければなりません。この整合性機構は、読み取 り専用でマウントされたファイルシステムには 若干緩和されています。つまり、サーバー上の ファイルシステムが変更されないか、変更されて もゆっくりであり、そのような変更はクライア ントにゆっくり伝達されても問題がないとみな されるためです。この場合は、この整合性機構 が通常の属性キャッシュ機構になります。 読み取り専用でクライアントにマウントされ ているファイルシステムがサーバーで変更され たら、その変更をクライアントでただちに見る

安定性レベル かいしゃ 発展中

## nfs:nfs\_max\_threads

説明 NFS バージョン 2 クライアントの非同期入出力 を行うカーネルスレッドの数を制御します。NFS は RPC に基づくものであり、RPC はもともと同 期して動作する機能であるため、呼び出し側の スレッドと非同期に NFS 操作を行うには、個別 の実行コンテキストが必要です。

必要ある場合は、このパラメータを使用してネ

ガティブキャッシュを無効にします。

非同期に実行できる操作には、先読み read、先 読み readdir の readdir、putpage 要求と pageio 要求の書き込みがあります。

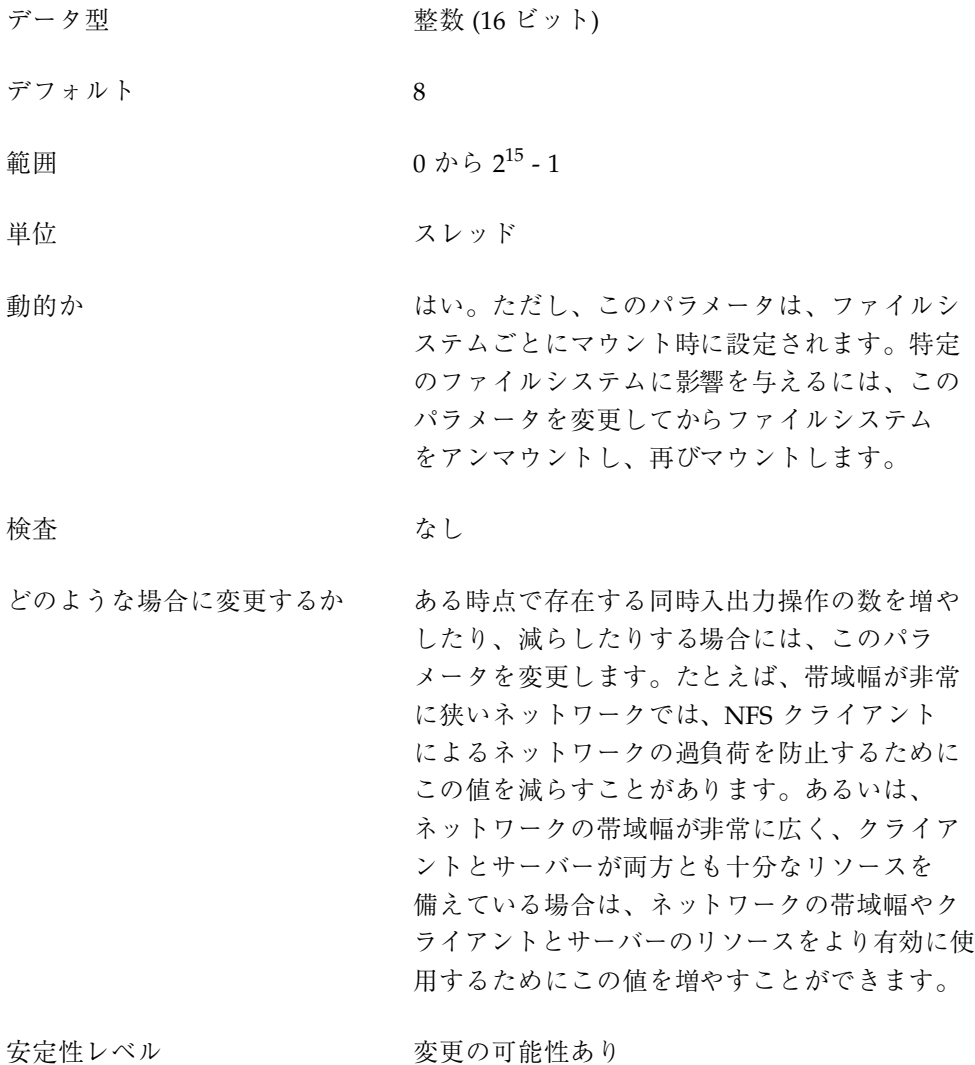

# nfs:nfs3\_max\_threads

説明 NFS バージョン 3 クライアントの非同期入出力 を行うカーネルスレッドの数を制御します。NFS は RPC に基づくものであり、RPC はもともと同 期して動作する機能であるため、呼び出し側の スレッドと非同期に NFS 操作を行うには、個別 の実行コンテキストが必要です。

非同期に実行できる操作には、先読み read、先 読み readdir の readdir、putpage 要求と pageio 要求の書き込み、およびコミットがあります。

- データ型 カランド 整数 (16 ビット)
- デフォルト 8
- 範囲  $0 \; \text{ } 0 \; \text{ } \text{ } 0 \; \text{ } 2^{15} \text{ } 1$
- 単位 さいしょう スレッド
- 動的か おおおろしいといっただし、このパラメータは、ファイルシ ステムごとにマウント時に設定されます。特定 のファイルシステムに影響を与えるには、この パラメータを変更してからファイルシステム をアンマウントし、再びマウントします。

#### 検査 さいしん かんしん なし

どのような場合に変更するか ある時点で存在する同時入出力操作の数を増や したり、減らしたりする場合には、このパラ メータを変更します。たとえば、帯域幅が非常 に狭いネットワークでは、NFS クライアント によるネットワークの過負荷を防止するために この値を減らすかもしれません。あるいは、 ネットワークの帯域幅が非常に広く、クライア ントとサーバーが両方とも十分なリソースを 備えている場合は、ネットワークの帯域幅やク ライアントとサーバーのリソースをより有効に使 用するためにこの値を増やすことができます。

#### 安定性レベル マンクラン 変更の可能性あり

### nfs:nfs\_nra

説明 ファイルの順次アクセスが見つかった時に NFS バージョン 2 クライアントがキューに入れる先読 み操作の数を制御します。これらの先読み操作で は、並行性が高まり、読み取りのスループットが

向上します。個々の先読み要求は、通常、ファイ ルデータの 8192 バイトに対するものです。

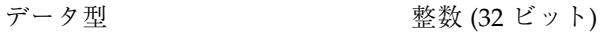

デフォルト 4

- 範囲 0 から 231 1
- 単位 先読み要求
- 動的か さいしょう はい
- 検査 さいしん かんしん なし

どのような場合に変更するか 特定のファイルに対してある時点で存在する先 読み要求の数を増やしたり、減らしたりする場 合は、このパラメータを変更します。たとえ ば、ネットワークの帯域幅が非常に狭い場合や クライアントのメモリーが少ない場合は、NFS クライアントによるネットワークの過負荷やシ ステムメモリーの使いすぎを防止するために、 この値を減らすことができます。あるいは、 ネットワークの帯域幅が非常に広く、クライア ントとサーバーが両方とも十分なリソースを 備えている場合は、ネットワークの帯域幅やク ライアントとサーバーのリソースをより有効に使 用するためにこの値を増やすことができます。

安定性レベル マンクリング 変更の可能性あり

nfs:nfs3\_nra

説明 ファイルの順次アクセスが見つかった時に NFS バージョン 3 クライアントがキューに入れる先読 み操作の数を制御します。これらの先読み操作で は、並行性が高まり、読み取りのスループットが 向上します。個々の先読み要求は、通常、ファイ ルデータの 32,768 バイトに対するものです。

### データ型 アンチング 整数 (32 ビット)

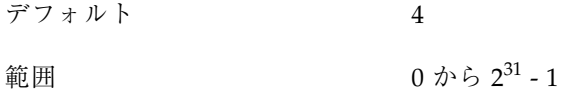

単位 またま おおおとこ 先読み要求

動的か はい

検査 あんしゃ おんなし なし

どのような場合に変更するか 特定のファイルに対してある時点で存在する先 読み要求の数を増やしたり、減らしたりする場 合には、このパラメータを変更します。たとえ ば、ネットワークの帯域幅が非常に狭い場合や クライアントのメモリーが少ない場合は、NFS クライアントによるネットワークの過負荷やシ ステムメモリーの使いすぎを防止するために、 この値を減らすことができます。あるいは、 ネットワークの帯域幅が非常に広く、クライア ントとサーバーが両方とも十分なリソースを 備えている場合は、ネットワークの帯域幅やク ライアントとサーバーのリソースをより有効に使 用するためにこの値を増やすことができます。

安定性レベル マンクラン 変更の可能性あり

### nfs:nrnode

説明 NFS クライアントの rnode キャッシュのサイズ を制御します。

> NFS バージョン 2 クライアントでも、バージョ ン 3 クライアントでも使用される rnode キャッ シュは、NFS クライアント上のファイルを記述 する中心的なデータ構造体です。このデータ構 造体には、サーバーのファイルを識別する ファイルハンドルや、NFS クライアントがサー バーへのネットワーク呼び出しを避けるために 使用するさまざまなキャッシュへのポインタが 含まれています。個々の rnode は vnode と 1

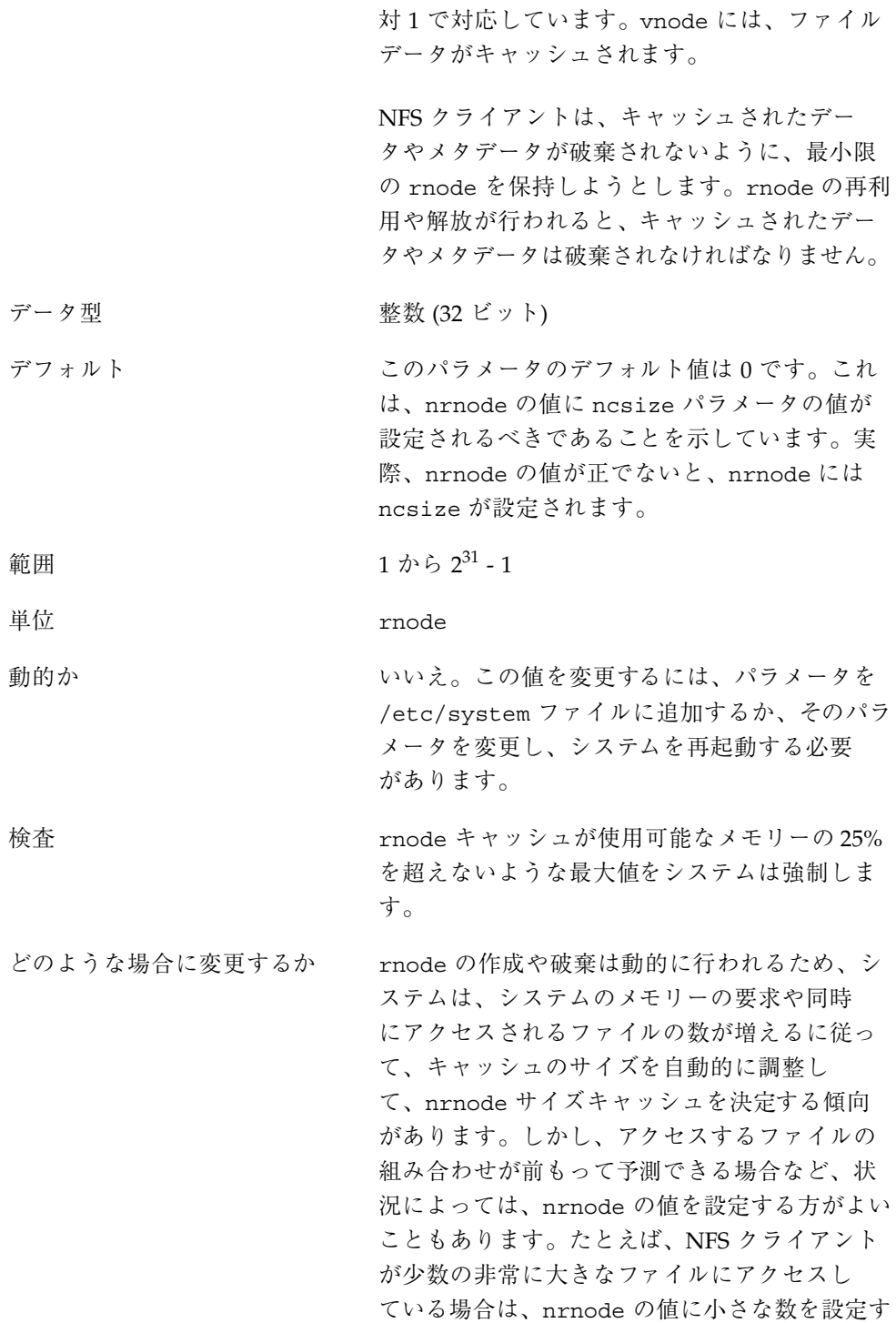

れば、システムメモリーには、rnode の代りに ファイルデータをキャッシュできます。あるい は、クライアントが多数の小さなファイルにア クセスしている場合は、nrnode に十分大きな値 を設定すれば、ファイルメタデータの格納を最 適化して、メタデータを求めるネットワーク呼 び出しの回数を減らすことができます。

nrnode の値に 1 を設定すると、rnode キャッ シュは事実上無効になります (ただし、この方法 はお勧めできません)。この場合、クライアント は rnode を 1 つしかキャッシュしないため、そ れが頻繁に再使用されます。

安定性レベル アンストランス 発展中

## nfs:nfs\_shrinkreaddir

説明 以前の一部の NFS サーバーでは、NFS バージョ ン 2 の READDIR 要求で 1024 バイトより大きい ディレクトリ情報を求めるものが正しく処理さ れないことがありました。これは、サーバーの 実装にバグがあったためです。このパラメータ は、NFS バージョン 2 クライアントでの対処方 法を含んでいます。 このパラメータを有効にすると、クライアント は、1024 バイトより大きいディレクトリ情報を 求める READDIR 要求を生成しません。このパラ

> メータを無効にすると、送信されるサイズ は、getdents(2) システム呼び出しか NFS MAXDATA (8192 バイト)で渡されるサイズ のうち小さい方に設定されます。

データ型 アンチング 整数 (32 ビット)

デフォルト の(無効)

範囲 0 (無効) か 1 (有効)

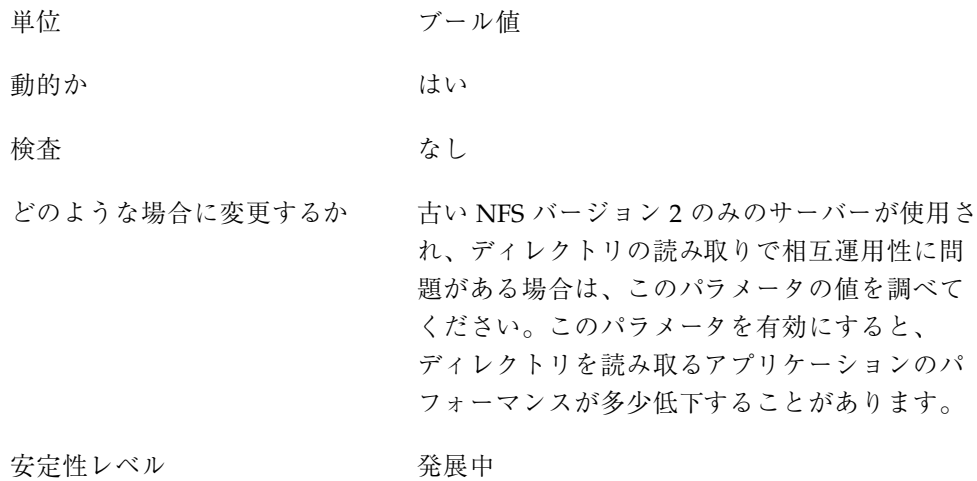

# nfs:nfs\_write\_error\_interval

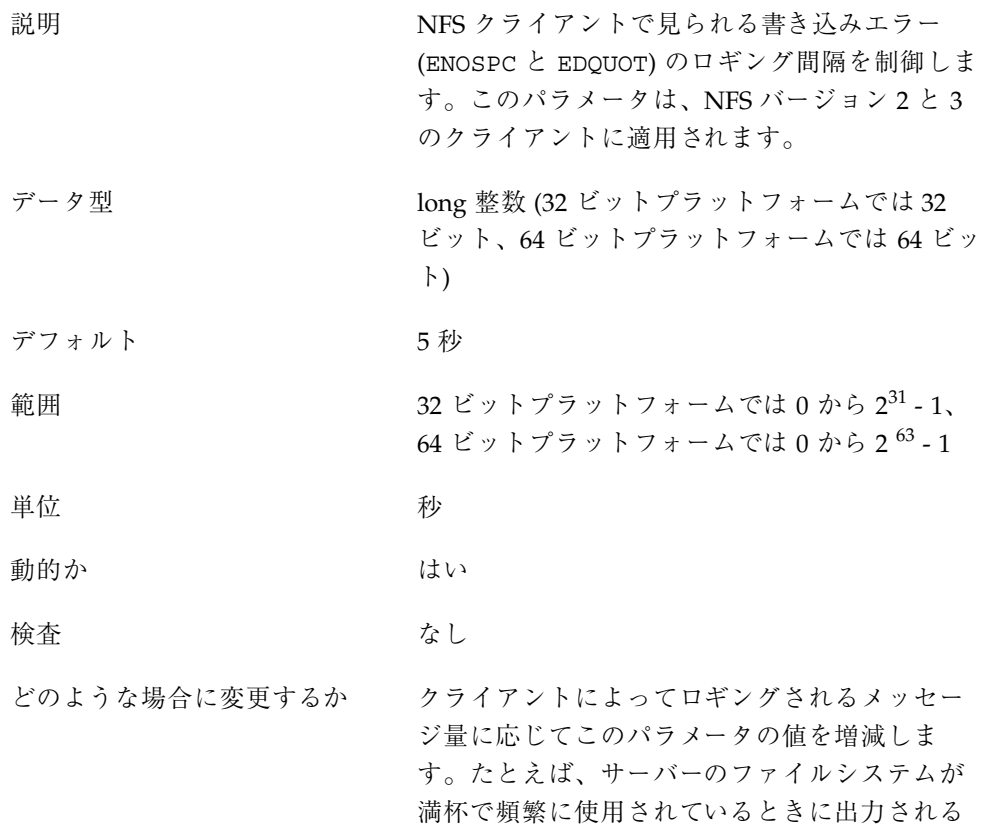

「out of space」メッセージを減らす場合は、 このパラメータの値を増やします。

安定性レベル アンチン 発展中

## nfs:nfs write error to cons only

説明 NFS の書き込みエラーをシステムコンソールと syslog にロギングするか、システムコンソール だけにロギングするかを制御します。このパラ メータは、NFS バージョン 2 と 3 のクライアン トに適用されます。

データ型 カランド 整数 (32 ビット)

デフォルト 0 (システムコンソールと syslog)

範囲 0 (システムコンソールと syslog) か、1 (システ ムコンソール)

- 単位 すいしゃ アール値
- 動的か はい はい

検査 さいしん かんしん なし

どのような場合に変更するか syslogd(1M) デーモンによってロギングされる メッセージを含むファイルシステムがいっぱい になるのを防ぐには、このパラメータの値を調 べます。このパラメータを有効にすると、メッ セージはシステムコンソールに出力されるだけ で、syslog メッセージファイルにはコピーされ ません。

安定性レベル かんじょう 発展中

## nfs:nfs\_disable\_rddir\_cache

説明 NFS バージョン 2 の READDIR 要求、および NFS バージョン 3 の READDIR と READDIRPLUS

要求からの応答を格納するキャッシュの使用を 制御します。このキャッシュを使用すると、 ディレクトリ情報を取得するためにサーバーを 繰り返し呼び出すことがなくなります。

- データ型 カランド 整数 (32 ビット)
- デフォルト (キャッシングを有効にする)

範囲 0 (キャッシングを有効にする) か、1 (キャッシン グを無効にする)

- 単位 オンライン ランダール値
- 動的か はい
- 検査 しんしゃ しんしん なし

どのような場合に変更するか ファイルやディレクトリがサーバーに作成され たりサーバーから削除されてもサーバーがディ レクトリの変更時刻を更新しないために、相互 運用性に問題がある場合は、このパラメータの 値を調べます。ディレクトリにファイルを追加 しても新しい名前が表示されなかったり、ディ レクトリからファイルを削除しても古い名前が 削除されない場合は、この問題があります。 このパラメータは、NFS バージョン 2 や 3 で マウントされたファイルシステムのキャッシン グに適用されます。このパラメータは NFS で マウントされたすべてのファイルシステムに適

用されるため、キャッシングをファイルシステ ムごとに有効にしたり、無効にしたりすること はできません。

安定性レベル かんじょう 発展中

nfs:nfs3\_bsize

説明 ファイン NFS バージョン 3 クライアントによって使用さ れる論理ブロックサイズを制御します。このブ

ロックサイズは、クライアントが入出力を行う ときにサーバーに対して読み取りや書き込みを 行うデータ量を表します。 データ型 アンチング 符号なし整数 (32 ビット) デフォルト 32,768 (32K バイト) 範囲  $0 \; \text{ } 0 \; \text{ } 0 \; \text{ } 2^{31} \text{ - } 1$ 単位 アンバイト 動的か おおおところにはい。ただし、ファイルシステムのブロック サイズは、ファイルシステムのマウント時に設 定されます。特定のファイルシステムに影響を 与えるには、このパラメータを変更してからそ のファイルシステムをアンマウントし、再び マウントします。 検査 なし。このパラメータの設定が小さすぎたり、 大きすぎたりすると、システムの動作が異常に なることがあります。このパラメータには、そ のプラットフォームの PAGESIZE より小さい値 を設定しないでください。さらに、このパラ メータの値が大きすぎると、メモリー割り当て が許可されるのを待つのでシステムがハングす ることがあります。 どのような場合に変更するか データ転送サイズの最大値を変更したい場合は、 このパラメータの値を調べてください。このパ ラメータは、nfs3\_max\_transfer\_size パラ メータと連携して変更してください。転送サイ ズを増やしたい場合は両方のパラメータを増や しますが、転送サイズを減らしたい場合は、通 常、このパラメータを減らすだけで十分です。

安定性レベル マンクラン 変更の可能性あり

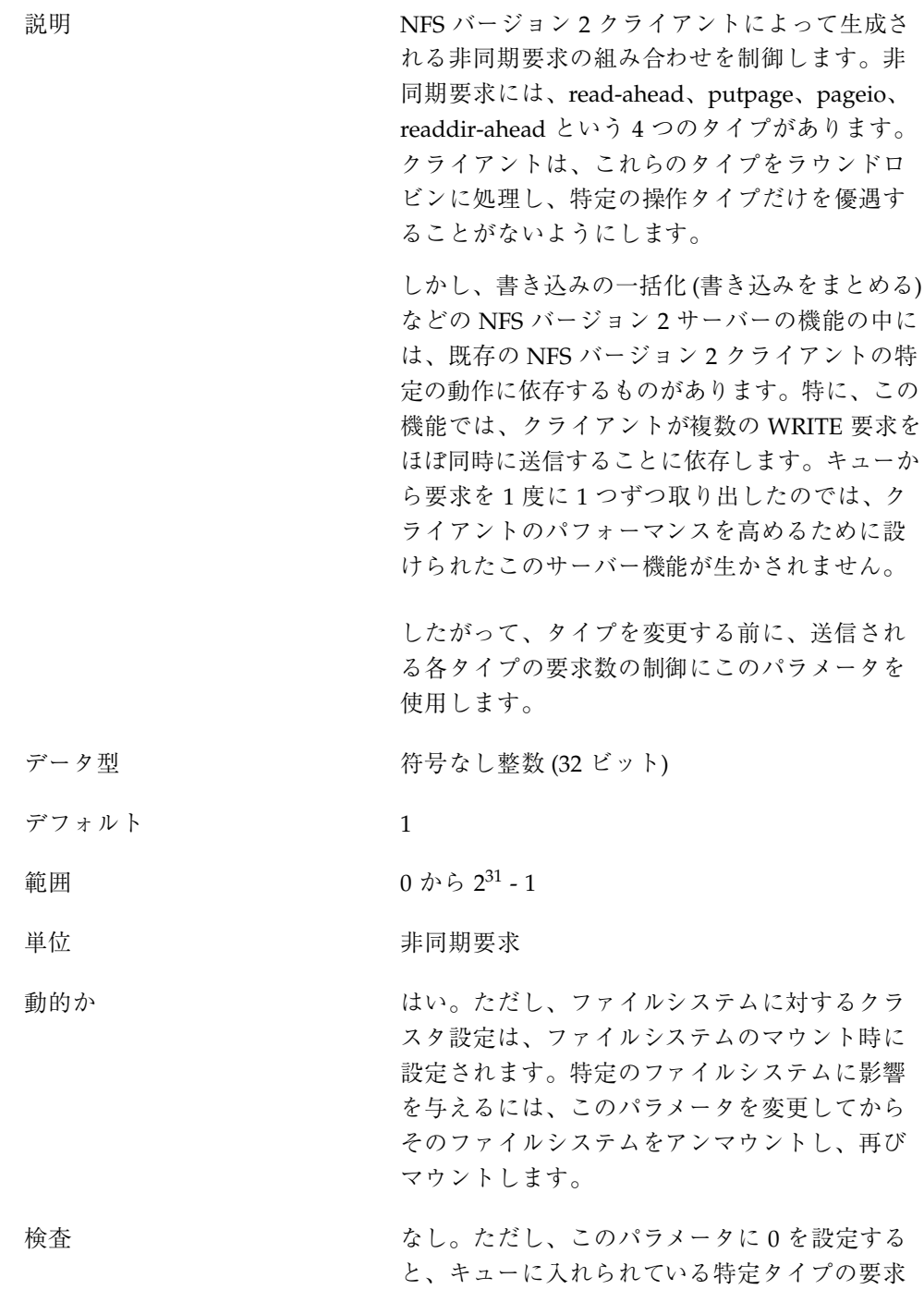

がすべて処理されてから、次のタイプが処理さ れます。これによって、アルゴリズムの公平性 の部分が実質的に無効にされます。

どのような場合に変更するか あるタイプについて次のタイプへ移行する前に 生成される非同期操作の数を増やす場合は、こ のパラメータを変更します。これによって、ク ライアントからの操作のクラスタに依存する サーバーの機能が生かされる場合があります。

安定性レベル みんちょう 変更の可能性あり

## nfs:nfs3\_async\_clusters

説明 ファイン NFS バージョン 3 クライアントによって生成さ れる非同期要求の組み合わせを制御します。非 同期要求には、read-ahead、putpage、pageio、 readdir-ahead、commit という 5 つのタイプがあ ります。クライアントは、これらのタイプを ラウンドロビンに処理し、特定の操作タイプだ けを優遇することがないようにします。 しかし、書き込みの一括化 (書き込みをまとめる) などの NFS バージョン 3 サーバーの機能の中に は、既存の NFS バージョン 3 クライアントの一 定の動作に依存するものがあります。特に、この 機能では、クライアントが複数の WRITE 要求を ほぼ同時に送信することに依存します。キューか ら要求を 1 度に 1 つずつ取り出したのでは、ク ライアントのパフォーマンスを高めるために設 けられたこのサーバー機能が生かされません。 したがって、タイプを変更する前に、送信され る各タイプの要求数の制御に、このパラメータ を使用します。 データ型 アンチング 符号なし整数 (32 ビット) デフォルト 1

- 範囲 0 から 231 1
- 単位 きょうしゃ ま同期要求
- 動的か はい。ただし、ファイルシステムに対するクラ スタ設定は、ファイルシステムのマウント時に 設定されます。特定のファイルシステムに影響 を与えるには、このパラメータを変更してから そのファイルシステムをアンマウントし、再び マウントします。
- 検査 おもちゃん おもともなし、このパラメータに0を設定する と、キューに入れられている特定タイプの要求 がすべて処理されてから、次のタイプが処理さ れます。これによって、アルゴリズムの公平性 の部分が実質的に無効にされます。
- どのような場合に変更するか あるタイプについて次のタイプへ移行する前に 生成される非同期操作の数を増やす場合は、こ のパラメータを変更します。これによって、ク ライアントからの操作のクラスタに依存する サーバーの機能が生かされる場合があります。

安定性レベル マンクラン 変更の可能性あり

### nfs:nfs\_async\_timeout

説明 キョン おく おく 非同期の入出力要求を実行するスレッドが、終 了するまでにどのくらい何もせず休眠するかを 表す時間を制御する。実行する要求がないと各 スレッドは休眠状態に入ります。このタイマー が切れる前に新しい要求が到着しないと、ス レッドは休眠から起きて終了します。新しい要 求が到着すると、スレッドは休眠から起きて要 求を実行し、すべての要求を処理すると、次の 要求が到着するかタイマーが切れるまで再び休 眠に入ります。

データ型 アンチング 整数 (32 ビット)

- デフォルト 6000 (1 分を 60 秒 \* 100Hz として表す)
- 範囲  $0 \; \text{ } 0 \; \text{ } \text{ } 0 \; \text{ } 2^{31} \text{ } 1$
- 単位 Hz (一般にクロックは 100Hz で動作する)
- 動的か はい

検査 おもちゃ おとりになる なんじょう このパラメータに正以外の値を 設定すると、スレッドが、自身が処理する要求 がキューになくなるとすぐに終了します。

どのような場合に変更するか システムでのアプリケーションの動作を正確に 把握し、非同期入出力要求の割合を予測できる 場合は、次のどちらかの方法によってこのパラ メータをチューニングすることで、パフォーマ ンスをある程度最適化することができます。

- スレッドの終了までの時間を短くして、カー ネルリソースの解放を早くする。
- スレッドの終了までの時間を長くして、ス レッドの作成や破棄にかかるオーバーヘッド を減らす。

安定性レベル かんじょう 発展中

### nfs:nacache

説明 ファイントンのファイルアクセスキャッ シュにアクセスするハッシュキューの数をチュー ニングします。ファイルアクセスキャッシュ は、ユーザーがアクセスしようとするファイルに 関する、ユーザーの持つファイルアクセス権を格 納します。キャッシュ自体は動的に割り当てら れますが、それへのインデックスに使用される ハッシュキューは静的に割り当てられます。こ のアルゴリズムでは、アクティブファイルごとに 1 つのアクセスキャッシュエントリが、ハッシュ バケットごとにこれらの 4 つのアクセスキャッ

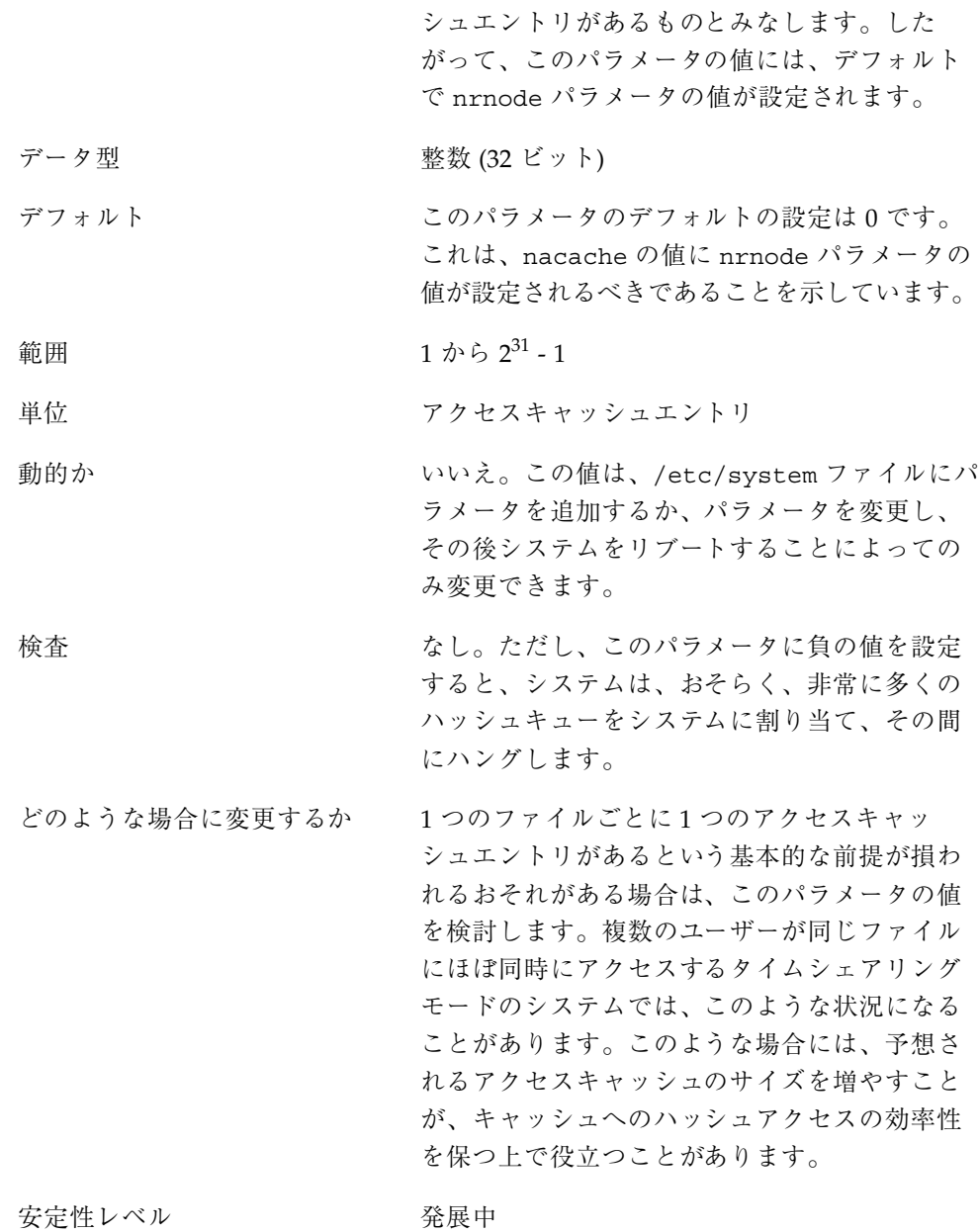

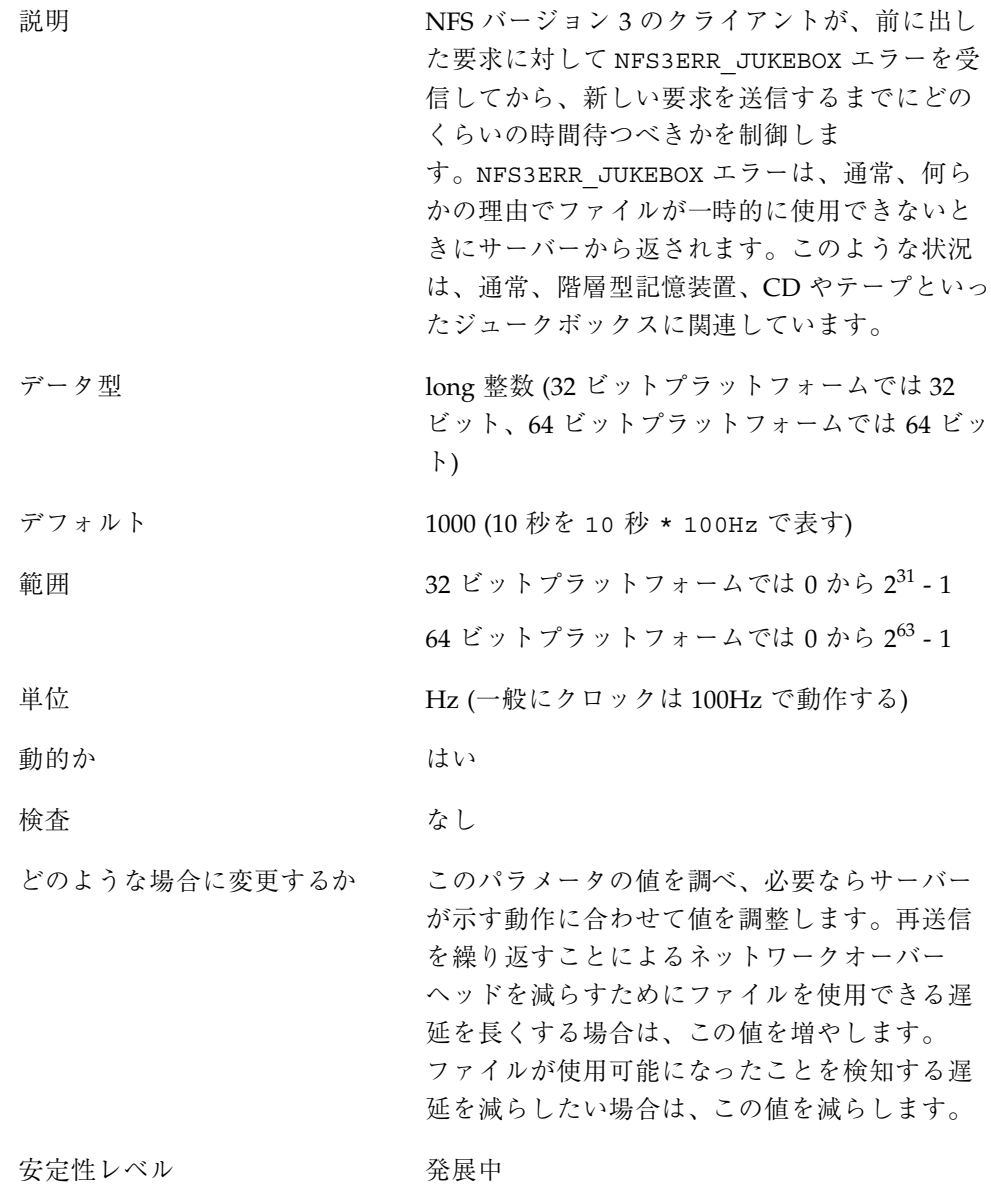

# nfs:nfs3\_max\_transfer\_size

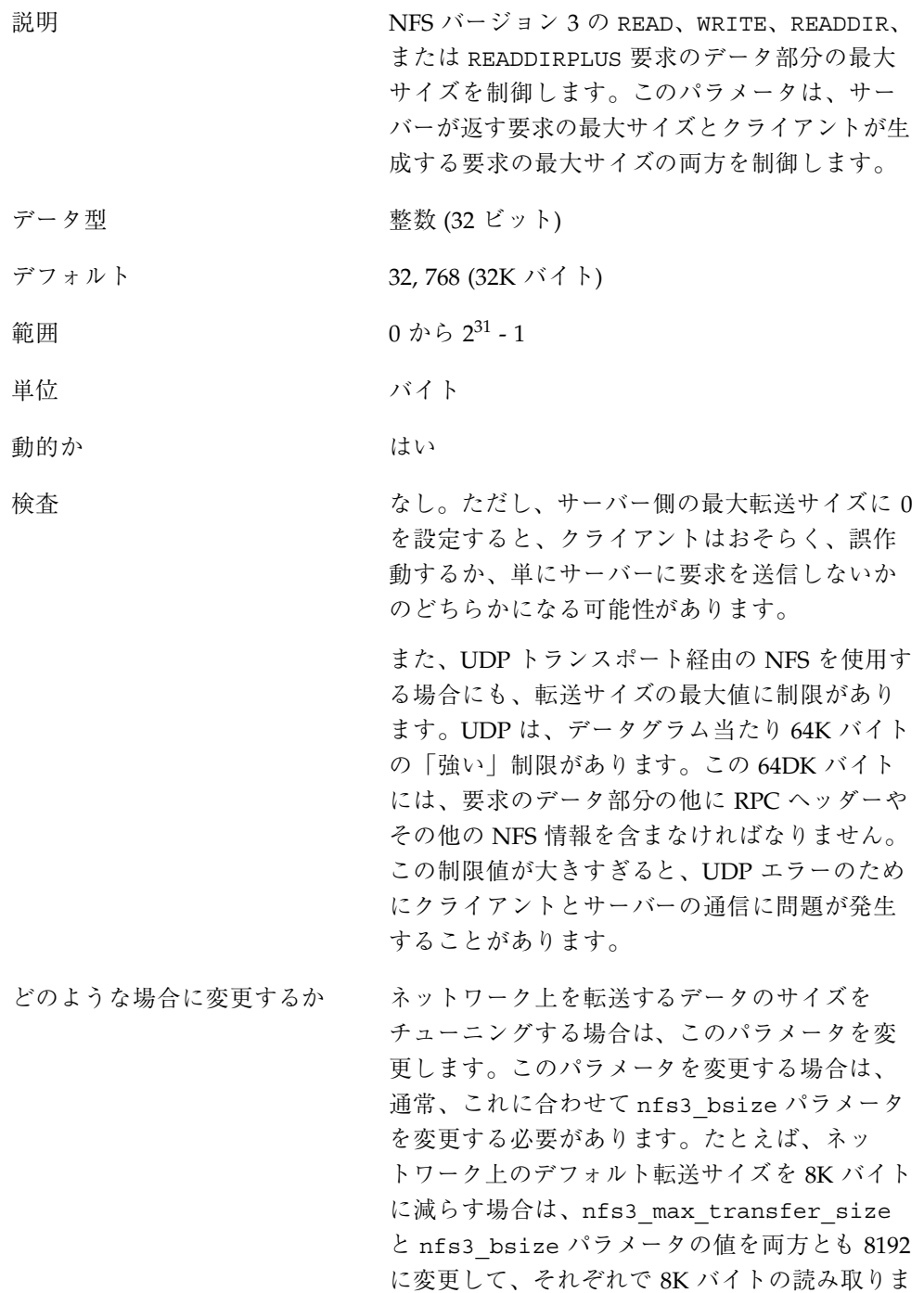

たは書き込みが行われ、複数の操作が行われる ことを防ぐことができます。あるいは、32K バイトを超える値に転送サイズ増やす場合は、 これに合わせて nfs3\_bsize も変更する必要 があります。変更しないと、ネットワーク上の 要求サイズは変わりません。

安定性レベル マンクラン 変更の可能性あり

# nfssrv モジュールのパラメータ

この節では、nfssrv モジュールの NFS パラメータについて説明します。

# nfssrv:nfs\_portmon

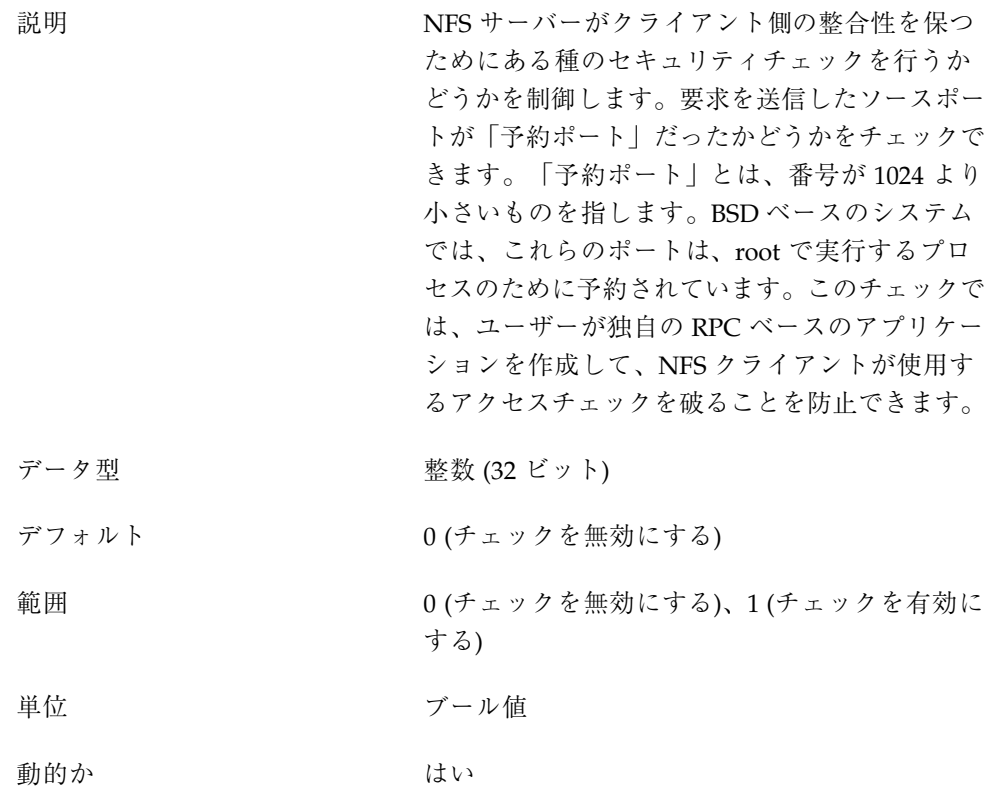

どのような場合に変更するか 悪意のあるユーザーが、普通ならアクセス権の ない NFS サーバーを使用してファイルにアクセ スするのを防ごうとする場合、このパラメータ を使用します。ただし、「予約ポート」は広範 にサポートされている概念ではありません。し たがって、このチェックにおけるセキュリティ の側面は非常に弱いものです。さらに、すべて の NFS クライアントの実装で、トランスポート の終端が、予約範囲にあるポート番号にバイン ドされているわけではありません。したがっ て、このチェックを有効にすると、相互運用性 に問題が生じることがあります。

安定性レベル かいしゃ 発展中

# nfssrv:rfs\_write\_async

説明 NFS バージョン 2 サーバーが WRITE 要求をど のように処理するかを制御します。NFS バー ジョン 2 プロトコルでは、WRITE 要求に関連す るすべての変更済みデータとメタデータが安定し たストレージに格納されていないと、サーバー はクライアントに応答できません。NFS バー ジョン 2 の WRITE 要求は、データは 8192 バイ トに制限されます。したがって、各 WRITE 要求 によって、複数の小さい書き込みがストレージサ ブシステムに対して行われることがあります。こ れは、パフォーマンス低下の原因になります。

> NFS バージョン 2 の WRITE を高速化する 1 つの 方法は、クライアントの動作を利用することで す。クライアントは、複数の WRITE 要求をバッ チで (一括して) 送信する傾向があります。サー バーでは、この動作を利用して複数の WRITE 要 求を1つの要求にクラスタ化し、ファイルシス テムに出すことができます。こうして、要求の 数を少なくし、要求のサイズを大きくして、

**138** Solaris カーネルのチューンアップ・リファレンスマニュアル ♦ 2001 年 2 月

検査 あんしゃ おんなし なし

データをストレージサブシステムに書き込むこ とができます。これにより、WRITE 要求のス ループットが大幅に向上することがあります。

データ型 整数 (32 ビット)

デフォルト インコン インラスタ化を有効にする)

範囲 0 (クラスタ化を有効にする)、1 (クラスタ化を無 効にする)

- 単位 すいしゃ ブール値
- 動的か はい はい

検査 あんなん なし

- どのような場合に変更するか 特に PC クライアントなど、非常に小さい NFS クライアントのなかには、複数の WRITE 要求を バッチ化しないものがあります。この場合に は、クライアント側から要求される動作が存在 しないため、NFS バージョン 2 サーバーで要求 をクラスタ化しても、オーバーヘッドが増える だけで、パフォーマンスがかえって低下するこ とがあります。
- 安定性レベル アンストランス 発展中

## nfssrv:nfsauth\_ch\_cache\_max

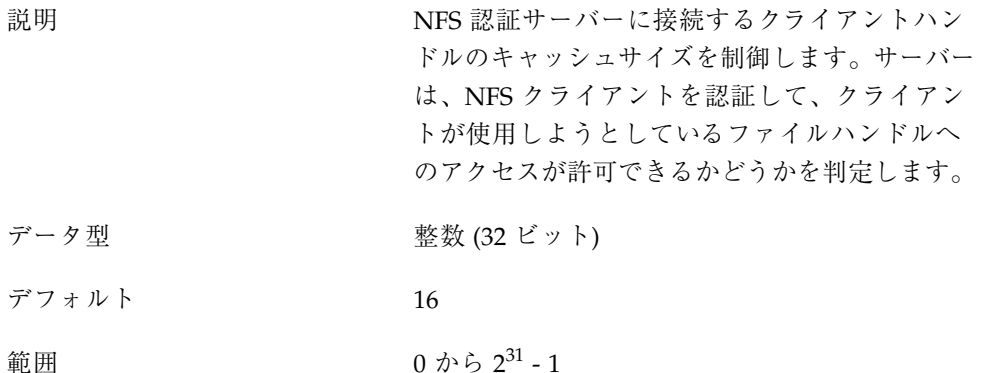

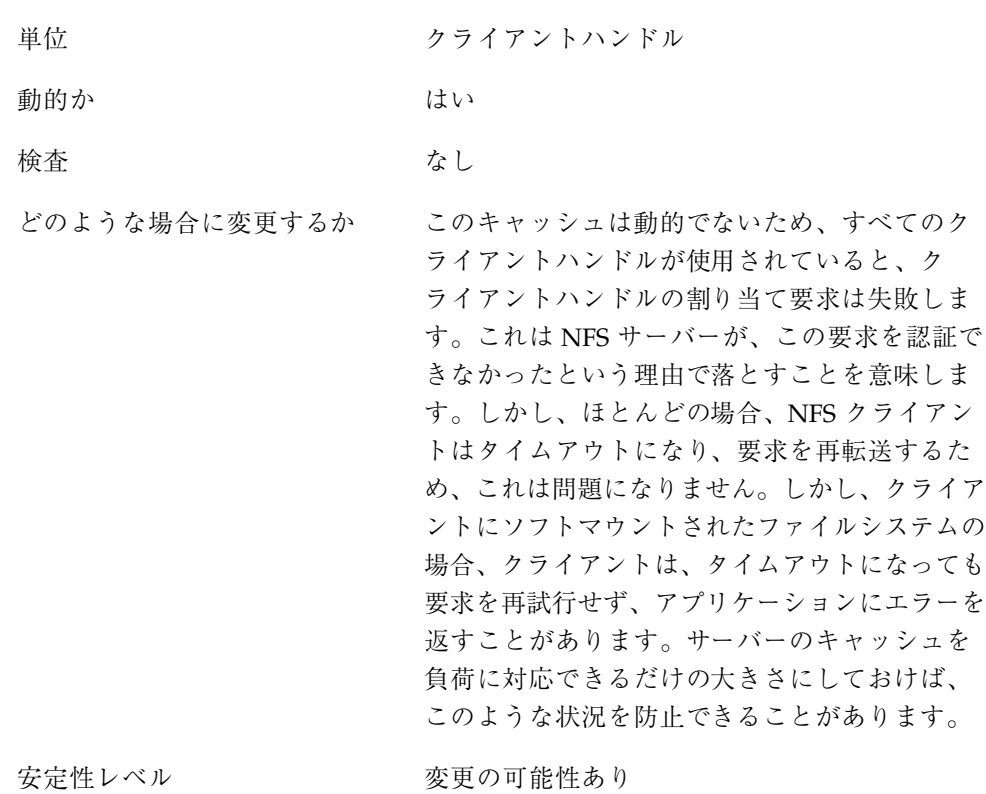

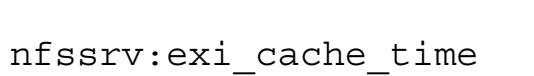

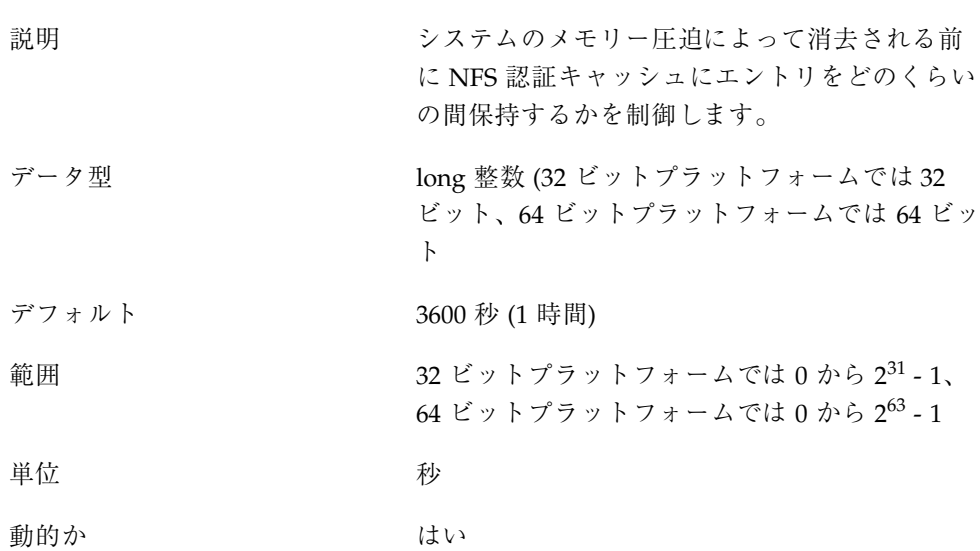

検査 あんなん あんなし なし どのような場合に変更するか NFS 認証キャッシュのサイズは、エントリが キャッシュから消去されるまでの最小限の時間 を変更することによって調整することができま す。キャッシュのサイズは、大きくなりすぎ ないように制御すべきです。そうすれば、この 時間のプロセスによって開放されなかったシス テムリソースを使用できます。 安定性レベル アンストランス 発展中

rpcmod モジュールのパラメータ

この節では、rpcmod モジュールの NFS パラメータについて説明します。

# rpcmod:clnt\_max\_conns

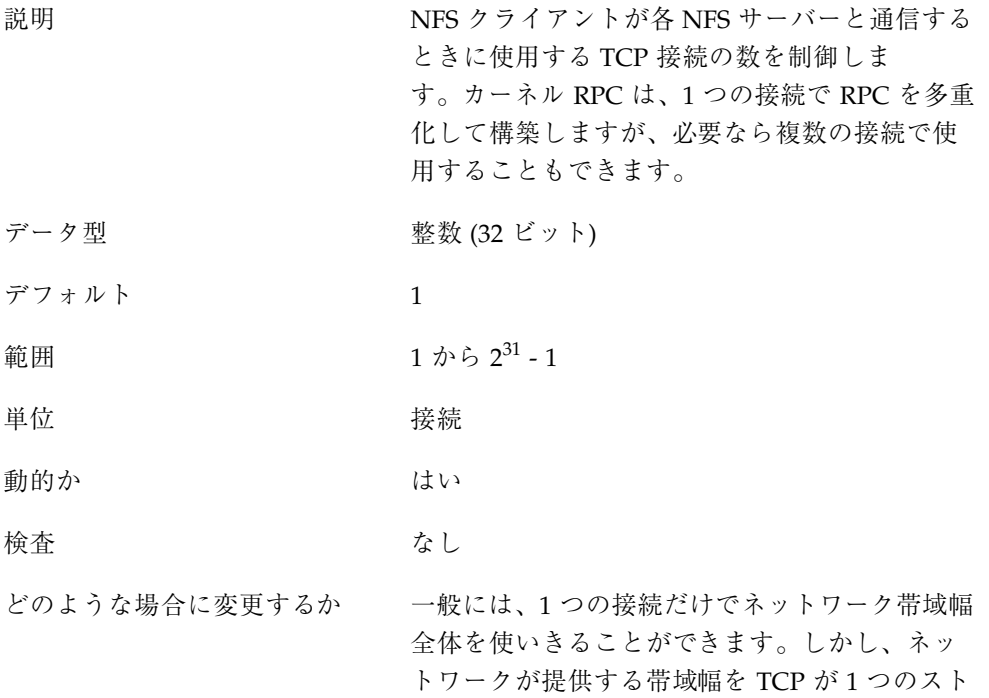

NFS チューニング可能パラメータ **141**

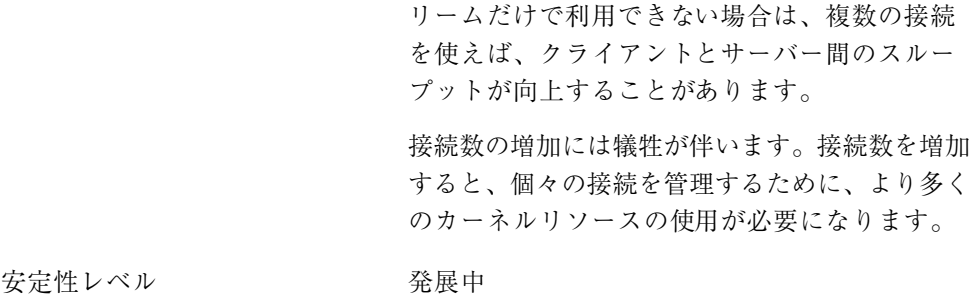

rpcmod:clnt\_idle\_timeout

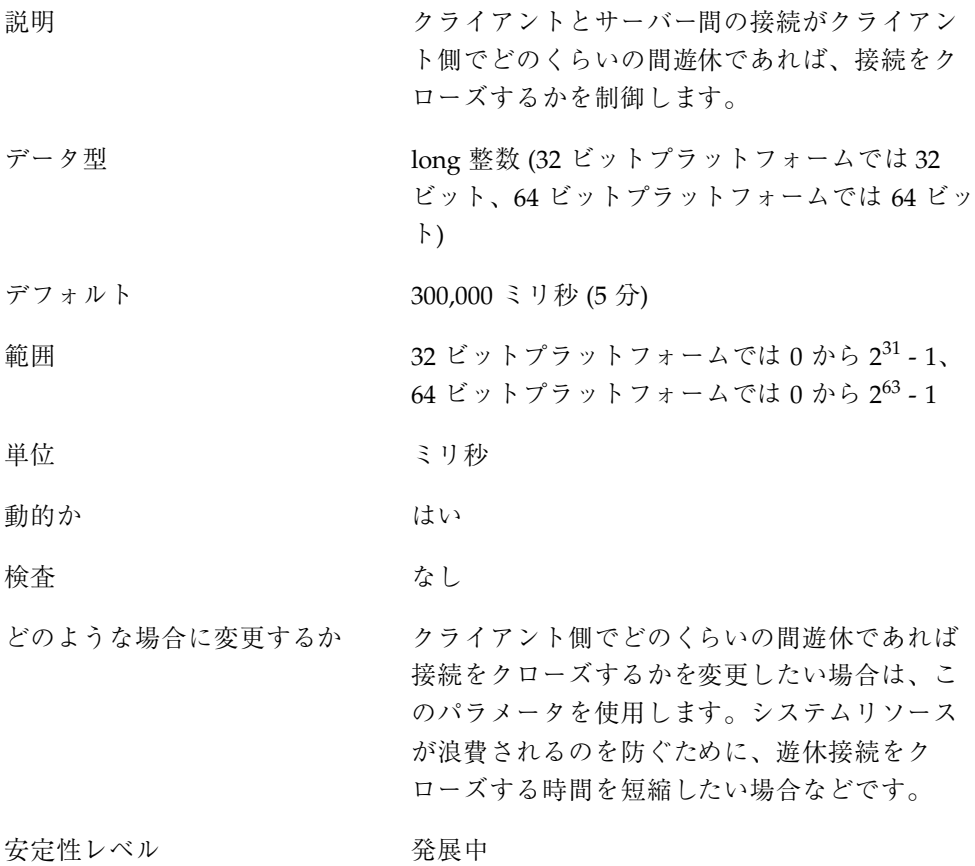

rpcmod:svc\_idle\_timeout

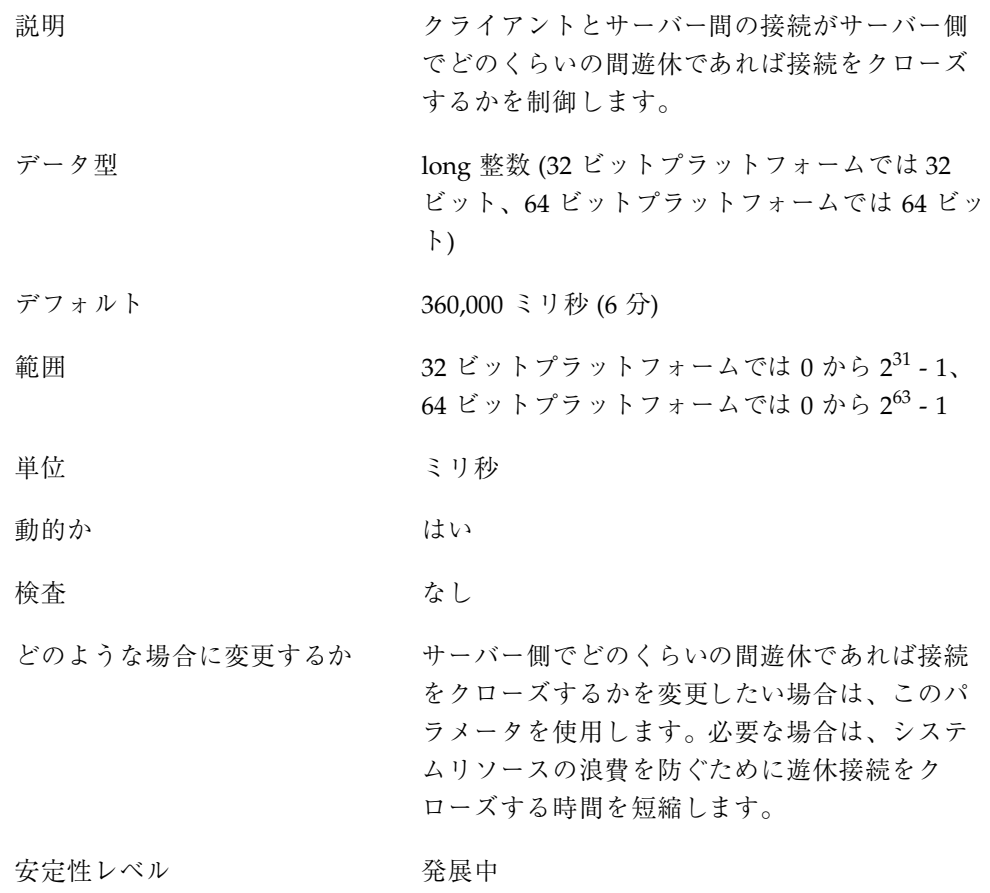

rpcmod:svc\_default\_stksize

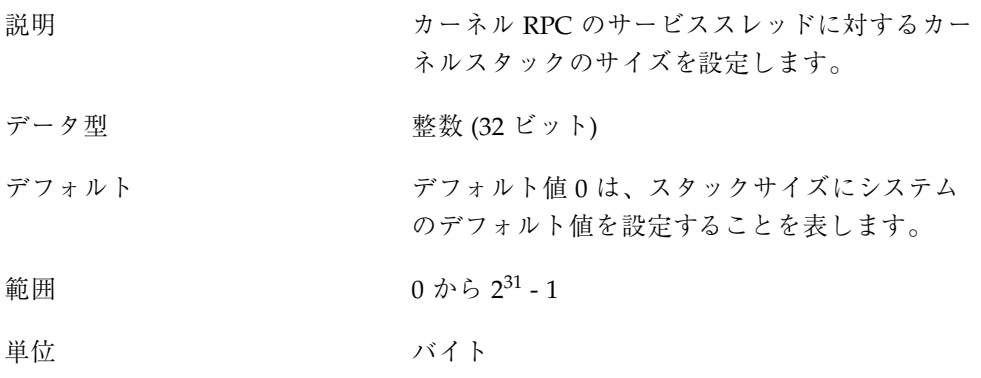

動的か あたい ウィックサイズはスレッドの作成時に設定され ます。したがって、このパラメータの変更は、 既存のスレッドには適用されず、新しく割り当 てられるすべてのスレッドに適用されます。

### 検査 しょうしん しんしん かんしゃ なし

どのような場合に変更するか 呼び出し深度が非常に深いために、スタック がオーバーフローし、レッドゾーンの障害が発生 するおそれがある場合。トランスポートに対する 呼び出し深度が比較的深く、ローカルファイル システムに対する呼び出しの深さが深いという 組合わせは、NFS サービススレッドのスタック がオーバーフローを起こすことがあります。 このパラメータには、プラットフォームのハー ドウェア pagesize の倍数を設定する必要があ ります。 安定性レベル かんじょう 発展中

## rpcmod:svc\_default\_max\_same\_xprt

説明 まちらシスポート終端の要求を最大でいくつ処 理したら、次のトランスポート終端に進むかを 制御します。カーネル RPC では、サービスス レッドのプールとトランスポート終端のプール が使用されます。個々のサービススレッドは、 どのトランスポート終端からの要求でも処理で きます。ただし、パフォーマンス上の理由によ り、次のトランスポート終端に進む前に各トラ ンスポート終端の複数の要求が処理されます。 このアプローチにより、不足を避け、パフォー マンス上の利点を得ることができます。 データ型 カランド 整数 (32 ビット)

デフォルト 8 範囲  $0 \; \text{ } 0 \; \text{ } \text{ } 0 \; 2^{31} \; \text{-} \; 1$
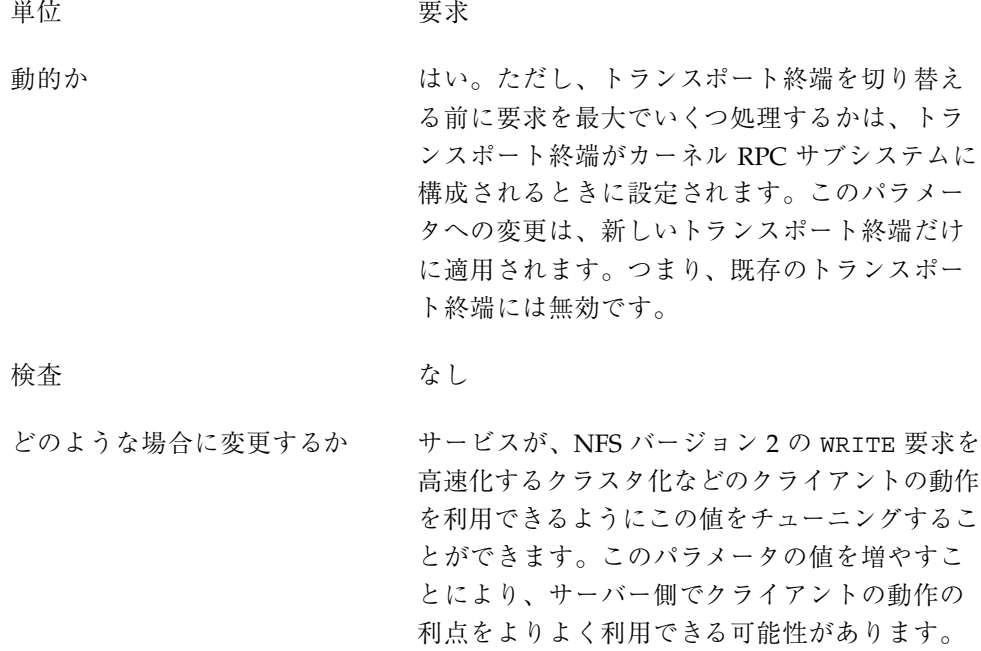

安定性レベル かいしゃ 発展中

# rpcmod:maxdupreqs

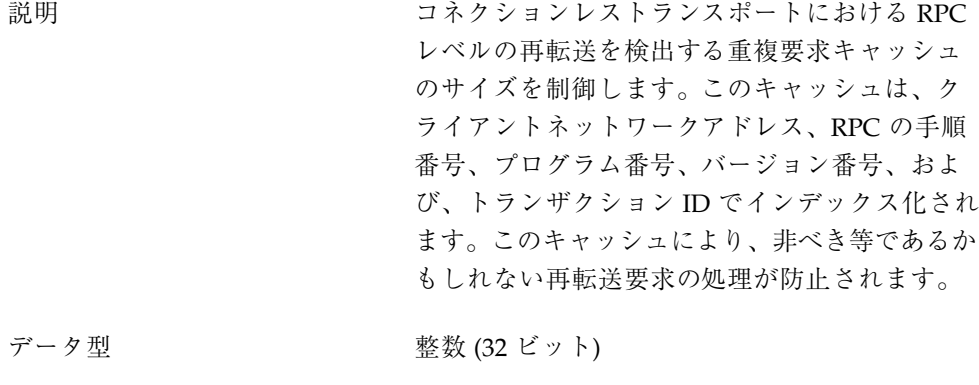

- デフォルト 1024
- 範囲  $1 \text{ } \gamma \cdot 5 \text{ } 2^{31} 1$
- 単位 要求

NFS チューニング可能パラメータ **145**

動的か キャッシュのサイズは動的に決められますが、 キャッシュへの高速アクセスを可能にするハッ シュキューのサイズは静的に決められます。 キャッシュのサイズを著しく大きくすると、 キャッシュ内のエントリの検索に長い時間がか かることがあります。 このパラメータに0を設定しないでください。0 を設定すると、NFS サーバーが非べき等の要求 を処理できません。 検査 あんなん あんなし なし どのような場合に変更するか NFS クライアントで不正な障害エラーが見られ る場合は、このパラメータの値を調べます。た とえば、ディレクトリの作成が失敗したのに、 実際にはディレクトリが作成されている場合 は、再転送された MKDIR 要求をサーバーが検出 しなかった可能性があります。 キャッシュのサイズは、サーバーの負荷に見合っ たものでなければなりません。キャッシュには非 べき等の要求が格納されるため、キャッシュで は、要求全体の一部だけしか管理する必要があ りません。キャッシュは、クライアント側の再 転送を検出できるだけの間、情報を保持してい なければなりません。一般に、コネクションレ ストランスポートのクライアントのタイムアウ トは比較的短く、1 秒から 20 秒くらいです。

安定性レベル マンス 変更の可能性あり

#### rpcmod:cotsmaxdupreqs

説明 コネクション型のトランスポートにおける RPC レベルの再転送を検出する重複要求キャッシュ のサイズを制御します。このキャッシュは、ク ライアントネットワークアドレス、RPC の手順 番号、プログラム番号、バージョン番号、およ び、トランザクション ID でインデックス化され

ています。このキャッシュにより、非べき等 であるかもしれない再転送要求の処理が防止さ れます (呼び出し回数に依存する)。

- データ型 アンチング 整数 (32 ビット)
- デフォルト 1024
- 範囲  $1 \; \text{th} \; 2^{31} \; \text{-} \; 1$
- 単位 要求
- 動的か はい

検査 またのは キャッシュのサイズは動的に決められますが、 キャッシュへの高速アクセスを可能にするハッ シュキューのサイズは静的に決められます。 キャッシュのサイズを著しく大きくすると、 キャッシュ内のエントリの検索に長い時間がか かることがあります。

> このパラメータに0を設定しないでください。0 を設定すると、NFS サーバーは非べき等の要求 を処理できません。

どのような場合に変更するか NFS クライアントで不正な障害エラーが見られ る場合は、このパラメータの値を調べます。た とえば、ディレクトリの作成が失敗したのに、 実際にはディレクトリが作成されている場合 は、再転送された MKDIR 要求をサーバーが検出 しなかった可能性があります。

> キャッシュのサイズは、サーバーの負荷に見 合ったものでなければなりません。キャッシュ には非べき等の要求が格納されるため、キャッ シュでは、要求全体の一部だけしか管理する必 要がありません。キャッシュは、クライアント 側の再転送を検出できるだけの間、情報を保持 していなければなりません。一般に、コネク ション型のトランスポートのクライアントの タイムアウトは非常に長く、1 分くらいです。し

> > NFS チューニング可能パラメータ **147**

たがって、エントリは、キャッシュに比較的長 く留まる必要があります。

安定性レベル アンスコン 変更の可能性あり

# **TCP/IP** チューニング可能パラメータ

この章では、TCP/IP のチューニング可能パラメータについて説明します。カーネ ルのチューニング可能パラメータについては第 2 章を、NFS のチューニング可能パ ラメータについては第 3 章 をそれぞれ参照してください。

- 151ページの「IP チューニング可能パラメータ」
- 156ページの「TCP チューニング可能パラメータ」
- **173ページの「UDP チューニング可能パラメータ」**
- 175ページの「ルート別のメトリック」

## **TCP/IP** パラメータのチューニングの概要

この章で述べるすべてのチューニング可能パラメータは、次の 2 つのパラメータを 除き ndd コマンドで設定できます。次の 2 つのパラメータは、/etc/system ファイルでのみ設定できます。

- 167ページの「tcp\_conn\_hash\_size」
- 168ページの「ipc tcp\_conn\_hash\_size」

ndd コマンドで TCP/IP パラメータを設定する場合は、次の構文を使用します。

# **ndd -set** *driver parameter*

たとえば、次の ndd コマンドでは IP 転送を無効にします。

# **ndd -set /dev/ip ip\_forwarding 0**

**149**

詳細は、ndd(1M) のマニュアルページを参照してください。

システムのリブート後も TCP/IP パラメータの設定を有効にするには、適切な ndd コマンドをシステム起動スクリプトに指定します。ndd コマンドを含むシステム起 動スクリプトの作成には、次のガイドラインを使用してください。

- スクリプトを /etc/init.d ディレクトリに作成し、それへのリンクを /etc/rc2.d、/etc/rc1.d、/etc/rcS.d ディレクトリにそれぞれ作成しま す。
- このスクリプトは、既存の S69inet スクリプトと S72inetsvc スクリプトの間 で実行する必要があります。
- スクリプトに S70 か S71 接頭辞を付けます。同じ接頭辞を持つスクリプトはあ る種の方法で順に実行されますので、同じ接頭辞を持つスクリプトが複数あって も問題はありません。
- 実行制御スクリプトの名前付けについての詳細は、/etc/init.dディレクトリ の README ファイルを参照してください。

起動スクリプトの作成方法についての詳細は、『*Solaris* のシステム管理 *(*第 *1* 巻*)*』の「実行制御スクリプト」を参照してください。

#### **TCP/IP** パラメータの検査

この節で記述する TCP/IP パラメータのうち、前述の /etc/system ファイルでの み設定できる 2 つのパラメータの検査については、167ページの

「tcp\_conn\_hash\_size」と 168ページの「ipc\_tcp\_conn\_hash\_size」の「検 査」の項を参照してください。その他のパラメータについては、各パラメータについ ての説明中の「範囲」の項で述べる範囲に入っているかどうかが検査されます。

### **Internet Request for Comments (RFC)**

インターネットのプロトコルと標準の仕様は、RFC 文書に記述されています。RFC のコピーは、sri-nic.arpa マシンから 匿名 ftp を使用して入手できます。この サイトの rfc-index.txt ファイル中で RFC のトピックを探してください。

# **IP** チューニング可能パラメータ

この節では、IP チューニング可能パラメータの一部を説明します。

# ip\_icmp\_err\_interval と ip\_icmp\_err\_burst

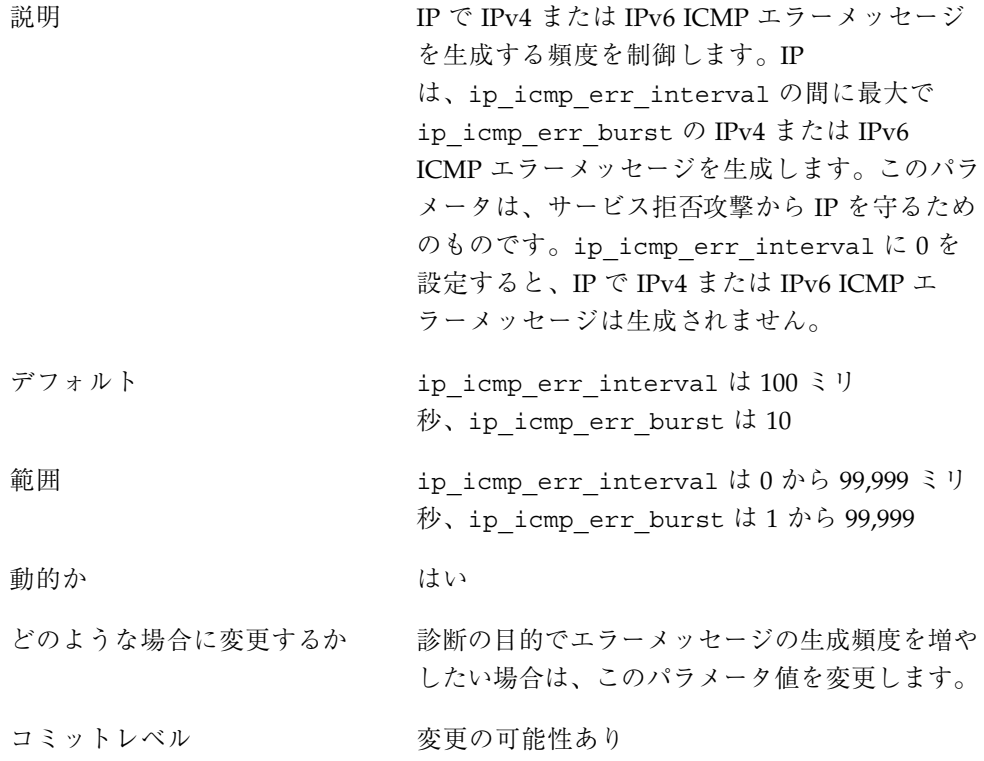

## ip\_forwarding と ip6\_forwarding

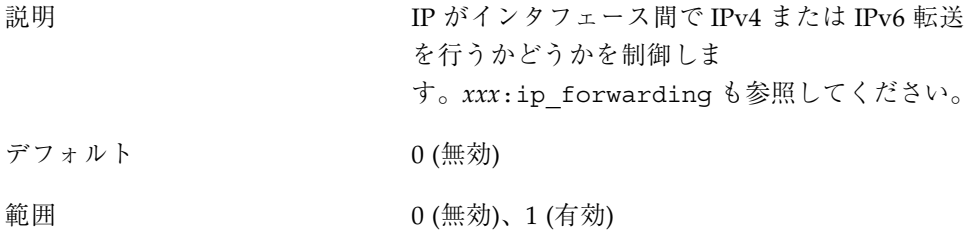

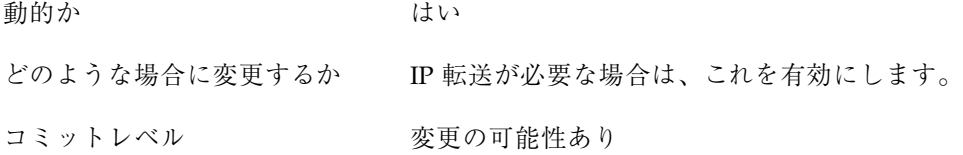

# *xxx*:ip\_forwarding

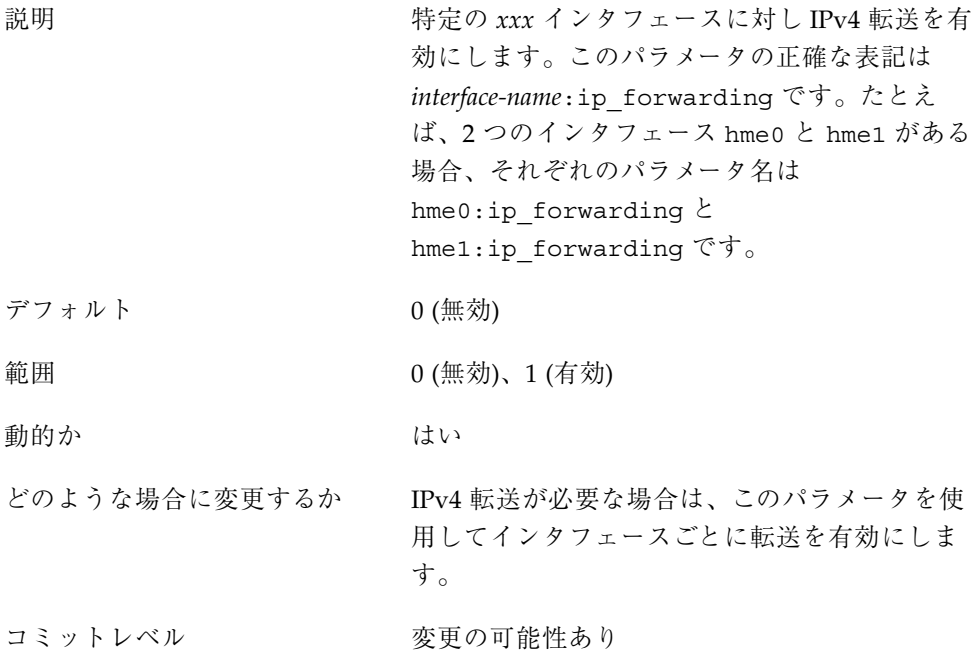

# ip\_respond\_to\_echo\_broadcast と ip6\_respond\_to\_echo\_multicast

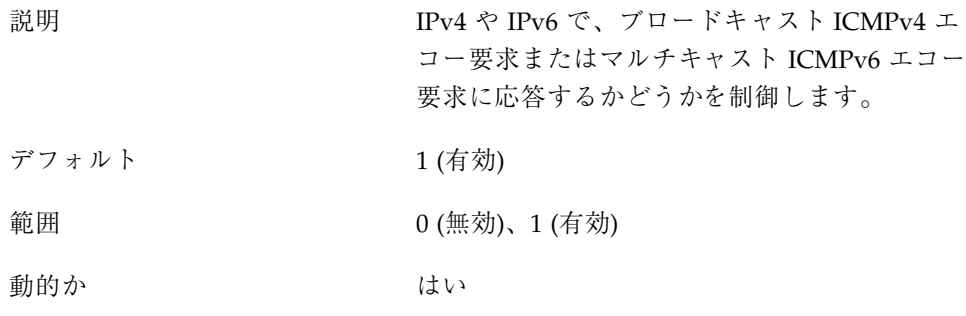

どのような場合に変更するか セキュリティ上の理由でこの動作を行いたく ない場合は、無効にします。

コミットレベル マンクリン 変更の可能性あり

## ip send redirects と ip6 send redirects

説明 IPv4 または IPv6 で ICMPv4 または ICMPv6 リ ダイレクトメッセージを送信するかどうかを制 御します。151ページの「ip\_forwarding と ip6\_forwarding」も参照してください。

デフォルト 1 (有効)

範囲 0 (無効)、1 (有効)

動的か はい はい

- どのような場合に変更するか セキュリティ上の理由でこの動作を行いたく ない場合は、無効にします。
- コミットレベル <br>

## ip forward src routed と ip6\_forward\_src\_routed

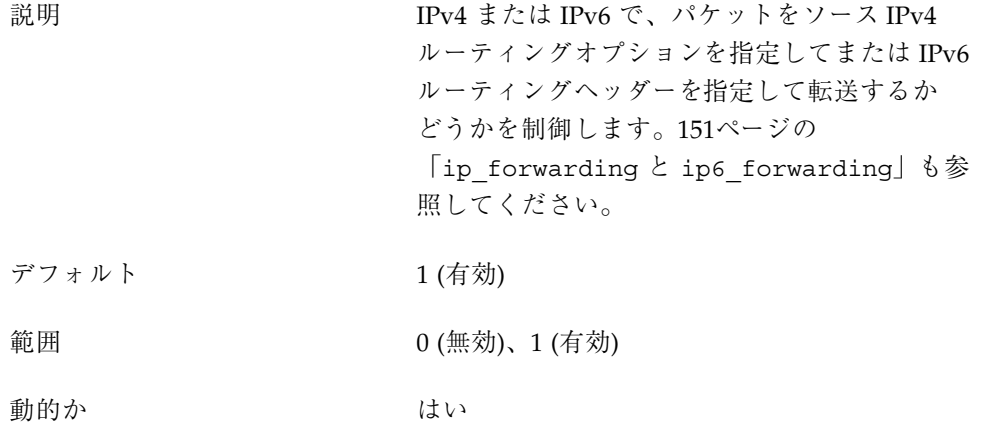

どのような場合に変更するか セキュリティ上の理由でこの動作を行いたく ない場合は、無効にします。

コミットレベル マンクリン 変更の可能性あり

ip addrs per if

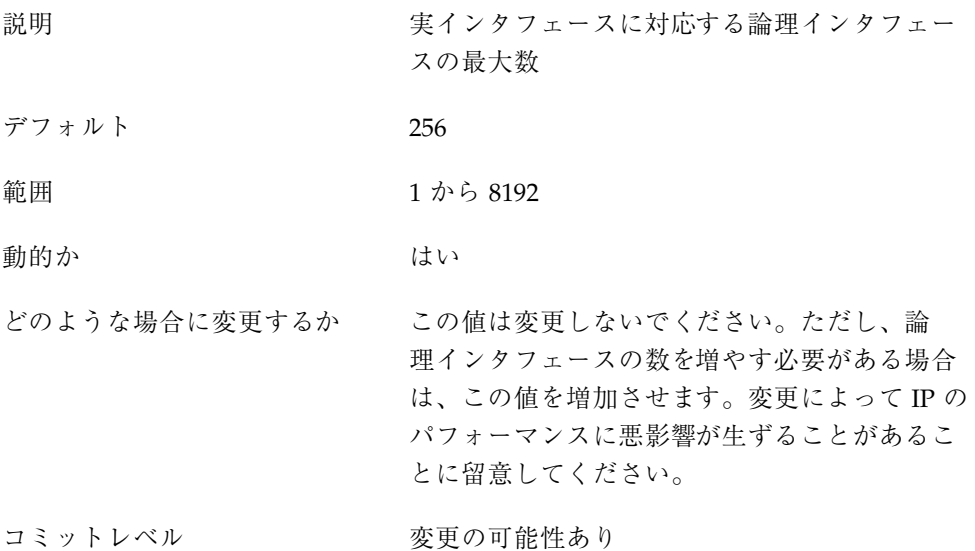

## ip strict dst multihoming と ip6\_strict\_dst\_multihoming

説明 アンディンタフェースに到着したパケットを、 そのインタフェースに明示的に構成されてい ない IP アドレス向けとして受け入れるかどうか を制御します。ip\_forwarding が有効になっ ているか、該当するインタフェースに対し *xxx*:ip\_forwarding が有効になっていると、 このパラメータは無視されます (そのパケットが 実際に転送されるため)。 RFC 1122 3.3.2.4 を参照してください。

デフォルト インチング (緩やかなマルチホーミング)

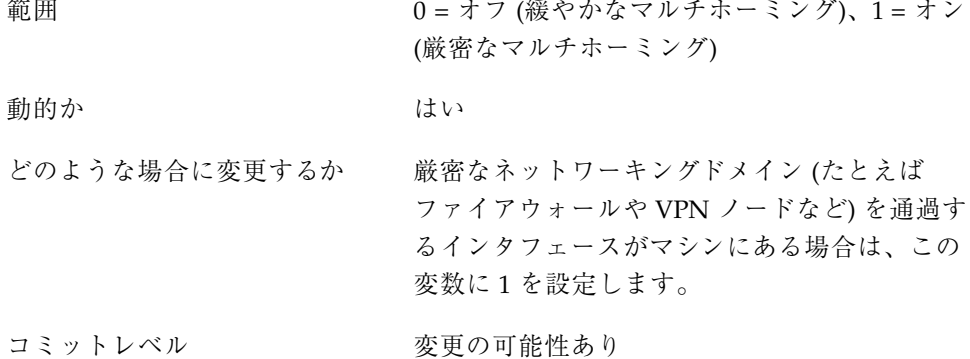

### 特別な注意を要する **IP** チューニング可能パラメータ

各パラメータで記述する特別な状況である場合以外は、次のパラメータを変更する ことは推奨されません。

#### ip\_ire\_pathmtu\_interval

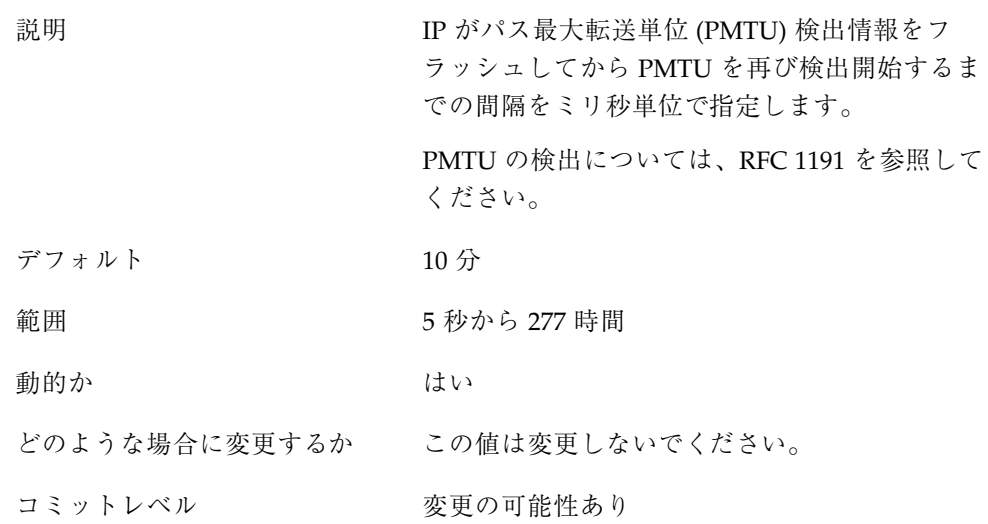

ip\_icmp\_return\_data\_bytes と ip6\_icmp\_return\_data\_bytes

説明 IPv4 や IPv6 は、ICMPv4 や ICMPv6 のエラー メッセージを送信するときに、エラーメッセー ジの原因になったパケットの IP ヘッダーを含め

ます。このパラメータでは、パケットのうち IPv4 や IPv6 のヘッダーを除いてあと何バイトを ICMPv4 や ICMPv6 のエラーメッセージに含め るかを制御します。

デフォルト 64 バイト

範囲 8 から 65,536 バイト

動的か はい はい

どのような場合に変更するか この値は変更しないでください。ただし、ICMP エラーメッセージに含む情報を増やすと、ネッ トワークの問題を診断する上で役立つことがあ るため、この機能が必要な場合はこの値を増や します。

コミットレベル マンクリン 変更の可能性あり

## **TCP** チューニング可能パラメータ

### tcp deferred ack interval

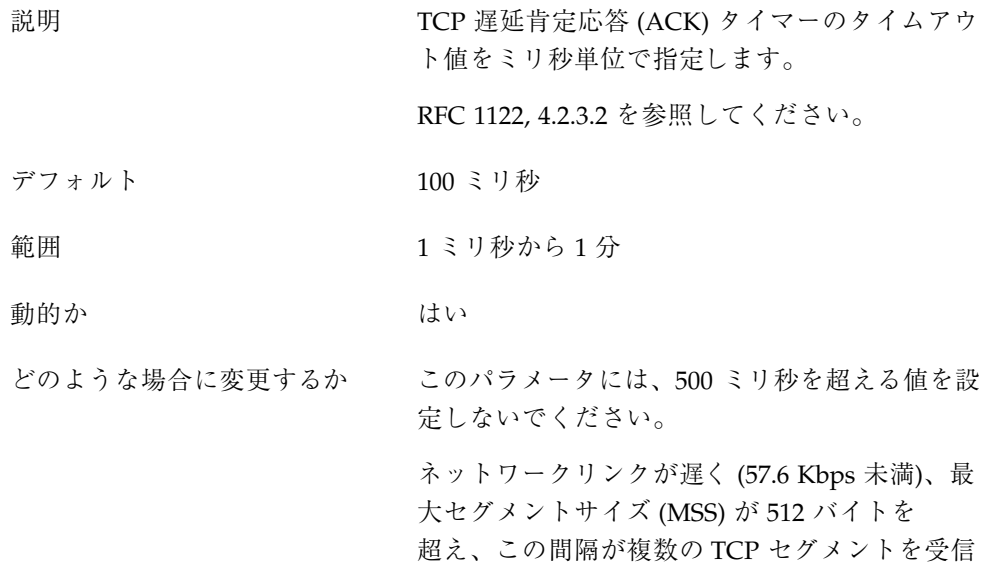

するには短すぎるような状況では、この値を 増やします。

コミットレベル 変更の可能性あり

### tcp\_deferred\_acks\_max

説明 TCP セグメントを最大でいくつ (個々の接続ごと に最大セグメントサイズ MSS の単位で) 受信し たら肯定応答 (ACK) を生成するかを指定しま す。このパラメータに 0 か 1 を設定すると、す べてのセグメントが 1 MSS の長さであるとみな され、遅延 ACK はないことになります。

> 直接的に接続されていないリモート宛先の場合 は、このパラメータの値が何であれ、最大値は 2 に固定されます。実際の数は、接続ごとに動的 に計算されます。この値はデフォルトの最大値 です。

- デフォルト 8
- 範囲 のから 16
- 動的か はい はい

どのような場合に変更するか この値は変更しないでください。ただし、遅延 ACK の影響でネットワークトラフィックが著し く混雑するような状況では、この値を減らしま す。ただし、2 より小さくしないでください。

コミットレベル 変更の可能性あり

#### tcp\_wscale\_always

説明 2000 2000 2000 1 が設定されていると、TCP は、オプションの 値が 0 であっても、常にウィンドウスケールオ プションを指定して SYN セグメントを送信しま す。TCP は、ウィンドウスケールオプションの

指定された SYN セグメントを受信すると、この パラメータに 0 が設定されていても、ウィン ドウスケールオプションを指定して SYN セグメ ントに応答し、またオプションの値は受信ウィ ンドウサイズに従って設定されることに留意し てください。

ウィンドウスケールオプションについては、 RFC 1323 を参照してください。

デフォルト 0 (無効)

範囲 0 (無効)、1 (有効)

動的か さいしょう はい

どのような場合に変更するか 高速ネットワーク構成でウィンドウスケールオ プションを使用したい場合は、このパラメータ を有効にします。

コミットレベル <br>
<br>

#### tcp\_tstamp\_always

- 説明 カメント 1が設定されていると、TCP は常に、タイムス タンプオプションを指定して SYN セグメントを 送信します。TCP は、タイムスタンプオプショ ンの指定された SYN セグメントを受信すると、 このパラメータに0が設定されていても、タイ ムスタンプオプションを指定して SYN セグメン トに応答することに留意してください。
- デフォルト の(無効)

範囲 0 (無効)、1 (有効)

動的か はい はい

どのような場合に変更するか 要約すると、往復時間 (RTT) や TCP シーケンス 番号ラップアラウンドを正確に測定したい場合 に、これを有効にします。

このオプションを有効にする理由についての詳 細は、RFC 1323 を参照してください。

コミットレベル マンクリン 変更の可能性あり

tcp\_xmit\_hiwat

- 説明 デフォルトの送信ウィンドウサイズをバイト数 で指定します。ルートごとに異なる値を設定す る方法については、後で述べるルート別のメト リックの説明を参照してください。160ページの 「tcp\_max\_buf」も参照してください。
- デフォルト 16,384 バイト
- 範囲 4096 から 1,073,741,824
- 動的か はい
- どのような場合に変更するか これはデフォルト値です。アプリケーションで は、setsockopt(3SOCKET) SO\_SNDBUF を使 用して、送信バッファを接続ごとに変更できま す。
- コミットレベル <br>

tcp recv hiwat

説明 デフォルトの受信ウィンドウサイズをバイト数 で指定します。ルートごとに異なる値を設定す る方法については、後で述べるルート別のメト リックの説明を参照してください。172ページの 「tcp\_recv\_hiwat\_minmss」と 160ページの 「tcp\_max\_buf」も参照してください。 デフォルト 24,576

- 
- 範囲 2048 から 1,073,741,824
- 動的か はい はい

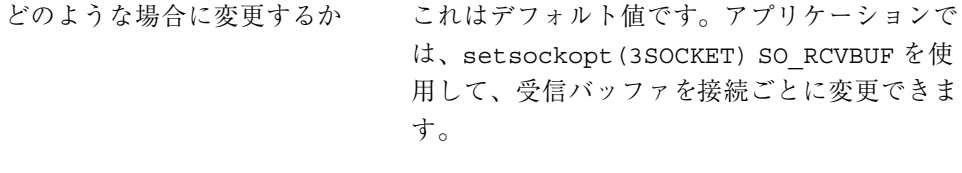

コミットレベル マンクリン 変更の可能性あり

tcp\_max\_buf

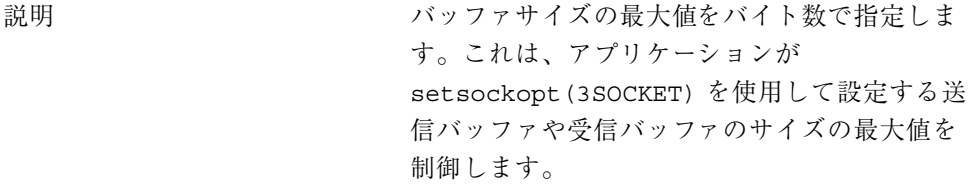

デフォルト 1,048,576

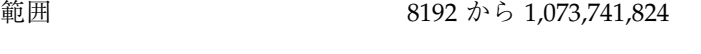

- 動的か はい はい
- どのような場合に変更するか 高速ネットワーク環境で TCP 接続を行う場合 は、ネットワークリンクの速度に合わせて値を 増やします。

コミットレベル マンクリン 変更の可能性あり

tcp\_cwnd\_max

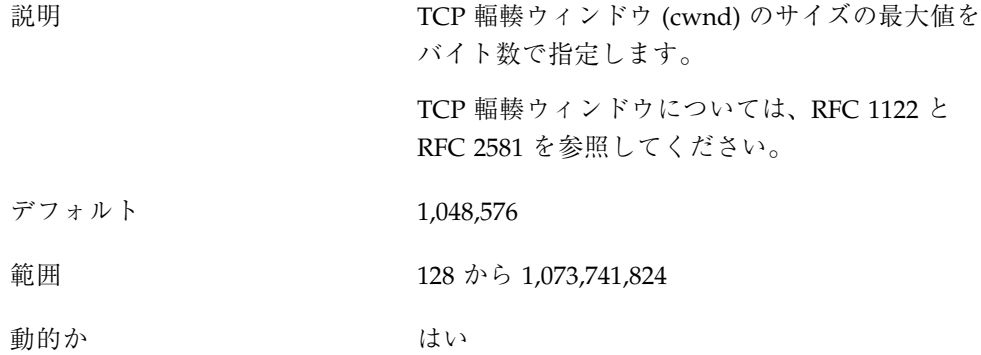

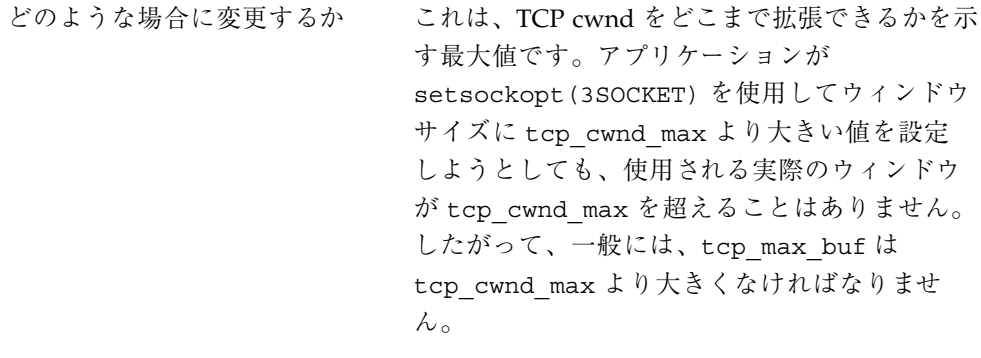

コミットレベル マンクリン 変更の可能性あり

# tcp\_slow\_start\_initial

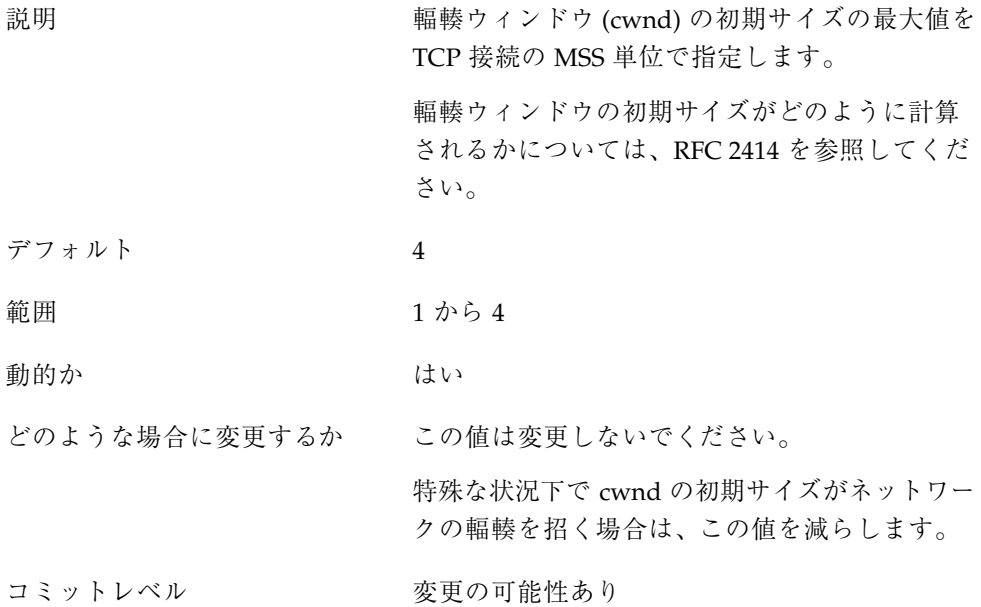

### tcp slow start after idle

説明 カメンドウが1再送タイムアウト (RTO) の 間遊休にされた (セグメントを全く受信しなかっ た) 後の、輻輳ウィンドウのサイズを TCP 接続 の MSS 単位で指定します。

この計算については、RFC 2414 を参照してくだ さい。 デフォルト 4 範囲 1 から 16,384 動的か はい はい どのような場合に変更するか 詳細は、161ページの 「tcp\_slow\_start\_initial」を参照してくだ さい。 コミットレベル マンクリン 変更の可能性あり

### tcp\_sack\_permitted

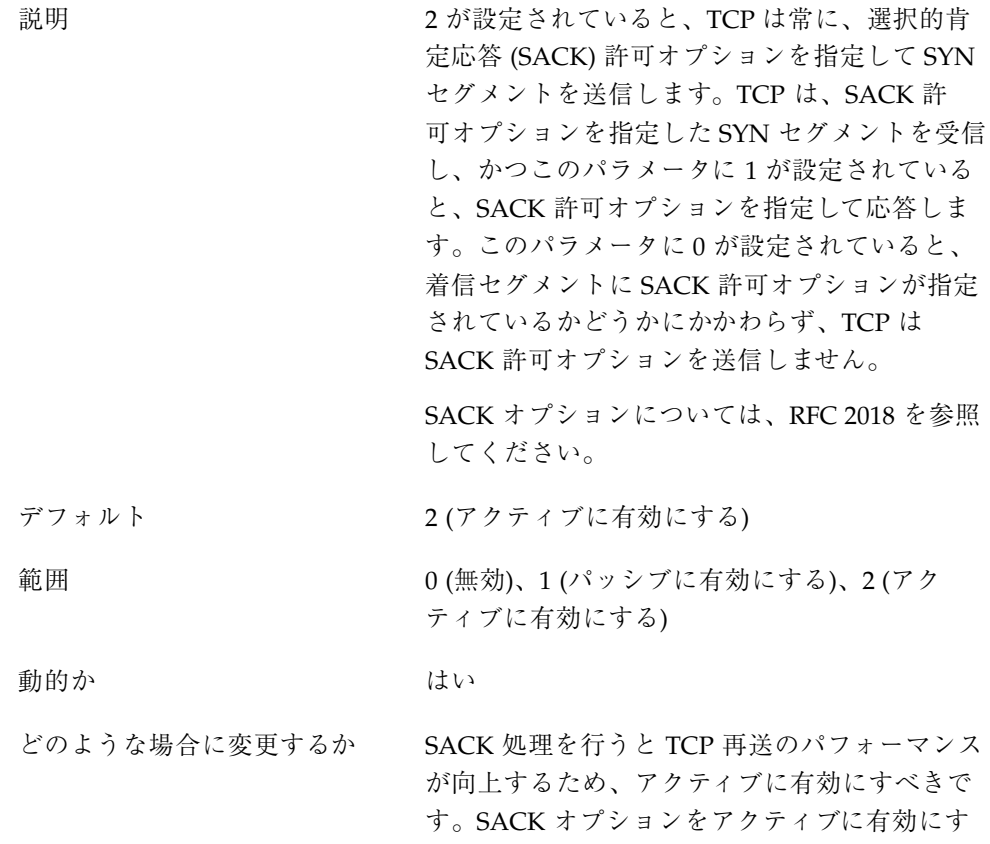

ると相手方が混乱するおそれがあるような場合 は、1 を設定します。それによって SACK 処理 は、着信接続で SACK 処理が許可されていると きだけ行われます。

コミットレベル <br> 

#### tcp\_rev\_src\_routes

説明 0 が設定されていると、TCP は、セキュリティ 上の理由により、着信接続に対し IP ソースルー ティングオプションを逆方向に使用しません。1 が設定されている場合は、TCP は通常どおり ソースルーティングを逆方向に使用します。

デフォルト の(無効)

範囲 0 (無効)、1 (有効)

- 動的か はい はい
- どのような場合に変更するか 診断のために IP ソースルーティングが必要な場 合は、有効にします。

コミットレベル マンクリン 変更の可能性あり

### tcp time wait interval

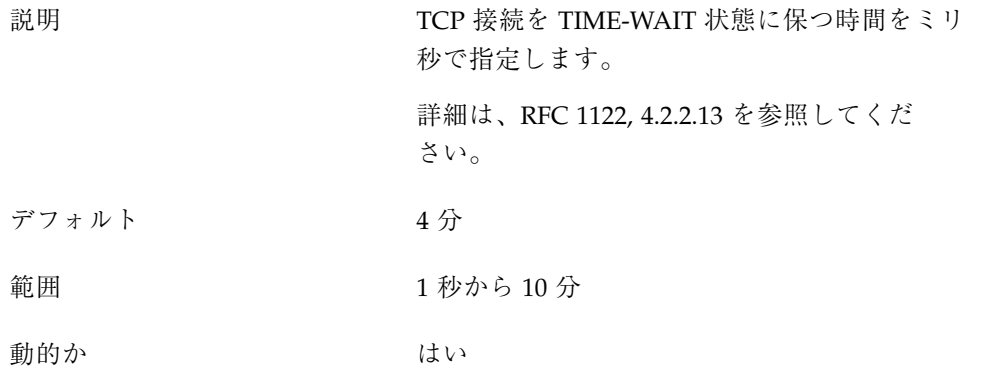

どのような場合に変更するか 負荷の高い Web サーバーでは、あまりに多くの TCP 接続が TIME-WAIT 状態になっているため に、メモリーが過度に使用されていることがあ ります。このような場合には、パフォーマンス の向上のために、この値を減らすことができま す。ただし、この値は 60 秒より小さくしないで ください。 詳細は、RFC 1122, 4.2.2.13 を参照してくだ さい。

コミットレベル 変更の可能性あり

#### tcp\_conn\_req\_max\_q

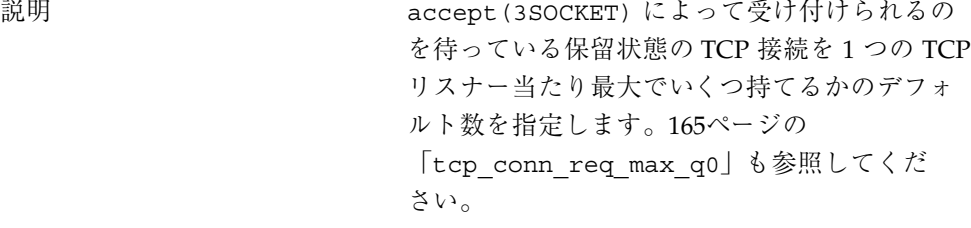

デフォルト 128

範囲 1 から 4,294,967,296

動的か さいしん はいしょう

どのような場合に変更するか いくつかの接続要求を受信することがある Web サーバーのようなアプリケーションでは、着信 頻度に応じてこのデフォルト値を増やすことが できます。

> このパラメータに著しく大きい値を設定しない でください。保留状態の TCP 接続はメモリーを 過度に使用することがあります。さらに、保留 状態の TCP 接続の数が多すぎて接続要求を適時 に処理できるほどアプリケーションが速くない 場合は、新しい着信要求が拒否されることがあ ります。

tcp\_conn\_req\_max\_q を増やしても、アプ リケーションでそれだけの数の保留状態の TCP 接続を持てるとは限りません。アプリケーショ ンでは、listen(3SOCKET) を使用して、保留 状態の TCP 接続の最大数をソケットごとに変更 できます。このパラメータは、アプリケーショ ンが listen() を使用して設定できる最大値を 表しています。つまり、このパラメータに非常 に大きな値を設定しても、あるソケットに対す る実際の最大数は、listen() に指定された値 によっては tcp\_conn\_req\_max\_q よりもはる かに少ないことがあります。

コミットレベル <br> 

#### tcp\_conn\_req\_max\_q0

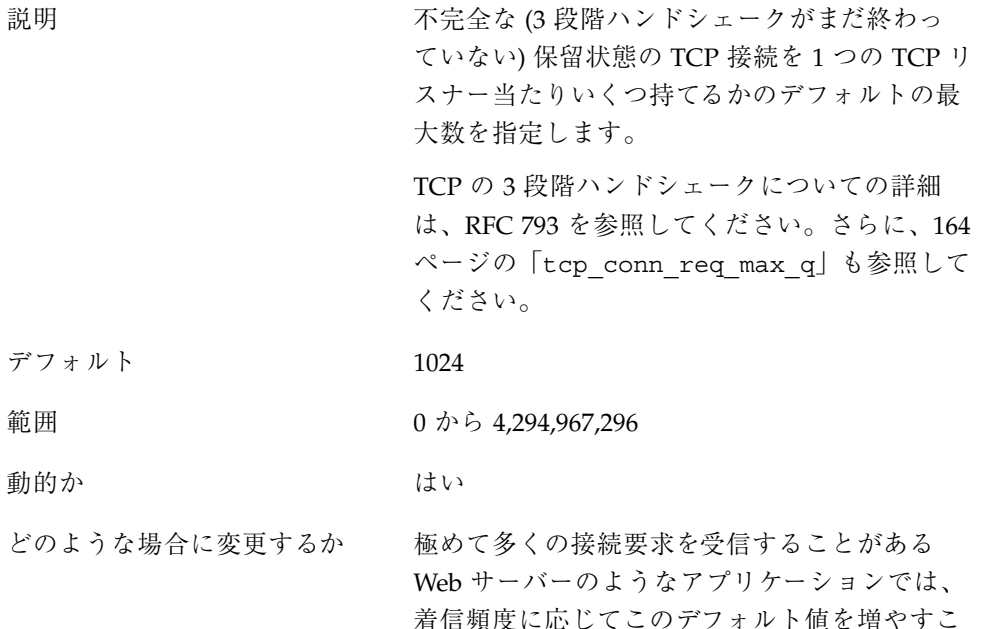

着信頻度に応じてこのデフォルト値を増やす とができます。

tcp\_conn\_req\_max\_q0 と、各ソケットについ て保留状態にある接続の最大数との関係は、次 のとおりです。

接続要求を受信すると、TCP はまず、受け付け られるのを待っている保留状態の TCP 接続 (3 段 階ハンドシェークが終わっている) の数 (*N*) が、 そのリスナーに対する最大数を超えていないか をチェックします。接続数が超えていると、そ の要求は拒否されます。超えていなければ、 TCP は、不完全な保留状態の TCP 接続の数 が、*N* と tcp\_conn\_req\_max\_q0 の合計を超え ていないかをチェックします。超えていなけれ ば、その要求は受け付けられます。超えている と、最も古い不完全な保留状態の TCP 要求がド ロップされます。

コミットレベル <br> 

### tcp\_conn\_req\_min

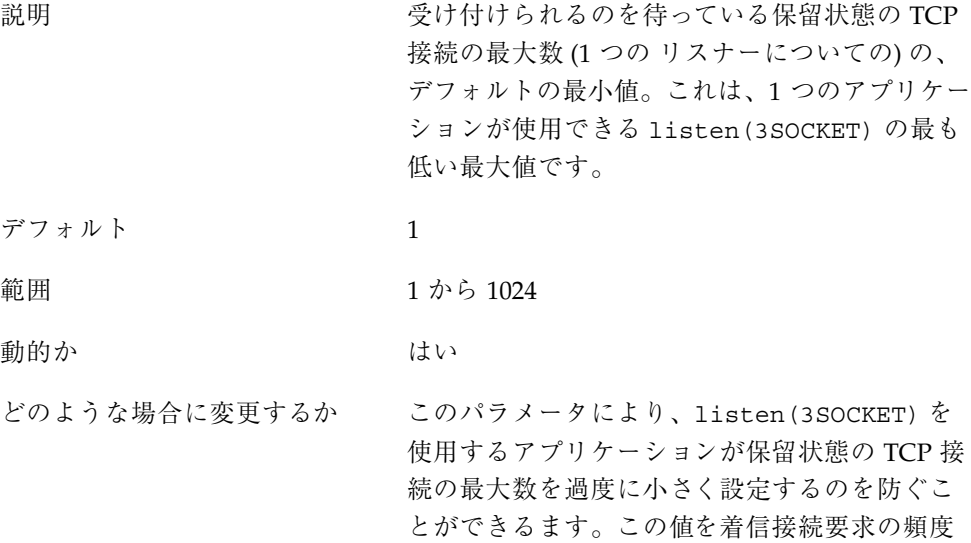

に応じて増やしてください。

#### コミットレベル マンクリン 変更の可能性あり

# /etc/system ファイルに設定する **TCP** パラメータ

これらのパラメータは、/etc/system ファイルでしか設定できません。ファイル を変更してからシステムをリブートする必要があります。

次のエントリは tcp\_conn\_hash\_size の設定例です。

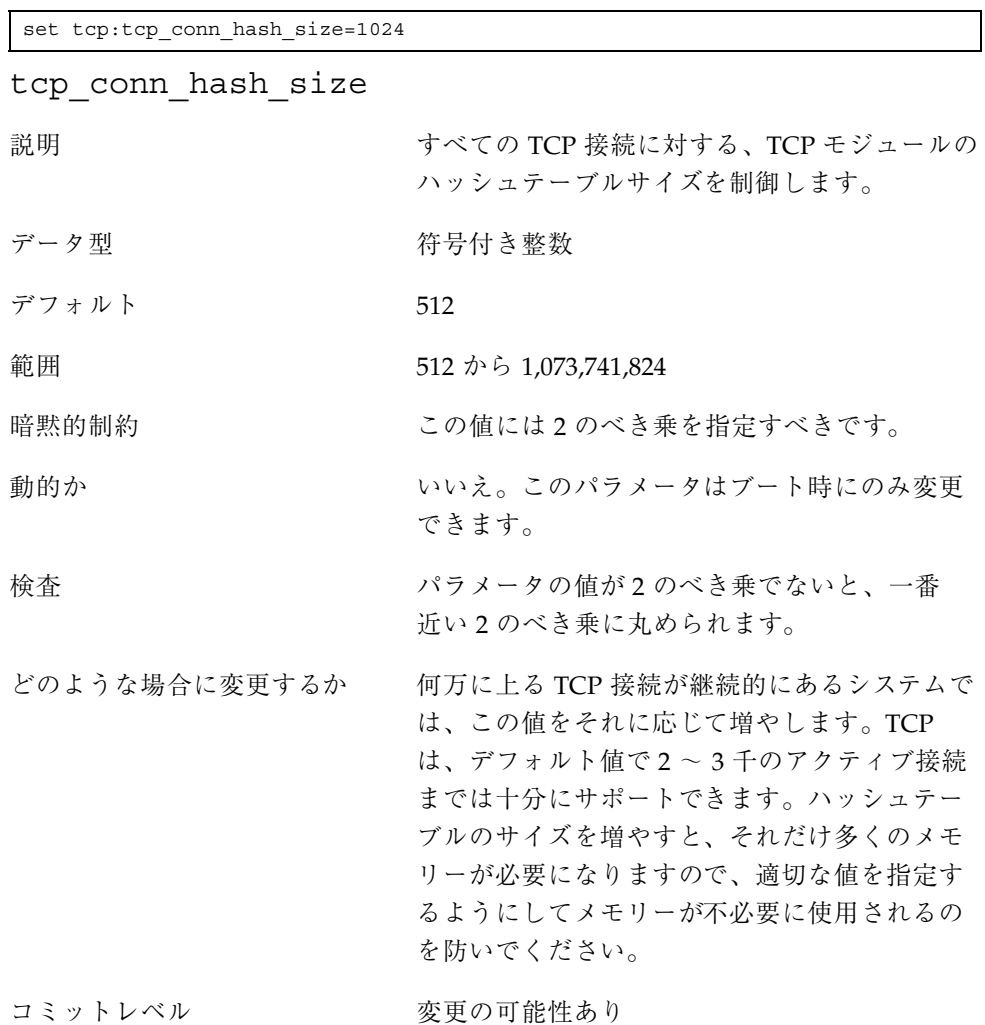

ipc\_tcp\_conn\_hash\_size

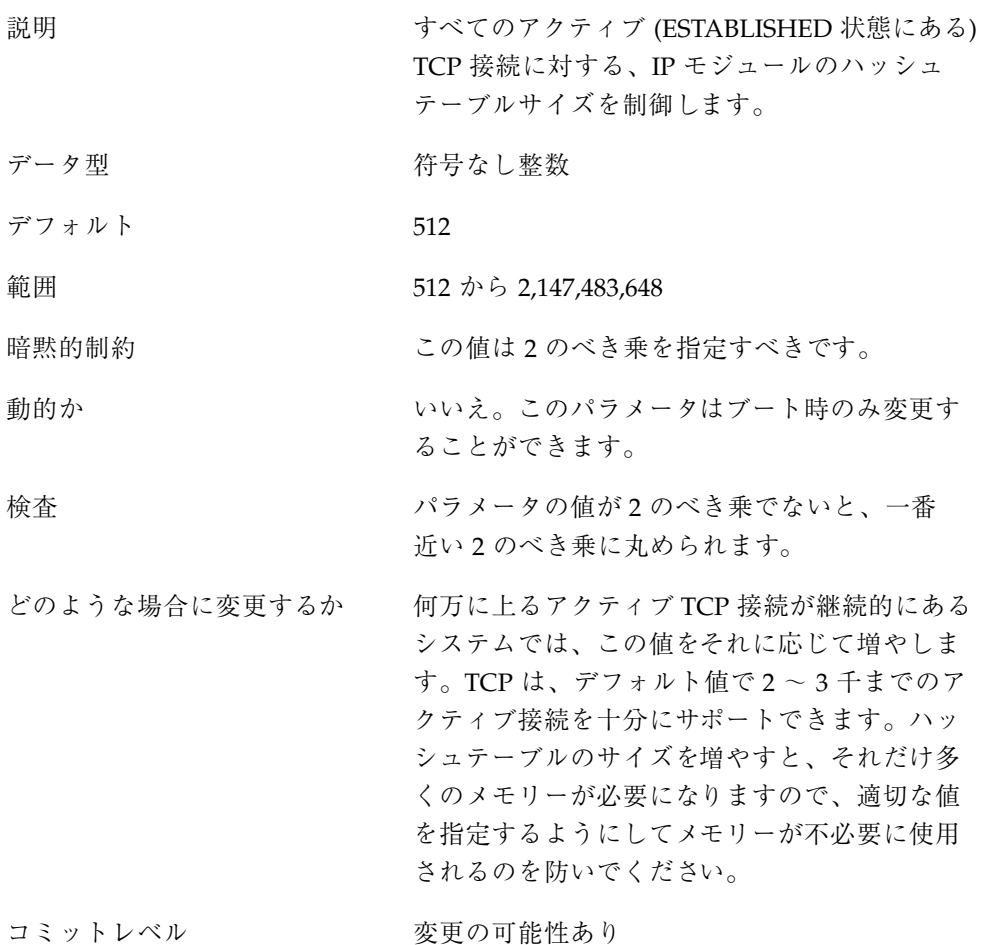

## 特別な注意を要する **TCP** パラメータ

各パラメータで記述する特別な状況である場合以外は、次のパラメータを変更する ことは推奨されません。

tcp\_ip\_abort\_interval

説明 TCP 接続に対するデフォルトのトータルの再送 タイムアウト値をミリ秒で指定します。1 つの TCP 接続について、TCP が

tcp\_ip\_abort\_interval の間再転送を行って もこの間に相手側のエンドポイントから肯定応 答を全く受け取らないと、TCP はこの接続をク ローズします。

TCP 再送タイムアウト (RTO) の計算について は、RFC 1122, 4.2.3 を参照してください。170 ページの「tcp\_rexmit\_interval\_max」も参 照してください。

デフォルト 8分

範囲 500 ミリ秒から 1193 時間

動的か はい はい

どのような場合に変更するか この値は変更しないでください。例外について は、170ページの 「tcp\_rexmit\_interval\_max」を参照してく ださい。

コミットレベル <br> 

#### tcp rexmit interval initial

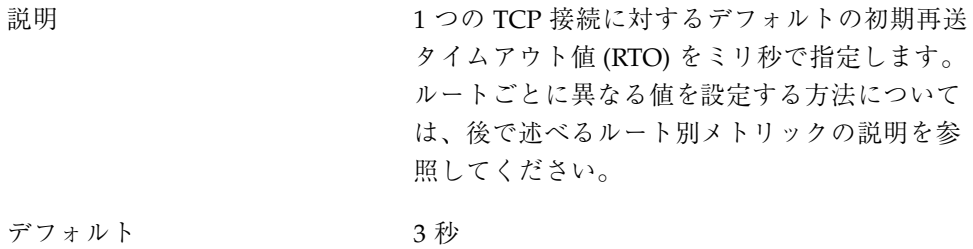

- 範囲 1 ミリ秒から 20 秒
- 動的か はい はい
- どのような場合に変更するか この値は変更しないでください。この値を少な くすると、不要な再転送が行われるおそれがあ ります。

#### コミットレベル 変更の可能性あり

```
tcp_rexmit_interval_max
```
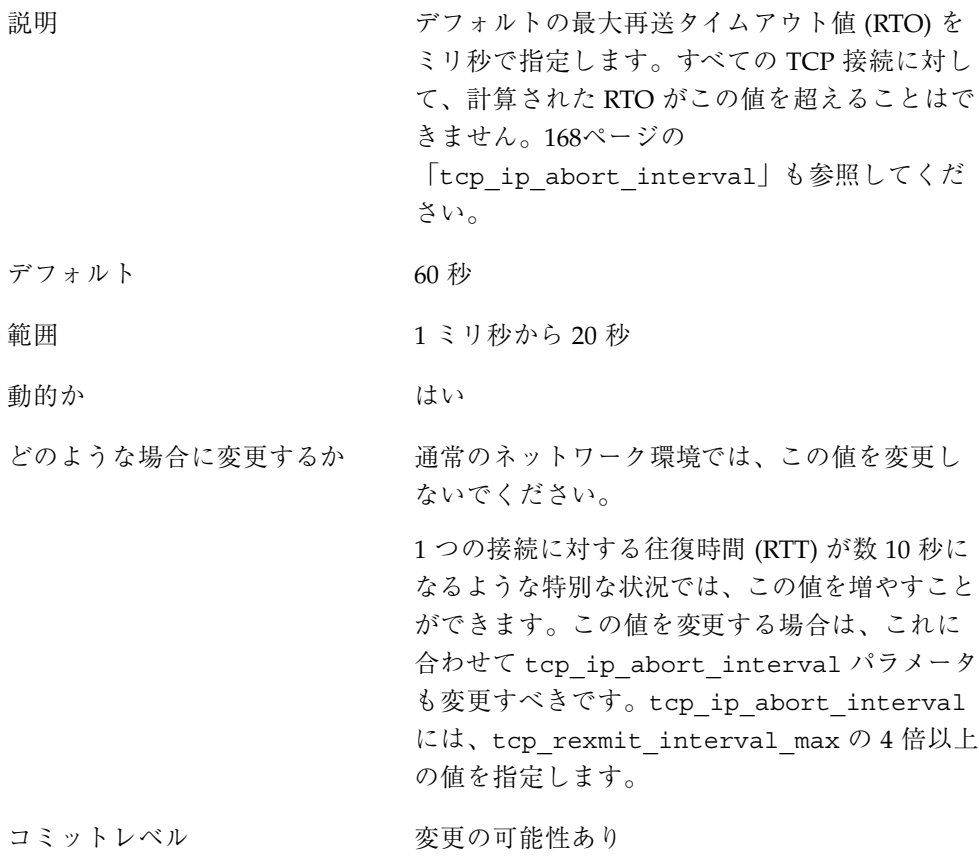

### tcp\_rexmit\_interval\_min

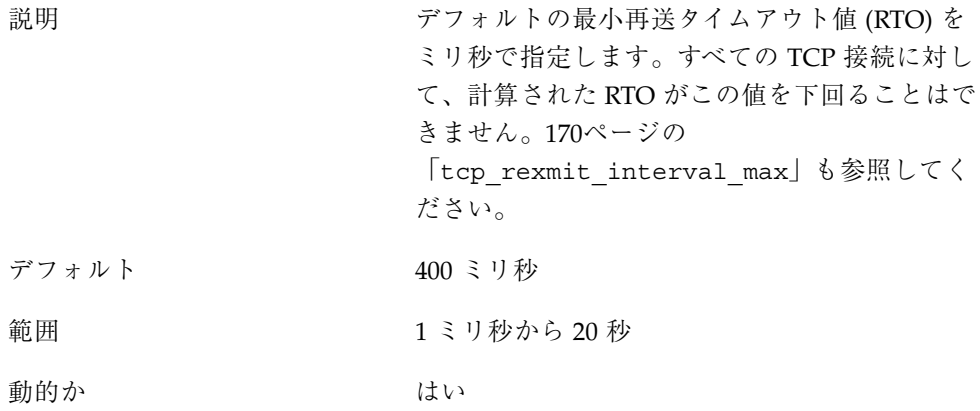

どのような場合に変更するか 通常のネットワーク環境では、この値を変更し ないでください。 TCP の RTO 計算は、RTT の最も大きい変動に対 処できなければなりません。1 つの接続に対する 往復時間 (RTT) が数 10 秒になるような特別な状 況では、この値を増やすことができます。この 値を変更する場合は、これに合わせて tcp rexmit interval max パラメータも変更 すべきです。tcp\_rexmit\_interval\_max に は、tcp\_rexmit\_interval\_min の 8 倍以上の 値を指定します。

コミットレベル マンクリン 変更の可能性あり

#### tcp\_rexmit\_interval\_extra

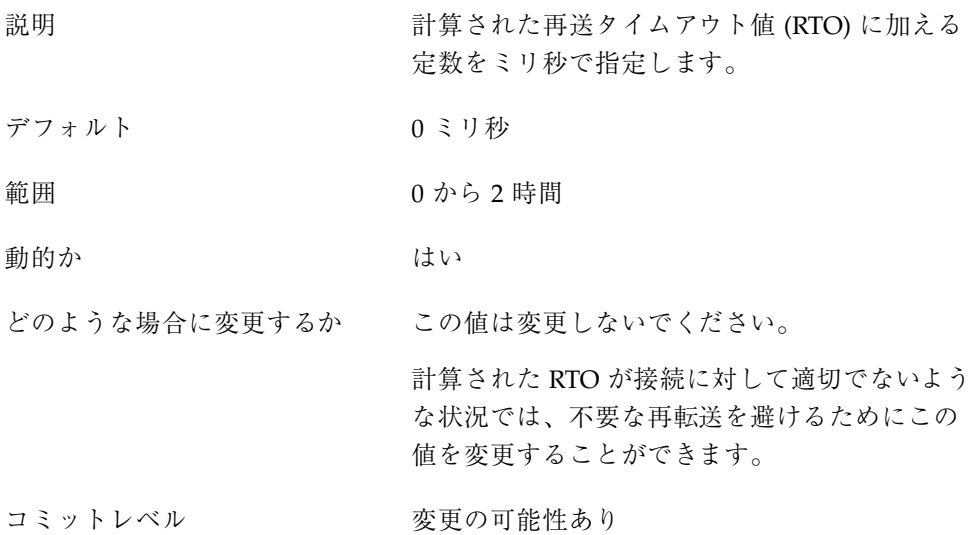

#### tcp tstamp if wscale

説明 カラン アンパラメータに1が設定され、かつ、ある接 続に対するウィンドウスケールオプションが有 効になっていると、TCP は、その接続の timestamp オプションも有効にします。

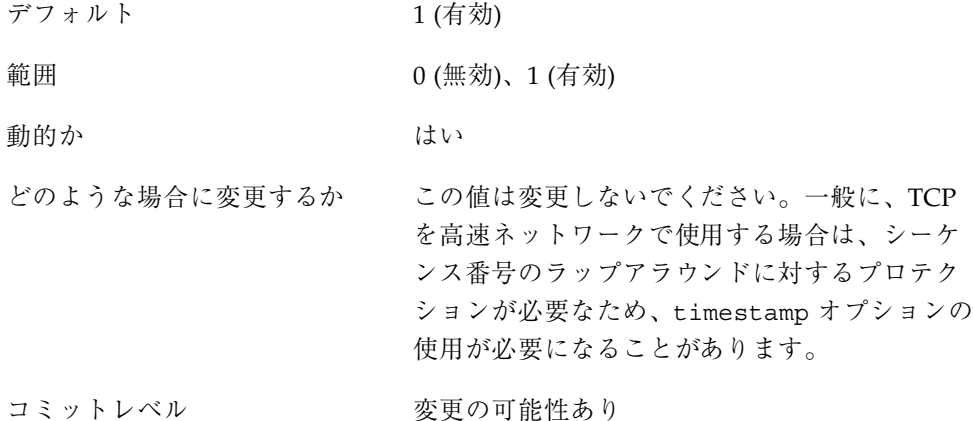

tcp\_recv\_hiwat\_minmss

## 説明 デフォルトの最小受信ウィンドウサイズを制御 します。最小値は、tcp\_recy\_hiwat\_minmss

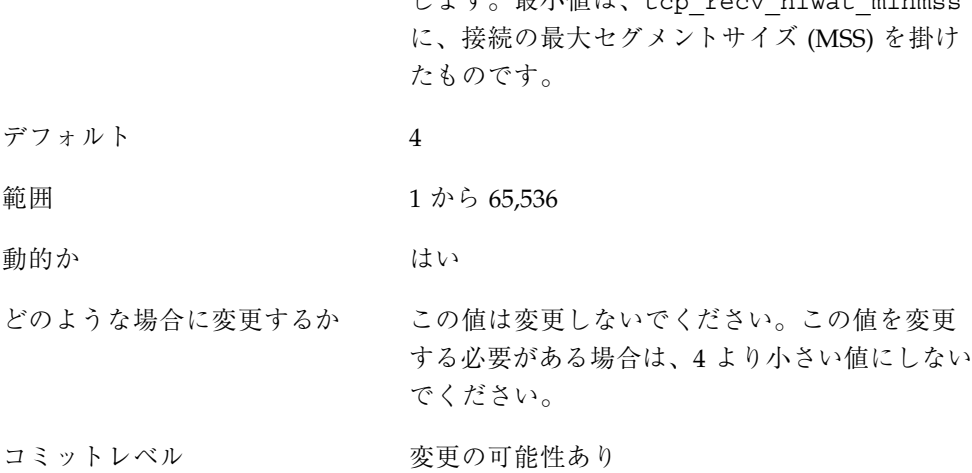

#### tcp\_compression\_enabled

説明 カンチャング 1が設定されていると、メモリーを節約するため に、TIME-WAIT 状態にある TCP 接続のプロト コル制御ブロックが圧縮されます。0 が設定され ていると、圧縮は行われません。163ページの 「tcp time wait interval」も参照してくだ さい。

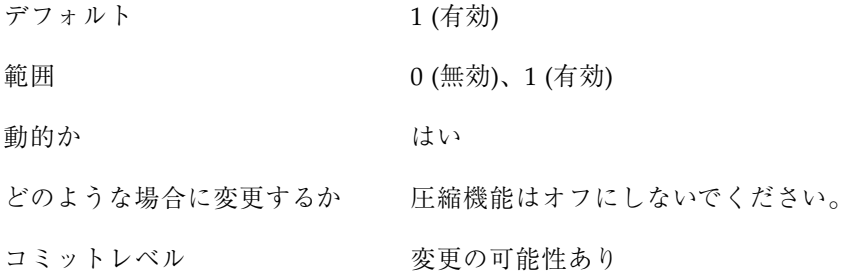

# **UDP** チューニング可能パラメータ

この節では、UDP チューニング可能パラメータの一部を説明します。

## udp\_xmit\_hiwat

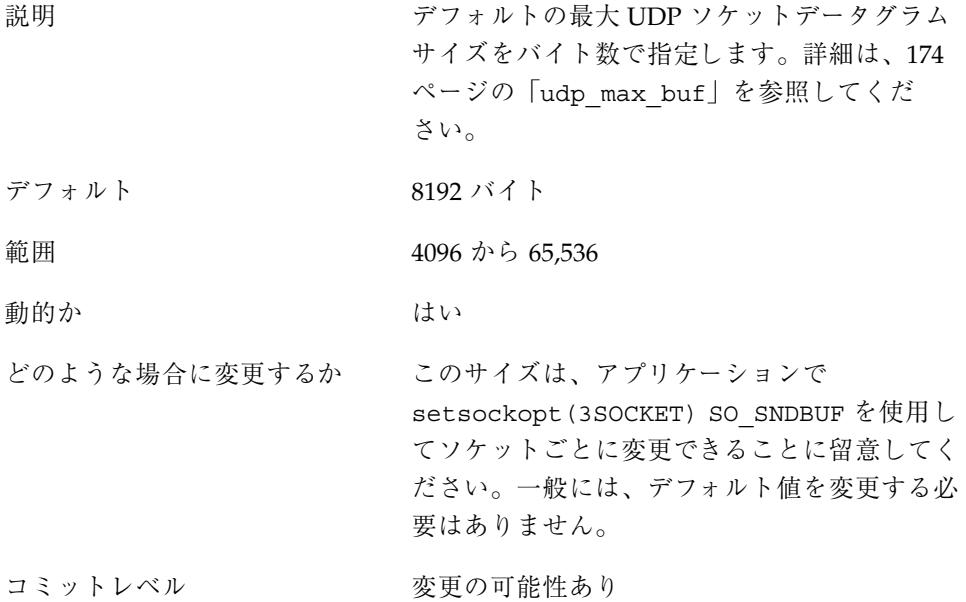

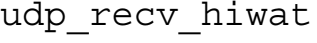

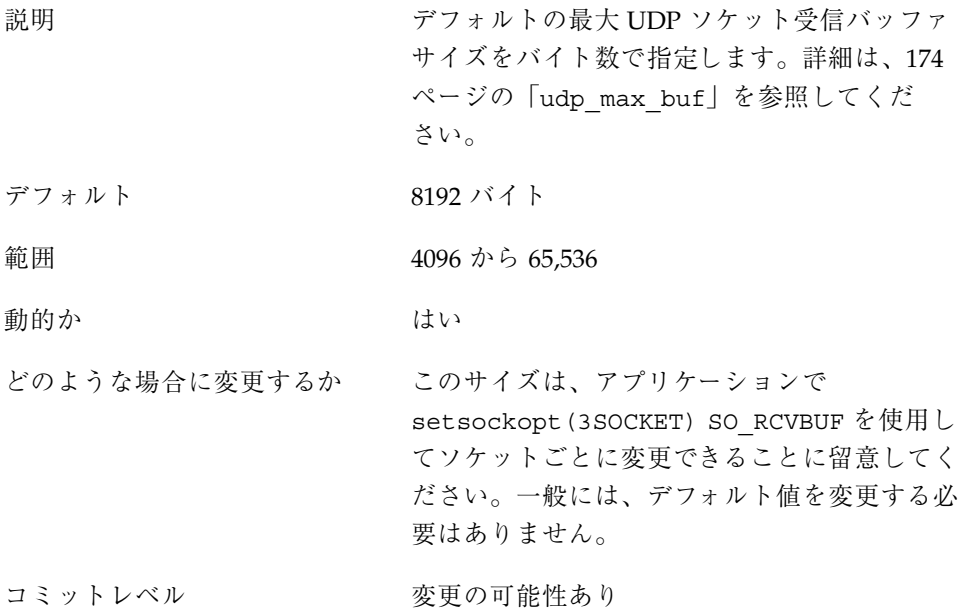

# 特別な注意を要する **UDP** パラメータ

各パラメータで記述する特別な状況である場合以外は、次のパラメータを変更する ことは推奨されません。

### udp\_max\_buf

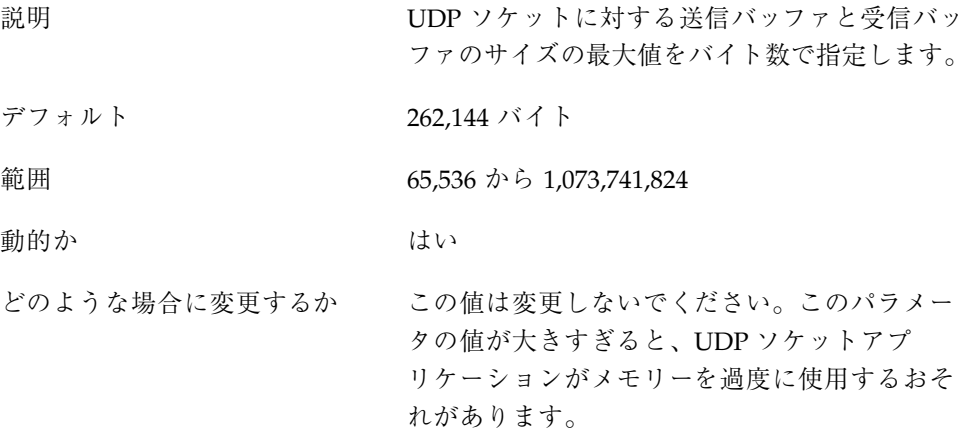

## ルート別のメトリック

Solaris 8 リリースでは、ルート別のメトリック (測定基準) を使用して、一定のプロ パティを IPv4 や IPv6 のルーティングテーブルエントリに関連付けることができま す。

たとえば、システムに、fast ethernet と gigabit ethernet という 2 つの異なるネッ トワークインタフェースがあるとします。tcp\_recv\_hiwat のシステムデフォルト 値は 24,576 バイトです。このデフォルト値は fast ethernet インタフェースには十分 ですが、gigabit ethernet インタフェースには不十分な可能性があります。

tcp\_recv\_hiwat のシステムデフォルト値を増やす代わりに、gigabit ethernet イ ンタフェースのルーティングエントリに別のデフォルトの TCP 受信ウィンドウサイ ズを関連付けることができます。これにより、そのルートを通るすべての TCP 接続 には、大きくした受信ウィンドウサイズが使用されます。

IPv4 の場合、ルーティングテーブルは次のように表示されます (netstat -rn)。

| 192.123.123.0 | 192.123.123.4 |      |         | 4 hme0 |
|---------------|---------------|------|---------|--------|
| 192.123.124.0 | 192.123.124.4 |      | 1 4 ae0 |        |
| default       | 192.123.123.1 | TIG. |         |        |

次のコマンドを実行します。

# **route change -net 192.123.124.0 -recvpipe** *x*

このコマンドの結果、ge0 リンクの 192.123.124.0 ネットワークへのすべての接 続には、デフォルトの受信ウィンドウサイズ 24567 の代わりに、受信バッファサイ ズ *x* が使用されます。

宛先が a.b.c.d ネットワークにあり、そのネットワーク固有のルーティングエン トリがない場合は、そのネットワークに接頭辞ルートを追加し、メトリックを変更 できます。

たとえば、次のようにします。

# **route add -net a.b.c.d 192.123.123.1 -netmask w.x.y.z** # **route change -net a.b.c.d -recvpipe** *y*

接頭辞ルートのゲートウェイがデフォルトのルーターであることに留意してくだ さい。そのネットワークへのすべての接続は受信バッファサイズ *y* を使用します。 複数のインタフェースがある場合は、-ifp 引数を使用して、使用するインタフェー スを指定します。それによって、特定の宛先に対してどのインタフェースを使用す るかを制御できます。メトリックを検査するには、route(1M) get コマンドを使用 します。

# システム機能のパラメータ

この章では、さまざまなシステム機能のデフォルト値を設定するパラメータについ て説明します。ここには、ほとんどのパラメータが含まれています。

- 178ページの「cron」
- 178ページの「devfsadm」
- 178ページの「dhcpagent」
- 178ページの「fs」
- 179ページの「inetinit」
- 179ページの [init]
- 179ページの「kbd」
- 179ページの「login」
- 179ページの「nfslogd」
- $180^\circ$ ージの「passwd」
- $180^\circ$ ージの「power」
- 180ページの「su」
- 180ページの「sys-suspend」
- $180^\circ \check{\vee} \oslash$  [tar]
- 181ページの「utmpd」

**177**

# システムのデフォルトのパラメータ

さまざまなシステム機能の動作は、その機能が起動時に読み込む一連の値によって 制御されます。各機能について 1 つのファイルに保存された値は、/etc/default ディレクトリに置かれます。ただし、すべてのシステム機能がこのディレクトリに ファイルを持っているわけではありません。

#### cron

詳細は、cron(1M) のマニュアルページの「Setting cron Defaults」の節を参照して ください。

#### devfsadm

現在、このファイルは使用されていません。

#### dhcpagent

クライアントでは、dhcpagent デーモンで提供される DHCP を使用しま す。ifconfig は、DHCP からネットワーク構成を受信するように構成されたイン タフェースを識別する際に、このクライアントデーモンを起動してそのインタ フェースを管理します。

詳細は、dhcpagent(1M) のマニュアルページの「/etc/default/dhcpagent」 の節を参照してください。

#### fs

ファイルシステム管理コマンドには、汎用的な部分とファイルシステム固有の部分 があります。ファイルシステムのタイプが −F オプションで明示的に指定されてい ない場合は、デフォルトが使用されます。その値はこのファイルに指定されていま す。詳細は、default\_fs(4) のマニュアルページを参照してください。

### inetinit

/etc/rc2.d/S69inet スクリプトが、TCP によって使用されるシーケンス番号を 制御するために使用します。

#### init

詳細は、init(1M) のマニュアルページの「/etc/default/init」の節を参照し てください。

このファイルで参照される CMASK 変数の説明は、マニュアルページには記載され ていません。CMASK は init が使用する umask で、すべてのプロセスが init プロ セスから継承します。設定されていないと、init は、カーネルから取得したデフォ ルトの umask を使用します。init プロセスは、CMASK の設定に関係なく、常に、 ファイルを作成する前に umask として 022 を適用しようとします。このファイル のすべての値は、シングルユーザーのブート要求に応じて init が呼び出すシェル の環境に置かれます。さらに、init プロセスは、自身が /etc/inittab ファイル から起動または再起動するすべてのコマンドにこれらの値を渡します。

#### kbd

詳細は、kbd(1) のマニュアルページの「Extended Description」の節を参照してく ださい。

#### login

詳細は、login(1) のマニュアルページの「FILES」節の 「/etc/default/login」を参照してください。

### nfslogd

詳細は、nfslogd(1M) のマニュアルページの「Description」の節を参照してくだ さい。

システム機能のパラメータ **179**

#### passwd

詳細は、passwd(1) のマニュアルページの「FILES」の節の 「/etc/default/passwd」を参照してください。

#### power

詳細は、pmconfig(1M) のマニュアルページの「FILES」の節の 「/etc/default/power」を参照してください。

#### su

詳細は、su(1M) のマニュアルページの「FILES」の節の「/etc/default/su」を 参照してください。

#### sys-suspend

詳細は、sys-suspend(1M) のマニュアルページの「FILES」の節の 「/etc/default/sys-suspend」を参照してください。

#### tar

tar(1) のマニュアルページで -f 関数修飾子の説明を参照してください。

TAPE 環境変数がなく、いずれかの引数が数字で、かつ −f が指定されていない場 合、archive*N* 文字列と一致する数値が /etc/default/tar ファイルで検索されま す。このファイルの archive*N* 文字列の値は、出力デバイス、ブロック化因数、サイ ズとして使用されます。

たとえば、次のコマンドを実行すると、

% **tar -c 2 /tmp/**\*

出力は、/etc/default/tar ファイルで archive2 と指定されているデバイスに 書き込まれます。
#### utmpd

utmpd デーモンは、/var/adm/utmpx (および、Solaris の以前のバージョンでは /var/adm/utmp も) を監視し、pututxline(3C)で root 以外のプロセスに挿入さ れた utmp エントリがプロセスの終了時に消去されることを確認します。

/etc/default/utmpd の次の 2 つのエントリがサポートされています。

- SCAN PERIOD utmpd が、監視するプロセスがまだ生きているかどうかの /proc のチェックとチェックの合間に休眠する秒数。デフォルト値は 300 です。
- MAX FDS utmpd が監視しようとするプロセスの最大数。デフォルト値は 4096 です。通常、この値を変更する必要はありません。

システム機能のパラメータ **181**

# チューニング可能パラメータの変更履歴

この付録には、特定のパラメータの変更履歴を記載します。また、元の機能がすで に削除されているパラメータもリストされています。

- 183ページの「プロセスのサイズに関するチューニング可能パラメータ」
- 186ページの「ページング関連のチューニング可能パラメータ」
- 188ページの「一般的なカーネル変数」
- 189ページの「一般的な入出力」
- 190ページの「仮想端末」
- 191ページの「Sun4u 特有」
- 192ページの「機能が削除されたパラメータ」

カーネルパラメータ

プロセスのサイズに関するチューニング可能パラメータ

maxusers **(Solaris 7** リリース**)**

説明 アンディーの maxusers パラメータから max\_nprocs と maxuprc が計算されます。

データ型 おおおおおおおお 符号付き整数

**183**

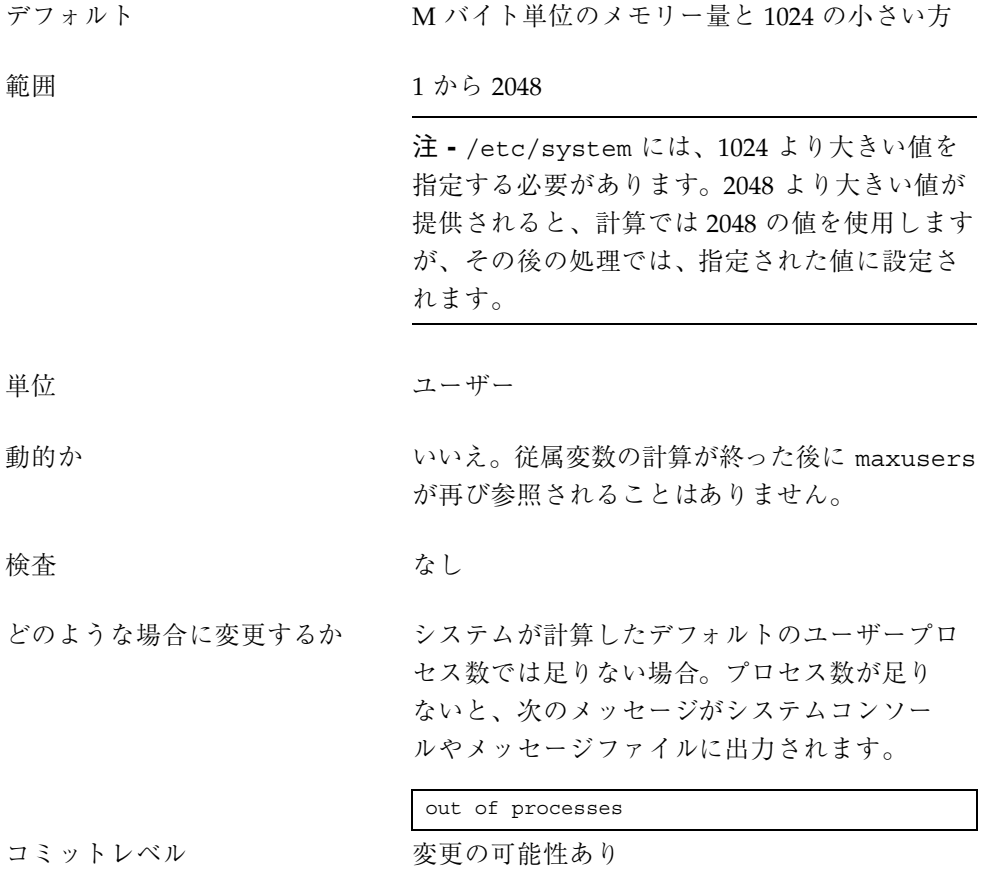

max\_nprocs **(Solaris 8** より前のリリース**)**

説明 システム上に作成できるプロセスの最大数。こ れには、システムプロセスとユーザープロセス が含まれます。Solaris 8 より前のリリースで は、この値は計算によって算出され、maxuprc の設定に使用されていました。

> さらに、この値は、他のシステムデータ構造体 のサイズを決める際にも使用されます。Solaris 8 より前のリリースでは、/etc/system に値が指 定されていると、計算された値の代わりにこの 値が使用されます。この変数が使用される他の データ構造体は次のとおりです。

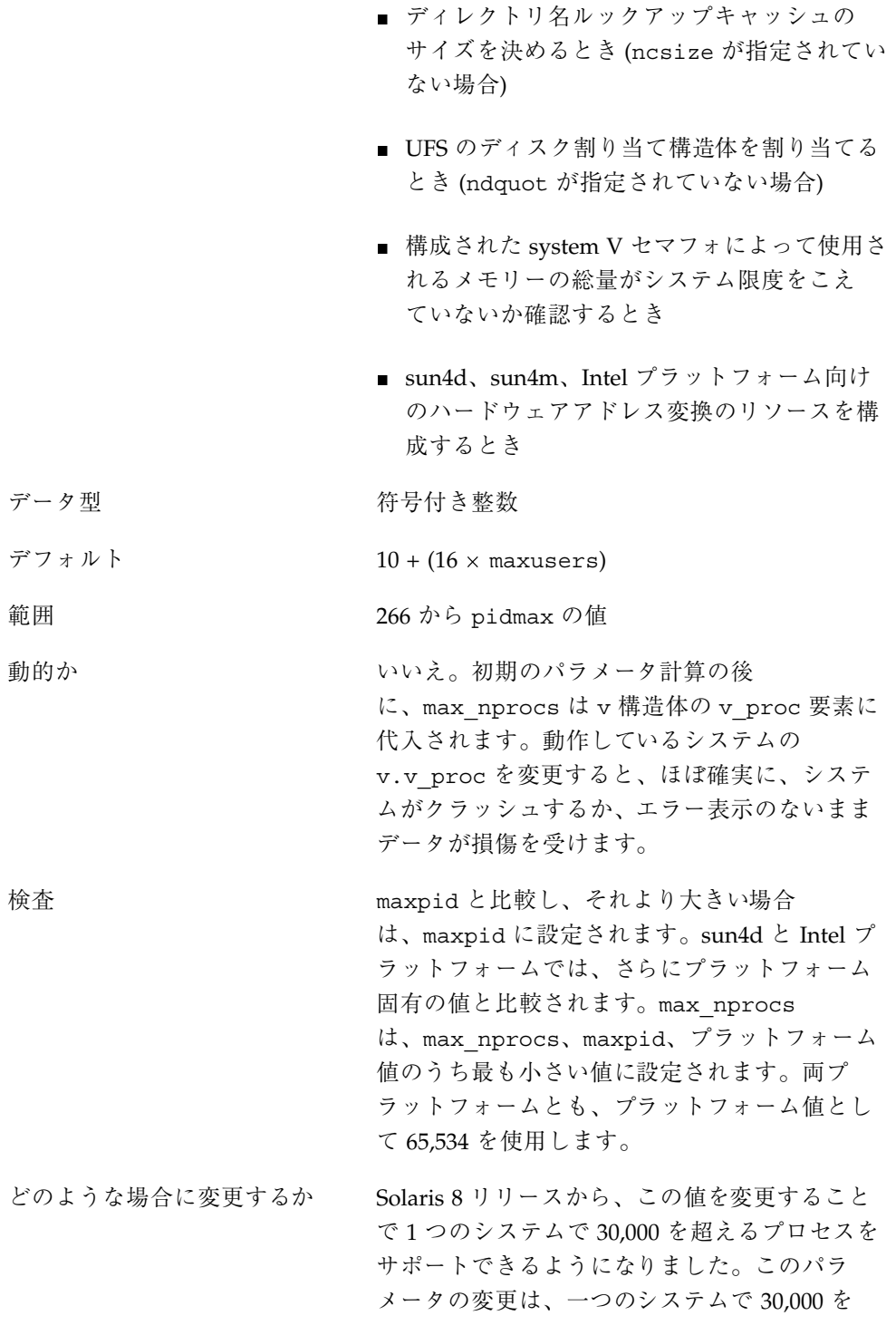

越えるプロセスを可能にするために必要となる 手順の一部です。

コミットレベル マンクリン 変更の可能性あり

### ページング関連のチューニング可能パラメータ

Solaris 2.6 カーネルパッチの一部のリビジョン (SPARC プラットフォームの 105181-10 および Intel プラットフォームの 105182-09) と Solaris 7 リリースで、新 しいパラメータ priority paging (優先ページング) が導入されました。ペー ジアウトスレッド活動の新しい開始点 (cachefree) も使用されます。使用可能なメ モリーが cachefree と lotsfree の間にある間は、実行可能部分 (テキスト、ス タック、またはデータ) からのページである場合は、優先ページングはそのページを スキップするようページ検査のアルゴリズムを変更します。メモリーが lotsfree を下回ると、すべてのページが同等にみなされます。この機能はデフォルトで無効 になっています。この機能を有効にするには、cachefree に lotsfree より大 きい値を設定するか、priority\_paging 変数にゼロ以外の値を設定します (cachefree に lotsfree の 2 倍の値が設定されます)。

#### priority\_paging **(Solaris 2.6** リリースおよび **Solaris 7** リ リース**)**

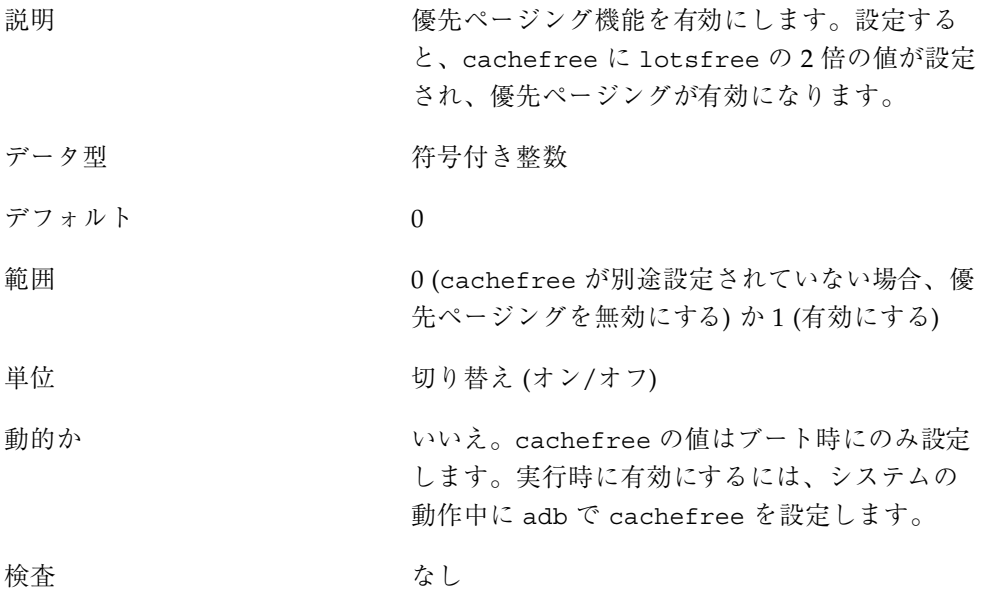

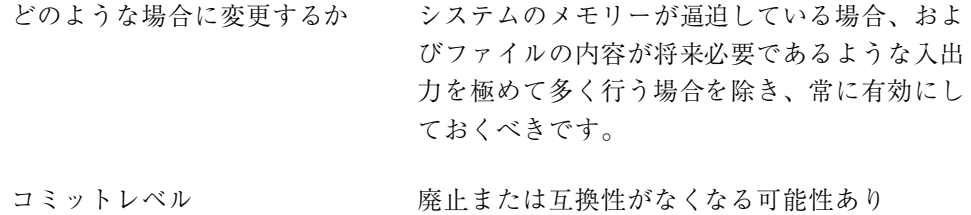

## cachefree **(Solaris 2.6** リリースおよび **Solaris 7** リリース**)**

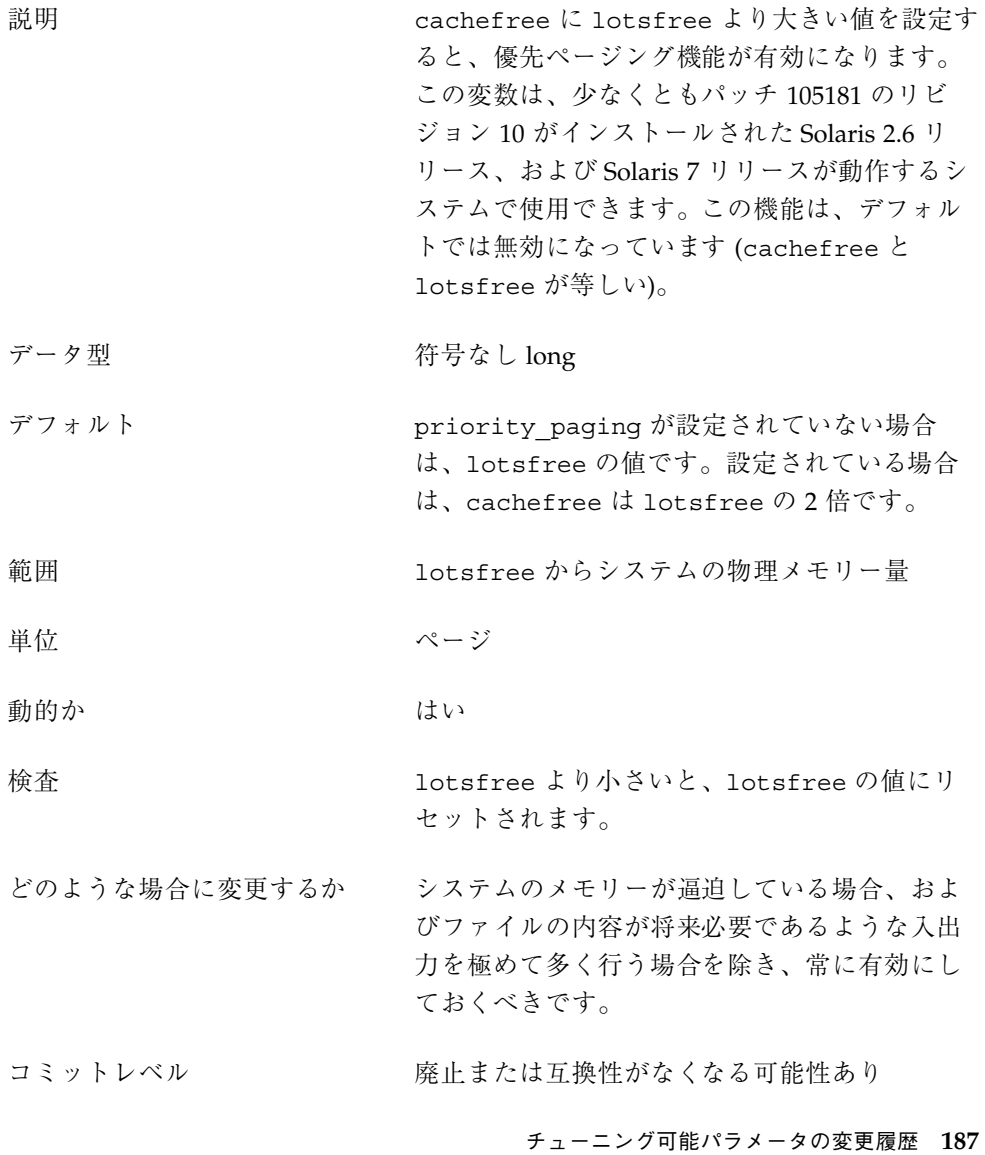

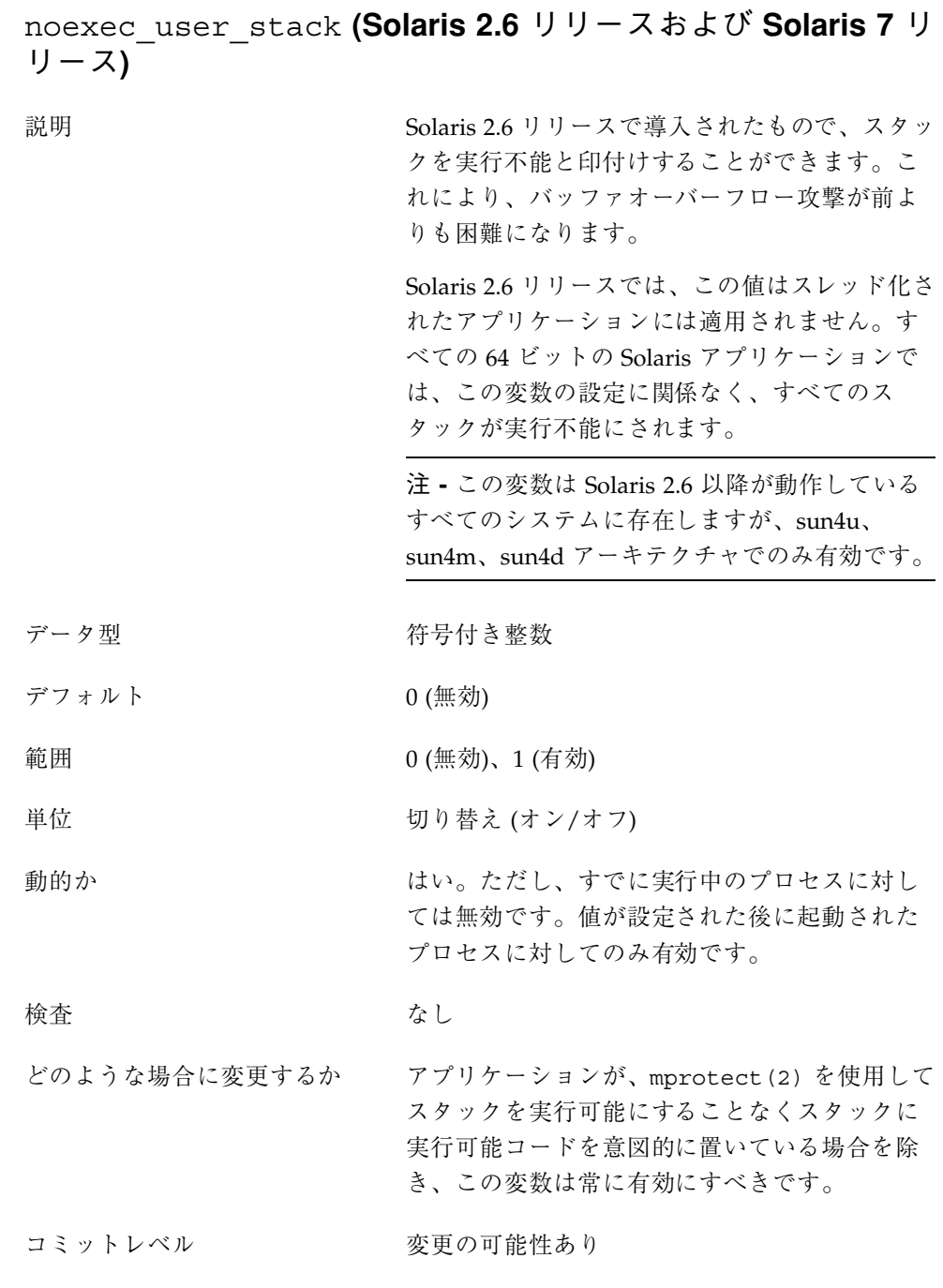

rlim\_fd\_cur **(Solaris 7** リリースおよびそれより前のリリース**)**

- 説明 さんじょう しゅうしゃ しゅうしゃ こうこく かんきん 記述子 の「弱い」限度。プロセスは、自身のファイル 記述子限度数を、rlim\_fd\_max で定義される 「強い」限度の範囲内で調整できます。それに は、setrlimit() 呼び出しを使用するか、プロ セスを実行するシェルで limit コマンドを実行 します。「強い」限度の範囲内で値を調整する 場合には、スーパーユーザー特権は必要ありま せん。
- データ型 おおおおおお 符号付き 整数
- デフォルト 64
- 範囲 インタン エコングラ MAXINT
- 単位 オオオナ アライル記述子

動的か イングリスト いいえ。rlimits 構造体にロードされます。

検査 rlim\_fd\_max と比較され、rlim\_fd\_cur の方 が大きい場合は、rlim\_fd\_cur は rlim\_fd\_max にリセットされます。

- どのような場合に変更するか 1 プロセス当たりのデフォルトのオープンファイ ル数が十分でない場合。この値を増やす意味 は、プログラムで setrlimit(2) を使用して自 身で利用できる最大ファイル記述子数を増やす 必要がなくなるという点にあります。
- コミットレベル <br>

#### segkpsize **(Solaris 7** リリースおよびそれより前のリリース**)**

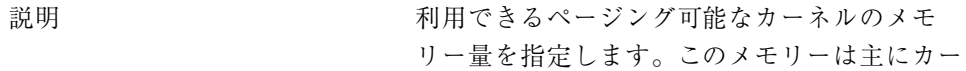

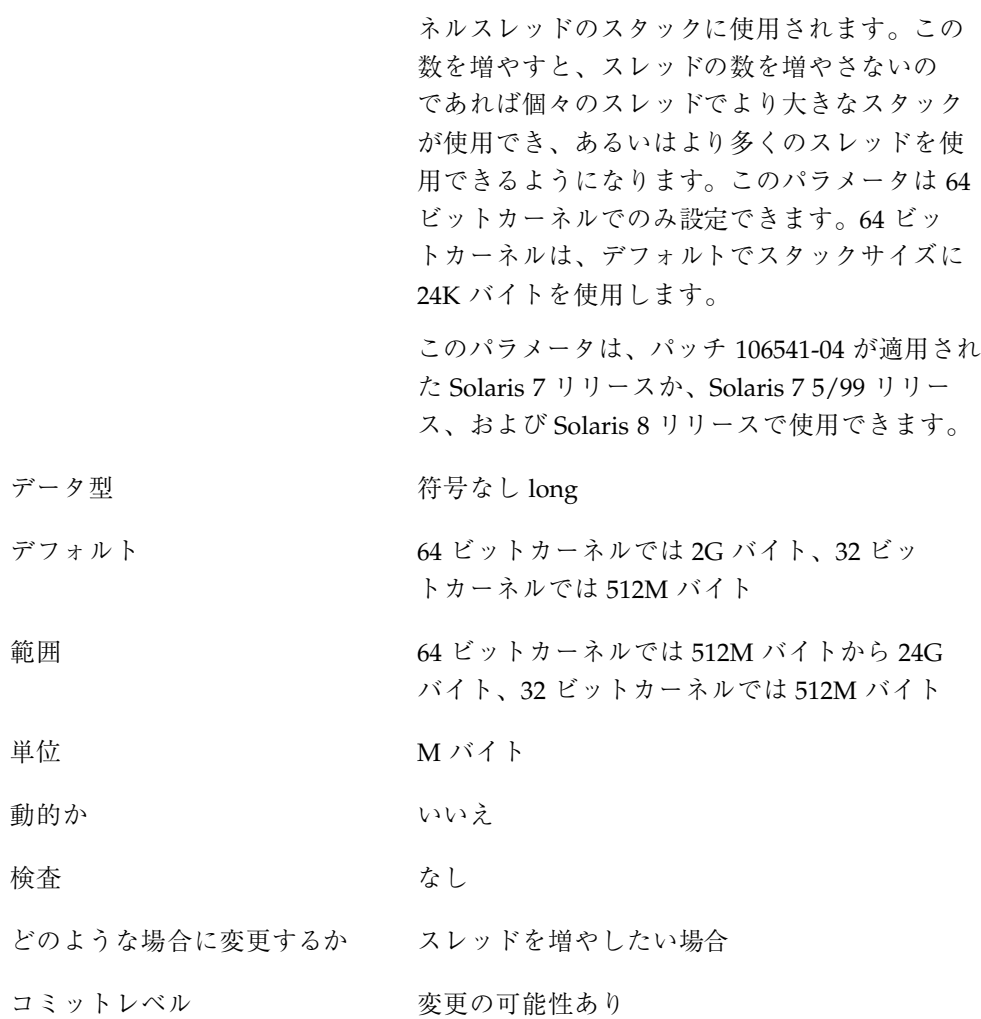

## 仮想端末

pt\_cnt **(Solaris 7** リリースおよびそれより前のリリース**)**

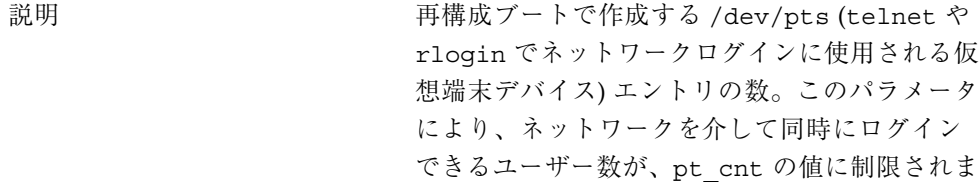

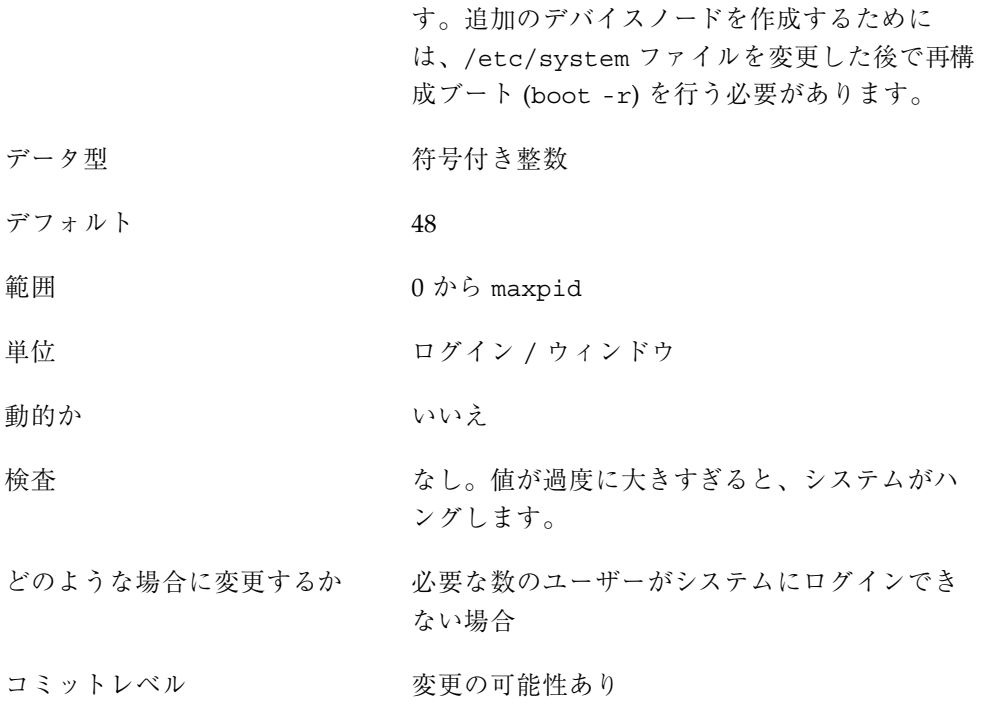

# **Sun4u** 特有

enable\_grp\_ism **(Solaris 2.6** リリース**)**

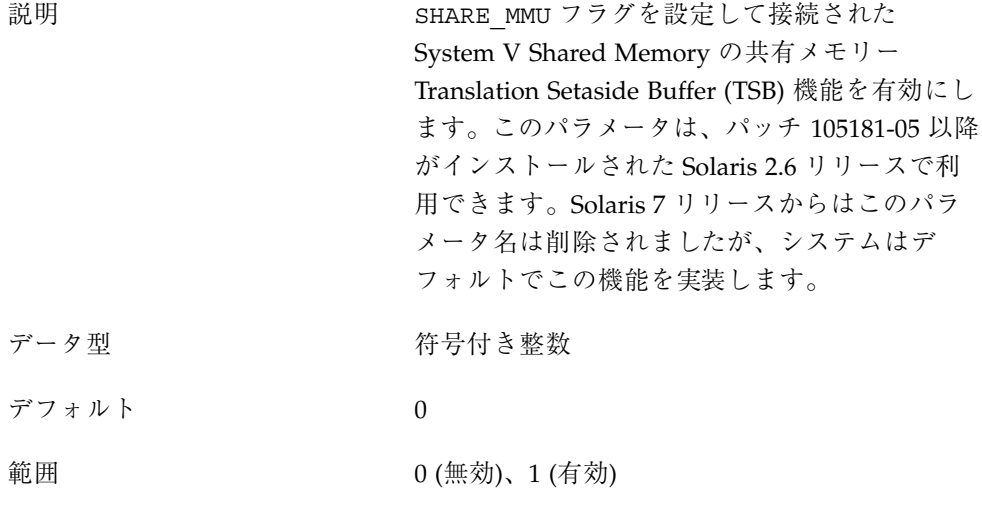

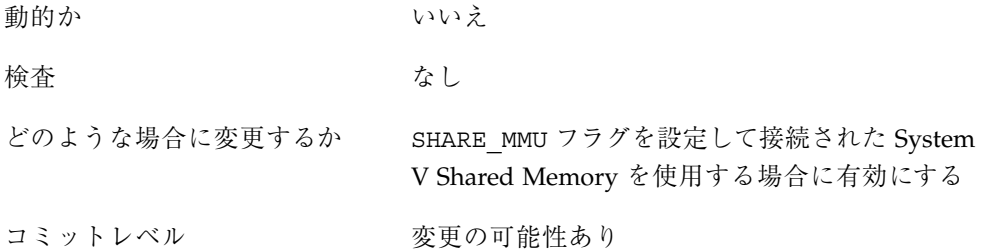

## 機能が削除されたパラメータ

この節では、機能はすでに削除されているが、互換性の理由でまだ残されているパ ラメータについて記述します。これらのパラメータを設定しても無視されます。

### ページング関連のチューニング可能パラメータ

tune\_t\_gpgslo

説明 アンチャング アンス しょう 変数は互換性の理由で残されています。

tune\_t\_minasmem

説明 アンチャング ウィック しゅう あいり おくの理由で残されています。

### **System V** メッセージパラメータ

msgsys:msginfo\_msgssz

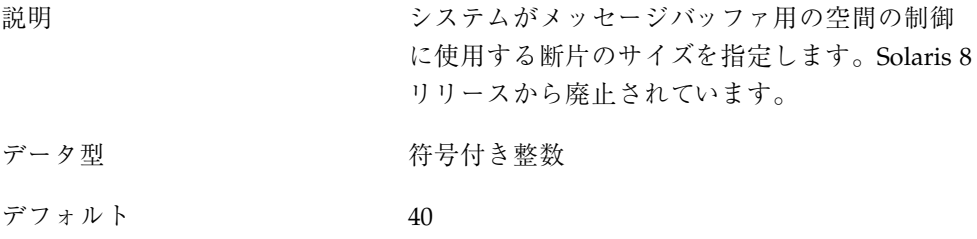

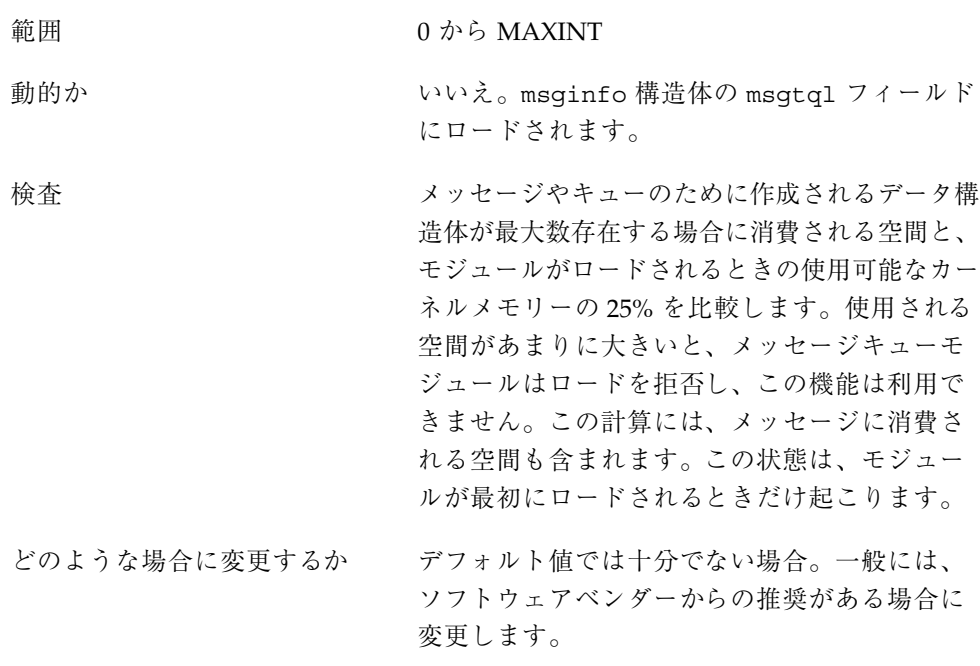

コミットレベル アンチング 廃止または互換性がなくなる可能性あり

### msgsys:msginfo\_msgmap

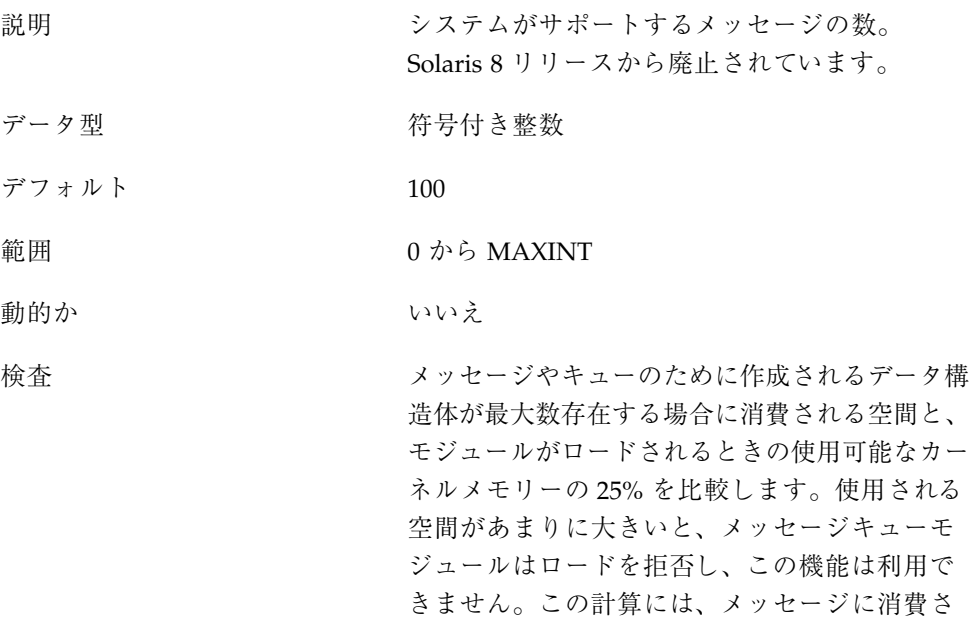

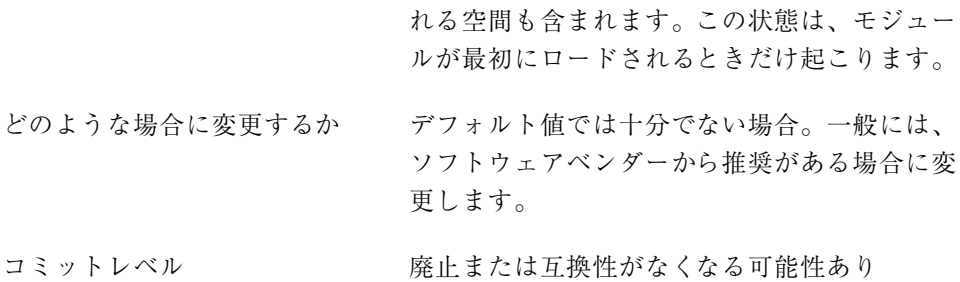

#### msgsys:msginfo\_msgseg

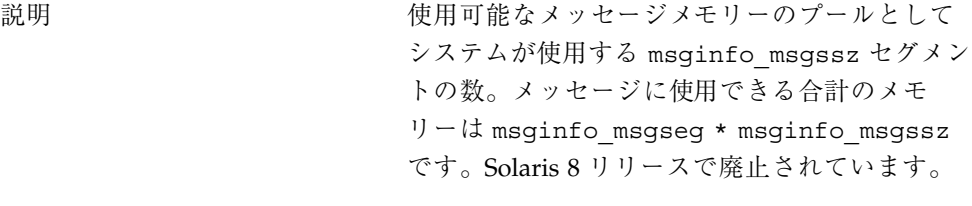

- データ型 アンチャング 符号付き short
- デフォルト 1024
- 範囲 のから 32,767
- 動的か いいえ

検査 メッセージやキューのために作成されるデータ構 造体が最大数存在する場合に消費される空間と、 モジュールがロードされるときの使用可能なカー ネルメモリーの 25% を比較します。使用される 空間があまりに大きいと、メッセージキューモ ジュールはロードを拒否し、この機能は利用で きません。この計算には、メッセージに消費さ れる空間も含まれます。この状態は、モジュー ルが最初にロードされるときだけ起こります。

- どのような場合に変更するか デフォルト値では十分でない場合。一般には、 ソフトウェアベンダーからの推奨がある場合に 変更します。
- コミットレベル アンチング 廃止または互換性がなくなる可能性あり
- **194** Solaris カーネルのチューンアップ・リファレンスマニュアル ♦ 2001 年 2 月

## **System V** セマフォのパラメータ

semsys:seminfo\_semmap

廃止。変数は互換性の理由でカーネルに残されていますが、使用されません。

semsys:seminfo\_semusz

廃止。値を入力しても無視されます。

### **NFS** モジュールのパラメータ

#### nfs:nfs\_32\_time\_ok

Solaris 8 リリースで廃止されています。

#### nfs:nfs\_acl\_cache

Solaris 2.6 リリースで廃止されています。

# このマニュアルの改訂履歴

この付録では、このマニュアルの改訂履歴について説明しています。

# 現行バージョン **- Solaris 8 1/01** リリース

このマニュアルの現行バージョンは、Solaris 8 1/01 リリースに適用されます。

## 前のリリースからの変更

shmsys:shminfo\_shmmin **(Solaris 8 1/01** リリース**)**

次の箇所が変更されています。

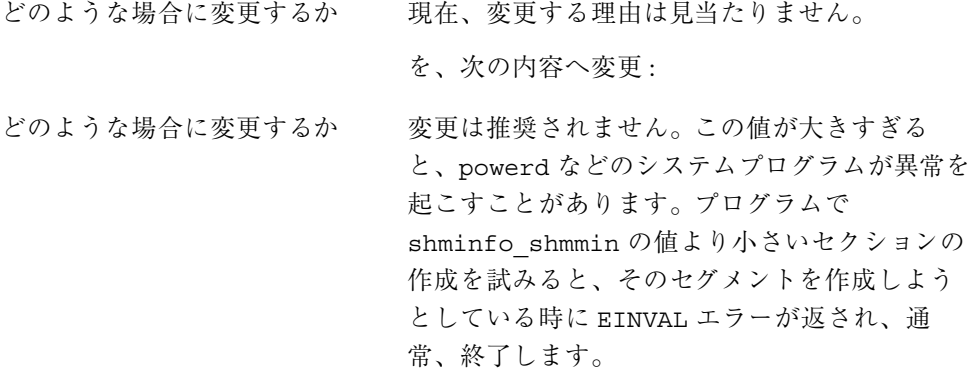

**197**

詳細は、101ページの「shmsys:shminfo\_shmmin」を参照してください。

# semsys:seminfo\_semmnu **(Solaris 8 1/01** リリース**)**

このパラメータが追加されました。

詳細は、97ページの「semsys:seminfo\_semmnu」を参照してください。

#### **A**

autoup 34

#### **B**

bufhwm 76

#### **C**

cachefree 51, 187 consistent\_coloring 106 CRON 178

#### **D**

desfree 45 dhcpagent 178 dnlc\_dir\_enable 74 dnlc\_dir\_max\_size 75 dnlc\_dir\_min\_size 74 doiflush 36 dopageflush 35

#### **E**

enable\_grp\_ism 191

#### **F**

fastscan 54 fs 178 fsflush 32

#### **H**

handspreadpages 56 hires tick 105

#### **I**

inetinit 179 init 179 ip6\_forwarding 151 ip6\_forward\_src\_routed 153 ip6\_icmp\_return\_data\_bytes 156 ip6\_respond\_to\_echo\_multicast 152 ip6\_send\_redirects 153 ip6\_strict\_dst\_multihoming 154 ipc\_tcp\_conn\_hash\_size 168 ip\_addrs\_per\_if 154 ip\_forwarding 151 ip\_forward\_src\_routed 153 ip\_icmp\_err\_burst 151 ip\_icmp\_err\_interval 151 ip\_icmp\_return\_data\_bytes 156 ip\_ire\_pathmtu\_interval 155 ip\_respond\_to\_echo\_broadcast 152 ip\_send\_redirects 153 ip\_strict\_dst\_multihoming 154

#### **K**

kbd 179 kmem\_flags 62

**199**

#### **L**

login 179 lotsfree 44 lwp\_default\_stksize 31

#### **M**

maxpgio 58 maxphys 67 maxpid 40 maxuprc 42 maxusers 37, 183 max\_nprocs 41, 185 minfree 47 min\_percent\_cpu 55 moddebug 65 msgsys:msginfo\_msgmap 193 msgsys:msginfo\_msgmax 91 msgsys:msginfo\_msgmnb 92 msgsys:msginfo\_msgmni 92 msgsys:msginfo\_msgseg 194 msgsys:msginfo\_msgssz 192 msgsys:msginfo\_msgtql 93

#### **N**

ncsize 70 ndd 149 ndquot 78 nfs:nacache 134 nfs:nfs3\_async\_clusters 131 nfs:nfs3\_bsize 129 nfs:nfs3\_cots\_timeo 113 nfs:nfs3\_do\_symlink\_cache 115 nfs:nfs3\_dynamic 116 nfs:nfs3\_jukebox\_delay 135 nfs:nfs3\_lookup\_neg\_cache 118 nfs:nfs3\_max\_threads 121 nfs:nfs3\_max\_transfer\_size 136 nfs:nfs3\_nra 122 nfs:nfs3\_pathconf\_disable\_cache 110 nfs:nfs\_allow\_preepoch\_time 111 nfs:nfs\_async\_clusters 130 nfs:nfs\_async\_timeout 132 nfs:nfs\_cots\_timeo 112 nfs:nfs\_disable\_rddir\_cache 128 nfs:nfs\_do\_symlink\_cache 114 nfs:nfs\_dynamic 116

nfs:nfs\_lookup\_neg\_cache 117 nfs:nfs\_nra 122 nfs:nfs\_shrinkreaddir 125 nfs:nfs\_write\_error\_interval 126 nfs:nfs\_write\_error\_to\_cons\_only 127 nfs:nrnode 124 nfssrv:exi\_cache\_time 140 nfssrv:nfsauth\_ch\_cache\_max 139 nfssrv:nfs\_portmon 137 nfssrv:rfs\_write\_async 139 nfs\_32\_time\_ok 195 nfs\_acl\_cache 195 nfs\_max\_threads 120 noexec\_user\_stack 61, 188 nstrpush 88

#### **P**

pageout\_reserve 50 pages\_before\_pager 57 pages\_pp\_maximum 52 passwd 180 physmem 30 pidmax 40 power 180 priority\_paging 52, 186 pt\_cnt 86, 191 pt\_max\_pty 88 pt\_pctofmem 87

#### **R**

rechoose\_interval 104 reserved\_procs 39 rlim\_fd\_cur 69, 189 rlim\_fd\_max 68 rpcmod:clnt\_idle\_timeout 142 rpcmod:clnt\_max\_conns 141 rpcmod:cotsmaxdupreqs 147 rpcmod:maxdupreqs 145 rpcmod:svc\_default\_max\_same\_xprt 144 rpcmod:svc\_default\_stksize 143 rpcmod:svc\_idle\_timeout 143 rstchown 71

#### **S**

segkpsize 190

segspt\_minfree 103 semsys:seminfo\_semaem 99 semsys:seminfo\_semmap 195 semsys:seminfo\_semmni 94 semsys:seminfo\_semmns 94 semsys:seminfo\_semmnu 97 semsys:seminfo\_semmsl 96 semsys:seminfo\_semopm 97 semsys:seminfo\_semume 98 semsys:seminfo\_semusz 195 semsys:seminfo\_semvmx 95 shmsys:shminfo\_shmmax 100 shmsys:shminfo\_shmmin 101 shmsys:shminfo\_shmmni 102 shmsys:shminfo\_shmseg 102 slowscan 55 strmsgsz 89 su 180 swapfs\_minfree 60 swapfs\_reserve 59 sys-suspend 180

#### **T**

tar 180 tcp\_compression\_enabled 173 tcp\_conn\_hash\_size 167 tcp\_conn\_req\_max\_q 164 tcp\_conn\_req\_max\_q0 165 tcp\_conn\_req\_min 166 tcp\_cwnd\_max 160 tcp\_deferred\_acks\_max 157 tcp\_deferred\_ack\_interval 156 tcp\_ip\_abort\_interval 169 tcp\_max\_buf 160 tcp\_recv\_hiwat 159 tcp\_recv\_hiwat\_minmss 172

tcp\_rev\_src\_routes 163 tcp\_rexmit\_interval\_extra 171 tcp\_rexmit\_interval\_initial 169 tcp\_rexmit\_interval\_max 170 tcp\_rexmit\_interval\_min 170 tcp\_sack\_permitted 162 tcp\_slow\_start\_after\_idle 162 tcp\_slow\_start\_initial 161 tcp\_time\_wait\_interval 163 tcp\_tstamp\_always 158 tcp\_tstamp\_if\_wscale 172 tcp\_wscale\_always 158 tcp\_xmit\_hiwat 159 throttlefree 48 timer\_max 105 tmpfs\_maxkmem 83 tmpfs\_minfree 84 tune\_t\_fsflushr 33 tune\_t\_gpgslo 192 tune\_t\_minarmem 53 tune\_t\_minasmem 192

#### **U**

udp\_max\_buf 174 udp\_recv\_hiwat 174 udp\_xmit\_hiwat 173 ufs:ufs\_HW 82 ufs:ufs\_LW 82 ufs:ufs\_WRITES 81 ufs\_ninode 79 utmpd 181

#### **X**

xxx:ip\_forwarding 152

**201**